FLECTRONICS<br>FODAY INTERNATIONAL **SPECIAL SUPPL FM**  $\blacksquare$  $\begin{array}{c} \begin{array}{c} \text{I} \\ \text{I} \end{array} \end{array}$ Finds bugs in

E

P

With

**AVY DIAE** 

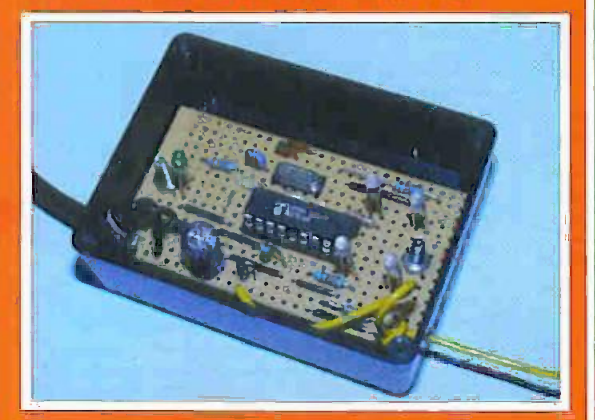

**MAGNETIC FIELD DETECTOR** Investigate static or a.c. fields

EPE TEACH-IN<br>2000 - PART 2 **Capacitors** 

**018481834** 1456 ARICID 2 n High Pingya **B34567** 901294 189012 67690 149678 123456 12月12日 7890125 567890 345878 1234567 **M012345** 7月9日1230 SG78901221 3456185

 $275$ 

 $\frac{1}{2}$ 

**DECEMBER 1999** 

**MOM** 

WWW.CDO!

**MONTSON** 

යි

AVAILAG

**THE WIE** 

 $\overline{m}$ 

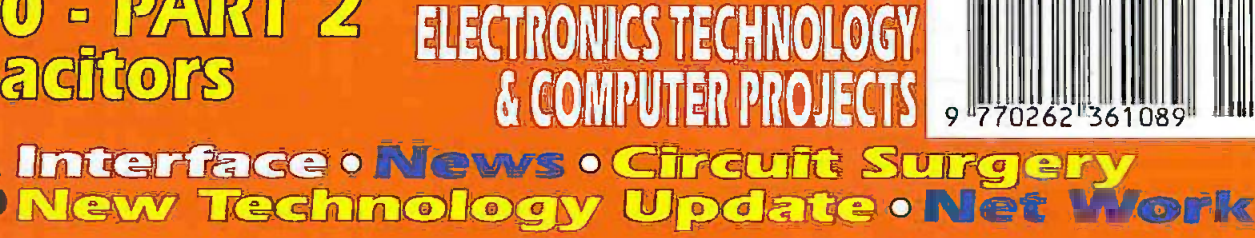

**THE No.1 MAGAZINE FOR** 

http://www.epemag.wimborne.co.uk

12v 18Ah SEALED LEADACID BATTERIES. new and boxed, unused pack of 4 £39.95 ref CYC7 or £15 each ref CYC6

**AUTOMATIC CHARGER For the above barrenes charges** 2 at once, charge level indicator circuity, 6 hour charge. E10 rel CYCS

#### A new range of 12v to 240v **INVERTERS** IV400S (400 watt) £89 IV800S (800 watt) £159 IV1200S (1200 watt) £219

ECG MACHINES?/6v 10AH BATTS/24V 8A TX.Ex government ECG machines) Measures 390X320X120mm, on the<br>front are controls for scan speed, scan delay, scan mode, loads of connections on the real including video out etc. On the first panel are<br>fivo DMI societis for connecting the body sensors to Sensitis rick<br>nodod, trisde 2 avev 10.4H sealed fead acid bells (generally not in<br>poor countinos) es sean, may have one or two broken knobs etc due to poor

SODIUM LAMP SYSTEMS £75.70 complete system with 250w or 400 watt SOH-T Agro bulb, reflector with bulb<br>holder and remote ballest and starter(uncased) all you need is<br>wire. 250W system ref \$L81, 400W system SLS2.

PC SUPPORT HANDBOOK The ultimate bechaical guide to building and maintaining PC's. Over 460 A4 pages<br>packed with technical data and diagrams just 210 ref PCBK. If<br>you want 4 copies for E33 rat PCBK2. Also ayailable is a CD packed with diagnostic programmes to use with the book £5 ref **PCRK1** 

D SIZE NICADS Tegged, 1200mA, 1.2v pack of 4 for E6 ref CYC9 or as a pack of 24 for £22 ref CYC10

**D SIZE SEALED LEAD ACID BATTERIES** 

2v 2 Sah rechargeable sealed lead acid battery made by Cyclon.<br>6th45mm (standard D size) suppled as a pack of 12 or 20 giving you<br>cotions for battery configerations eg 12v at Sah, 24v at 2.5ah, 6v at tGan. These battenes are particularly useful in that you can arrange them in your project to optimise space etc (eg boat ballast etc) Pack of<br>12 £10 nel CYC4, pack of 20 £15 nel CYC5

**HYDROPONICS DO YOU GROW YOUR OWN?** We have a full colour. hydropotius catalogue available containing nutrients purings fitures environmental control both fitures plants test equipment etc Rang for your free copy

PC COMBINED UPS AND PSU The unit rise a total power of 292 wattle, scienciard modifier board connections and 12 perspherals<br>power leads for onives leto: Insade is 3, 12V 7,2aH sealed feed acid **cademes. Backup time is 8 mins at full load or 30 mins at trail toad. Made** in the UK by Magnum, 110 or 240vac input, F5v at 35A, F5v at 5A, +12v at 5A cuputs 170x260x220mm, new and boxed £29.95 **BLOW -TIN BL**<br>Ref POLFS2

**ALTERNATIVE ENERGY CD** parken with Leng DREDS OF ALTERNATIVE ENERGY RELATED ARTICLES PLANS. AND INFORMATION: ETC 614 50 REE COSS

**AERIAL PHOTOGRAPHY KIT This rocket collect with** a bust in cameral it files up to 500 feet (150 m) turns over land takes an a seven and means we see to meet the matter than returns on its<br>aerai photograph of the ground below. The model then returns win its<br>firming as paraculte Takes 110 film. Supplied complete with everything instruction patients and and 3 motors (no lillim) £29.56 ref astro

PROJECT BOXES Another bargain for you are these smart .<br>ABS project boxes, smart two piece screw together case measuring<br>approximation complete with panel mounted LED, finishe you will find back of free bits, tape heads<br>Pack of 20 £19 95 ref MD2 e man par announced commitment pour announce

TELEPHONES Justin this week is a hube delivery of telechones all brand new and bared. Two piece construction - Rummated keypad Inter or pute (switchabie), recall redial and pause, highlow and of<br>inger switch and quality construction. Of white colour and is supplied<br>with a standard international lead (same as US or incidents) if you wish to have a BT tead suppled to convertible phones these are £1.55 each ref BTLX. Phones £4.99 each ref PH2.10 off £30 ref \$52

3HP MAINS MOTORS Single phase 240v, brand new, 2 poie, 342x182mm, 2850 rpm, builtin automatice reset overload pro-<br>tector, keyed shaft (43x18mm) Made by Leeson, £99 each ref LEE1 **BUILD YOU OWN WINDFARM FROM SCRAP** Newports is well as the pure to busing wind presents and<br>propelars. Arred win this publication and a good local scrap yard<br>could make you self sufficient in electricity £12 ref LOT61

CHIEFTANTANK DOUBLE LASERS 9 WATT+3 WATT+LASER OPTICS contreaserted for laser listener.

long range comms etc Double basm units designed to fit in the barrel<br>of a tank, each unit has 2 serril conductor lasers and motor drive units Ioralgoement 7 milenange, no orituit diagrams due to MOD, new price<br>£50,0007 us? £199. Each unit has two gallium Arsenide injection<br>lasers, 1 x 9 watt, 1 x 3 watt, 900mm wavelength, 28vdd, 600mz puse freq. The units also contain a receiver to detect reflected signals from STO: Net 2015 attent

**MAGNETIC CREDIT CARD READERS AND** ENCODING MANUAL £9.95 Cased with flyleeds, designed to<br>read standard credit cards/ complete with control elationics PCB and mans as covering everything you could want to know about what's hidden<br>in that magnetic strip on your card I just £9.95 ref BAR31

SOLAR POWER LAB SPECIAL 2x 67.67 N 130mA 5, 41 ED's, wire, buzzer, switch - relation model £7.99 REF SA27 **SOLAR NICAD CHARGERS 4 3 AA size £9 59 ref** 89476, 2x C size £9.99 nel 69477 YOUR HOME COULD BE SELF SUFFICENT IN ELECTRICITY Comprehensive plans with loads of info on designing systems, panels, control electronics etc £7 ref Py1

AUTO SUNCHARGER 155000mm solar panel with disde and 3 metre least and cigar plug. 12v 2w . £12.99 REF AUG10P3

**STEPPER MOTORSBrandnewsterpermonts. 4mmfang** holes with 17. 14mm for goentres, 20mm shaft, 6.35mm diameter, 5v Incident of the International COD step Body Section International Contract Contract Contract Contract Contract<br>Prints COD Section Contract Contract Contract Contract Contract Contract Contract Contract Contract Contract C<br> kt 215 ref STEP7

#### **200mpg fromournew Velosolex** motorized bikes £695 inc vat

**Sales 01273** 383848

## Hydrogen fuel cells

Our new Hydrogen fuel cells are ity at up tp 1A output, Hydrogen input, easily driven from a small electrolosis assembly or from a hydrogen source, our demo mode uses a solar panel with the output leads in a glass of saft water to produce the hydrogen! Each cell is designed to be completely taken apart, put back too a ther and expanded to what ever capacity you like, (up to 10watts and 12v per assembly, Cells cost E79 ref HFC11

We get over 10,000 hits a day.....

#### http://www.bull-electrical.com

#### PHILIPS VP406 LASER DISC

**PLAYERS, SCART OUTPUT, JUST PUT YOUR VIDEO** DISK IN AND PRESS PLAY, STANDARD AUDIO AND VIDEO<br>OUTPUTS, FULLY TESTED AND WORKING. £24.95 REF VP406 SMOKE ALARMS Mains powered made by the famous Gent company, easy fit next to light fittings, power point. Pack of 5 £15. ref SS23 pack of 12 £24 ref SS24

4AH D SIZE NICADS pack of 4 £10 ref 4AHPK SENDER KIT contains all components to build a AV transmitter

complete with case 635 rat VSXX2 10 WATT SOLAR PANEL Amorphous selector panel filed

in a anotored aluminum frame. Parisi measures 3 by 11 with screw<br>termines for easy connection...3 x 11 solar -painel £55 ref 800.45<br>Unframed 4 pack (31x11) £58.99 ref SOLX

12V SOLAR POWERED WATER PUMP Perfect for many 12v DC uses, from solar fountains to hydropowics! Small<br>and compact yet powerful works direct from our 10 watt solar panel in briots sun. Max hd 17 ft Max fow = 8 Lom 1, 54 Ref ACAF18.99. SOLAR ENERGY BANK KIT 50x 6"x12" 6y salar panels(amorphous)+50 diodes £99 ref EF112

PINHOLE CAMERA MODULE WITH AUDIOI Superb board carrera with on board sound leate small just 26mm<br>square (including microphone) ideal for covert surveillance. Can be

niciden inside enything , even a matericoxi Complete<br>cable : peu and twive commeditors. E49 95 ref CC6J ete with 15 metre SOLAR MOTORS Twy maters which run quite happing on

voltages from3-12vdc, Works, on our 6v amorphous 6° panels and<br>you can run them from the sun! 32mm dia 23mm thick, £1,50 each WALKIE TALKIES 1 MILE RANGE E37/PAIR REF MAG30 **LIQUID CRYSTAL DISPLAYS Bargain prices,** 16 character 4 line, 62x25mm £5.99 ref SMC1640A 40 character 1 line 154x16mm £6.00 ref SMC4011A

YOUR HOME COULD BE SELF SUFFICENT IN ELECTRICITY comprehensive plans with loads of info

on designing systems, capais, crights electronics, in - F7 ref PV1. AUTO SUNCHARGER 155x300mm sciar panel with decle and 3 metre fead and organ plug 12y 2w £12.99 REF AUG10F3 **SOLAR POWER LAB SPECIAL 26 DB & 130mA** 5.4LED's wire buzzer switch - relay or motor E7.99 REF SA27 **SOLAR NICAD CHARGERS 4 x AA SZE E959 RF** 476 2 x C size 69 99 rd 624

**MINATURE TOGGLE SWITCHES These top quality** Japanese pairet mount toggle ewitches measure 35x13x12mm, are 2<br>pole changeover and will switch 1A at 250vac, or 3.A at 125vac. procedure with mounting washers and note. Supplied as a box of 100<br>switches for £29.95 ref. SV/T35 or a bag of 15 for £4.99 ref SWT34. VOICE CHANGERS Hold one of these unds over your phone mouth piece an you can adjust your voice using the controls on<br>the unit! Battery operated £15 ref CC3

#### **REGISTER FOR OUR ELECTRONIC NEWSLETTERS BULL-ELECTRICAL.COM BULL ELECTRICAL** 250 PORTLAND ROAD, HOVE, SUSSEX. BN3 5QT. (ESTABLISHED 50 YEARS). **MAIL ORDER TERMS: CASH, PO OR CHEQUE** WITH ORDER PLUS £4.00 P&P PLUS VAT

24 HOUR SERVICE £6.50 PLUS VAT. OVERSEAS ORDERS AT COST PLUS ELSE<br>(ACCESS, VISA, SWITCH, AMERICAN EXPRESS) phone orders: 01273 203500

FAX 01273 323077 Sales@bull-electrical.com

#### 30 WATTS OF SOLAR POWER for just £69.4 panels each one 3'x1' and producing 8w, 13v. PACK OF FOUR £69 ref SOLX

200 WATT INVERTERS pages straight into your car urganelle fighter socket and is fisted with a 13A socket so you can hun<br>your mains operated devices from your can battery. E49 95 ref SS66 **THE TRUTH MACHINE** Teles of someone as fying by micro tremors in their voice, battery operated, works in general conversation.<br>and on the "prione and TV as well! £42,49 ref TD3

**INFRA RED FILM 6' square peop of flexible infrarred film that** .<br>wit only allow IR light through. Perfect for converting ordinary torches.<br>Eghts, headilghts etc (o infial red output only using standard light bullos. Easily cut to shape 6" square £15 ref IRF2

33 KILO LIFT MAGNETHeodynium 32mm diaméter with a foing bolt on the back for easy mounting. Each magnetwill BI 33 kilos.<br>4 magnets bolted to a place will lift an incredible 132 kilos! £15 ref MAG33 Pack of 4 just £39 rag MAG33AA

**HYDROGEN FUEL CELL PLANSLoss of rituration** on hydrogen eturage and production. Practical pierrs to build a Hydrogen bell cell (good workshop faculties required) EA set of ECP1

STIRLING ENGINE PLANS interesting oformation pack covering as aspects of Stirling engines, pictures of home made,<br>engines/made.from.an.aerosof.can.running.on.a.can.dill.f.12.ref.STIR2 **ENERGY SAVER PLUGS Saves up to 15% electricity** when used with thoses motors up to 2A taid bulos soldering innis etc. E9 ea ref LOT71, 10 pack E69 ref LOT72

12V OPERATED SMOKE BOMBS Type 3 is a 12v .<br>trigger and 3 singlike cannistiers, each cannistier will fill a room in a very.<br>short space of time! £14.59 ref SB3. Type 2 is 20 smaller cannisters. (suitable for mook equipment fires etc) and 1 trigger module for E29<br>ref SB2 Type 1 is a 12v trigger and 20 large cannisters E49 ref SB1 HIPOWER ZENON VARIABLE STROBESUSED

The PCS street which is power strate that we will be and control electronics and<br>speed control potentionizing. Perfect for interesting projects etc.<br>70x55mm 12x55 operation. E6 es ref FLS1, pack of 10 £49 ref FLS2. NEW LASER POINTERS 4 5mm, 75 metre range hand

held und runs on two AA batteries (subblied) 670nm £79 ref DEC49 ( HOW TO PRODUCE 35 ROTTLES OF WHISKY FROM A SACK OF POTATOES Concreters/e270

I have book covers as aspects of spirit production from everyday<br>materials' Includes construction details of simple stills £12 ref MS3 NEW HIGH POWER MINI BUG with a range of up to a00 metres and a 3 days use from a PP3 this is our top sering bug!<br>less than 1° square and a 10m vace poison range. E2a Ref LOT102 IR LAMP KIT sutable for odty cameras, enables the camera to be used in toget devicess! E6 ref EF138

**INFRA RED POWERBEAM Handheid bettery pawered** amp, 4 inch reflector, gives out powerful pure infrared lightliperfect for.<br>CCTV use, nightsights etc. £19 ref PB1.

**SUPER WIDEBAND RADAR DETECTORCeners** both rader and laser, XIK and KA bands, speed cameras, and all known. speed detection systems. 360 degree coverage, front&r<br>earwereguides. 1.152.754.6" for on visor or desh £149

LOPTX Made by Samsung for colour TV £3 each ref SS52 LAPTOP LCD SCREENS 240x175mm, £12 rel SS51

WANT TO MAKE SOME MONEY? STUCK FOR AN IDEA? We have collated 140 business manuals that

give you information on setting up offerent businesses, you penuse se at your lexeure using the text editor on your PC, Also included is the certificate enabling you to reproduce (and sell) the manuals as

#### HIGH POWER DC MOTORS, PERMANENT

MAGNET 12 - 24v operation, probably about 1M horse power. body measures 100m x 75mm with a 60mm x 5mm output shaft with a machined flat on it. Forsy is simple using the two threaded boits pro-<br>trusing from the front. £22 ref MOT4 **MANE** 

# Online *f* = *f* = web catalogue

ELECTRONIC SPEED CONTROLLER KITER the above motor is £19 ref MAG17 Save £5 if you buy them both<br>together, 1 motor plus speed controller mp is £41, offer pros £35 ref  $IAT = A$ 

**INFRA RED REMOTE CONTROLS** made for TVs. at ray have other is at park of 100 £39 of IREU.

RCB UNITS Inline IEC lead with fitted RC breaker. Installed in seconds. Pack of 3£9.98 ref LOT5A

#### On our web sites you can 1. Order online.

- 2. Check your premium bonds.
- 3. Enter our auction or build your own.
- 4. Add E-commerce to your own site.
- 5. Discover our software site, optical site,
- hydroponics site, holiday home exchange
- site, inkiet site, hotels site.
- 6. View our web camera.
- 7. Invest in our future.

http://www.bulinet.co.uk

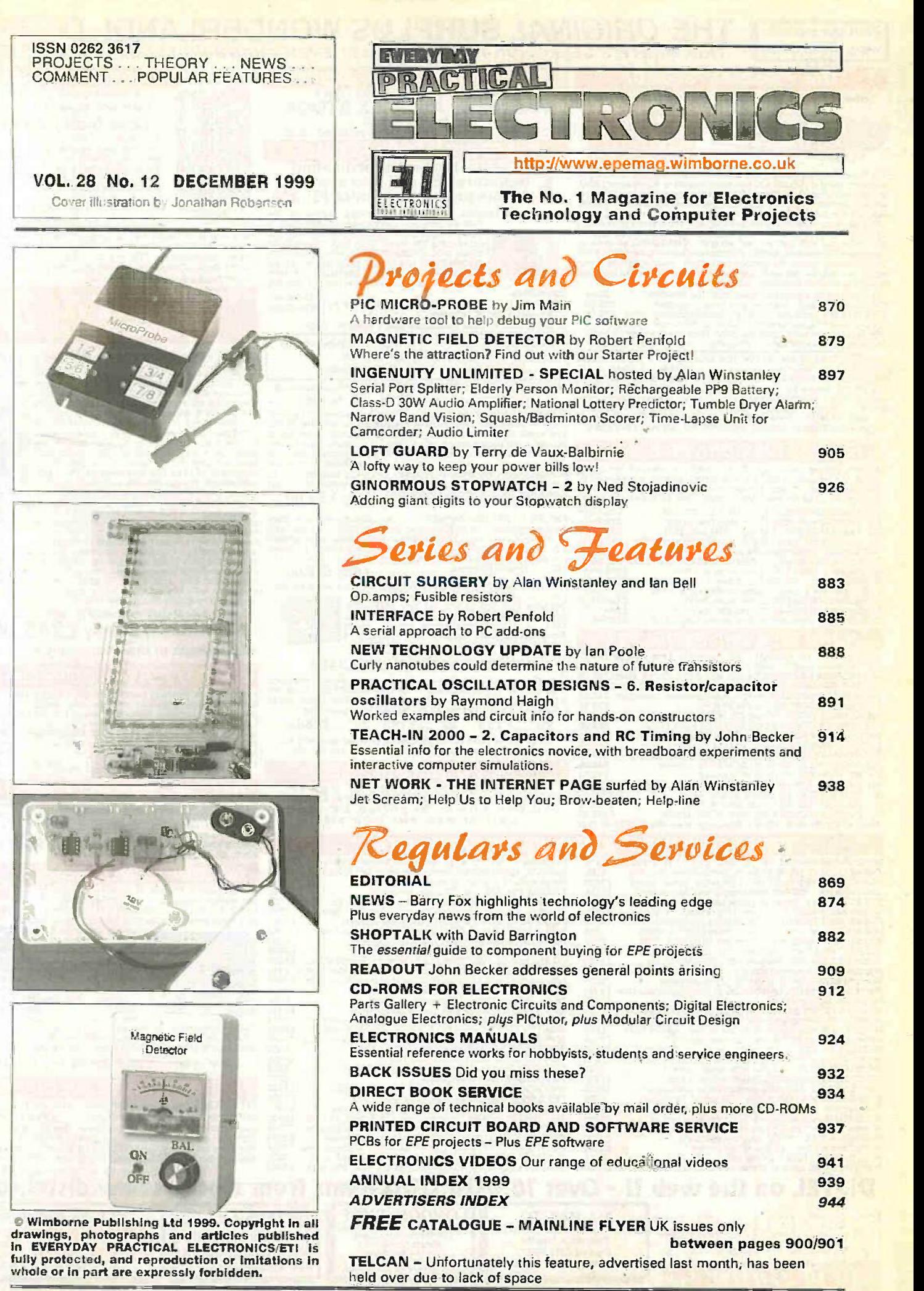

Our January 2000 issue will be published on Friday, Readers Services **e Editorial and Advertisement Departments** 869<br>3 December 1999. See page 859 for details.

Everyday Practical ElectronicsIET1, December 1999 857

#### **THE ORIGINAL SURPLUS WONDERLAND!** Visit our website www.distel.co.uk THIS MONTH'S SELECTION FROM OUR VAST EVER CHANGING STOCKS

#### **THE AMAZING TELEBOX**

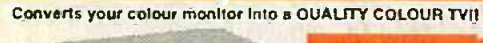

**TV SOUND &** mmm - 4422 **VIDEO TUNER BLE COU** 

The TELEBOX is an effective fully cased mains powered unit, containing all reachers reach to publish a new state of video monitors or AV equipment which are first with a compose video or SCART hput. The compose video outp

provides scheme they are they developed the results of the TELEBOX STL as ST but fitted with integral speaker that the results of the results of the results of the results of the results of the results of the results and V

Since of the art PAL (UK specify of an effective conditional Since of the and the condition of the state of the state of the state of the state of the state of the state of the state of the state of the state of the state

#### FLOPPY DISK DRIVES 2½" - 8

All units (unless stated) are *BRAND NEW* or removed from chen<br>brand new equipment and are fully tested, aligned and shipped to<br>you with a luti 90 day guarantiee. Call or see our web site<br>www.disfel.co.uk for over 2000 unl

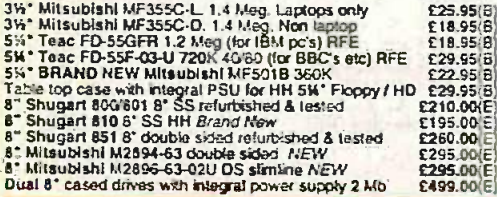

#### **HARD DISK DRIVES 21/2" - 14"**

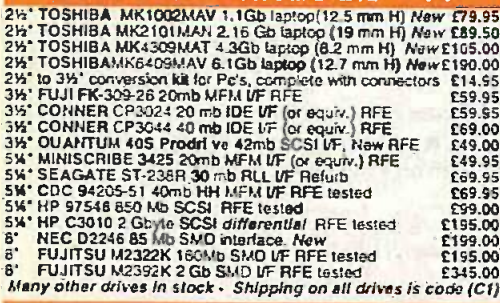

**OBSOLETE - SHORT SUPPLY - BULK** 10,000,000 items EX STOCK MAJOR SAYINGS CALL OR SEE OUR WEB SITE www.distel.co.uk *ורוו*ו נ IITOR SPECIALS One of the highest specification monitors you will ever see At this price - Don't miss it!!

**IC's -TRANSISTORS - DIODES** 

Mitsubishi FA3415EIKL 14" SVGA Muttishan color municipal television of 1024 x 768. A<br>
Strategy of repostably control to an operation of 1024 x 768. A<br>
strategy of repostables control to an operation of 1024 x 768. A<br>
strat

used condition<br>Tilt & Swivel Base E4.75

Only £119 m MTS-SVGA VGA cable for IBM PC included External cables for other types of computers available - CALL

Ex demo 17" 0.28 SVGA Mitsublshi Diamond Pro monitors, Full multisync etc.

Full 90 day guarantee. Only £199.00 (E)

Just In - Microvitec 20° VGA (800 x 600 res.) colour monitors. Good SH condition - from £299 - CALL for Info

**PHILIPS HCSOS H Condition - from E299 - CALL for Info<br>PHILIPS HCSOS (same style as CM6333) attractively styled 14°**<br>colour monitor with <u>hold</u> RGB and standard composite 15.625<br>Khz video Inputs via SCART societive and se

PHILIPS HCS31 Ultra compact 9" colour video monitor with standard composite 15.625 Khz video input via SCART societ. Ideal<br>for all monitoring / security applications. High quality, ax-equipment<br>huly tested & guaranteed (po Only £79.00 (D)

KME 10\* 15M10009 high definition colour monitors with 0.28° dot

NET USING the film of the main of the primary method of the pitch. Superb clarify and modern styling.<br>Operates from any 15.625 khz sync RGB video.<br>Superb clarify and modern styling.<br>Superbook, with RGB analog and composit **PERSONAL** 

#### 20" 22" and 26" AV SPECIALS

Superby made UK manufacture. PIL all solid state colour monitors, complete with composite video & optional sound input. Attractive teak style case. Perfect for Schools, Shops, Dispos Cables, etc.In EXCELLENT Mile used cond

20"....£135 22"....£155 26"....£185 (F) We probably have the largest range of video monitors in<br>Europe, All sizes and types from 4" to 42" call for info.

#### **DC POWER SUPPLIES**

Virtually every type of power<br>supply you can imagine. Over<br>10,000 Power Supplies Ex Stoc<br>Call or see our web site. Slock

#### **TEST EQUIPMENT & SPECIAL INTEREST ITEMS**

ंध

凊

**TEST EQUIPMENT & SF<br>
EARNELL AP Industrial spee SVGA mondois 2245<br>
FARKELL AP Industrial spee SVGA mondois 2245<br>
FARKELL APSO DC 0 50 Amps, bench Power Supples 1995<br>
1600 RM - 400 RM - 100 RM - 100 Amps, bench Power Supp** 

**ECIAL INTEREST ITEMS**<br>
HP6030A 0-200V DC 6 17 Amps bench power supply<br>
Intel SBC 486112500 Enhanced Multibus (MSA) New E1150<br>
Intia SBC 486112500 Enhanced Multibus (MSA) New E1150<br>
Microfor VME Bus Boards & Composition o

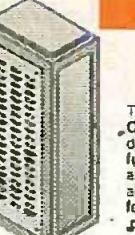

#### wanted for cash! 19" RACK CABINI Superb quality 6 foot 40U

Surplus always

Virtually New, Ultra Smart<br>Less than Half Price!

Top quality 19" rack cabinats made in UK by<br>Optime Enclosures Ltd. Units feature<br>designer, smoked acrylic bockable front door,<br>full height lockable half louvered back door Full height lockable half louvered back door<br>and lowered back door<br>and lowered termovable side panels. Fully<br>adjustable mising situs, ready punched<br>to an distable mising situs, ready punched<br>that is distant and the match o

#### Over 1000 racks, shelves, accessories 19' 22" & 24" wide 3 to 46 U high. **Available from stock !!**

#### 32U - High Quality - All steel RakCab

32U - High Quality - All steel RakCab<br>
Made by Eurocraft Enclosures Ud to the highest possible spectack features all steel construction with removable<br>
side, front and back doors a Front and back doors are<br>
side, front an

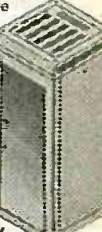

Sold at LESS than a third of makers price II

A superb buy at only £245.00 (G) 42U version of the above only £345 - CALL

#### 12V BATTERY SCOOP - 60% off !!

A special bulk purchase from a cancelled export order bongs you<br>the most amazing savings on these ultra high spec 12v DC 14 Ah<br>rechargeable battering but lead the second field, type SBS15<br>leading pure lead plates which off each Our Price £35 each (c) or 4 for £99 (E)

#### LAYS - 200.000 FROM STOCK

Save EEE's by choosing your next relay from our Massive Stocks.<br>Save EEE's by choosing your next relay from our Massive Stocks.<br>Continental, Contactors, Time Delay, Reed, Mercury Wetted, Solid<br>State, Pinned Circuit Meuntin

#### **COLOUR CCD CAMERAS**

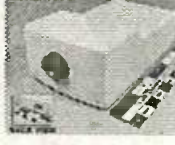

**COLOUR CCD CAIMERIAS**<br>
Undoubtedly a miracle of modern technology &<br>
curspecial by proximity a fully cased CLUB CD camera at a<br>
flying a fully cased CLUB CD camera at a<br>
use in low light 5 high light<br>
wide angle lines wi

UZUX 655 5555

FAX 0208 653 8888

ONLY £99.00 or 2 for £180.00 @ Web  $rel = I K33$ 

#### **SOFTWARE SPECIALS**

NT4 WorkStation, complete with service pack 3<br>and licence - OEM packaged. 0NLY £89.00 m<br>ENCARTA 95 - CORON, Not the latest - but at this price 1 E7.95.<br>POS 5.0 co. 3W disks with concise books ow QBasis DOS 5.0 on 3W data with concise books ow OBasic. 14.95<br>Windows for Workgroups 3.11+ Dos 6.22 on 3.5° disks 155.00<br>Wordperfect 6 for DOS supplied on 3W disks with manual 124.95

#### shipping charges for software is code B. DISTEL on the web !! - Over 16,000,000 items from stock - www.distel.co.uk LONDON SHOP **ALL & ENQUIRIES** ALL MAIL TO<br>Dept PE, 29/35 Osborne Rd<br>Thornton Heath<br>Surrey CR7 8PD<br>Open Mon - Fri:9.00 - 5:30 **ALL MAIL TO PDISTELOI** Open Mon - Sat 9:00 - 5:30<br>215 Whitehorse Land<br>South Norwood<br>On 54A Bus Roys

Mr. Thomson Heath &

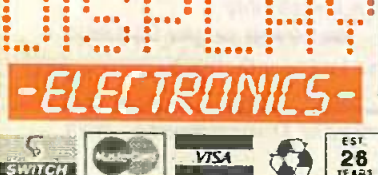

Marchise to UK Market UK cuisement and 17.5% VAT to TOTAL order amount. Memum order \$10. Bona Fide account orders accepted from Government, School UK cuisement School Company and Local Authorities - minimum account order \$

Visit our web site

www.distel.co.uk

email = admin@distel.co.uk

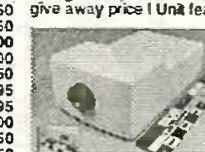

# NEXT MONTH

# SCRATCH BLANKER

It seems that reports of the death of vinyl discs have been somewhat exaggerated. While it is true that new vinyl records are not made in significant numbers any more, there is a thriving second-hand market. In fact many types of record are now hotly collected, including some that were manufactured quite recently. Interest in vinyl records may still be quite strong, but the drawbacks that resulted in compact discs taking over have not gone away.

Noise caused by dust getting into the grooves is one problem, but with proper care and handling this can be minimised. Physical damage to this very vulnerable form of recording is probably the main problem, and there is no easy solution to this one. Most new vinyl recordings were supplied complete with a few "clicks' and 'pops", and even when handled with due care they tend to gain some more over the years.

This stereo circuit provides a delay of less than one millisecond to the audio signal so that 'clicks" can be detected and removed before the listener hears them. Make listening to your old vinyl a pleasure again.

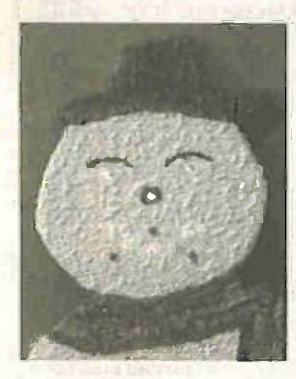

## FLASHING SNOWMAN

If you wish to make an electronic project popular you give it some flashing I.e.d.s, or you do if you believe the in-joke that was popular in the electronic magazine publishing business some years ago. This joke came about because one of the magazines now incorporated into EPE published a project that was basically just a soap dish fitted with some Le.d.s that flashed. Apart from looking pretty,

it did not actually do anything. but that did not stop it from being by far the most popular project ever published by that magazine! This project is very much in the flashing soap dish tradition, it is just a polystyrene ceiling tile fitted with some Le.d.s that flash. It is a simple but amusing Christmas decoration that should raise a smile or two.

The tile is fashioned and painted to look like a snowman (or snowperson?), and it has the Le.d.s to form the eyes, nose and mouth. The idea is to arrange the Le.d.s so that the snowman's

Stand  $10^{14}$  $\mathbf{o}$ expression alternates between an internet style smile and frown. This is just a suggestion, and there is plenty have of scope for doing your own thing. You could obviously use a conditional different character such as Father Christmas as the basis of the project. and he could be made to wink, for example.

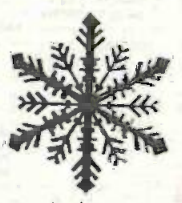

# FROST **ALERT**

Vehicle manufacturers strive to make our driving experience ever more comfortable. Such items as ride

control, power steering, electronic engine management, and air-conditioning now appear as standard fit on many vehicles and as a result we become more and more detached from the outside environment. One of the most important considerations would seem to be the quality of the road surface, a factor that directly affects our style of driving.

We generally notice if the road is wet, muddy, or covered in leaves and take appropriate precautions, but we can't see black ice. For this we need an external temperature sensor, warning us when the likely conditions for ice on the road are developing. A cheap solution is the I.c.d. strip attached to the driver's wing mirror, but despite looking very pretty (especially if you have heated mirrors . . .), it tells us nothing about conditions down at road level. The Frost Box gets us right there, with a simple three colour l.e.d. indicator to keep you informed.

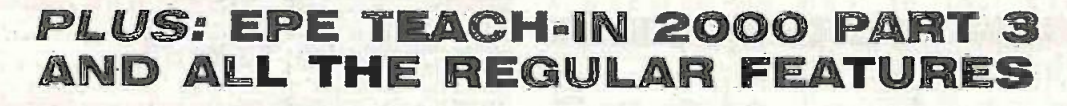

NO ONE DOES IT BETTE

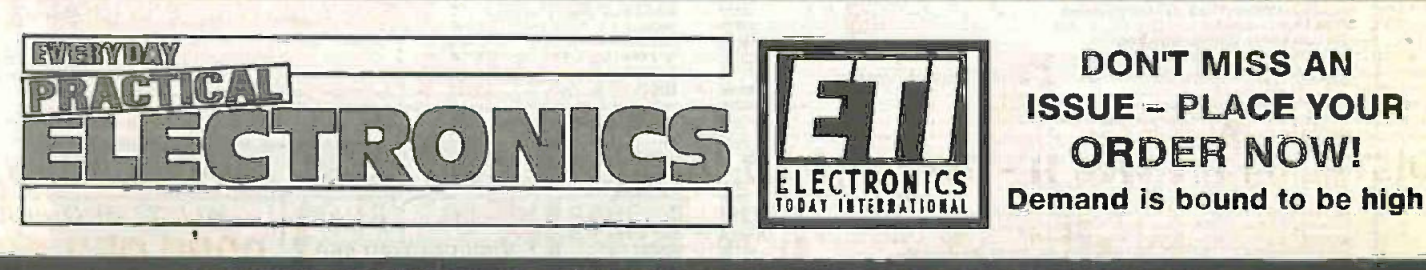

JANUARY ISSUE ON SALE FRIDAY, DECEMBER 3

Everyday Practical Electronics/ETI, December 1999 859

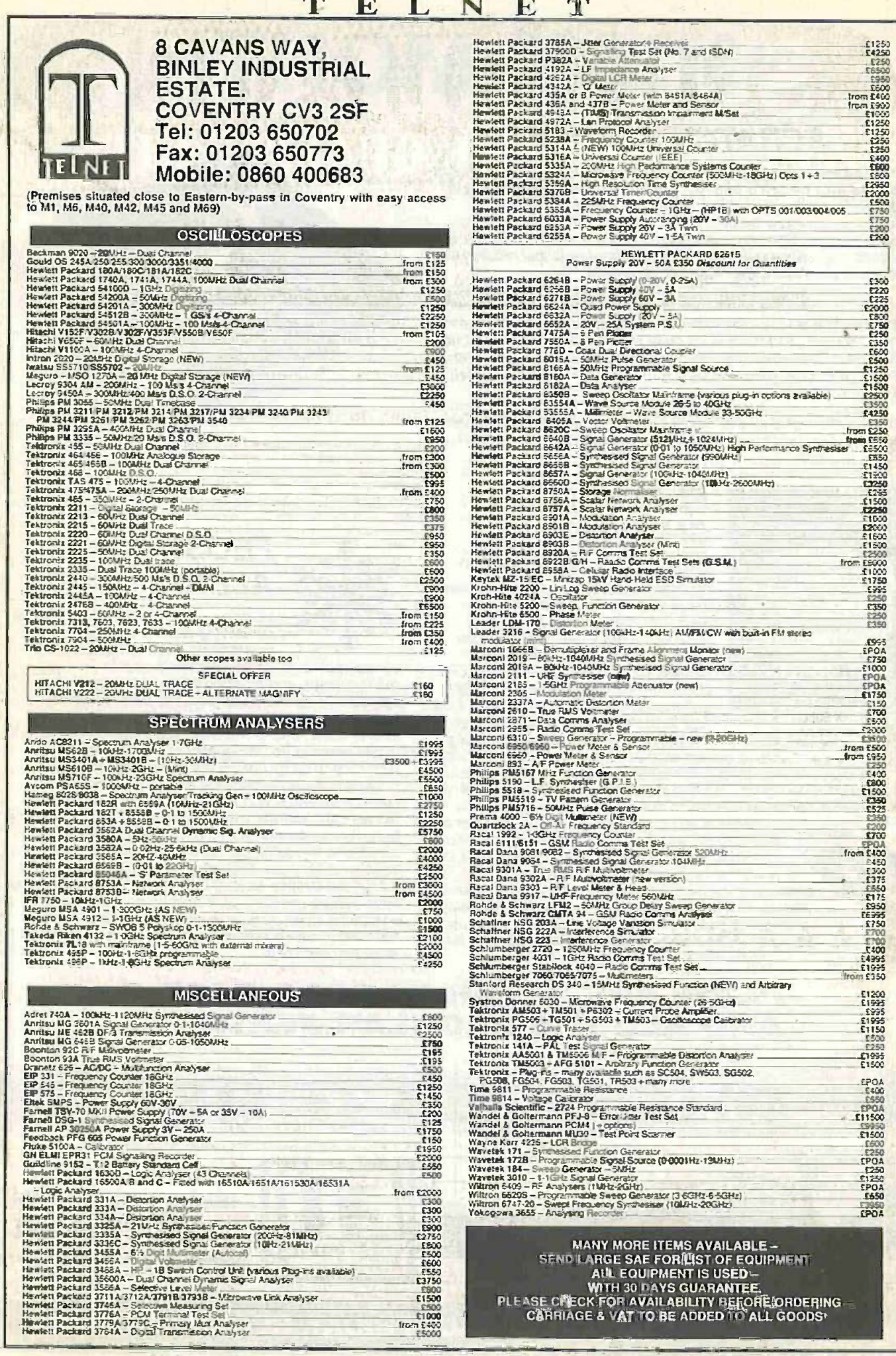

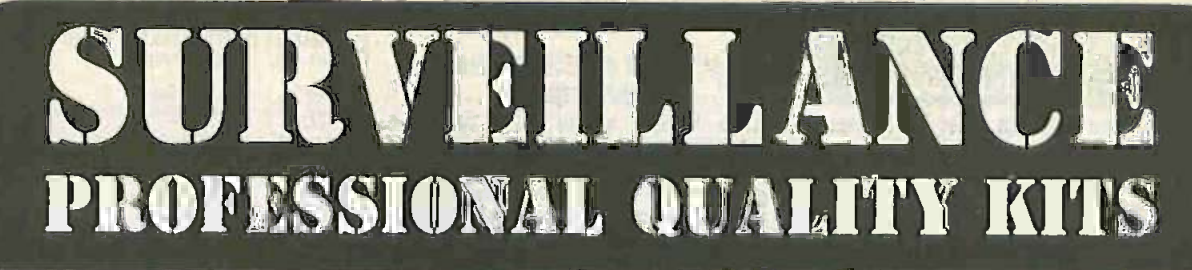

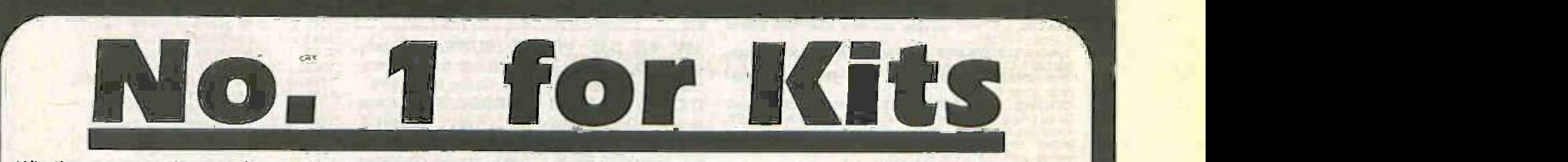

Whether your requirement for surveillance equipment is amateur, professional or you are just fascinated by this unique area of electronics SUMA DESIGNS has a kit to fit the bill. We have been designing electronic surveillance equipment for over 20 years and you can be sure that all our kits are very well tried, tested and proven and come complete with full instructions, circuit diagrams, assembly details and all high quality components including fibreglass PCB. Unless otherwise stated all transmitters are stated all transmitters are stated all transmitters are stated all transmitters are stated a tuneable and can be received on an ordinary VHF FM radio.

#### Genuine SUMA kits available only direct from Suma Designs. Beware Inferior Imitations!

nallest room transmitter kit in the world! Incredible 10mm x 20mm including mic. 3V<br>16.45 £16.45 12V operation. 500m range MTX Micro -miniature Room Transmitter Best-selling micro-minitature Room Transmitter. Just 17mm a 17mm inducting mic. 3V-<br>12V operation, 1000m range 12V operation. 1000m range STX High-performance Room Transmitter<br>High performance transmitter with a buffered output stage for greater stability and versation<br>range\_Measures 22mm x 22m, including mic. 6V-12V operation, 1500m range £15.45 STLX V1500 High -power Room Transmitter Powerful 250mIll output waiting excellent range and performance. Sde 20mm x 4Orrim. 9V -12V operation. 3000m range £16.45 VXT Volce-Activated Transmitter<br>Tragers only when sounds are detected. Very low standby current. Variable sensitivity TKX9<br>and delay with LED indicator. Size 20mm x 67mm. 9V operation. 1000m range £19.45 Transm HVX400 Mains Powered Room Transmitter Connects directly to 240V A.C. supply for long-term monitoring. Size 30mm x 35rnm. 500m range £19.45

SCRX Subcarrier Scrambled Room Transmitter

Scramritied output from this transmitter cannot be monitored without the SCOM decoder Size 45<br>connected to the receiver. Size 20mm x 67mm. 9V operation. 1000m range £22.95 SCLX Subcarrier Telephone Transmitter

Connects to telephone Ishe anywhere, requires no batteries. Output scrambled so a lused to<br>requires SCDM connected to receiver. Size 32mm x 37mm. 1000m range £23.95 dissinou SCDM Subcarrier Decoder Unit for SCRX

Connects to receiver earphone socket and provides decocted audio output to head- QTX1<br>phones. Size 32mm x 70mm. 9V 12V operation.

#### ATR2 Micro -Size Telephone Recording Interface

UTX Ultra -miniature Room Transmitter

Connects between telephone line (anywhere) and cassette recorder. Switches tape = 502e 2<br>automatically as phone is used. All conversations recorded. Size 16mm x 32mm. <br>Powered from line

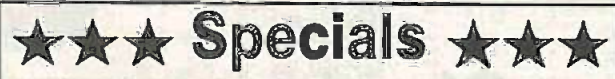

DLTX/DLRX Radio Control Switch Remote control anything around your home or garden, outside lights, alarms, paging system etc. System consists of a small VHF transmitter with digital encoder and receiver unit with decoder and relay output,<br>
momentary or alternate, 8-way d.i.f. switches on both boards set your<br>
own unique security code. TX size 45mm x 45mm. RX size 35mmx<br>
90mm. Both 9V oper

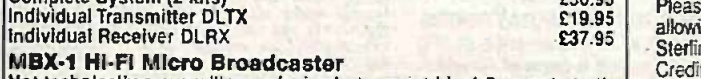

**MBX-1 HI-FI Micro Broadcaster**<br>Not technically a surveillance device but a great idea! Connects to the<br>headphone output of your HI-FI, tape or CD and transmits HI-Fi quality<br>to a nearby radio. Listen to your favourite mu

# **SUMA** DESIGNS

DEPT. EE THE WORKSHOPS, 95 MAIN ROAD, BAXTERLEY, NEAR ATHERSTONE, WARWICKSHIRE CV9 **2LE** VISITORS STRICTLY BY APPOINTMENT ONLY

#### UTLX Ultra-miniature Telephone Transmitter<br>Smallest telephone transmitter kit available. Incredible size of 10mm x 20mml Connects to line (anywhere) and switches on and off with phone use. AB conversation transmitted. Powered from fine. 500m range £15.95 TLX 700 Micro -miniature Telephone Transmitter Best-selling telephone transmitter, Being 20mm x 20mm it is easier to assemble than<br>UTLX, Connects to line (anywhere) and switches on and off with phone use, All con-<br>versations transmitted. Powered from line. 1000m range STLX High-performance Telephone Transmitter

High performance transmitter with buttered output stage providing excellent stability. If any and performance. Connects to line (anywhere) and switches on and off with phone use. If any international research of the state Size 22mm x 22mm. 1500m range **E16.45** 

TKX900 Signalling/Tracking Transmitter<br>Transmits a continuous stream of audio pulses with variable tone and rate. Ideal for signatting or tracking purposes, High power output giving range up to 3000m.<br>Size 25mm x 63mm. 9V operation **22.95 ÅPS 122.95 ÅPS 122.95 ÅPS 122.95 ÅPS** 

#### CD400 Pocket Bug Detector/Locator

LED and piezo Beeper pulse slowly, rate of pulse and pitch of tone increase as you.<br>approach signal. Gain control allows pinpointing of source.<br>Size 45mm x 54mm. 9V operation

#### CD600 Professional Bug Detector/Locator

Multicolour readout of signal strength with variable rate bleeper and variable sensilhiti used to detect and locate hidden transmitters. Switch to AUDIO CONFORM mode lo distinguish between localised bug transmission and normal legitimate signals such as **a retal of the retal of the retal and the retal of the retal of the retal of the retal of the retal of the retal of the retal of the ret** 

#### OTX180 Crystal Controlled Room Transmitter

Narrow band FM transmitter for the ultimate in privacy. Operates on 180MHz all<br>requires the use of a scanner receiver or our QRX180 kit (see catalogue).<br>Size 20mm x 67mm. 9V operation. 1000m range

#### OLX180 Crystal Controlled Telephone Transmitter

As per OTX180 but connects to telephone line to monitor both sides of conversations.<br>20mm x 67mm. 9V operation. 1000m range

OSX180 Line Powered Crystal Controlled Phone Transmitter

As per OLX180 but draws power requirements from line. No bananas required. Size 32mm x 37mm. Range 50"m £35.:5

#### ORX 180 Crystal Controlled FM Receiver

For monatoring any of the 'O' range transmriters. High sensitivity unit. All Hit section st<br>plied as pre-built and aligned module ready to connect on board so no difficulty. sett<br>up. Output to headphones. 60mm x 75mm. 9V o

#### A bulld-up service is available on all our kits if required.

UK customers please send cheques, POs or registered cash.<br>Please add £2.00 per order for P&P, Goods despatched ASAP<br>allowing for cheque clearance. Overseas customers send<br>Sterling Bank Draft and add £5.00 per order for shi

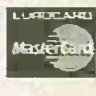

Tel/Fax: 01827 714476

OUR LATEST CATALOGUE CONTAINING VISA MANY MORE NEW SURVEILLANCE KITS NOW AVAILABLE. SEND TWO FIRST CLASS STAMPS OR OVERSEAS SEND TWO IRCS.

Everyday Practical Electronics/ETI, December 1999 861

#### **21 BARGAIN PACKS**  $-$  List No. 3

1 item per pack unless otherwise stated.

SOLAR CELL, will give 100mA of free electricity. Order, Ret;

PLASTIC FAN BLADES. 3n. dameter, push-on spindle, pack  $ol2C$ Ref: 638

of 2, Order Ref: 638.<br>PC GAMES in cases for remaking, pack of 6. Order Ref: 645.<br>PIEZO NOISE MAKERS, standard size, pack of 2, Order Ref;

647.<br>DITTO but mini, only 23mm across, pack of 2, Order Ref: 648.<br>COVERS, suit Piezo sounders, etc., need 22mm hole, pack of<br>E. Order Ref: 651.<br>10A. MICROSWITCHES with screw terminals, mains yoitage.

pack of 2. Order Raf: 662.<br>PCB MOUNTED RELAY, 5V/6V coll, 2 changeover 5A con-

tacts, Crdar Ref: 665.<br>CONTROLLED 4-ROCKER SWITCH, 3 of its switches cannot<br>be on unless the first master is on, suit 3kW blow heaters, etc.

a on unless th<br>ader Raf: 666

Order Raf: 666.<br>
0 S3uP 1000V CAPS, ideal to put in series with 115V 2-4W<br>
0 S3uP 1000V CAPS, ideal to put in series with 115V 2-4W<br>
moles your own PCB or in's strong enough to act as a chasses.<br>
make your own PCB or in's

FOR MOTOR, extra efficient, mini-Civilet Heft 685.<br>D.C. MOTOR, extra efficient, needs 815e current so will work<br>with solar cells. Order Relt 687.<br>SUB MIN PUSH SWITCHES, pack of 2. Order Relt 688.<br>CERAMIC BEADS, ideal insul

of 100, Croise Ref. 690.<br>
Elm. LENGTHIS OF Win. DIAMETER PAXOLIN TUBING,<br>
make useful lest prods, etc., pack of 3. Order Ref. 691,<br>
1920 VINTAGE RESISTORS, you've probably never seen any<br>
que the hese, pack of 2. Order Ref

733.<br>AM/FM TUMING CAPACITOR, air spaced with 14in. spirale.

13A PLUG BARGAIN OFFER. You get 3 for £1. Order Ref:

DP/DT ROCKER SWITCHES for motor reversing, etc., pack of

HOISE TRANSPARENT SPEAKER MESH, 12n. x 5h., pack

of 4. Order Pet. 745<br>LIGHTEST TOUCH CHANGEOVER MICROSWITCHES,<br>mains release, pack of 2. Order Ref: 748.<br>PAIR PORCELAIN INSULATORS, pack of 4, suitable cabin

Benals, etc. Order Ref: 749. CASED PSU, AC. output, 15V 150mA and 9-6V 60mA. Order

RET. 751.<br>3 CHANGEOVER CONTACT RELAY with coil, suitable for<br>LEVAR.OD BOD.C. Order Rel. 753.<br>LEVER-OPERATED MICROSWITCHES, ex-equipment, batch<br>tested, any faulty would be replaced, pack of 10. Order Rel:

755.<br>PROJECT BOX, size approximately 160mm x 75mm x 24mm,<br>as 5d is a metal heat sink. Order Rob 759.<br>EX-BT INSTRUMENT in plastic case with carrying handle, has<br>PRCK-UP ARM with diamond stylus, new and unused. Order<br>PICK-UP

RUBBER FEET, fit corners of square chassis, pack of 20.

24V BAKELITE ENCASED A.C. OR O.C. BUZZER. Order

COMPONENT MOUNTING TAG STRIP, 32 lags each side. Order Ref: 779,<br>14 MEG POTS each fitted double-pole switch, pack of 2. Order

Ref. 780.<br>C O MICROSWITCHES cperated by a wire control to spingle.<br>through side, pack of 4. Order Ref: 786.<br>MULTI-TAG MAINS PANEL, has 12 tags to take Van, push-on.

MULTI-TAG MAINS PANEL, has 12 tags to take Yain push-on connectors. Order Reit 792.<br>Connectors. Order Reit 792.<br>REED SWITCH, fiat instead of round so many more can be<br>stabled in a small area. Order Reit 795.<br>VERY THIN DRIL

Ref: 802.<br>
IN-LINE SWITCH interded for electric blanket to give variable<br>
IN-LINE SWITCH interded for electric banket field 605.<br>
PELU G FOR CAR LIGHTER SOCKETS, each having internal<br>
fusion pack of 2. Order Ref: 809.<br>
MAI

insulation. Order Ret: 815<br>13A ADAPTORS to each take 2 plugs, pack of 2. Order Ret: 0-TUF 250V WAINS WORKING SUPPRESSOR CAPACITOR.

pack of 5, Order Ref: 836.<br>RING MAIN JUNCTION BOXES, 13A, 230V, pack of 3. Order

Ret: BD1 FLUSH PLATE LIGHT SWITCHES, 5A, where pack of 2. Order Ref: RDF

Order Ret: 800<br>OCTAL VALVE BASED, Parosn, pack of 4, Order Ret: 12.<br>GERMANIUM TRANSISTORS, OC45 etc., pack of 52<br>assorted Crder Ret: 15.<br>LIGHT SENSITIVE TRANSISTORS, ret. OCP70, pack of 2.

Order Ref: 14.<br>LOUDSPEAKER CROSSOVER, for twester mid-range and

Liquip Transmit View Control and the control wooder, Order Ref. 23.<br>Subs-MIN TOGGLE SWITCH, single pole changeover so can be used for just on/off, pass of 3. Order Ref. 1056.<br>TELEPHONE WIRE for permanent extensions, made t

b/.<br>UREMOTE CONTROLS, ill a does not suit your TV, you<br>uid use it for other projects, FM bug, etc., pack of 2. Order

Refs 1668. Her wire projects, min bogs each paper of an United SA BRIDGE RECTIFIERS, with filled heatsink, ideal car bat-<br>tery changer, pack of 2. Order Ref: 1070.<br>CYCLE DYNAMO BULBS, 6V 0-5A. pack of 10. Order Ref:

314In. 12W SPEAKER, waterproof so suitable for indoors or State List Street Ref. 1073<br>outdoors. Order Ref. 1073<br>INTERSTAGE TRANSFORMER for transistor coeration.<br>Order Ref. 1:RC12

#### **12V 18AH RECHARGEABLE BATTERY**

CAT

1005 **TOTO** 

1016

**LOST**  $102 - 102$ 

1026  $1027$ 

1030

1042  $1047$ 

 $\frac{104}{1048}$ 

1050

1052

1054

 $1057$ 1059

1064 067

1055

 $3071$ 

 $105$  $1082$ 

1083

**TORS** 

 $1027$  $1093$ 

1094

 $1055$ 

1101

1102 1105

1107

 $\frac{1112}{1115}$ 

1118

1122<br>1123

1126

 $1127$ 

It is Yuasa made jelly type so maintenance-free and usable in<br>any position. Brand new and<br>guaranteed 12 months. The<br>regular price of these is £40 but you can buy at £15.

Order Ref: 15P78.

12V 8A D.C. POWER SUPPLY. Totally enclosed with its own cooling fan. Normal mains operation. Price £11. Order Ref: 11P6. D.C. MOTOR WITH GEARBOX. Size 60mm long, 30mm diameter. Very powerful;<br>operates off any voltage between 6V and 24V d.c. Speed at 6V is 200rpm, speed controller available. Special price £3 each. Order Ref: 3P108

MOST USEFUL POWER SUPPLY. Rated at 9V 1A, this plugs into a 13A socket. Is really nicely boxed. £1. Order Ref: 2P733.

GROWERS PLEASE NOTE: We now have a very useful 100W soll heater. This is essentially 5V 20A power supply, completely encased and with built-in cooling fan. We supply with it 10m of cable with instructions on how to couple it to give the recommended 10W per sq. ft. or 5W per sq. ft. or a very low 2-5W per so, ft. Price for complete I.c.u. £15. Order Ref: 15P79.

BIG 12V TRANSFORMER. It is 55VA so over 4A. Beautifully made and well insulated. Live parts are in a plastic frame so cannot be accidentally touched, £3.50. Order Ref: 3.5P20. BIKE RADIO. In fact, it's more than a radio. it's an alarm and a spotlight. The radio is battery operated, of course, and needs 3 AA cells. Only one band but this is the FM band so will receive Radio 1 and 2. Comes complete with handlebar fixing clips. Price £4. Order Ref: 4P72.

**INSULATION TESTER WITH MULTIMETER.** Internally generates voltages which enable<br>you to read insulation directly in megohms. The multimeter has four ranges AC/DC volts, 3 ranges DC milliamps, 3 ranges resistance and 5 amp range. Ex-British Telecom but in very good condition, tested and guaranteed, probably cost at least £50 each, yours for<br>only £7.50 with leads, carrying case £2 each. Order Ref: 7 5P4

REPAIRABLE METERS. We have some of the above testers but faulty, not working on all ranges, should be repairable, we supply dia-<br>grams. £3. Order Ref: 3P176.

FOR QUICK HOOK-UPS. You can't beat leads with a croc clip each end. You can have a set of 10 leads, 2<br>each of 5 assorted colours with insulated crocodile clips on each end. Lead length 36cm, £2 per set. Order Ref: **2P459** 

RECHARGEABLE NICAD AA BATTERIES. You can have these at a bargain price of 50p each, but you have to buy a pack of 10 which would give you a 12V rechargeable battery. However, it is quite easy to divide into  $2 \times 6V$ rechargeables or 10 x 1.2V rechargeables.<br>Order Ref: 5P287. Made by Varta.

1-5V-6V MOTOR WITH **GEARBOX.** Motor is mounted on the gearbox which has interchangeable gears giving a range of speeds and motor torques. Comes with full instructions for changing gears and calculating speeds, £6. Order Ref: 7P26.

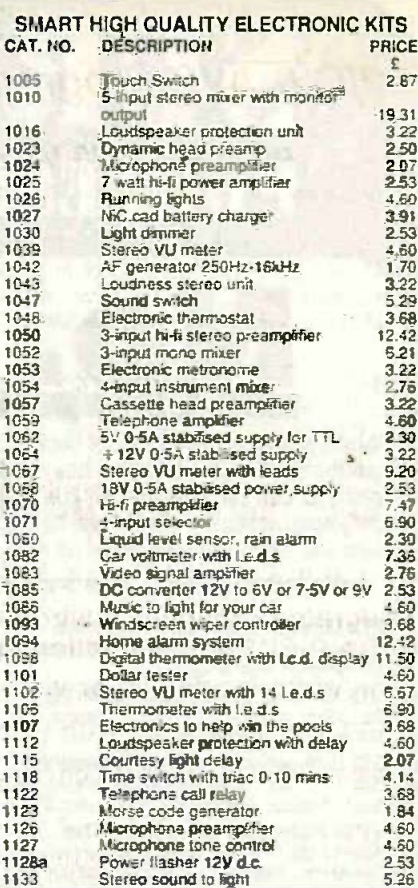

#### BUY ONE GET ONE FREE

**BUY ONE GET ONE FREE**<br>ULTRASONIC MOVEMENT DETECTOR. Neely<br>cased. tree standing, has intended alarm which can<br>be standed. Also thas connections for external<br>speaker or fight. Price T00, Crder Rel; 10PTE4.<br>CASED POWER SUPPL Order Rely 9 5P4. The main plane size keys, brand

new, previous price £9.50, now 2 for the price of<br>one. Grider Rat: 9.5P5.

#### **TOROIDAL MAINS TRANSFORMERS**

All with 220V/240V primary winding<br>224V÷24V 25VA, price £3. Order

Pet: 3P245.<br>30V + 30V 120VA, price £8, Order<br>Ref: 8PG2. 110V÷110V 120VA, price £8.

Order Ref: 8PG3.<br>35V + 35V at 150V.CA, price £8.<br>Crder Ref: 8PG9.

35V + 35V 220VA, price £9. Order Ref: 9PG4

50V + 50V, price £4. Order Ref:<br>'4P112

-4P112<br>110V-110V at 220V would give 110V at 2A or 220V at<br>11.0V-110V at 500VA would give 110V at 5A or 220V at<br>11004-110V at 500VA would give 110V at 5A or 220V at<br>11early 3A, price £25. Order Ref: 25PG8.

#### **SUPER WOOFERS**

3 OF ETH WOOT ETHS<br>
250W music and normal 150W,<br>
250W music and normal 150W,<br>
Normal selling price for this is<br>
2554VAT, you can buy at 229<br>
including VAT and carrage. Order<br>
Rel: 29P7. The second one is an<br>
86n. 4 ohm. 20

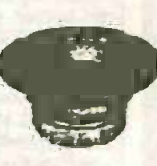

 $E_{\text{max}}$ 

Daduct 10% from these prices if you order in pairs or can<br>collect. These are all brand new in maker's packing.

**TERMS** Send cash, PO, cheque or quote credit card number

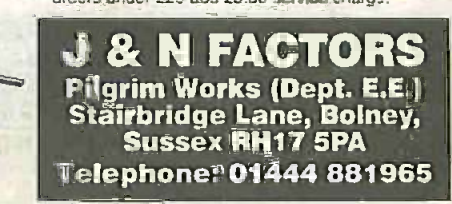

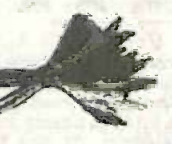

# !! New from FED - PIC 16F877 Chips and Support !! PIC & AVR Programmers, Development kits and C Compiler

#### PIC 16F877 20 MHz - £6

Microchip's latest EEPROM device - 40 pin, 10 bit A/D converters, master/slave IIC bus, full duplex USART, 8K ROM, 352 bytes file registers, 256 bytes internal EEPROM, upwardly compatible with 16C74116C77, but instant erase and rewrite. Supported by our programmers, PICDESIM and our new C Compiler. PIC 16F877 devices, 40pin DIP device, 4MHz - £5.50, 20MHz - ££6.00

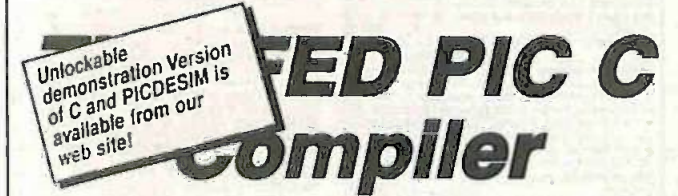

Supports all PIC 16Cxx, 12C6xx devices Integrated Compiler Environment includes FED's PICDE for simulation and debugging Ring/Write for details or visit our Web Site: £100 CD-ROM, £120 with printed manuals

http://dspace.dial.pipex.com/robin.abbottiFED

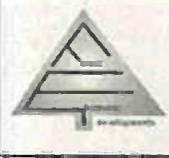

Forest Electronic Developments 60 Waikford Road. Christchurch. Dorset. BH23 5Q0. E-mail - "robin.abbott@dial.pipex.com" Web Site - "http://dspace.dial.pipex.com/robin.abbott/FED" 01425-274068 (Voice/Fax)

#### PIC, & AVR Programmers

PIC Serial - Handles serially programmed PIC devices in a 40 pin multi-width ZIF [Control]]<br>socket. 16C55X, 16C6X, 16C7X, 16C8x, 16F8X, 12C508, 12C509, PIC 14000 etc. Also In -Circuit programming. Price: £45/kit, £50/built & tested. PIC Introductory - Programs 8 & 18 pin devices : 16C505, 16C55X, 16C61.<br>16C62X, 16C71, 16C71X, 16C8X, 16F8X, 12C508/9, 12C671/2 etc. £25/kit. AVR - 1200,2313,4144,8515 in ZIF. Price: £40 kit £45 built & tested.

Programmers operate on PC serial interface. No hard to handle parallel cable swapping ! Programmers supplied with instructions, + Windows 3.1/95/98/NT software. Upgrade Programmers from our web site I

#### AVR, PIC, Scenix - Windows Development

Assembler/Simulator allows development of your AVR, PIC or Scenix projects in one Windows program. Incorporate multiple files, view help file information directly from code, edit within project, build/track errors directly in source, then simulate. Many breakpoint types. follow code in source, set breakpoints in source. Run, single step, or step over. Logic Analyser Display/ Input stimuli Includes clocks, direct values and serial data. Profiler - examine and time frequently called routines use me information to optimise out bottle necks. PIC Version Simulates up to 50 times faster than MPSIM !

. . Cost £20.00. Specify PICDESIM (includes Scenix) or AVRDESIM version

PIC BASIC Products - See our web site for details 16C74 version (8Kbyte EEPROM) - 20 MHz £30.00 Kit,£35.00 Built & Tested, Compiler Available - runs identical code

Prices are fully inclusive. Add £3.00 for P&P and handling to each order. Cheques/POs payable to Forest Electronic Developments. or phone with credit card details.

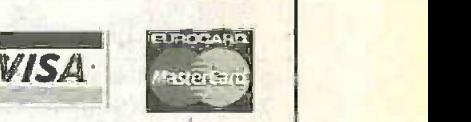

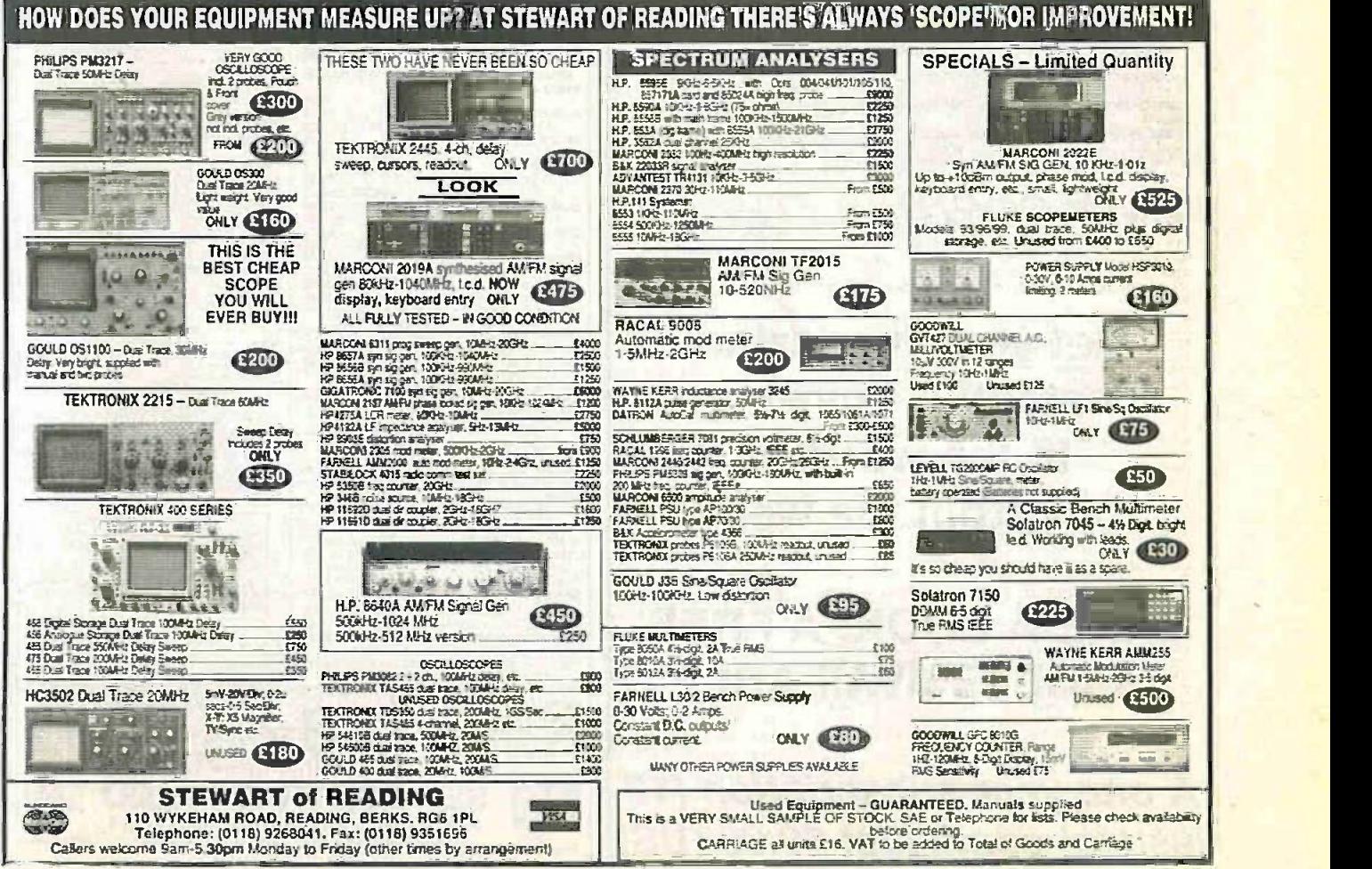

Everyday Practical Electronics/ETI, December 1999 863

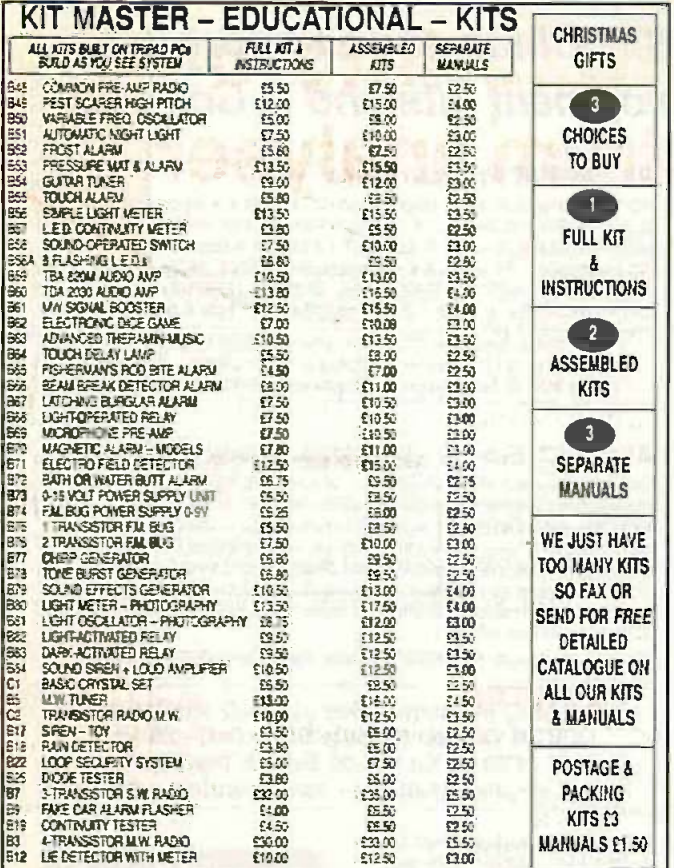

**MAKE POSTAL ORDERS/CHEQUES PAYABLE TO DAVID JOHNS AND SEND TO:** 37 GOSBECKS ROAD, COLCHESTER, ESSEX CO2 9JR FAX: 01206 369226. http://www.davidjohns.f9.co.uk

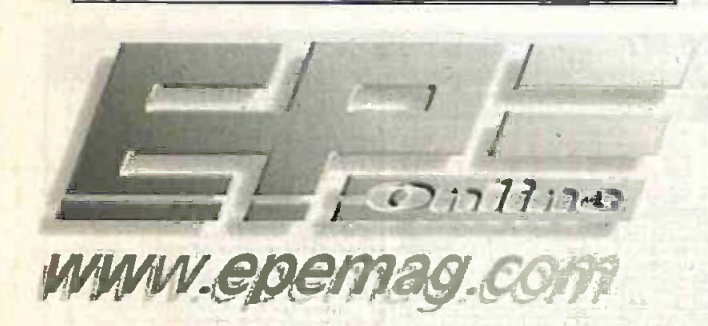

Get your magazine "instantly" anywhere in the world buy from the web.

# TAKE A LOOK, A FREE **ISSUE IS AVAILABLE**

A one year subscription (12) *issues) costs just \$9.99 (US)* 

#### **NEW SPECIAL OFFERS**

Arriga genigot pot juncased) for their voters it has<br>a Ziein D lead to pug into the corroller and october<br>phot for composite words in and out. When no video<br>shown in the corrolled the normal composite design is<br>a shown in

replaced by the video image. The pop is subsequently<br>from the computer of WTO Computer of the SUBSE CATV (Leagang dialy automatic<br>state where with the in from quasipulation in computation and the subsequent<br>state of the c

Fraction is your own can be the state of course we applied to the LCM of the state counterpart of the state of the state counterpart of the state of the state of the state of the state of the state of the state of the sta

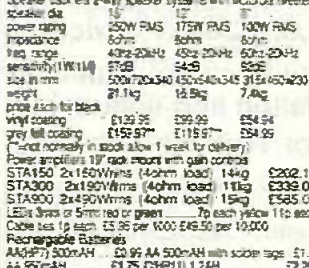

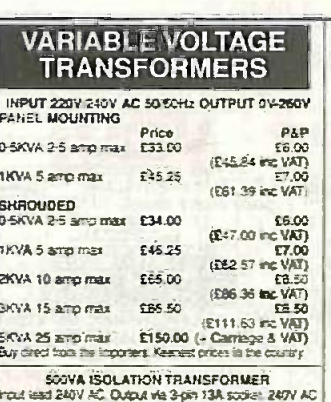

con easilized included in this specialists case with handle.<br>continuously need, mounted in this gase with a with handle.  $min'$   $\overline{u}$  to  $min'$ 

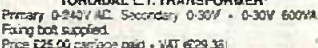

COMPREHENSIVE RANGE OF TRANSFORMERS-<br>LT-ISOLATION & AUTO

110V-240Y Auto transfer extremely with American scores<br>and mains legit or open frame type. Available for immediate

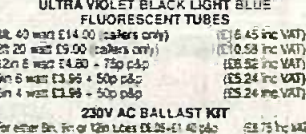

 $= 547$ ant esser ant, avivas kan ante ante ante ante poste de la proposition de la contexta de la contexta de la contexta de la contexta de la contexta de la contexta de la contexta de la contexta de la contexta de la contexta de

**ASO WATT BLACK LIGHT**<br>BLUE UV LAMP 安全 BLUE UY LAMP<br>GES Mercury Vapour lamp surable for<br>LSE WOL & POW PIF Ballast<br>Origi 129.95 lind .p3p & VAT

**SERVICE TRADING CO** 57 BRIDGMAN ROAD, CHISWICK, LONDON W4 5BB Parking Space Cipen Tel: 0181-995 1560 FAX: 0181-995 0549

**ALLOFFERS**<br>
Special of an point of a signified point of a signified point of a signified model burst form deals and a signified burst form of a signified burst of the signified of the signified burst point of a signified

 $\begin{minipage}[t]{.05\textwidth} \begin{tabular}{|c|c|c|} \hline \multicolumn{1}{|c|}{\textbf{A}} & \multicolumn{1}{|c|}{\textbf{X}} & \multicolumn{1}{|c|}{\textbf{X}} & \multicolumn{1}{|c|}{\textbf{X}} & \multicolumn{1}{|c|}{\textbf{X}} & \multicolumn{1}{|c|}{\textbf{X}} & \multicolumn{1}{|c|}{\textbf{X}} & \multicolumn{1}{|c|}{\textbf{X}} & \multicolumn{1}{|c|}{\textbf{X}} & \multicolumn{1}{|c|}{\textbf{X}} & \multicolumn{1}{$ 

Hence in compared to<br>be applied to the contract of the second conduction of<br>the product and conduction of the second conductions of<br>the second conductions of the second conductions of<br>the second seconductions of the condu

magnatus such regions communic community of the state of the state of the state of the state of the State of the state of the state of the state of the state of the state of the state of the state of the state of the state

# **JPG ELECTRONICS**<br> **278-278 Ghatsworth Road**<br>
Chesterfield S40 2BH

Access/Visa orders:<br>Tel: (01246) 211202 Fax: (01246) 550959<br>Callers welcome 9.30 am to 5.30 pm<br>Montay to Saturday

S KVA ISOLARON TRANSFORMER<br>As New En-Equipment, My structure that is the face of the structure of the<br>Supersisting the structure of the structure of the structure of<br>1200/2400 Secretary 1200/2400 SS50Hz<br>1000SF Comparison

mouse. Carriage on request<br>Type 3TH DC SIEMBING CONTACTOR<br>Type 3THER22-08 B a NO and 2+ NC 230V AC 104.<br>Contact: Screen or Din Ras Bring, Size H 120mm in<br>W 45mm a D 75mm. Brand New Proe 17.63 and

påp ard VAT.<br>
240V AC WESTOOL SOLENOIDS<br>
Tra Maxi 1 Bal 1 Max 1959 <sup>9</sup> Nov 305 encoder<br>
174 m. stoke Sts pol appen: TF6 Mod. 1 Bal 1<br>
1821, 1890 9 To 1869 modific 19 bal 1 appen: SERIES 450 Mod. 1 Bal 3 Max, stoke<br>
1961,

Starting WATER COOLING FAN 1999

**INSTRUMENT CASE** 

From the Matrice and the Hall of Interior CASE<br>
Band new Matrice and the Interior Case of the Assembly of your discussions for each<br>
interior control of the Case of the Pictor and New York and The Assembly<br>
for the Sectio

SOLID STATE BIT UNT<br>
SOLID STATE BIT UNT<br>
SOLID STATE BIT UNT<br>
SOLID STATE BIT UNT<br>
SOLID STATE BIT UNT<br>
Endeary 10m nom & State bit State of data in<br>
Second by the bit State of data in<br>
The field of cycles and restricts a

EPROM ERASURE KIT Badd you coin EFPoULERASuite for a issue on the first of the state prior of the prior of a cause of the Hall Richard state of the Hall Richards and pay of bigin issues and cause of the state prior state of the state of th

**17XX1** 

# Transform your PC.... Into an oscilloscope, spectrum analyser and multimeter...

The ADC-200 range of PC based oscilloscopes offer performance only previously available on the most expensive 'benchtop' scopes. By intergrating several instruments into one unit, the ADC -200 is both flexible and cost effective.

Connection to a PC gives the ADC -200 the edge over traditional oscilloscopes: the ability to print and save waveforms is just one example. Units are supplied with PicoScope for Windows which is powerful, yet ... simple to use, with comprehensive on line help.

## Applications

- Video
- **V** Automotive
- V Electronics design
- **V** Production line tests
- **V** Fault finding
- **V** Education

All units are supplied with software, cables and power supply. Prices exclude VAT.

### Features

rs

.

 $\frac{1}{2}$   $\frac{1}{2}$   $\frac{1}{2}$   $\frac{1}{2}$   $\frac{1}{2}$   $\frac{1}{2}$   $\frac{1}{2}$   $\frac{1}{2}$ 

- A fraction of the cost of comparable benchtop oscilloscopes
- Up to 100 MS/s sampling
- Advanced tigger modes- capture one off events.
- Up to 50 MHz spectrum analyser
- **V** Large buffer memory
	- A:De-200/00 £499 AlVe-200/50 £399

 $A\mathcal{D}$ *e-200/20* £299

**ONLY £80** 

# Ricc **DC-200**

 $\epsilon$ 

t a

A scope at your fingertips.....

Once oscilloscopes were heavy and clumsy to handle, but over the years they have become smaller and smaller. The latest development in this field has just arrived a digital storage oscilloscope in a handy slim housing, scarcely longer than a pencil and about as thick as your thumb. Despite its small size, jts performance cam match that of a service oscilloscope.

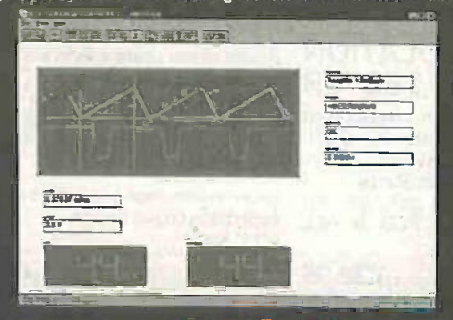

**Applications** 

- **V** On-the-spot measurements
- **V** Hobby electronics
- **V** Measurements in amplifiers
- **V** Production line tests

V Can use PC display V Sample rates from 50ns to 1ms  $\nabla$  Up to 20 MS/s

Prices exclude VAT

Call for a FREE software demonstration disk or visit our web site Fax: +44 (0)1954 211880 Tel: +44 (0)1954 211716 E-mail: post@plcotech.co.uk Web: www.plcotech.co

# ELECTRONICS LTD All Prices include V.A.T. Add £3.00 per order p&p. £6.99 next day

EE208 135 Hunter Street, Burton -on Trent, Staffs. DE14 2ST<br>Tel 01283 565435 Fax 546932<br>http://www.magenta2000.co.uk<br>E-mail: sales@magenta2000.co.uk Tel 01283 565435 Fax 546932 http://www.magenta2000.co.uk

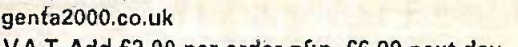

**VISA** 

**MAIL ORDER ONLY . CALLERS BY APPOINTMENT** 

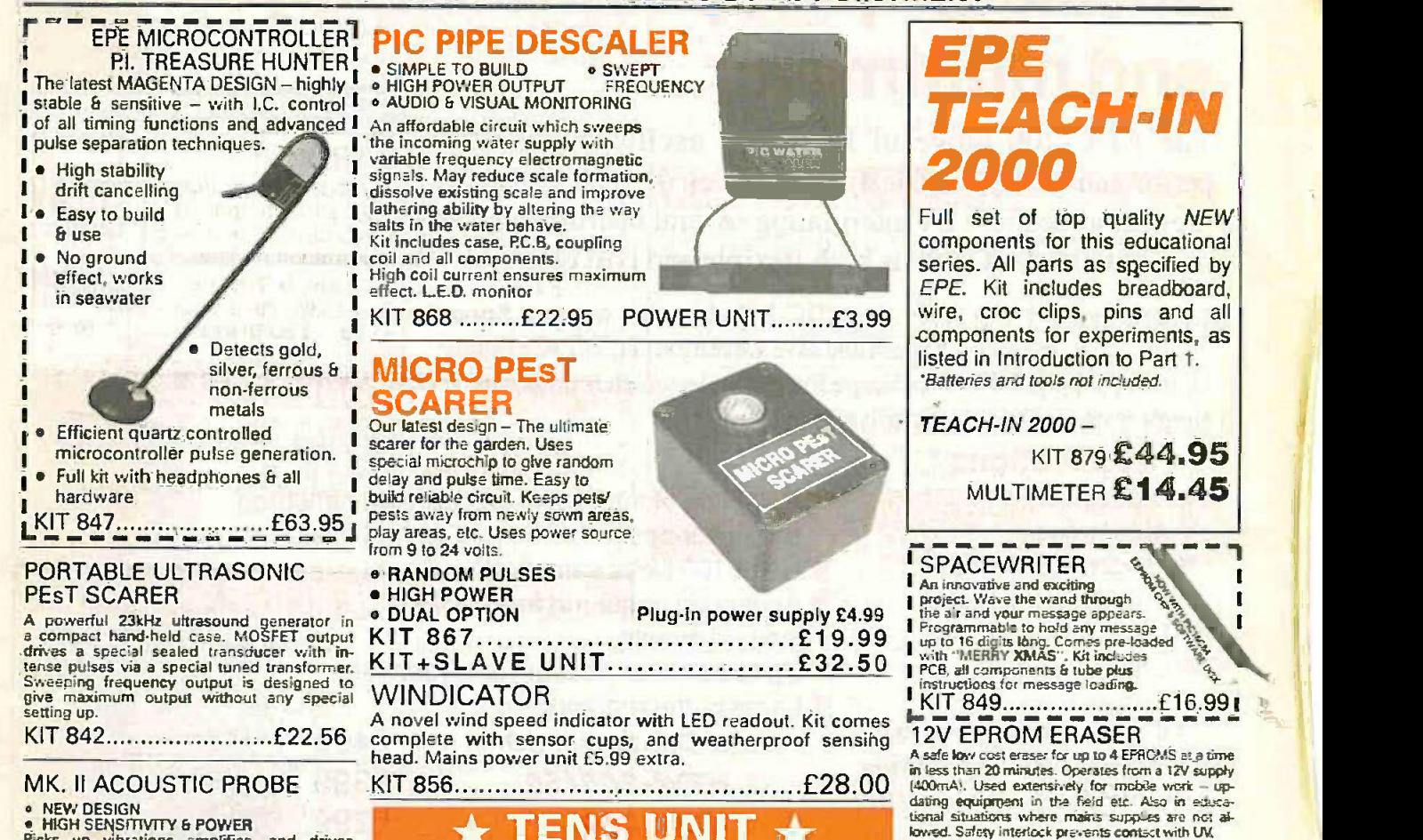

• NEW DESIGN<br>
• HIGH SENSITIVITY & POWER<br>
Picks up vibrations amplifies, and drives<br>
headphones. Sounds from engines, varches,<br>
pipes and speech through walls can be heard<br>
elearly. Useful for mechanics, instrument<br>
engine

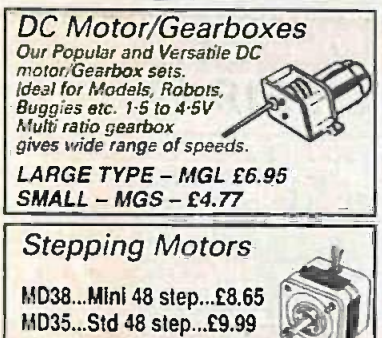

MD200...200 step...£12.99 MD24...Large 200 step...£22.95

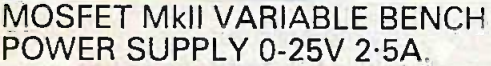

Based on our Mk1 design and preserving all the features, but now with switching pre-regulator for much higher efficiency. Panel meters indicate Volts and Amps. Fully variable down to zero. Toroidal mains transformer. Kit includes punched and printed case and all parts. As featured in April 1994 EPE. An essential piece

# TENS UNI

DUAL OUTPUT TENS UNIT As featured in March '97 issue.

KIT 876 £29.95 DC Motor/Gearboxes hardware and electrodes are included.<br>Our conduction of the president of the president of the state of the president of the president of the presiden Magenta have prepared a FULL KIT for this  $\epsilon$ 6.50 excellent new project. All components, PCB, hardware and electrodes are included. providing high level dual output drive. 4 spare electrodes £6.50 DETECTOR

KIT 866.... Full kit including four electrodes £32.90

#### 1000V & 500V INSULATION TESTER amplifier i.c., internal

Superb new design. Regulated output, efficient circuit. Dualscale meter, compact case.<br>Reads up to 200 Megohms. Kit includes wound coil, cut-out<br>case, meter scale, PCB & ALL components:

KIT 848 £32.95

Set of

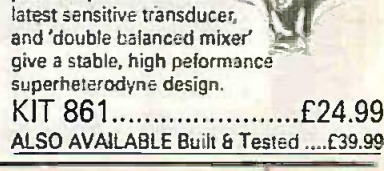

KIT 790 £29.90

1 WATT 0/P, BUILT IN SPEAKER, COMPACT CASE 20kHz-140kHz NEW DESIGN WITH 40kHz MIC. A new circuit using a 'full bridge' audio

SUPER BAT

speaker, and headphoneltape socket. The

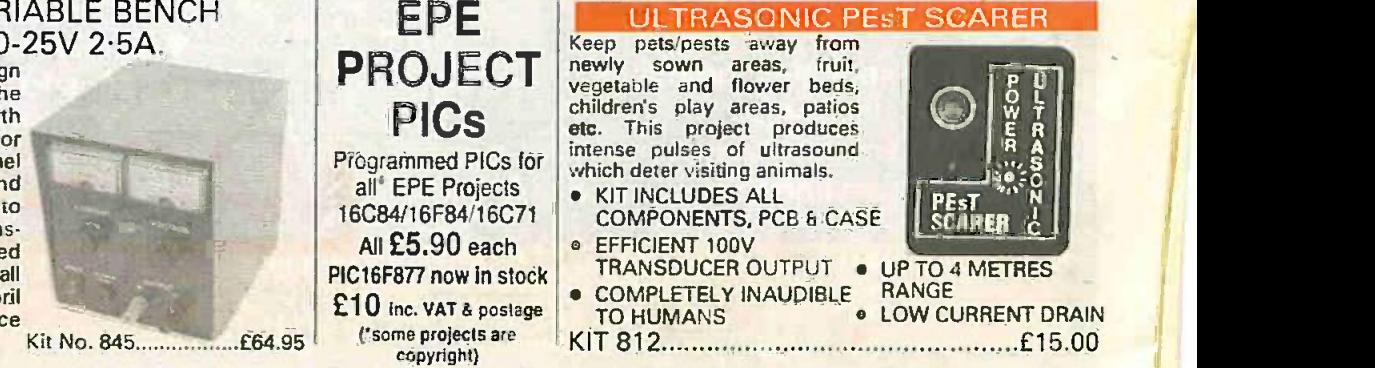

866 Everyday Practical ElectronicsIETI, December 1999

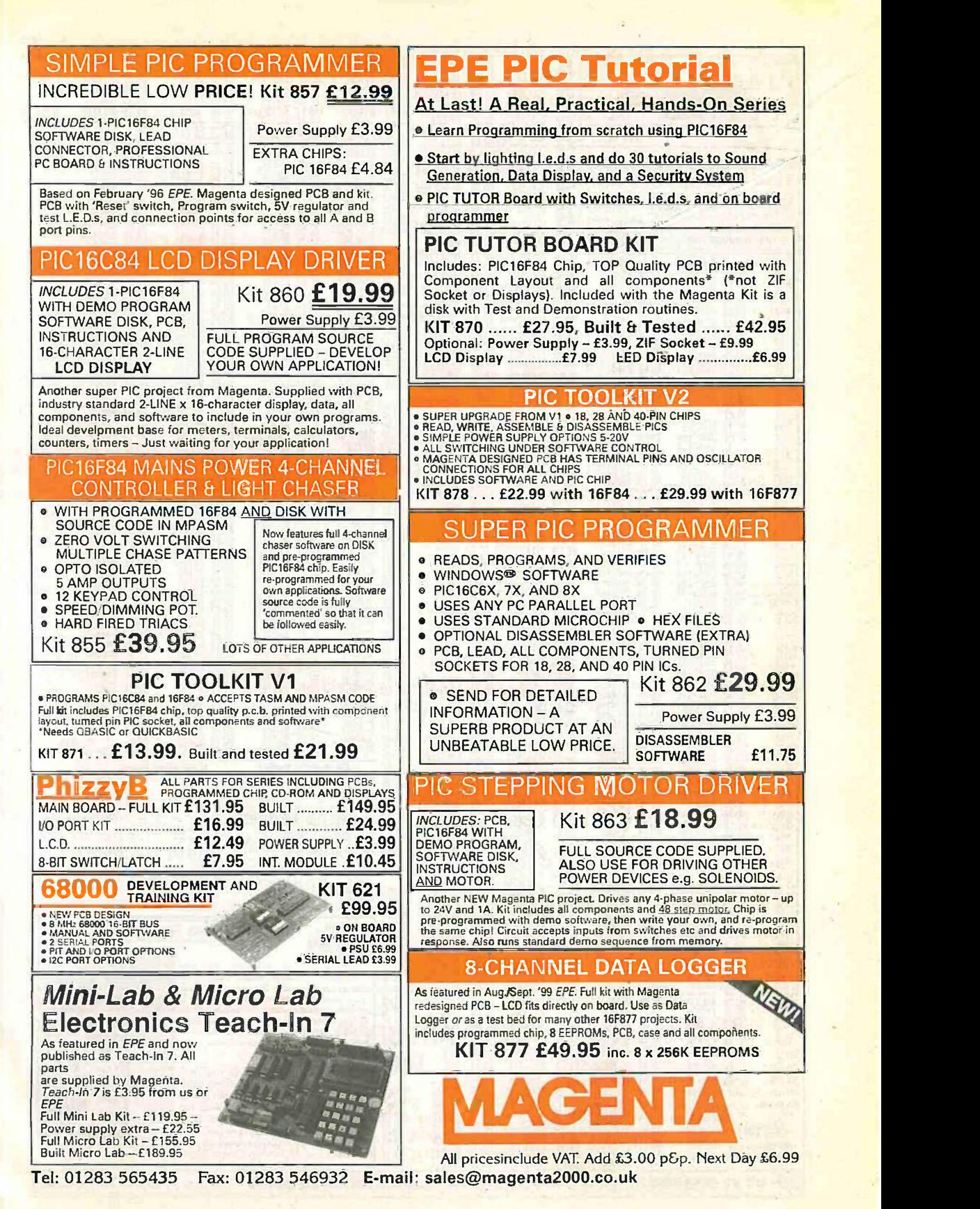

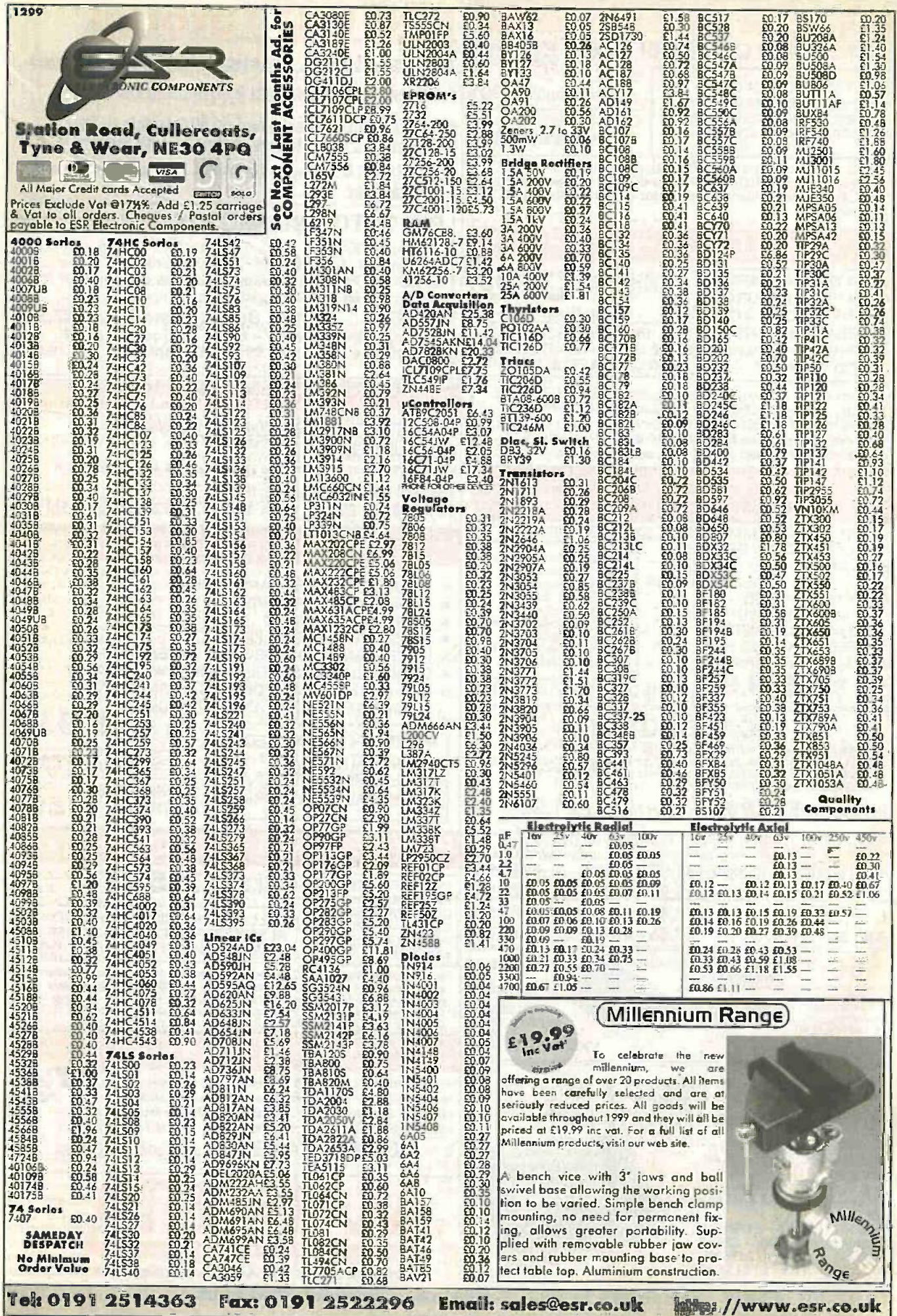

 $48.5$ 

with good in the same same hold of

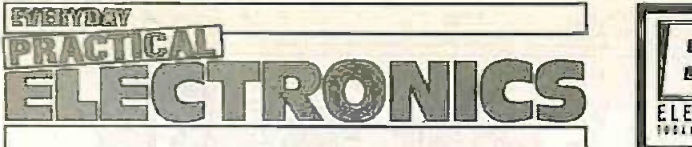

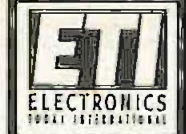

# VOL. 28 No. 12 DECEMBER '99

#### TIME LINE

With the millennium fast approaching (or maybe you feel we should be accurate and wait for the end of 2000 to celebrate?) we have decided to produce a series of articles describing the development of electronics over the last 100 years. Our friends and Editors of EPE Online, Max and Alvin in the USA, are producing it for us and they asked a number of people to suggest significant developments they thought worthy of inclusion. We passed this request on to some regular contributors in the UK and their responses just about covered everything we could think of. It should make a fascinating series and it should expose one or two myths about who invented what first.

We are also planning to produce a "Time Line" wall chart, showing all the significant events/developments etc., which will be given away with one of the spring issues of EPE. This series should start in the Feb '00 issue (on sale Jan. 7).

Max and Alvin have already secured a fascinating article from Horst Zuse about his father, Konrad, who invented the first large-scale digital computer in Germany in 1941. You can read all about it and see some fascinating, never previously published, photos of the computer on our Online edition web site at www.epemag.com.

#### ON-LINE CONTACT

As many readers will know, we have a Chat Zone on our UK EPE web-site at www.epemag.wimborne.co.uk. This is so that readers can "chat" to each other, and help each other with information, advice, etc. However, we have noticed one or two readers asking questions that would be better put to us at the editorial department. Whilst we keep an eye on what is happening on the Chat Zone, you should not be trying to ask us editorial questions on it. If you want to ask when something was published, if we can supply a back issue, or to direct a question at one of the editorial staff, you should do this via our E-mail address: editorial@epemag.wimborne.co.uk.

We do try to respond to both letters and emails within a few days but if something needs researching and we are tied up with getting the magazine out it may take a little longer.

AVAILABILITY<br>Copies of *EPEETI* are available on subscription Annual say<br>primere in the world (see right), from all UK address<br>newsagents (distributed by COMAG and from the dard air<br>following electronic component retailler purchased from retail magazine outlets around the a Allen<br>world. An Internet on-line version can be purchased BH21 from www.epemag.com

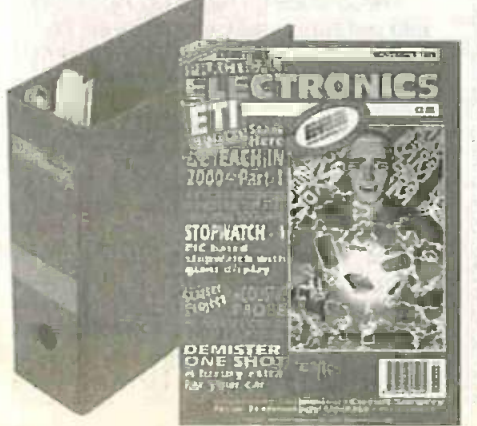

SUBSCRIPTIONS<br>
Annual subscriptions for delivery direct to any<br>
address in the UK: £26.50. Overseas: £32.50 stan-<br>
dard air service, £50 express airmail. Cheques or<br>
bank drafts (in £ sterling only) payable to Everyday<br>
Pr the Web at: http://www.epemag.wimborne.co.uk. Subscriptions start with the next available issue. We accept MasterCard or Visa. (For past issues see the Back issues page.)

#### **BINDERS**

Binders to hold one volume (12 issues) are available from the above address. These are finished in blue p.v.c., printed with the magazine logo in gold on the<br>spine. Price £5.95 plus £3.50 psp (for overseas<br>readers the postage is £6.00 to everywhere except<br>Australia and Papua New Guinea which cost EG<br>20.50). Normally sent wit

Payment in £ sterling only please. Visa and<br>
MasterCard accepted, minimum credit card<br>
order £5. Send, fax or phone your card number<br>
and card expiry date with your name, address<br>
etc. Or order on our secure server via our site. Overseas customers - your credit card will be charged by the card provider in your local currency at the existing exchange rate.

THE PRODUCE THE PRODUCE THE PRODUCE THE PRODUCE THAT PERSON NEWS PRODUCED AT 1PF ELECTRONICS Mit 111111411111t overseas orders or queries by Fax. Editorial Offices:<br>EVERYDAY PRACTICAL ELECTRONICS/ETI EDITORIAL<br>ALLEN HOUSE, EAST BOROUGH, WIMBORNE DORSET BH21 1PF Phone: Wimborne (01202) 881749 Fax: (01202) 841692. Due to the cost we cannot reply to E-mail: editorial@epemag.wimborne.co.uk Web Site: http://www.epemag.wimborne.co.uk Online Edition www.epemag.com See notes on Readers' Enquiries below - we regret lengthy technical enquiries cannot be answered over the telephone Advertisement Offices:<br>EVERYDAY PRACTICAL ELECTRONICS/ETI ADVERTISEMENTS<br>MILL LODGE, MILL LANE<br>THORPE-LE-SOKEN, ESSEX CO16 OED Phone,Fax: (01255) 861161

Editor: MIKE KENWARD

Deputy Editor: DAVID BARRINGTON

Technical Editor: JOHN BECKER

On -Line Editor: ALAN WINSTANLEYs

Business Manager: DAVID J. LEAVER

Subscriptions: MARILYN GOLDBERG

Editorial: Wimbome (01202) 881749

Advertisement Manager: PETER J. MEW, Frinton (01255) 861161

Advertisement Copy Controller: PETER SHERIDAN, Wimborne (01202) 882299

#### READERS' ENQUIRIES

E-mail: techdept@epemag.wimborne.co.uk We are unable to offer any advice on the use, purchase, repair or modification of commercial equipment or the incorporation or modification of designs published in the magazine. We regret that we cannot provide data or answer<br>queries on articles or projects that are more<br>than five years old. Letters requiring a personal reply must be accompanied by a stamped self-addressed envelope or a selfself-addressed envelope or a self-<br>addressed envelope and international reply coupons. Due to the cost we cannot reply

to overseas queries by Fax. All reasonable precautions are taken to ensure that the advice and data given to readers is reliable. We cannot, however, guarantee it and we cannot accept legal responsibility for it.

#### COMPONENT SUPPLIES

We do not supply electronic components or kits for building the projects featured, these can be supplied by advertisers (see Shoptalk). We advise readers to check that all parts are still available before commencing any project in a back -dated issue.

#### ADVERTISEMENTS

E-mail: adverts@epemag.wimborne.co.uk Although the proprietors and staff of **EVERYDAY PRACTICAL ELECTRONICS/ETI.** take reasonable precautions to protect the interests of readers by ensuring as far as practicable that advertisements are bona fide, the magazine and its Publishers cannot give any undertakings in respect of statements or claims made by advertisers, whether these claims made by advertisers, whether these advertisements are printed as part of the magazine, or in inserts.

The Publishers regret that under no circumstances will the magazine accept liability for non-receipt of goods ordered, or for late delivery, or for faults in manufacture. Legal remedies are available in respect of some of these circumstances, and readers who have complaints should first address them to the advertiser.

#### TRANSMITTERSIBUGS/TELEPHONE EQUIPMENT

We advise readers that certain items of radio transmitting and telephone equipment which may be advertised in our pages cannot be legally used in the UK. Readers should check **that in the UK.** the law before buying any transmitting or telephone equipment as a fine, confiscation of equipment and/or imprisonment can result from Illegal use or ownership. The laws vary from country to country; readers should check local laws.

Everyday Practical ElectronicsIET 1, December 1999 869

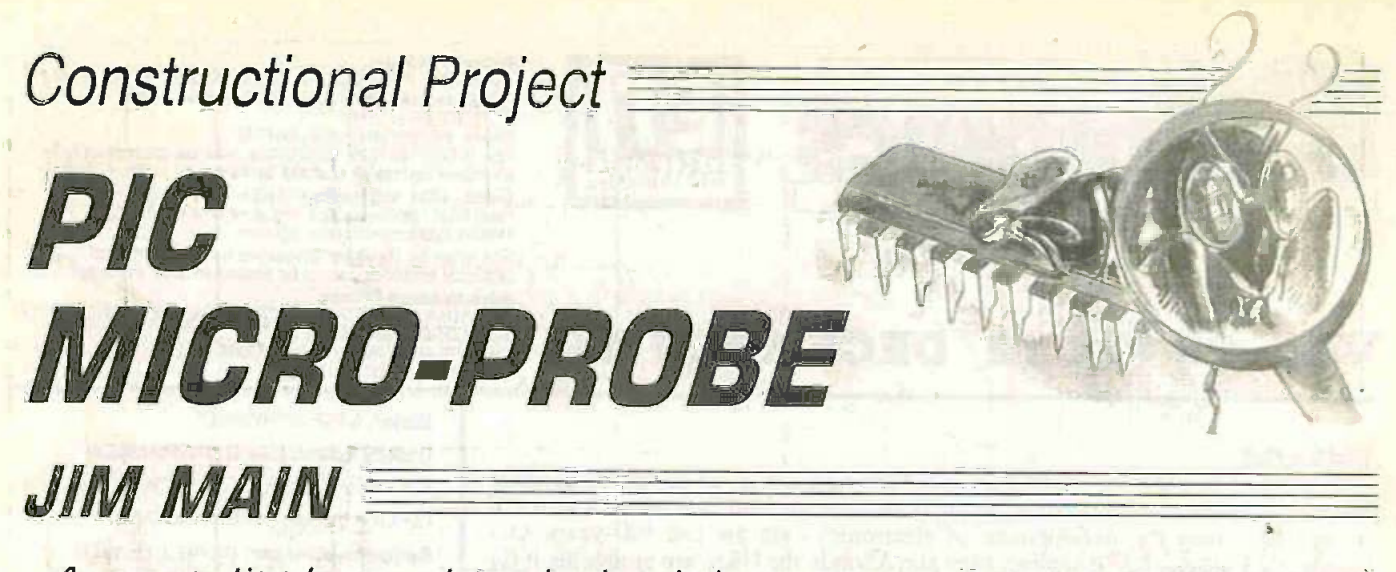

# A neat little tool to help debug your<br>PIC microcontroller code!

IF there's one thing which irks most when developing PIC microcontroller software, it's that sinking feeling when you apply power for the first time and the thing just sits there smugly doing (apparently) nothing.

In fact, your PIC chip is probably whizzing away inside some loop or other. or resetting itself several thousand times a second. You'll be none the wiser.

# **BUGS AND OPTIONS**<br>There are various solutions to debug-

ging your code and indicating what's going on inside your chip. You could be using a software simulator, such as MPSIM. You might have some l.e.d.s attached to a spare port and be lighting them up at various stages of your code to see how far you're getting. You might, perhaps, have a serial port in your project perhaps, have a serial port in your project and be sending the odd character to indicate position - you might even be fortunate enough to have an in circuit emulator (you wish . . .).

All these debugging methods are well and good, but suffer from disadvantages. MPSIM requires time and effort to set up, and if you're running on -chip peripherals such as serial ports, PWM, I2C, SPI etc., then its use becomes very limited.<br>Using 1.e.d.s attached to a spare

port is an excellent idea, and the author always try to incorporate a bank of them on a printed circuit board wherever possible. This gives you an on -board debugger straight away but only if you have the port pins to spare. This is chip-dependant, and remember some of the smaller 8-pin PICs only have one or two input/output pins to begin with.

#### SINGLE PIN SOLUTION

An answer to this situation is to use an existing output pin to output a very short duration Debug word (of around 64us). There are two advantages to this:

1. The code is held-up outputting the Debug word for a minimum amount of time.<br>2. It may be possible to use a pin that is

ourrently being used for other output duties.

Advantage 2 needs some further explanation. Ideally, this output pin will be something like a processor status Le.d. pin or at least a pin where a short duration word isn't going to upset whatever is connected to it (a relay, for instance. should ignore a word of less than 100 microseconds or so). In this way, the debug word is transparently output on the pin.

The Micro-Probe described here is connected to the target output pin and "listens" for any valid debug words coming from that pin. There are eight possible Flag codes. It does not matter whether the output pin is held high or low before the word is output - the probe will pick up the patternin each case.

MicroProbe

#### **CIRCUIT DESCRIPTION**

The Micro -Probe has a very simple circuit and uses the ever -popular PIC16F84 in its 10MHz version. It is such a simple circuit, in fact, that it does not really warrant a printed circuit board. Consequently, it has been designed onto a piece of stripboard.

Fig.1. the PIC. IC1, is set up in a crystaltimed configuration with a 10MHz crystal. XI, and two 15pF capacitors, C3 and C4.

Note that because the PIC is to be operated at 10NHz. it must be configured for the HS crystal option prior to it being programmed.

The 5V power supply for the PIC is connected to the circuit by means of two flying leads with test clips on the ends. The clips allow the power to be obtained from the supply of the circuit under test. Since it would be very easy to mix up the polarity when connecting into a target circuit, diode DI is included to protect the PIC.

A power -on I.e.d.. D3. is taken across the supply in series with hallast resistor R1. You can then tell straight away if one of the power clips has fallen off!

The signal from the target circuit comes in via diode D2. This drops the incoming signal voltage level by the same amount as DI (so that you are not over-volting the PIC with respect to the supply). R2 is a pulldown resistor for the PIC's input pin RA4.<br>All other Port A pins are configured as outputs in the software and can be left unconnected.

Four bi-colour I.e.d.s are connected to Port B via ballast resistors R3 to R6. These l.e.d.s are actually two 1.e.d.s in one package. connected back-to-back across each other. Depending on the direction of the

current. the I.e.d. jlluminates either red or green. so with four I.e.d.s. eight signal indications can be displayed.

If you prefer. you can replace the bi-colour Le.d.s with eight individual Le.d.s, remembering to add a ballast resistor to each.

When a valid word is received by the Micro-Probe. one or more of the 1.e.d.s will light.

#### **SOFTWARE**

The software for the Micro-Probe is split. into two parts - the code run by the Micro-Probe itself. and the Target code you have to add to the target application to output the debug words.

It should be noted that the Target program has been written specifically for use within programs that are intended to be assembled through MPASM (Microchip's own assembler software).

With reference to the circuit diagram in a securible language used in many *EPE* pro-<br>e.1, the PIC. IC1, is set up in a crystal- lects). Not can the *EPE PIC Toolkit* (both The Target code cannot be used with programs written in TASM (the Shareware assembler language used in many EPE pro-Mk1 and Mk2) interpret the Include instruction embodied in the Target

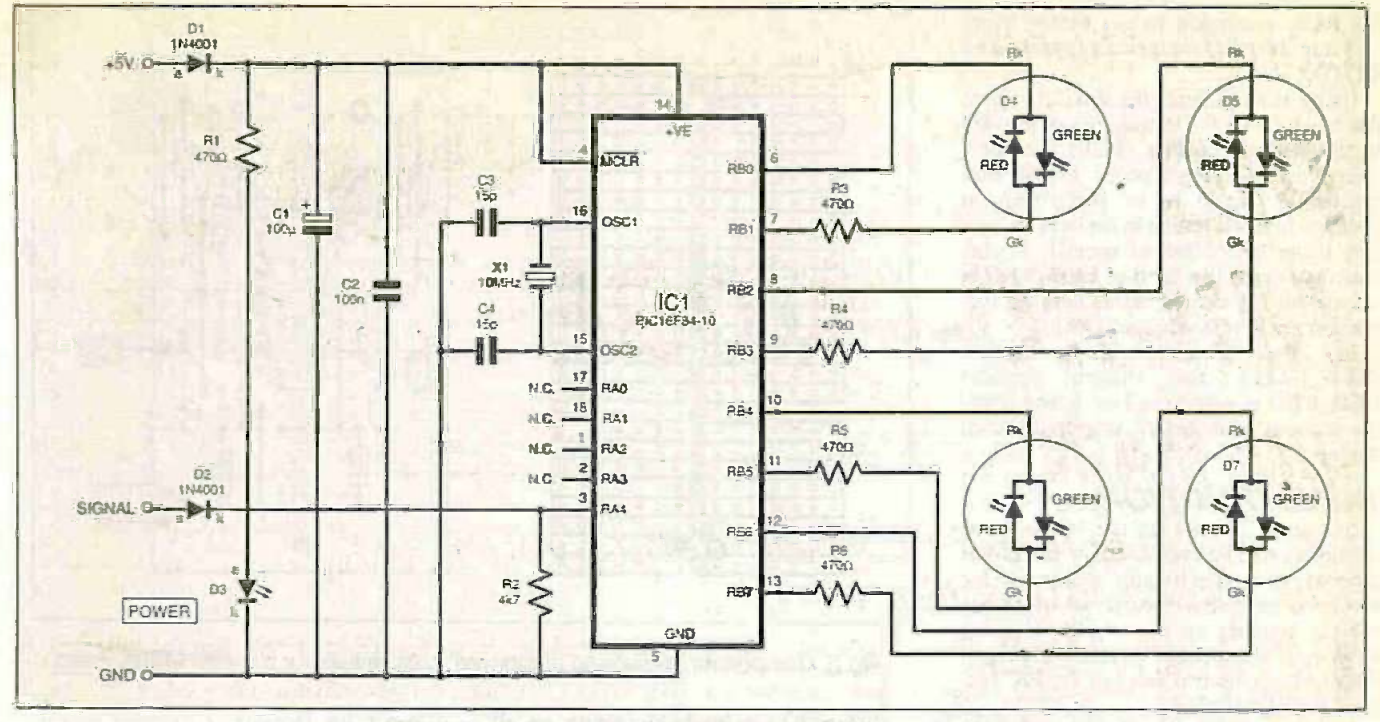

Fig.1. Complete circuit diagram for the PIC Micro -Probe.

program. Experienced programmers, however. should have no difficulty in re -writing the small amount of code involved to suit the TASM/Toolkir structures.

#### TARGET MACROS

Looking at the Target code first, this allows you to add macro -routines to your program. Macros are very powerful and flexible batch-type commands which consist of instructions to the compiler to generate code at compilation time. An example of using the macros to generate the debug words is shown in program file YOURPROG.ASM.

First of all, it is important to be able to generate the correct duration of pulse for a number of target clock frequencies. The macros generate the correct duration of pulse for an integer number of megahertz frequency (1.2, 3 etc.). It is necessary to point out that your target processor should be crystal or ceramic resonator clocked - RC (resistor -capacitor) clock generation is not really accurate or stable enough for the Micro-Probe.

In YOURPROG.ASM it will be seen thats the clock speed (CLK) is defined for 16MHz:

#### #DEFINE CLK .16 ;SPEED IN MHz

Note that a decimal point is placed in front of the 16, which signifies to the compiler (MPASM or compatible), that the value is in decimal. The appropriate value for the speed of your target circuit should be substituted in place of the 16.

The pin of the target circuit which the Micro -Probe is to monitor is defined in YOURPROG.ASM as Port C pin 7:

#### #DEFINE DEBUGPIN PORTC,7

Any Port and any pin can be substituted in place of PORTC,7 as required.

#### MACRO ROUTINES

There are three distinct Macros: PIN X, SYNCWORD and DEBUG X.

At the lowest level is the macro PIN X. This takes an argument of 0 or I and sets or clears the selected output pin accordingly. It then loops for a number of times according to the clock frequency (defined by CLK) to time the length of the pulse.

The macro SYNCWORD starts with a 0 for the start bit, followed by binary 101 to uniquely identify that this is a debug word. It does this by calling PIN X four times (e.g. PIN 0. PIN I, PIN 0. PIN I ).

Macro DEBUG X is the one you call from the body of your code with the relevant argument, where you want to signal that the code has reached that particular point. DEBUG first calls SYNCWORD, and then adds the 3-bit code for the relevant Flag point. Finally, a stop bit 0 is added to the end.

#### USING MICRO -PROBE

Where you want to signal a point having been reached in your code (say entering a subroutine), then add the line:

DEBUG X (where  $X = 1$  to 8)

#### For example:

DEBUG 1 lights the first l.e.d. green DEBUG 2 lights the first I.e.d. red DEBUG 7 lights the fourth l.e.d. green

If your target application makes use of interrupts, then make sure that you disable the global interrupt enable bit (INTCON,GIE) before calling the Macro. This is to ensure that an interrupt does not happen halfway through a debug word, destroying its timing. Re -enable it as required afterwards (see YOURPROG.ASM).

When you want to reset and turn off all the l.e.d.s, just remove one of the power<br>Syncword). leads temporarily (or fit a Reset switch if you like).

#### INCLUDE FILES

Keep things tidy by putting the body of all the aforementioned macros into an Include file. To do this, open up a blank page within MPLAB, type in the Macros, and save as:

#### DEBUG.INC

into C:\PROGRAM FILES\MPLAB\

When you want to add debug code to an application, just put the command:

#### INCLUDE DEBUG.INC

below your processor-specific Include line, and then add the CLK and DEBUGPIN definitions.

When you want to take out or disable the debug code generation, then just "comment -out". with a semicolon as usual, the Include line (as well as commenting out the various invocations of DEBUG in your code).

The CLK and DEBUGPIN definitions can safely stay in your application.

#### BIT -BANGING

The Micro-Probe works by what is known as "Bit-Banging" - that is, it constantly samples an input pin (RA4) and looks for changes in its logic states. To do this. you have to time the instructions carefully so that you are always sampling in the correct part of the incoming bit (interrupts are of no use here because of the short duration of the incoming pulse train).

When the level is unchanging, then a sample loop occurs every ten instruction cycles (1 cycle =  $0.4\mu s$  at 10MHz), or every 4firs. It compares this level with the previous sampled level by XORing them together. If the result  $= 1$ , then a change in level. has occurred.

Assuming that the output started off low, then the first sample will occur somewhere inside the first "1" of "101" (the The pin is resampled six cycles later (2-4*as*) to make sure that the sample point is not too near the leading edge of the first pulse. Thereafter, the pin is sampled every 8us to sample each pulse in the same place.

If the Syncword is wrong, then the process is abandoned and the sampling process starts from the top.

Once the three bits of data have been obtained, we have a number between 0 and 7. This is multiplied by four (by performing

the RLF instruction twice) before being added to the program counter (a computed GOTO).

Using as an example the situation where the data is  $0.4 \times 0 = 0$ , which is then added to the program counter (PCL). The program counter always points to the next instruction that is to be performed, so adding 0 to it just results in the next instruction being performed as normal. In this case that means that bit 0 of LED\_REG is set, and bit 1 is cleared before jumping forward to the Port writing section.<br>In the Port writing

In the Port writing section.<br>ED\_EXIT), the shadow register (LED\_EXIT), the shadow LED\_REG is written to Port B and lights the relevant I.e.d. before looping back to the top.

#### CONSTRUCTION

Stripboard is used for the Micro -Probe construction. The type used in the prototype is that specifically designed for mounting integrated circuits and which has a break running up the middle. If using ordinary stripboard, cut the tracks appropriately to keep the two sides of the PIC isolated from each other.

The component layout and underside track view are shown in Fig.2.

It is likely that the stripboard will be larger than you need. If so, use a sharp knife to score the stripboard where you want to cut it (on the copper side). It should crack cleanly over the score when you bend it with a pair of pliers. File down the rough edges.

Drill two 3mm mounting holes in the positions indicated, and make the various breaks in the copper using the same drill bit.

Use an 18-pin d.i.l. socket (turned-pin is best) for the PIC.

## 19101:11:11er See

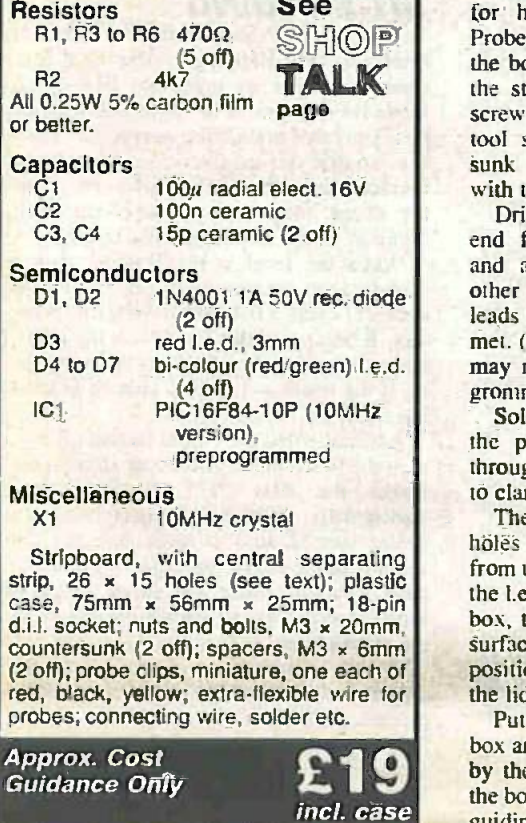

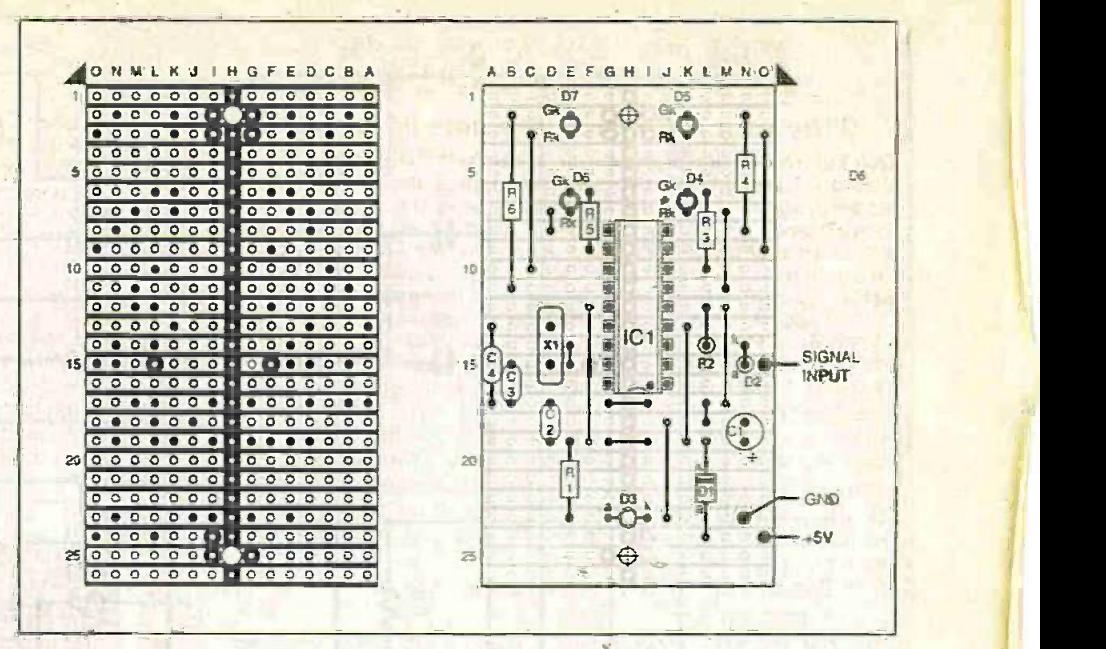

Fig.2. Component layout and stripboard track details for the PIC Micro-Probe.

Preferably use insulating sleeve on all the wire links to prevent shorts and then solder in all the components. observing polarity for the diodes and the electrolytic capacitor. The bi-colour I.e.d.s have the red anode denoted by the longer lead, so make sure the short lead goes to the position marked as Rk on the layout diagram.

You can't damage these I.e.d.s by getting them the wrong way round, but your colours will be reversed.

At first, only solder in one lead of each I.e.d., so that you can adjust the height to fit the box before soldering in the other one.

#### **ENCLOSURE**

 $A \parallel W$  the bottom of the case for TALK the stripboard's mounting Use a small plastic case for housing the Micro-Probe. Drill two holes in screws. Use a countersink tool so that the countersunk bolts will sit flush with the surface.

> Drill a 2mm hole in one end for the signal wire, and a 5mm hole in the other end for the power

leads to pass through via a clamping grommet. (When you mount the stripboard. you may need to file its top end to clear the grommet.)

Solder the leads directly into the board at the positions indicated. Pass the leads through the case and tighten the grommet to clamp them.

countersunk (2 off); spacers, M3 x 6mm surface. Make a paper template with the The lid of the case is drilled with 3mm holes to line up with the l.e.d.s coming up from underneath. If you gauge the height of the 1.e.d.s correctly, then with the lid on the box, they will protrude slightly above the positions of the *l.e.d.s* on it and tape this to the lid prior to drilling.

Approx. Cost **£19** box and slip on the 5mm spacers, followed Service Guidance Only<br>Guidance Only **£19** by the stripboard. Thread 3mm nuts onto inal h<br>the bolts and tighten. Put the lid on the box, free fi Incl. case and guiding the I.e.d.s through the holes and for mo Put both bolts through the bottom of the by the stripboard. Thread 3mm nuts onto the bolts and tighten. Put the lid on the box.

fasten using the screws supplied with the box.

Solder spring loaded test clips onto the ends of the wires now protruding from the box and you have yourself a completed Micro -Probe!

#### TESTING

Power the unit from the target board using the power clips and attach the signal probe to the required pin. The power -on

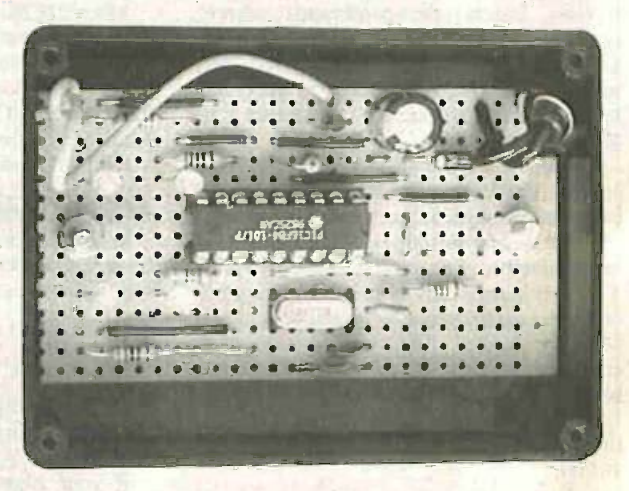

I.e.d. should be illuminated, if not check your connections and circuit.

With the Debug Include file in your default directory, put the clock and pin definitions into your code, as discussed earlier. Enter a Debug command (e.g. DEBUG 1 into your code.

When you run the target processor, the first I.e.d. (D4) should light green on the Micro-Probe. Check operation for the other seven Debug states.

Finally. label the front panel and your Micro-Probe is ready for action!

#### RESOURCES

Software for the Micro-Probe is available on 3.5-inch disk from the EPE PCB Service, code EPE Disk 2 (there is a nominal handling charge). It is also available free from the EPE FTP site. See Shaptalk for more details of both options.  $\Box$ 

# PIC BASIC<br>eyour PlCmicro programs in BASIC! = Realistics cost programmer for PIC12Cxxx,

#### Write your PICmicro programs in BASIC!

Quicker and easier than ''C" or assembler Expanded BASIC Stamp <sup>I</sup> compatible instruction set. True compiler provides faster program execution and longer programs than BASIC  $\leq \frac{5}{2}$ interpreters. 12CIN and 121COUT instructions to access  $\leq$ external serial EEPROM5. More user variables Peek and Poke instructions to access any PlCmicro register from BASIC. Serial speeds to 115k baud. In-line assembler and O Call support (call your assembly routines). Supports  $\Sigma =$ <br>PIC12C67x, PIC14Cxxx, PIC16C55x, 6xx, 7xx, 84, 92x and PIC16F8x PIC16F8xx microcontrollers. Use in DOS or Windows Compatible with most PlCmicro programmers.

The low-cost PicBasic Compiler (PBC) makes it easy to compile write programs for the fast Microchip PlCmicros. PBC converts these programs into hex or binary files that can be  $\sum_{n=1}^{\infty}$ programmed directly into a PICmicro microcontroller. The  $\frac{16}{5}$  or easy -to -use BASIC language makes PlCmicro programming available to everyone with its English-like instruction set. No more scary assembly language!

With Support for 16F877 and Smart Memory Card

The PicBasic Pro Compiler runs on PC compatibles. It can create programs for the PIC12C67x, PIC12CE67x, PIC14Cxxx. PIC16C55x, 6xx, 7xx, 84, 9xx, PIC16CE62x and PIC16F8x and<br>16F8xx microcontrollers. The PicBasic Pro Compiler Instruction set<br>is upward compatible with the BASIC Stamp II and Pro uses BS2 16F8xx microcontrollers. The PicBasic Pro Compiler instruction set is upward compatible with the BASIC Stamp II and Pro uses BS2  $\vec{p} \cdot \vec{p}$ syntax. Programs can be compiled and programmed directly into a PlCmicro, eliminating the need for a BASIC Stamp module. These  $\overline{C}$  to may also be protected so no one can copy your code!

syntax. Programs can be compiled and programmed directly into a<br>PlCmicro, eliminating the need for a BASIC Stamp module. These<br>programs execute much faster than their Stamp equivalents. They<br>may also be protected so no one Pic Basic - £49.95 Pic Basic Pro - £149.95 Supplied with full 168-page manual Free PIC MACRO compiler Free program Editor Free Windows Front End and sample basic programs including code to support 1M Smart memory card

#### PIC PROGRAMMER KIT Now with WINDOWS SOFTWARE DRIVER!

Programs the Popular PIC 16C84, 16F84, 24xx series serial memory devices. Connects to the serial port of a PC and requires NO EXTERNAL power supply. The kit includes Instructions for assembly. circuit diagram and component layout.

This handy little programmer is easy to build, taking no more than 30 minutes to assemble and test. The Professional quality PCB is double-sided, throughplated with solder resist and screen printing to ald<br>efficient assembly. It is supplied with driver software<br>to run in DOS on a 386 PC upwards and under<br>Windows 95 on 486 or Pentium and a Disk full of<br>interesting projects, Only £15.00 including Delivery and VAT (requires 9 -On D -type to 9 -pin D -type cabre to con-nect to serial port of PC). CABLE £5 INC. VAT AND **DELIVERY** 

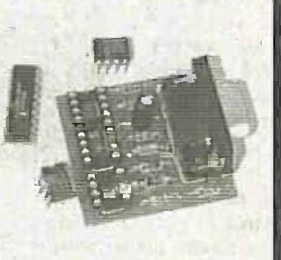

**International** 

PIC Micro CD ROMs NOW TWO CD ROMS! Packed with information. PIC MICRO data sheets, Programs and Diagrams, Appleation notes, PDF Viewer includes PING-PONG and TETRIS with video and sound out of a PIC'84. BASIC language ASSEMBLY routines! Data sheets on thous £10 Inc P&P & VAT -a "MUST BUY!"

Crownhill Associates Limited The Old Bakery, New Barns Road, Ely, Cambridge, CB7 4PW<br>Tel: 01353 666709 Fax:01353 666710 Tel: 01353 666709 Fax:01353 666710 E-mail: sales@crownhill.co.uk

- **a Low cost programmer for PIC12Cxxx.** PIC12CExxx, PIC14Cxxx. PIC16C505, 55x, 6xx. 7xx, 84, 9xx. PIC16CE62x and PIC16F8xx microcontrollers
- $\frac{a}{b}$  ZIF adapters available for 8/18- and 40/28-pin DIP, 8-, 18- and 28-pin SOIC, 44-pin MQFP and 44- and 68-pin **PLCC** PICmicros
- $\frac{1}{2}$   $\frac{1}{2}$  Runs off two 9-volt batteries or optional AC adapter
	- o Connects to PC parallel printer port
	- cs.) • Software upgradeable for future PlCmicros o Includes "8051" style PlCmicro macro
- $\overrightarrow{O}$   $\overrightarrow{Q}$  assem assembler Available assembled and tested or
- e at<br>an<br>at<br>an as bare board with diskette

 $\vec{\sigma}$  ਤ

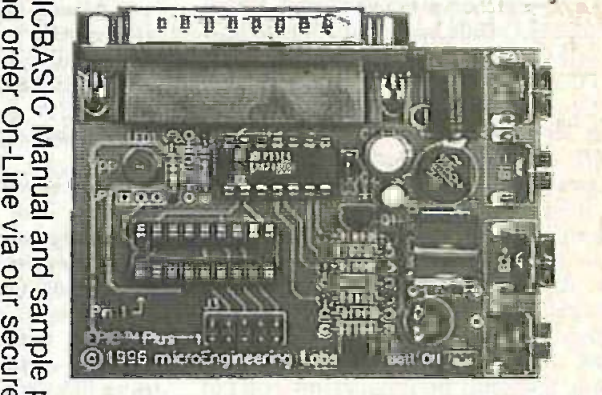

 $\frac{1}{2}$  EPIC Programmer £49.95 co co **Research PRICING COMPUTER PROPERTY PIC BASIC Pro** or £35 if purchased with 25 -pin Parallel Cable £5.95 PIC16F84 £1.90 each PIC 16F877 4MHz £5.75 each PIC 16F877 20MHz £6.75 each PIC 16F876 4MHz £5.20 each PIC 16F874 4MHz £5.35 each PIC 16F873 4MHz £4.75 each PIC 12C508/509 £0.65 each 24LC116 £0.75 each 24LC32 £0.75 each 25LC65 £1.50 each PIC 16C622 £2.50 each Call for other PIC devices All PICs stocked!

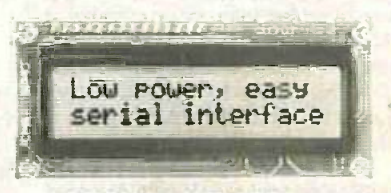

LCD DISPLAYS £7.50 each (2 x 16 -line) Ideal for use with PIC Basic & Pro

Unless shown as in VAT and P&P, all prices are exclusive of £5 P&P and 17.5% VAT Pay via: ACCESS, VISA or SWITCH Secure On-line ordering wviw.crownhill.co.uk

Everyday Practical ElectronicsfET1. December 1999 873

A roundup of the latest Everyday<br>News from the world of News from the world of electronics

# PIRATE -PROOF CDs

### Long hoped for by the music industry, uncopyable CDs are now a reality. Barry Fox reports.

EW TECHNOLOGY spells bad news for N people who use a PC to copy music Par CDs or send them over the Internet. British company C-Dilla has found a way to let a music CD play on a home hi-fi, but not one a PC's CD-ROM drive.

Computer software companies, including Microsoft and Lotus, already use C-Dilla's SafeDisc system to stop people copying ROM data discs.

SafeDisc puts the program material in Says Paul an encrypted wrapper which can only be unwrapped when a digital key code on the disc matches an authorisation code entered into the PC. The key code is  $n_A$ pressed into the disc so that a ROM drive inductioncan read it but a CD-recorder cannot. copy it. So only the original disc will run the program.

#### UNREPEATABLE DREAMS

The record industry has been dreaming of just such an anticopy system for 30 years, since the Beatles claimed that their LP Sergeant Pepper could be played but not copied. Like the many systems that followed. Pepper was as easily copied as played.

Peter Newman, who founded C-Dilla in 1991 and invented SafeDisc, has finally found the answer. AudioLok takes advantage of the fact that the standard for music CDs, known as the Red Book, was set before the standard for CD-ROMs. known as the Yellow Book.

The ROM standard provides more powerful error correction for data than is needed for music. ROM drives are designed to handle either music or data discs. AudioLok adds false error correction code to a music disc. An ordinary music CD player simply ignores this extra code and plays the disc as normal. But a ROM drive reads the false code and rejects the disc as unplayable. This stops the owner sending the music over the Internet or copying it onto a blank disc.

A prototype AudioLok disc duly played on a CD music player but refused to play or copy on a PC. Peter Newman says he is music CD-recorder making a copy, because these devices are already designed launch in a year.

Macrovision of the US has now boueht developed the systems which film and TV companies already use to stop peocan offer the same option to the music industry.

#### NOTABLE PARADOX

Paradoxically C-Dilla's breakthrough and Macrovision takeover come just as the music industry's Secure Digital Music Initiative group has agreed with have the electronic companies to allow owners of CDs to "rip" copies into a PC (www.sdmi.org). There had previously seemed no foolproof way to stop (DHAM), production capacity is copying altogether.

Jessop. Director of Technology at the music industry's world trade body the International Federation of the Phonographic Industry:

"Although in general the recording industry welcomes people listening to CDs on computers, the ability to make discs that cannot be copied on computers may be of considerable interest to some record companies."

## Chinese and Chips

NEC Corporation and 'partner Shanghai Hua Hong (Group) Co. Ltd., ture semiconductor plant, the largest in China. Concentrating production on Dynamic Random Access Memories (DRAM); production capacity is expected to expand to 20,000 wafers per month by the end of year 2000. Currently supplying their home mar- ket, the company proposes to eventually manufacture for world markets.

NEC pioneered the concept of C&C, the integration of Computers and Communications. They employ in ex- cess of 150,000 people around the globe.

For information, browse: http://www.nec-global.com.

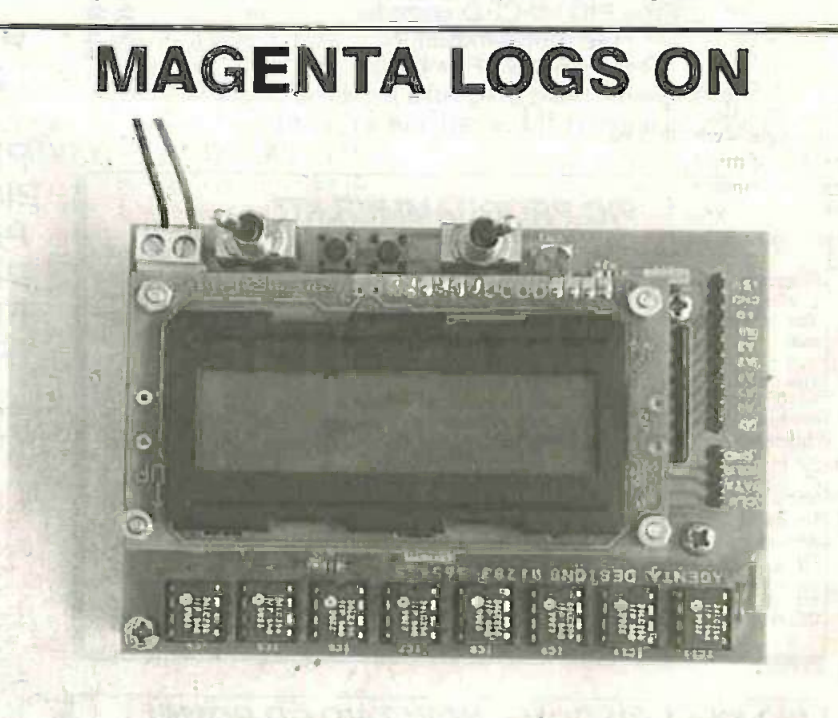

or copy on a PC. Peter Newman says he is SPECIALIST kit and component suppliers Magenta Electronics have intro-<br>confident that he can also stop a consumer duced their own superb kit version of John Becker's 8-Channel Analo SPECIALIST kit and component suppliers intervals and component suppliers duced their own superb kit version of John Becker's 8-Channel Analogue Data Logger (EPE Aug/Sep '99).

not to copy CD-ROMs. He expects<br>AudioLok to be ready for commercial This makes the assembly considerably more robust than the original pro-<br>This makes the assembly considerably more robust than the original pro-An enhancement welcomed by the author is the direct mounting of the liq-This makes the assembly considerably more robust than the original prototype. The inclusion of the switches on the p.c.b. is also an enhancement.

Macrovision of the US has now bought As typical of Magenta's kits, the quality of the components and of the C-Dilla for around \$18m. Macrovision re-designed p.c.b. is excellent. re -designed p.c.b. is excellent.

TV companies already use to stop peo-<br>
ple copying videos. Now the company<br>
Fax: 01283 546932. E-mail: sales@magenta2000.co.uk. Web: For more information contact Magenta Electronics Ltd., Dept EPE, Fax: 01283 546932. E-mail: sales@magenta2000.co.uk. Web: http://www.magenta2000.co.uk.

## GET STUFFED AT CYNTHIA'S The worldly pleasures of this planet's First Robotic Bar and Restaurant are sampled by John Becker.

OT that we'd ever suggest you stop order chatting up your favourite local bar wench, but from behind her bar Cynthia's really got what it takes to get you drooling! Ah. Earthlings, we have a tale to tell of sensuous cosmic delights and entertainment that you'll enjoy when Cynthia responds to every finger-tip's request! She's well programmed to serve you!

"And who is Cynthia?", we hear the cry droids

from our valiant readers, thrusting hot soldering irons hard into their holders. Gather round - Cynthia's the most amazing anthrobot you're likely to meet this side of the galaxy and, together with cyberpartner Rastus, is the star feature of a new theme bar and restaurant that's just opened in London.

#### CYBER CHAT

Cynthia and Rastus are two 2metre high robots. each with their own cavernous and glittering bar area from which they serve the cocktails and other drinks you've ordered through their 75-option well. As with any Earthly (or even Earthy!) bar tender, these two with varying degrees of good or *depar*<br>bad grace (depending on their *Cynth* mood, and the state of their program cycle - which in turn reflects the state of mind of their original designers

and programmers!). Accepting your order (they do obey at least one of Asimov's Laws of Robotics, paraphrased  $as - Thou shall not harm or$ through inactivity cause harm to occur to a human - and it would harm you to do without your beverage, wouldn't it?), Cynthia and Rastus pivot round to the vast array of drinks on optic behind them, and fill your glass to the correct measure.

While you're at the bar, it's you who are likely to be chatted up by Cynthia and Rastus. We'd like to say that the tone of chat respects all Laws of Polite Conversation - but we can't lie to you, can we? You just have to accept that the occasional "questionable phraseology" might occur! But it's all in good fun and humour, and has nothing that would not be heard in a Carry On film.

#### CULINARY CALLING

After you've been cajoled by others of human persuasion to vacate your place at the bar, you have yet more delights to pursue - culinary ones. In other words, it's along the glittering corridor to Cynthia's restaurant.

 $\frac{1}{2}$ The centrally-illuminated dining tables have call buttons inset, offering choice of the service required: drinks, food, general, and bill. Hi-tech is a keyword even in the way you are attended at table. Attired in fetching Millennial black and silver togas, reassuringly human staff use handheld electronic order pads. Your

order is keyed in and transmitted by short range radio through to the wellequipped kitchens. All "plastic" financial transactions are via a commercial networked EPOS system.

Described as "Multi-national", the selection, quality and competitive pricing of the food is comparable to that served in many good restaurants around the planet, and there's a special menu for "minidroids"!

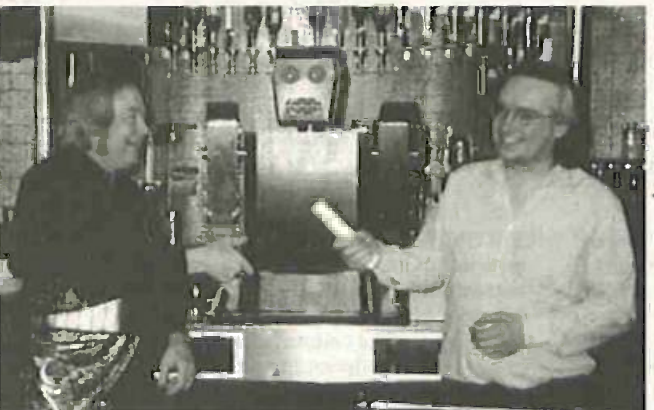

keypads. Rastus is a bit of a DJ as Richard Becker (Cynthia's Conceptual Parent) requests well. As with any Earthly (or even Roger Gay (Cynthia's Behaviourist) to hand over the declacyberoids respond to your orders socially acceptable manner. At the time that this reviewer<br>with varying degrees of good or departed, no such undertaking had been received (but Richard Becker (Cynthia's Conceptual Parent) requests ration that Cynthia will always converse in a polite and departed, no such undertaking had been received (but Cynthia had sweetly growled "B""-r-off Human"!)

#### ORBITAL SPACE -WAYS

Being in the comfort zone of a vast orbiting space station, Arthur C. Clarke 2001 style: that's the futuristic atmosphere at Cynthia's Cyberbar and Restaurant. You forget that it's all more down to Earth, set below London Bridge, in the mass of broad tunnels and brick -built caverns that pervade that area of London.

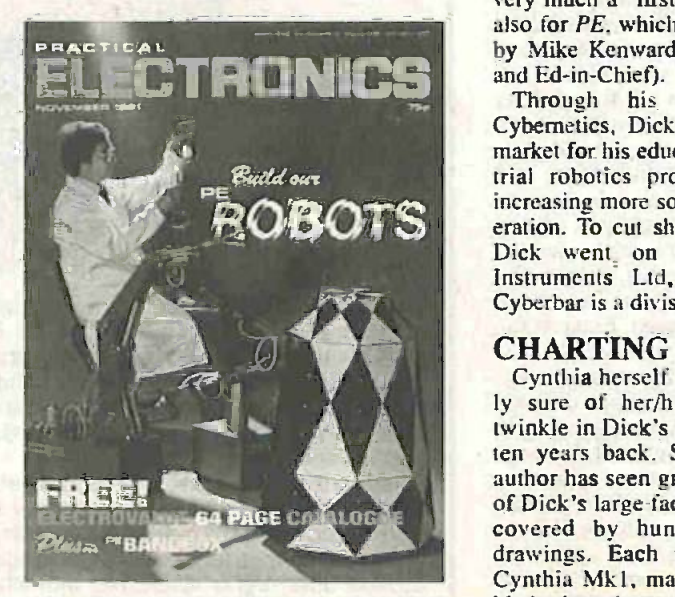

Genesis in various forms as published in PE, Nov '81. Rumour has it that the commitments.<br>white-coated and roid was a working Genesis and many more of Dick's white-coated android was a working facsimile of Mike Kenward.

The walls. floors and ceilings are covered in a silvered metal skin and well interlaced with great expanses of mirrors. Any camera flash has a half-life of a thousand years (or so it seems). So does the image of the drinkers and diners - echoing down to the ends of the universe.

Myriads of light emitting diodes enhance the entire lengths of the "populated" areas. Those in the bar stools appear to be in constant twinkling and ascending orbit through

the transparent stems. Cynthia's and Rastus' dominance at the end of their respective supra-spacial caverns enhances the feeling of outer -worldliness; and hints at their possible "genetic" origins. There is the profound feeling that Cynthia is a distant relative of Marvin, the robot who, reluctantly, was robot who, reluctantly, was involved in "Hitch -Hiking Through The Galaxy".

#### EVOLUTIONARY RELATIVITY

As to whether Cynthia is an ancestor of Marvin, or his descendent, will probably never be ascertained, the space-time chronosynclasticparafundibulum of the polyverse is far too multitemporal to ever establish who's whose relative and in what order from the Event Horizon, but there's a family likeness there somewhere (relatively speaking)!

To drop back out of warp -time(!), "family" is involved in this Cyber-venture in another way, this commentator's family. in the shape of his brother, Richard Becker.

Those of you who recall earlier days of electronic hobbying will probably remember that *Practical Electronics*, in November 1981, published a robotic arm, Genesis, designed by Richard. This was very much a "first" not only for Dick but also for PE, which at that time was edited by Mike Kenward (now our Owner, MD and Ed-in-Chief).

eration. To cut short a length of history, company Powertran Cybernetics, Dick built up a worldwide market for his educational and light industrial robotics products, which became increasing more sophisticated at each generation. To cut short a length of history,<br>Dick went on to found Cybernetic Instruments Ltd. of which Cynthia's Cyberbar is a division.

#### CHARTING SPACE-TIME

Cynthia herself (though we're not really sure of her/his gender!) became a twinkle in Dick's imaginative eye a good ten years back. Sworn to secrecy, this author has seen great wall lengths in one of Dick's large factory units increasingly<br>covered by hundreds of mechanical drawings. Each represented a part of Cynthia Mkl, manufactured and assembled when time permitted between other commitments.

earlier robotic arms ranges were

hydraulically controlled (water for blood!). Cynthia's motion, though, is generated by precision stepper motors operated under tight closed -loop control. They are operated with varying degrees of resolution, from a basic 200 ware i steps up to around 12800 when in products<br>micro-step mode. The various limb In fact motions are on a double axis, horizontal and vertical movement.

The sophistication of the control software ensures that movement is smooth, with different rates of acceleration and deceleration being applied depending on the position of motion. There was no need to give Cynthia third -axis (rotational) limb and wrist movement.

#### INNER SPACE

One might expect that the entire system would be governed by the latest in microcontrollers. Not at all - that well-proved and time-honoured favourite the 8051 is the microprocessor used (well, a modem 16-bit derivative of it anyway). "Why cable change a working system?", says Dick, having long ago optimised software -hardware interfaces for all his automation products.

In fact there are 12 slave microprocessors, one for each of the motors, all under control of a master processor. A PC-compatible computer is in overall charge of the system, including the drinks ordering keypads and Cynthia's speech generation.

Cynthia's inner organs are a sight to behold! Her body is packed with thoroughly populated printed circuit boards and stacked in awe-inspiring regimentation. The scene behind the drinks array leaves one almost dumb with admiration at how complex a system is required to select and serve the correct drink on demand. Mechanical and electronic interfaces abound, thick neural-like cable harnesses snaking their way amongst them.

#### PLANETARY **CO-ORDINATES**

Undoubtedly, all of you within suborbital distance of Cynthia and Rastus will by now be utterly consumed with desire to drink with them. and to dine with their human entourage.

Here's how: the address is Cynthia's Cyberbar, 4 Tooley Street, London SE1 2SY. Tel: 0171 403 6777. Fax: 0171 378 1918.

E-mail: cynthia@ cynbar.co.uk.

Web: http://www.cynbar.co.uk.

Children are welcome (there's even a dance floor, and soon there'll be an amazingly fascinating technology -orientated gift shop).

# Young Amateur Awards<br>SIXTEEN-YEAR-OLD Mark Haynes REG

from Harlow, Essex was recently announced as the winner of the Radio<br>Communications Agency's Young Communications Agency's Amateur of the Year Award 1999. Mark conset received first prize of £500, a certificate con from Stephen Byers, Trade and Industry Secretary, and will be invited to a con-<br>ducted tour of the RA's Monitoring Station in Baldock. Herts.

Mark gained his Novice Licence at the age of 12 and became the youngest radio amateur of his home town. In July he organised and ran a special event station commemorating the 175th anniversary of the RNLI.

If you would like to become involved in Amateur Radio, contact The Radio Society of Great Britain, Lambda House. Cranboume Road, Potters Bar, Hens EN6 3JE. Tel: 01707 659015.

## **Micromouse** Grand Prix

ASTONISHING - July next year will see the action of an exciting new challenge for enterprising <sup>11</sup> to 18 year olds. The Micromouse Grand Prix 2000 is being organised by the UK's key engineering association Young Engineers, in collaboration with the IEE (Institution of Electrical Engineers), Europe's largest professional engineering society.

Teams of up to four are being invited to build and race their own robot, i.e. a small vehicle capable of finding its own way round a course at high speed. Entrants to this challenge will have specialised support through the Young Engineers website www.youngeng.org for chassis desien, electronics, steering control, digital and programmable technology. There are several classes in which you can compete.

Preliminary race days take place around the UK in March 2000, with the Grand Prix itself in July.

For more information contact Fiona Hunt at Young Engineers' Press Office on 0171 823 3799 or Christina Daenall of lEE Media Relations on 0171 344 5445. Mention **EPE** when phoning.

# WECANFINIT4U

RECENTLY faxed through to us is infor-<br>mation about an interesting website, wecanfixit4u.com. The site offers a free directory of fixers, repairers, restorers and conservators. The company invites readers to not only use the site to search out the services they need, but also to have their own skills listed as well. They aim to provide a global directory searchable by item and hope to bring together both Fixers and those needing a Fixer.

They say: "In our proper work we build websites and publish on CD-ROM, and offer consultancy on the matching of Content to End User".

For more information contact David Hall, Chameleon HH Publishing Ltd., Dept EPE, The Quarry House, East End, Witney, Oxon OX8 6QA. Tel: 01993 880223. Fax: 01993 880236.

E-mail: data@wecanfixit4u.com. Web: http://www.wecanfixit4u.com.

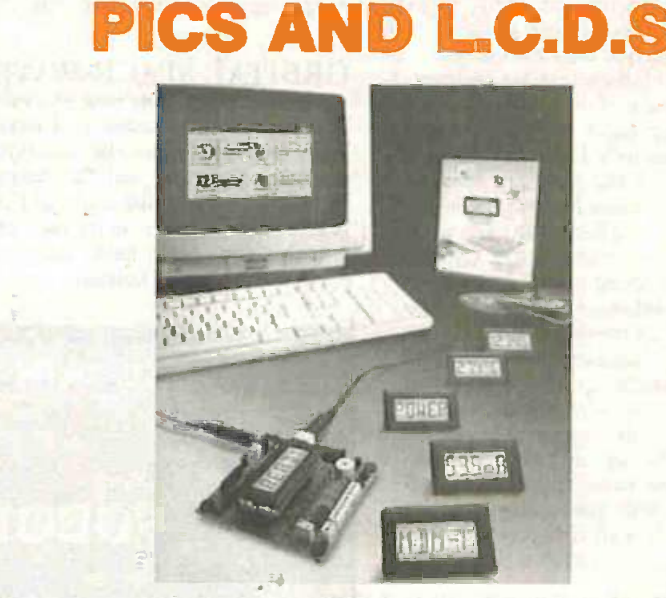

NEW from Lascar Electronics is a 5 -digit starburst liquid crystal display module with an on -board Flash PICMicro. It has been designed as the building block for thousands of display and instrumentation applications.

Using standard software routines that can be downloaded from Lascars website, users can tailor the module's function to suit their own needs. Because of the Flash memory on board, users can re-program the module as often as they like.

Readers will know that EPE has so far concentrated on PIC-controlling "intelligent" alphanumeric I.c.d.s. Here now is an opportunity to make use of the more basic types of I.c.d. in conjunction with PIC devices.

Lascar's module features eight analogue inputs and up to 22 digital I/O ports, capable of driving or interfacing with other systems.

For more information contact Lascar Electronics, Dept EPE, Module House. Whiteparish, Salisbury, Wilts SP5 2SJ. Tel: 01794 884567. Fax: 01794 884616. E-mail: lascar@netcomuk.co.uk. Web: http://www.lascarelectronics.com.

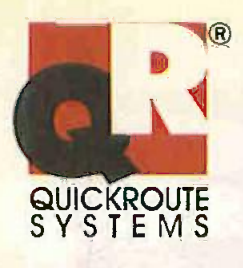

# THE NEW FORCE IN EDA

The brief was clear. To these a next generation CAD system for electronic. engineers that used state of the articlesktop integration and customisability together with unrivaled ease of use,

 $\sqrt{30}$  and

# dectronic

from the creators of Quickroute, Electronic Design Studio (EDS) is an entirely new program designed for today's EDA performance needs. Integrating schamatic-and PCB design into a powerful design studio, EDS lets you view and edit all the files in equr projects, and through OLE2, EDS integrates With your desktop letting you drag and drop documents into and from your favorite Office applications.

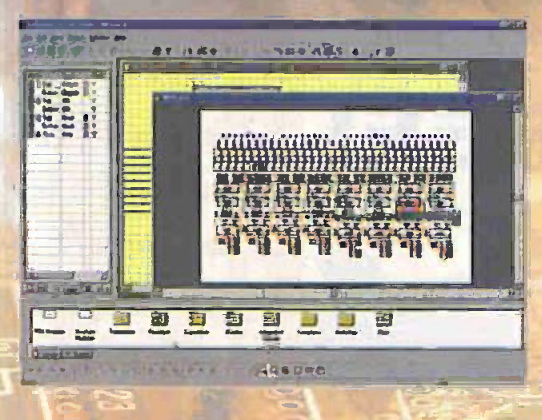

DS also includes the new **CADObjects engine with toa** flexibility that approaches the newer of desktop publishing systems. With its comprehensive drawing and shaping tools, professional support for True Type fonts (even at the PCB stage), high resolution, large design size, polygon fill and shaping tools, EDS represents a genuine advance in EDA price performance. Visit our web site, or call now to find out how EDS can help you.

- State of the art multiple-document user interface offering unrivalled ease of use and customisability.
- OLE 2 support including drag and drop, allows integration with your favorite Office applications
- Project Wizard and Project Manager make creating and navigating all the documents in your projects easy.
- New heiracial symbol browser, makes creating, editing and managing symbols a breezel
- High resolution (1um) and large design size (up to 2m x 2m) combined with IntelliSNAP makes metric/imperial design mixing easy!
- Unlimited schematic sheets, with full support for data busses, power rails, etc.
- CADCheck automatically syncronises schematic and PCB designs. No more capture worries!
- Unlimited Undo/Redo, print preview and a wide range of import/export options including CAD-CAM.
- Up to 32 layers can be assigned to be copper, silk, gold, mask, drill, mechanical, or annotation layers.
- New CADObjects engine supports a wide range of graphic objects including professional True Type fonts, object shaping and property support, in-situ editing of symbols, high resolution and arbitrary rotation/scaling of objects.

 $V$   $\theta$   $V$   $\theta$ 

- Unlimited range of pad and track sizes supported.
- Create flood fills and power planes quickly with the new polyfill tool.
- Fast fully customisable poly-algorithmic autorouter

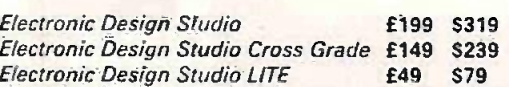

PLUS Your first double-sided Eurosize PCB produced FREE by BETA-LAYOUT

**TRY AND BUY TODAY ONLINE** AT www.quickroute.co.uk

Prices exclude P&P and VAT where applicable. **30 DAY MONÈY BACK GUARANTEE** 

**WORK FASTER WORK BETTER WORK EASIER** 

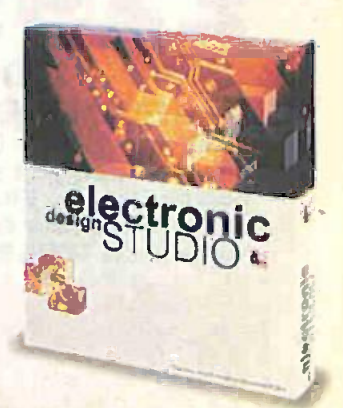

Quickroute Systems Ltd Regent House, Heaton Lane, Stockport, SK4 1BS, UK - Tel.0161 476 0202 - Fax 0161 476 0505 http www.quickroute.co.uk Email info@quicksys.demön.co.uk

Copyright @ 1999 Quickroute Systems Ltd. All rights reserved. Prices and specifications subject to change without notice. Oversees distributors wanted!

# **88-108MHz FM Stereo<br>Idio Tremsmitters and kits** Radio Transmitters and kits

Fully enclosed and guaranteed PLL FM transmitters from 1 to 150<br>Watts power, prices start at under £129.95. Low cost FM kits: PLL,<br>crystal controlled stereo encoders, audio limiter compressors: all<br>available as kits, or fu the VeronicaFM website: HTTP://www.veronicafm.co.uk E-mail VeronicaFM: info@VeronicaFM.co.uk or sales@VeronicaFM.co.uk

# RECIMOFIER BELLEVILLE

To celebrate the runaway success of our PLL Pro II 1-Watt transmitter kit, we are offering ALL our customers this stunning deal:<br>
When you buy a 1 - Watt high<br>
quality PLL Pro II transmitter<br>
Kit or Built kit, you will

 $4.431 - 10$ 

When you buy a 1 - Watt high quality PLL Pro II transmitter Kit or Built kit : you will receive a Pro II crystal eceive a Pro II crystal<br>controlled stereo encoder

 $\alpha_{\nu}$ 

o<br>@

តិ

"PL

11

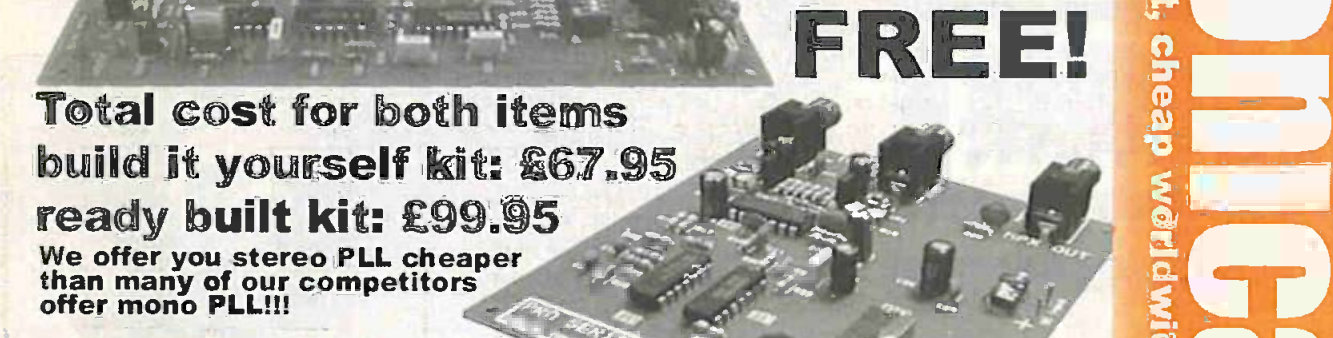

0 IVu 11.11

ot. a.... .<sup>f</sup> THE Buy our NEW 1 to 100 Watt power amplifier 1 to 100 Watt power amplifier<br>and our proven PLL Pro II transmitter kit<br>to drive it together for this amazing price:

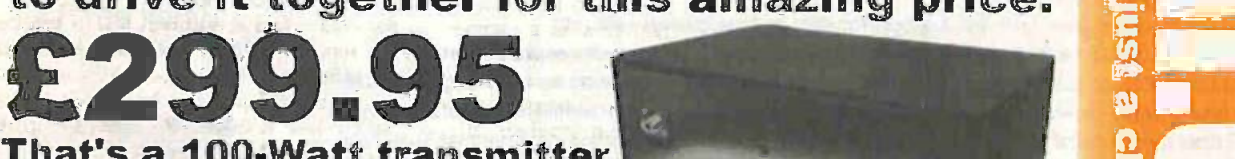

That's a 100-Watt transmitter for UNDER £300!!!<br>The high quality 100-Watt amplifier is mains

powered, so you don't need to spend a fortune on a power supply. The Amp also incorporates SWR protection and many other features normally reserved for equipment costing more than TWICE as much: see website for full spec

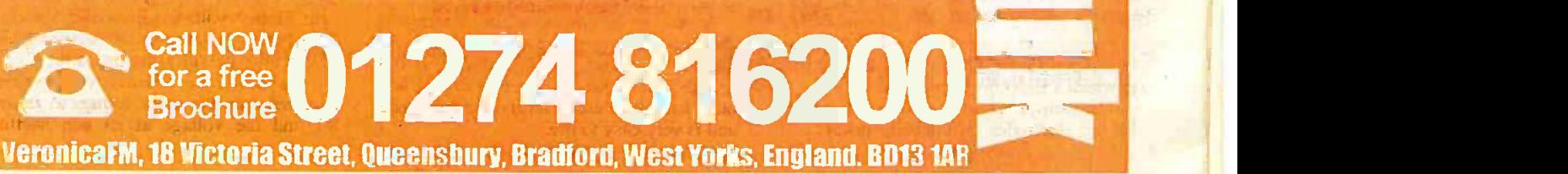

# Starter Project  $\equiv$

# MAGNETIC FIELD DETECTOR

ROBERT PENFOLD

You will find the attraction with this novel, /ow cost, starter project.

utils very simple project can detect fixed magnetic fields or fields that are varying at an audio frequency. Fixed or slowly changing field strengths are reg-. istered on a centre -zero meter, which indicates the polarity in addition to the relative field strength. Audio frequency fields, such as those produced around mains and audio transformers, are detected via a crystal earphone that can be used to monitor the output signal.

The unit is not intended to provide accurate measurement of magnetic field strength, and is aimed at those who like to experiment with something a bit different. Although quite simple the unit is reasonably sensitive. A small and not very powerful bar magnet can be detected by the prototype at about 100mm from the sensor. and drives the reading to full scale at a range of about 30mm.

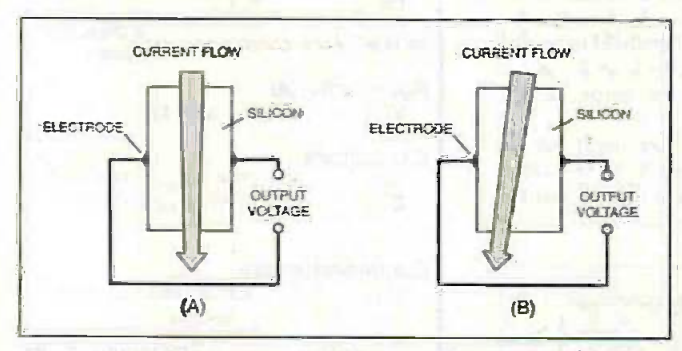

Fig.1. A Hall effect sensor is little more than a slice of silicon. (a) normal and (b) with magnetic field influence.

#### HALL EFFECT

Detecting varying magnetic fields is quite easy, and requires nothing more than an inductor to act as the sensor. Unfortunately, static fields do not produce any output from an inductor and require a totally different approach.

The only common form of magnetic sensor that "fits the bill" is a linear Hall effect device. A Hall effect sensor is a form of semiconductor, and is actually a very simple type of component. Fig.1 helps to explain the way in which a Hall effect device works.

The sensor is just a slice of silicon but it ha having electrodes on opposite surfaces. A and is very

#### SENSOR

two electrodes.

the output voltages.

Practical Hall effect sensors are more than just the sensing element itself, and they are invariably in the form of and integrated circuit containing the sensor plus some additional circuitry. Some sensors provide a switching action, and others provide an output voltage that is proportional to the applied field strength.

current is passed through the silicon, and this produces a potential gradient in the silicon. There is zero volts at the bottom of the slice, the full supply potential at the top, and a certain portion of the supply voltage at intermediate points. The two electrodes are half way up the slice, and consequently there is half the supply voltage at each one. This gives zero output voltage across the

potential gradient, producing an imbalance in the output potentials. The stronger the magnetic field, the greater the difference in

Applying a magnetic field of the opposite polarity skews the current flow in the opposite direction, giving an output signal of the opposite polarity. The output signal therefore indicates the strength of the magnetic field

and its polarity.

magnetic

It is important to realise that a Hall effect sensor only works if the<br>magnetic field is

applied to one side or the other of the silicon slice. Applying the field to the front, back, top. or bottom of the sensor does not affect the current flow in a manner that will produce any imbalance at the elec-

will not produce any output voltage...

In this application it is only devices in the second category that are of any use, and the device chosen for this design is the UGM3503U. This is an inexpensive device but it has a very useful level of performance and is very easy to use.

It has just three terminals, which are the supply and output terminals. An internal differential amplifier boosts the output signal from the sensing element and produces a single output that is at about half the supply potential under standby conditions.

Placing a *north* pole of a magnet close to the surface of the sensor that carries the type number produces a reduction in the output voltage, and placing a south pole close to this surface gives an increase in the output potential (Fig.2). The frequency response of the device is flat from d.c. to 23kHz, which means that it encompasses the full audio range.

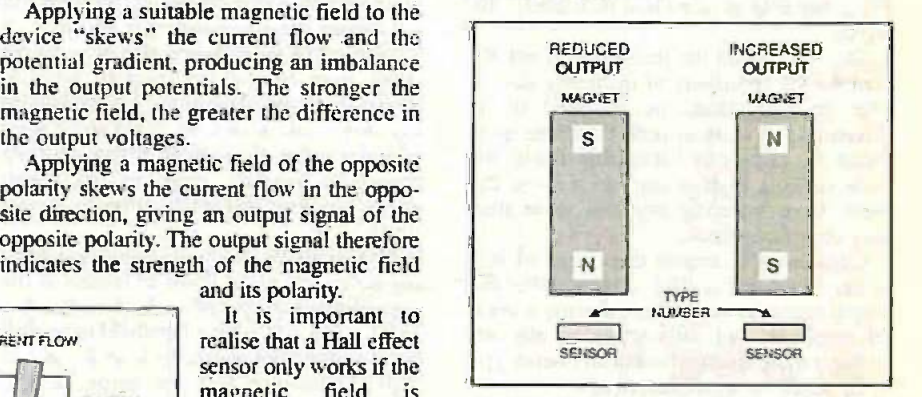

Fig.2. A Hall sensor indicates the polarity of the field as well as its strength.

#### CIRCUIT OPERATION

trodes. Consequently it tional amplifier inverting mode circuit, The full circuit diagram for the Magnetic Held Detector appears in Fig.3. ICI is the Hall effect sensor and IC2, a precision op.amp, is used to provide some additional amplification. The amplifier is an operawhich has resistors R1 and R4 as the negative feedback network.<br>The innate voltage gain of IC2, or the

"open loop" gain as it is termed, is extremely high at d.c. and low frequencies. In fact, it is over 100,000 times for a typical operational amplifier.

Using negative feedback reduces the voltage gain of the circuit as a whole to a more usable figure, and this "closed loop" gain is equal to resistor R4 divided by RI. This works out at a little over 300 in this case. Higher voltage gain would obviously give better sensitivity, but it would also give problems with noise and drift.

Op.amp IC2 amplifies the voltage differ ence between the input voltage to resistor RI and the voltage at its non -inverting input (pin 3). This second voltage can be adjusted via potentiometer VR1, and in practice it is adjusted to produce a voltage that matches the normal output potential from ICI. This produces half the supply potential at the output of IC2.

The potential divider formed by resistors R5 and R6 also produces an output of half the supply potential. Meter MEl is connected between the output of IC2 and this potential divider, and it therefore responds to the voltage difference between the two.

Under standby conditions both points will be at the same potential, giving zero<br>voltage across the meter. An increase in the voltage across the meter. An increase in the mance<br>output voltage from IC1 produces a hand. decrease in the output from IC2, and a negative deflection on the meter. A decrease in the output potential from ICI has the opposite effect, producing a positive indication from the meter.

#### STRENGTH OF CHANGE

In both cases the greater the change in the output voltage from ICI, the higher the reading from the meter. The meter therefore indicates the relative field strength and the polarity of the magnetic field.

Applying a north pole close to the sur face of the sensor that carries the type number produces a positive reading, and applying a south pole to it generates a negative reading. This may seem to be at odds with Fig.2, but bear in mind that IC2 inverts the signal.

The value used for resistors R5 and R6 controls the sensitivity of the meter circuit. The specified values permit ME1 to be driven to full scale in both directions provided the battery is reasonably fresh, but their value is high enough to prevent the meter from suffering anything more than very minor overloads.

Capacitor C2 couples the output of IC2 to earphone socket SKI. This enables the output signal to be monitored using a crystal earphone, but satisfactory results are unlikely to be obtained using any other type of earphone or with headphones.

A 6V battery supplies power to the circuit, and the current consumption is only about 9mA. Do not use a 9V battery as this would result in the maximum supply voltage rating of IC1 being exceeded.

#### GOOD **PERFORMANCE**

In order to produce good results in this circuit it is necessary for the operational amplifier to have good d.c. performance. Otherwise there could be major problems with drift, and d.c. offsets could make it impossible to zero the meter under standby conditions.

The op.amp also needs to be able to work properly with a supply potential of just 6V. The OP077GP is reasonably priced and gives good d.c. performance in this circuit. On the other hand, its open loop bandwidth of 600kHz equates to a closed loop bandwidth of only about 2kHz in this design.

If audio rather than d.c. performance of most importance it would be advisable to use a TL07ICP for 1C2. This will give quite good d.c. performance plus a more respectable audio bandwidth of around 10kHz. To compensate for a lack of symmetry in the TL071CP's output stage resisstor R6 should be reduced from 33kilohm to 27 kilohm.

#### CONSTRUCTION

The stripboard layout for the Magnetic Field Detector is based on a piece that measures 19 holes by 20 copper strips. The component layout and interwiring, together with the positions of the breaks in the copper strips, are shown in Fig.4.

down from one of the standard sizes in which it is sold. The holes are very close together so use a hacksaw to cut along rows of holes rather than trying to cut between them. This inevitably produces quite rough edges but they are easily filed to a neat finish.

Next, drill the two 3mm diameter mounting holes and make the four breaks in the copper strips. A special tool for cutting the strips is available, but a handheld twist drill bit of about 5mm in dia. does the job just as well. Make sure that the strips are cut across their full width.

The circuit board is now ready for the components and link-wires to be added. With a small board such as this the order in which the components are fitted is not

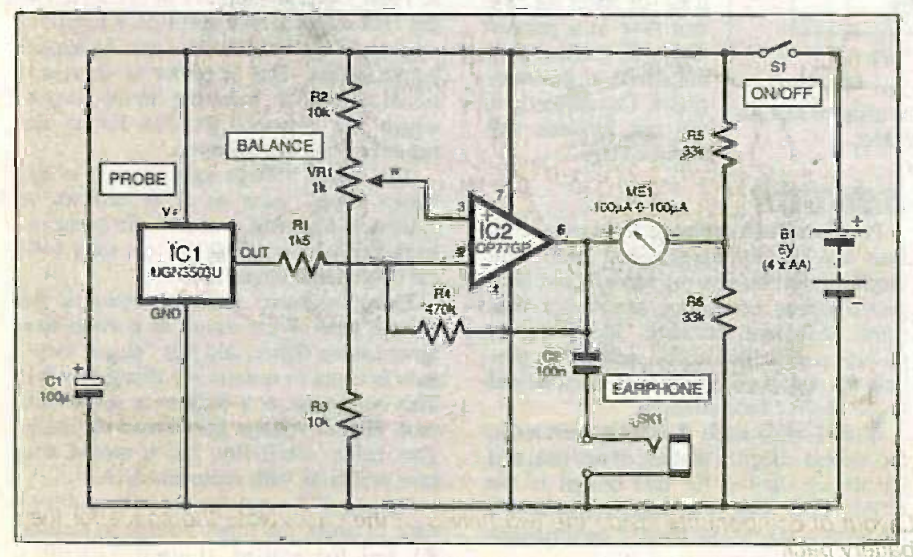

Fig.3. Complete circuit diagram for the Magnetic Field Detector.

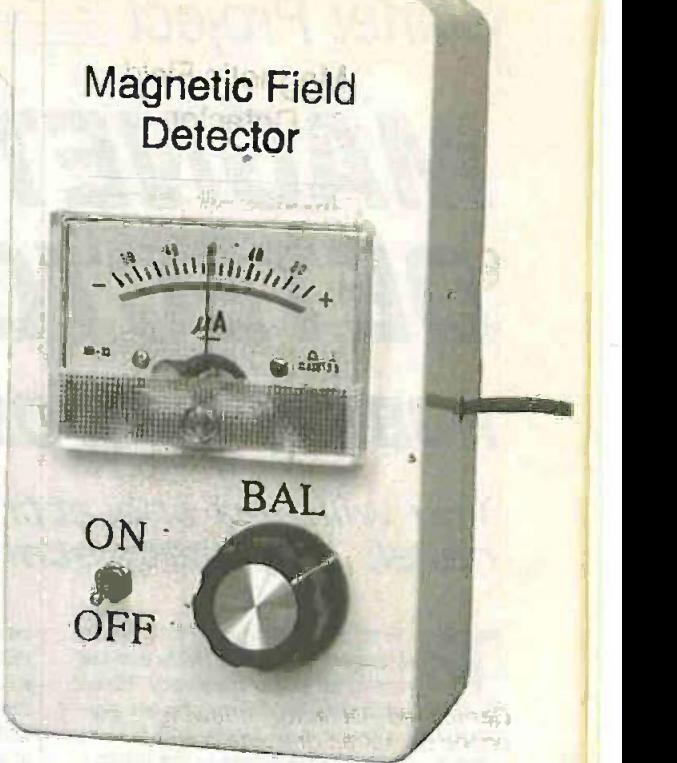

e copper strips, are shown in Fig. 4. The required size must be cut and some problem and the required size must be cut and screened cable Magnetic Field Detector front panel layout. The Hall effect sensor is mounted externally in a probe arrangement, such as an old pen case, and conscreened cable.

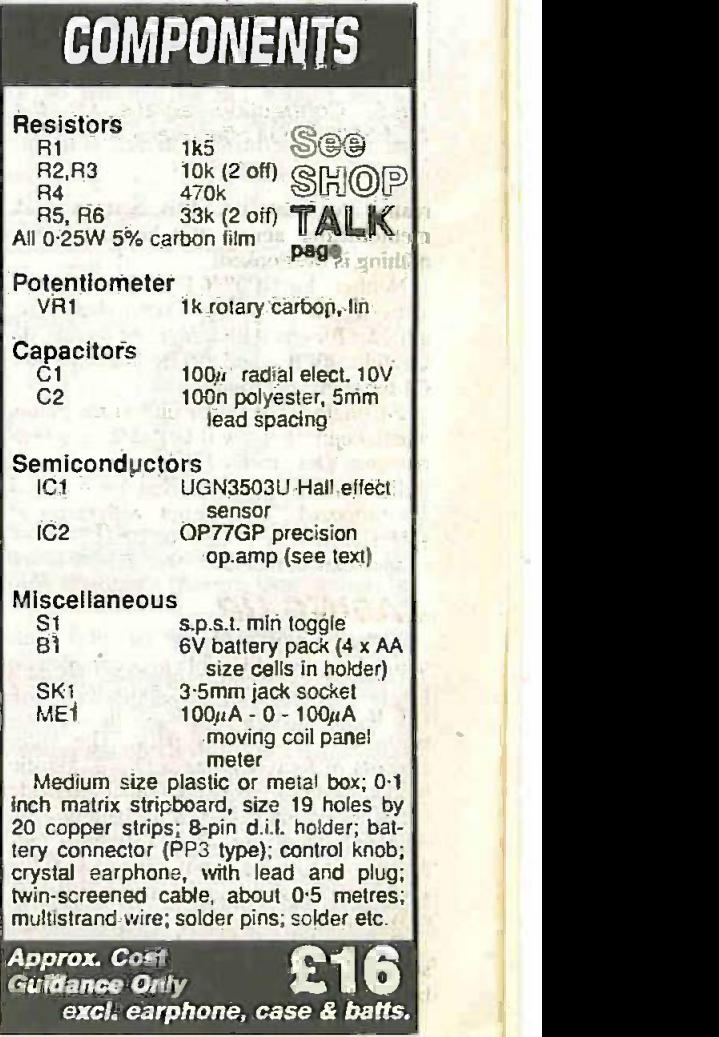

880 Everyday Practical ElectronicsIETI, December 1999

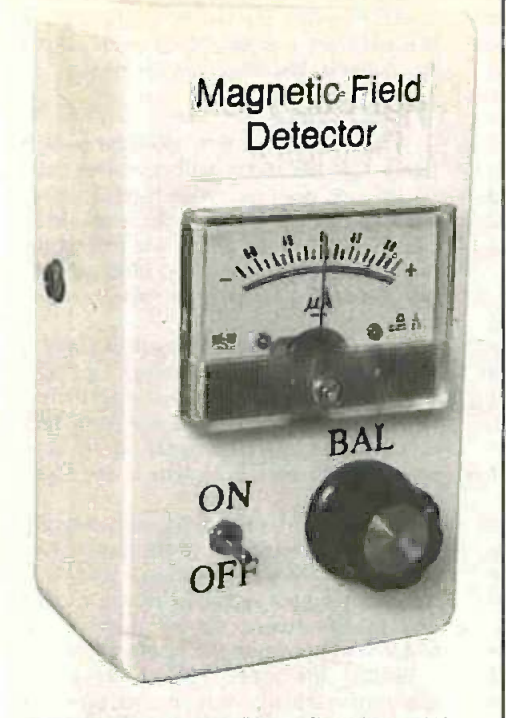

Completed Detector showing earphone socket on one side panel.

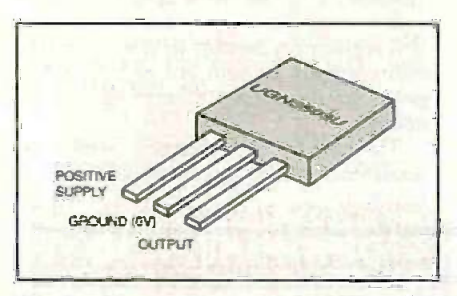

Fig.5. Connection details for the UGN3503U Hall effect sensor.

really important, but it is best to work methodically across the board so that nothing is overlooked.

Neither the OP077GP or TL071CP is static -sensitive, but it is a good idea to use a holder for any d.i.l. integrated circuit. Be careful to fit IC2 and electrolytic capacitor C1 the right way round.

Fit single-sided solder pins at the points where connections will be made to potentiometer VR1, meter ME1, etc. It is onemillimetre diameter pins that are required for stripboard. "Tin" the pins with plenty of solder so that it is easy to make reliable connections to them.

#### CASING-UP

Virtually any medium size plastic or metal case should be able to accommodate this project. However, be careful to choose one that has sufficient depth to take the meter and the battery pack. The latter consists of four AA size cells in a plastic holder. Connections to the holder are made using an ordinary PP3 style battery clip. Although the circuit has a fairly high voltage gain the layout is not critical, and it is just a matter of designing a layout that is easy to use.

One slightly awkward aspect of construction is fitting the meter onto the case, because this requires a large cutout to be

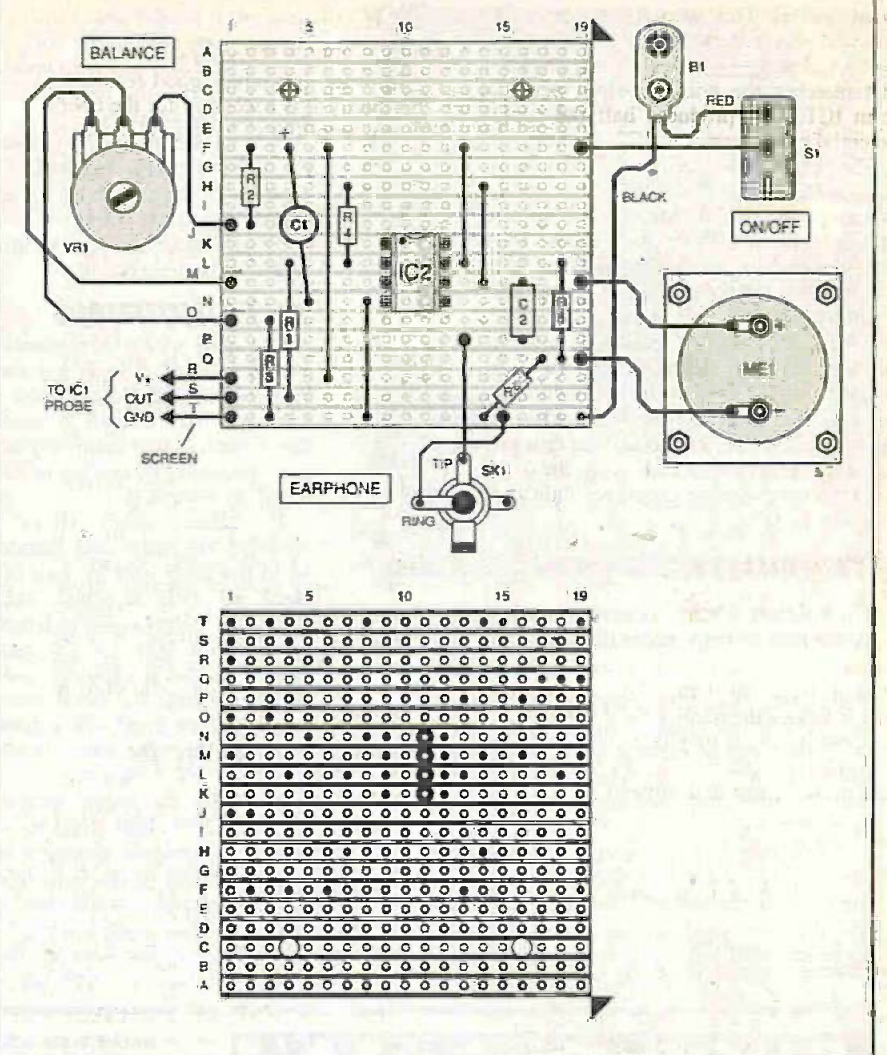

Fig.4. Stripboard component layout interwiring and details for breaks required in the underside copper tracks.

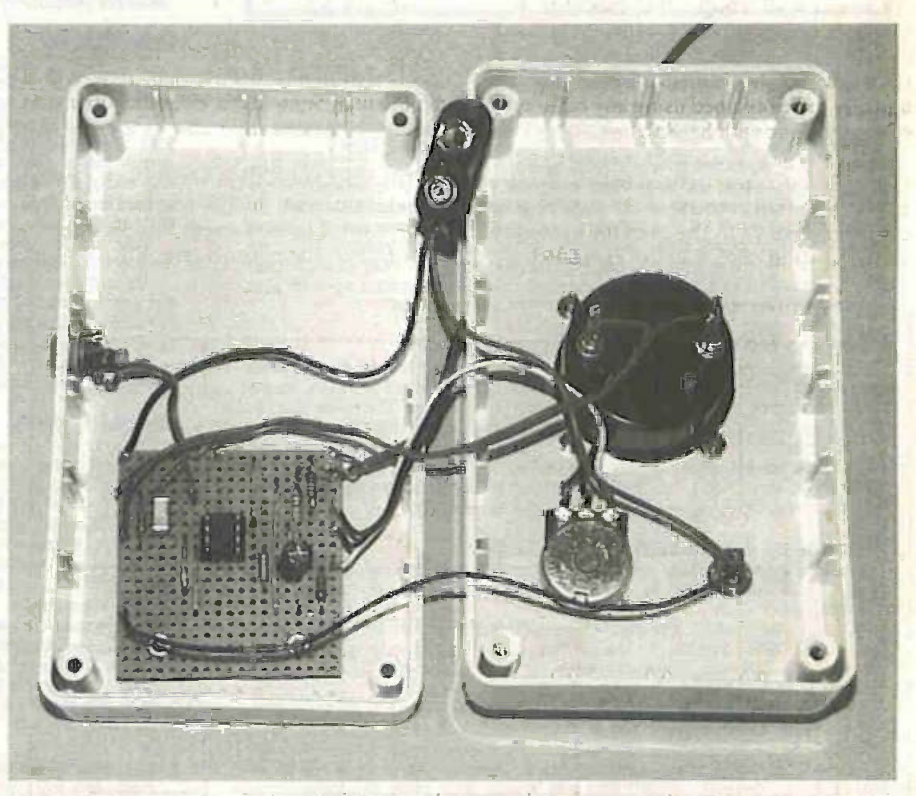

Layout of components inside the two halves of the case. Note the space for the battery pack.

MORE COMPRESSIONING: THE THE TELL STATE CITY

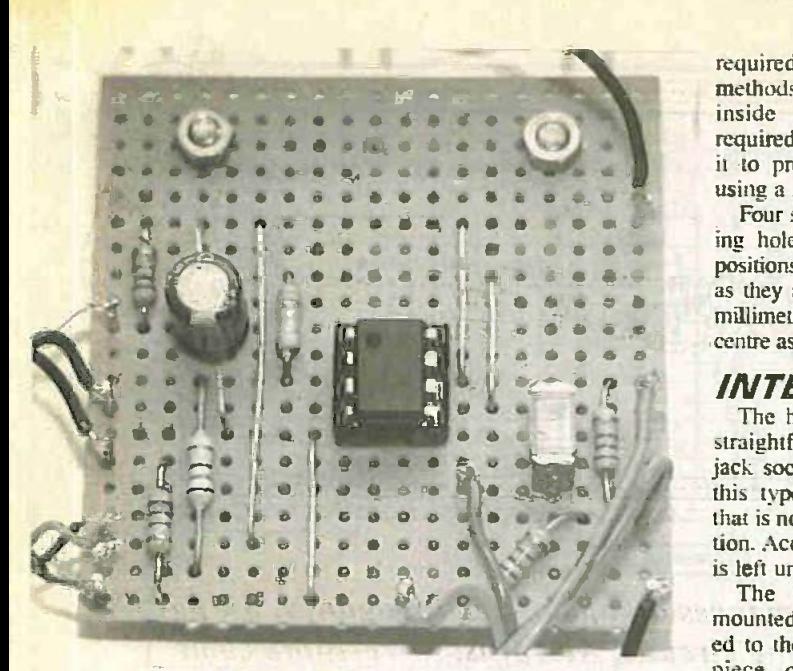

Completed circuit board showing the four link wires and the op.amp C2 mounted in its holder.

made in the case. Most moving coil meters require a 38mm round mounting hole and the easiest way of making this is to use an adjustable hole cutter (also known as a "tank" cutter), and these are available from many DIY superstores.

Alternatively, it can be cut using a fretsaw, coping saw, or miniature round file such as an "Abrafile". Another method would be to mark out the cutout, drill a series of small holes just inside this mark and then "join-up" the holes to form the

required cutout. With any of these methods it is advisable to cut just inside the perimeter of the required cutout, and then enlarge it to precisely the required size using a large round file.

Four smaller (3mm dia.) mounting holes are also required. The positions of these are easily located as they are at the corners of a 32 millimetre square having the same centre as the main cutout.

#### INTERWIRING

The hard wiring is reasonably straightforward. SKI is a 3.5mm jack socket, and most sockets of this type have a built-in switch that is not required in this application. Accordingly, one tag of SKI is left unconnected.

The Hall sensor (IC1) is mounted externally and connected to the main unit by way of a piece of twin-screened cable about 0.5 metres or so in length. An entrance hole for the cable must be drilled at a strategic point in the case, and if a metal case is

used the hole should be fitted with a grommet to protect the cable. The screen is used 50Hz to carry the ground (0V) connection.

Rather confusingly, the plastic encapsulation of the UGN3503U Hall effect sensor chip seems to be completely symmetrical. The only way of identifying the three leads is to use the type number on the body of the device as a reference point. see Fig.5.

Connect the sensor to the screened lead and use insulation tape or sleeving to required.

ensure that the soldered joints cannot shortcircuit together. The sensor will be neater if it is built into a probe, based on an old pen for example, but this is not essential.

#### **TESTING**

When the unit is first switched on it is likely that the meter will be driven fully positive or negative. With careful adjustment of Balance control VR1 it should be possible to zero the meter. and placing the probe near any magnetised object should then produce a suitable response from the meter.

The meter movement itself contains a permanent magnet, and placing the probe near this should produce full-scale deflection of the meter. Placing the opposite face of the probe near the meter should then produce full-scale deflection in the opposite direction.

As explained previously, applying the pole of a magnet to one of the four smaller surfaces of the sensor will not produce a significant output signal. In use the orientation of 'the sensor should therefore be adjusted to maximise the meter reading.

Placing the probe against the power cable of virtually any mains powered device that is switched on should produce a<br>50Hz "hum" from the earnhone. from the earphone. Alternating fields will not produce an indication from the meter because the meter will register the average field strength. This will normally be zero due to the opposite poles in the signal cancelling out one another.

The circuit is reasonably stable, but occasional readjustment of VR1 will be required.  $\Box$ 

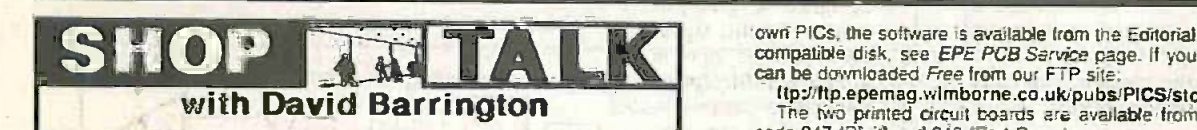

#### PIC Micro-Probe

The component listing for the *PIC Micro-Probe* calls for a piece of "i.e. Most in a component signing that a central channel, devoid of copper, running across the copper tracks. This will cost you are a piece of standard

#### Magnetic Field Detector - Starter Project

Just a couple of ponters regarding purchasing of components for the Magnetic Fedd Detector, this month's starter project. The first concerns the 1004A "centre" plentiful case of the prototype came from Maplin ( $\approx 01702554$ 

#### Ginormous Stopwatch - Giant Display

This month we complete the Stopwatch project with the construction of a<br>Giant Digital Display module. Most of the component supply "bugs" were ironed out last month.

The high voltage 4N25 opto-coupler, code AY44, and the ULN2003 Darlington has a may, code AD93B, are listed by Maplin. The BL6681 Darlington transistor may be available. Note the differing pinouts for the TIP 141 and TIP1

own PICs, the software is available from the Editorial Offices on a 3-5in., PCcompatible disk, see *EPE PCB Service* page. If you are an Internet user, it<br>can be downloaded *Free* from our FTP site:

ftp://ftp.epernag.wimbome.co.ukipubsPICSfstopwatch. Tne two printed circuit boards are available from the EPE PCB Service, code 247 (Digit) and 248 (Port Conn.).

#### Loft Guard

Most of the components called-up for the *Loft Guard project* should be<br>readily available from your usual supplier. The only problems that are likely to<br>crop up may be finding the high value resistors.

The *single* 100 megonm resistor (R7) was only found fisted under the "cer-<br>met tilm" range stocked by Electromail ( $\approx 01536$  204555 or RS<br>http://rswww.com), quote code 158-222, As the article points out, you could<br>use t accept these. This resistor (33M) came from the Maplin 'high voltage' metal film range, order code V33M.

Note that to make up the 20 megohm resistor (RIO) you will need two 10

meg types. Once again. the 'series' pads have been included on the p.c.b. The last mentioned company also supplied the miniature fight -dependent resis-tor (I.d.r.). code AZ83E and tie high power warning buzzer, code FK84E Although most of our components advertisers should be able to offer something<br>similar, You could, of course, use the good old standard ORP12 Ld.r. if you wish.<br>Even though the semiconductors, are specific versions, they sh plentiful supply. The p.cb. is available from the EPE PCB Service, code 249.

Teach -In 2000

If you have only just picked up on our new Teach-In 2000 series with this issue. and being a newcomer to electronics, you may feel a bit apprehensive about ordering the various parts for the demonstration 'exercises'. Fear not. some of advertisers have put together component and hardware packs spe-cially for the new series\_ A few more will be added as the series progresses, but we do not expect that to be until at least part seven.

To date. participating advertisers are as follows and readers are advised to contact them for more details:<br>ESR Electronic Components (S 0191 251 4363 or web

http://www.esr.co.uk) Hardware/Tools and Components Pack.

Magenta Electronics (**@ 01283 565435 or http://www.magenta2000.**<br>CO.uk) – Multimeter and Components Kit 879.<br>FML Electronics (@ 01677 425840) – Basic Components Sets.<br>N. R. Bardwell (@ 0114 2552886) – Digital Multimeter sp

### **PLEASE TAKE NOTE**<br>Demister One-Shot

Demister One-Shot<br>Page 844 Fig.4. On the p.c.b. component ayout diagram, the body outlines<br>of capacitors C1 and C2 should be transposed – see photograph at loop of page<br>845. The electrolytic, shown as a circle, should conn

### 86

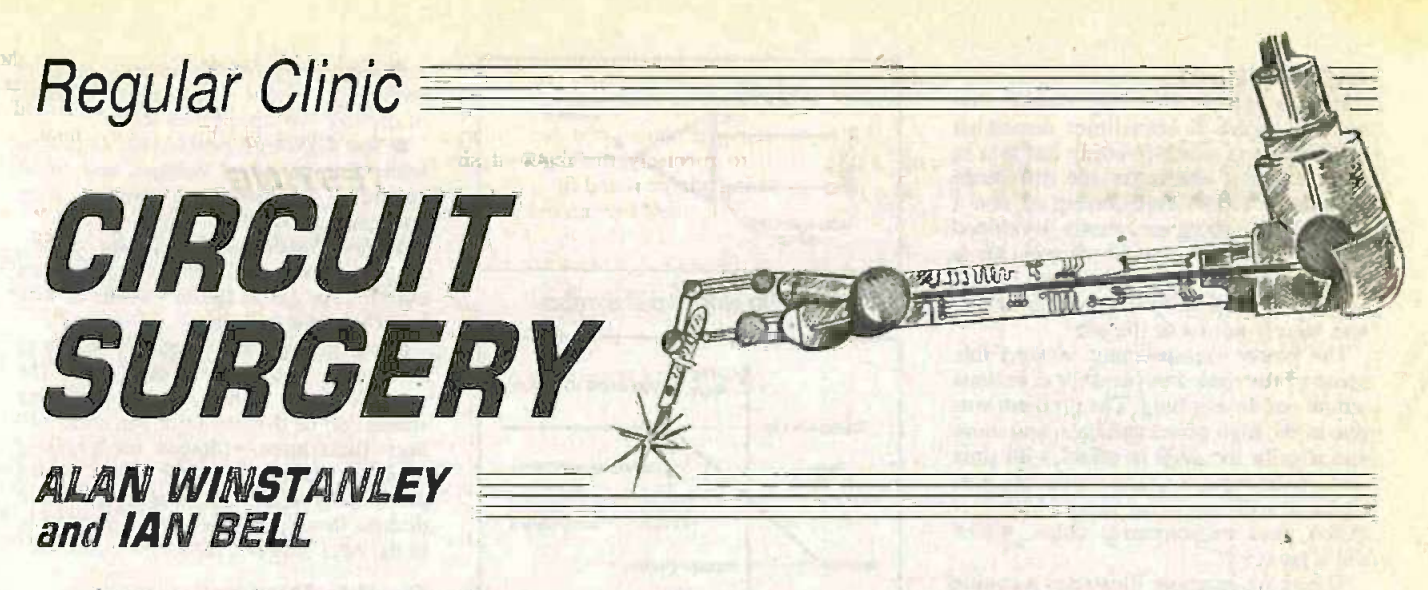

This month our team of surgeons commences an op.amp extravaganza, lifting the lid off these indispensable amplifying circuits. Also, fusible resistors come under their beady eyes too!

COME to the very last Circuit t Surgery column of the 1990's, and we amp hope there is something of interest to everybody in our monthly round-up of readers' queries and questions.

#### Op.Amps 101

We have had a couple of questions about op.amps and think that many readers will find a discussion of this subject useful. Mohab Refaat writes by E-mail: "EPE publishes many circuits that involve audio effects or amplification. Some use "low noise" op.amps, such as the LF351 or the TL071. My first question is, how can you select an op.amp for a particular application out of a large number of candidates?

I found the use of a "Volume" control in simple amplifier circuits to be another aspect I found a bit baffling. Sometimes it is achieved using a pot. (potentiometer) as the input resistance to the op.amp, sometimes it is used in the feedback network to control the gain. Are there any rules related to the use of either method? Thanks for fier to a level approopening up the world of electronic circuit design to we non-electronic engineers in a simple way!"

Also Tony Soueid from Lebanon writes: "Almost every design involving analogue electronics contains an op.amp. I know how an op.amp behaves and the equations that rule its behaviour but what 1 don't know is what's inside that black box.

All that we have been taught is that it is based on a differential pair of transistors, but it's far from being that simple. Can you please supply me with some information?"

It's best to start with the second part of the first question, because it deals with something very specific which follows on neatly from our recent discussion on the 22-position volume control (Circuit Surgery, Oct '99) and volume power outputs from amplifiers (Sept '99). We will then move on to a more general discussion on op.amps over the next month or so.

#### Volume Control

Both methods of volume control obviously work, in that they both provide control over

the loudness of the sound produced by the but you can use a bit of common sense too.<br>
amplifier. I cannot say that I have seen a for-<br>
If your application is an audio amplifier it amplifier. I cannot say that I have seen a formal rule for which method to use. However, we can make a distinction between the two approaches in that the input resistance approach is an attenuator whereas the feedback resistance is a *gain* control.

Both controls can be used together, in some applications. I therefore suggest that the "input resistance control" is suitable when the maximum input signal is at a known reasonably fixed level. The amplifi-

er can then be designed to give full volume for this signal level, and the input is attenuated for lower volumes.

When the range of www possible input levels is very large though, it will be necessary to be able to change the gain of the amplipriate for the input being used at any one time. Ideally, the Gain

control would be set to give maximum undistorted (non -overloaded) output with the maximum input in the current situation and then left alone, with a separate control for volume.

However, as gain also affects volume. the gain can be set to give the desired volume at any instance and this, of course, reduces the number of controls needed. The representative circuit in Fig.l illustrates both types of volume control, the input signal shown on the diagram may be from an external source or an earlier stage in a larger circuit.

#### Making a Choice

To select an op.amp you need to know what the circuit and hence the op.amp needs to achieve, this will give you a minimum specification for the device. Then all the specs!

It may not always be all that simple to calculate an op.amp spec. in great detail.

but you can use a bit of common sense too. would be sensible to use a low noise op.amp and pay a bit more for a better spec., on the other hand if you are using it as a comparator to, say, switch on a heater when the output of a temperature sensor falls below a certain point, then an ultra low noise "audio spec" device is not really needed.

The range of circuits one can design using op.amps is so vast that we cannot

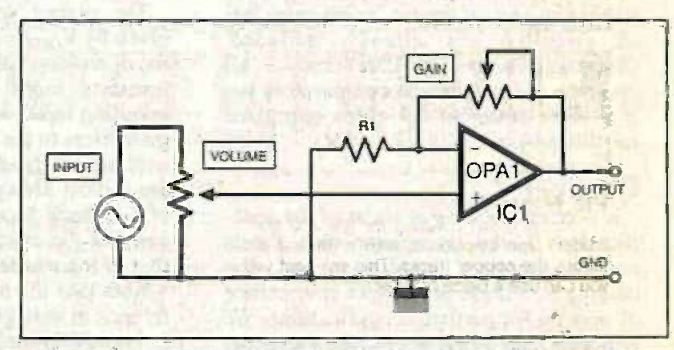

Fig. t. Circuit to illustrate the two types of volume control.

give specific recommendations. The best thing you can do is understand what all the op.amp specs and ratings mean so that you can make an informed choice when necessary.

Having said this, the choice of op.amps in all the constructional projects in EPE probably does not necessarily follow an obvious process of selection! The projects are designed by various authors, many projects will be feasible with a wide range of general purpose op.amps and some authors will have their favourite ones that they always tend to use.

purchase the cheapest op.amp which meets everyone will aim for hi-fi quality - if a all the specs! In other hobby projects, the choice of op.amp may well depend on what was available at the time! (e.g. see John Becker's comment on his choice of amplifier in the Musical Sundial - page 433 in the June '99 issue). For audio projects. not everyone will aim for hi-fi quality  $-$  if a ed then why pay more for a special op.amp?

Inperfections **Having** given the impression that op.amp choice is sometimes somewhat arbitrary, it is worth pointing out that in some cases it can make the difference between a circuit functioning or not. I remember working on a partly developed NON-RIVERTING prototype power control system for a  $CO<sub>2</sub>$  laser, the existing output circuit used a general purpose op.amp which was simply not up to the job.

The power measurement worked fine some of the time, but on other occasions would not do anything. The problem was due to the high offset voltages, and more specifically the *drift* in offset with time and temperature. The circuit was replaced with one using special high precision peak measurement chips, which did a great job.

The above example illustrates a couple of points. First, it is the imperfections in "real" op.amps (as opposed to "ideal" ones) that cause problems, so understanding these and their impact will help you avoid devices that are unsuitable. Understanding op.amp imperfections will also help you understand the internal circuitry (with reference to the second reader's question) because much of the design effort arises in reducing these imperfections.

Second, there are occasions where spe-<br>cialist chips other than op.amps are the Second, there are occasions where spe-<br>cialist chips other than op.amps are the beginner best option. The above case was one between the saturation points. example, another good one would be a sample and hold circuit  $-$  you can build one using an op.amp, but you will get better performance from a sample and hold chip, and, of course, some extra bits of circuitry are already included. Comparators are another case - all op.amps can be used as comparators but it is often better to use chips optimised for this purpose.

#### On Spec

It is worth looking at some of the specifications found on op.amp data sheets and in suppliers' catalogues and discussing how these may effect your choice of op.amp for particular applications. We will also refer to some of these specifications when we move on to look at the<br>internal circuitry. But, before we start, we need to define some basic things about<br>the op.amp, so let's explore them in greater detail.

The op.amp is a high-gain, direct-coupled amplifier, its symbol is shown in Fig.2. The term "direct-coupled" means<br>that the inputs and internal stages are that the inputs and internal stages are kinds of<br>connected directly, not via coupling may inc capacitors. This enables the op.amp to  $\theta$  g amplify d.c. and very low frequency signals.

The op.amp has two inputs  $-$  the inverting  $(-)$  and non-inverting  $(+)$  inputs and an output. The inputs and outputs are usually referenced (applied or measured with respect to) ground or OV.

Op.amps usually have two power sup-<br>plies, one at a positive voltage with respect to ground and the other at the same magnitude negative with respect to ground; however many "single supply" op.amps are also available. Suppliers' op.amp is intended for single or dual

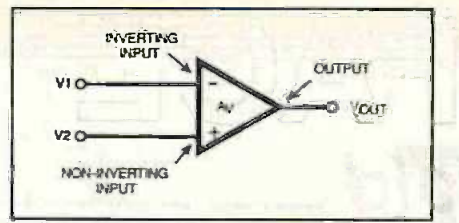

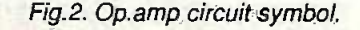

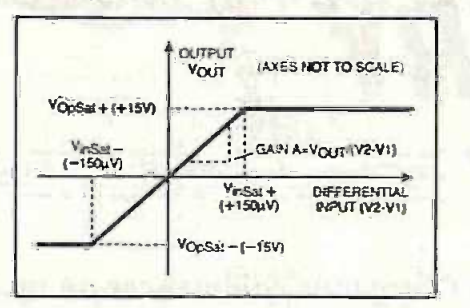

Fig.3. Graph showing the relationship between op.amp differential input voltage and its output voltage. Saturation occurs when any increases in the magnitude of the differential input do not result in further increases in output voltage. The values shown are an example for an op.amp with a gain of 100,000 and a maximum output voltequal to the slope of the graph between the saturation points.

supply operation, otherwise check the data sheet. The power supply connections are not always shown on schematics.

The output voltage of an op.amp is given by  $V_{\text{OUT}} = A_V(V_2 - V_1)$  where  $A_V$  is the open loop voltage gain,  $V_2$  is the noninverting input voltage and  $V_1$  is the inverting input voltage. This "open loop" gain refers to the gain of the op.amp itself without any feedback circuitry. Op.amps are almost always used with some form of feedback though, which results in a gain for the circuit that is different from that of the op.amp itself.

Note that the op.amp amplifies the difference in voltage between its two inputs. It is a differential amplifier. The equation  $V_{\text{OUT}} = A_{\text{V}}(V_2 - V_1)$  always holds for totally ideal device, but in reality is only valid for a small range of  $(V_2 - V_1)$  and there are limits on the individual values of  $V_2$  and  $V_1$  too. The op. amp's input-output relationship is illustrated in Fig. 3.

Some manufacturers group their op.amps into types suited to different kinds of application. Typical descriptions all the all and the may include:

 $\bullet$  general-purpose - suitable for a wide range of applications requiring moderate amplifier performance

**O** low noise - guaranteed very low but we will noise for applications such as sensitive measurement and signal processing where noise from the op.amp must be within known bounds

 $\bullet$  low-powerlmicropower - suitable for use in systems such as mobile equipment, where power consumption is critical

wideband/high speed - for applications such as pulse circuits and video where accurate reproduction of complex high frequency signals is required

 $\bullet$  high-power/high current - op.amps with high current output stages capable of driving low impedance loads

 $\bullet$  low drift/high precision - amplifiers with minimal offset voltage, and where accuracy is preserved over a wide temperature range

 $\bullet$  low bias/high impedance - f.e.t. input op.amps with very low input bias currents for use in buffer circuits or with large external resistors.

Some op.amps may arguably belong to more than one of these categories. The specifications given on Op.amp data sheets can be divided into: electrical ratings (maximum voltages etc.); signal handling (noise etc.) and offsets (which particularly effect d.c. accuracy). We'll discuss these and other practical matters in the next Surgery. IMB.

#### Fusible Resistors

Mark Lee asks: "1 would appreciate an explanation of fusible resistors and how to use them. They seem to be mainly low resistance-and low power ratings. How do. I use them in a circuit?"

Fusible resistors are inserted into a circuit as an ordinary resistor would be, except that they have the special property that if they are overloaded for any reason (a circuit fault elsewhere downstream), then instead of burning out they are guaranteed to go open-circuit within a certain range of conditions.

This means that they will disconnect the circuit, rather than burning out or setting fire to the board. They are only produced in a limited range of values (low ohms to a few kilohms) and would be used in e.g. power supply or monitoring circuits, where a combination of resistance and overload protection is required. The main thing is that they are a fault-tolerant, failsafe fireproof device.

Paradoxically there is even a zero ohm resistor available! These are used by manufacturers using automated p.c.b. equipment, to apply a link between two pads - it means that a machine which handles resistors is, therefore, also able to insert the equivalent of a wire link instead. ARW.

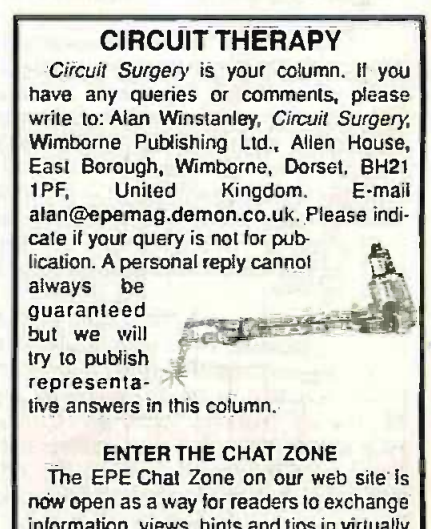

information, views, hints and tips in virtually real time. http://www.epemag.wimborne.co.uk/ wwwboard

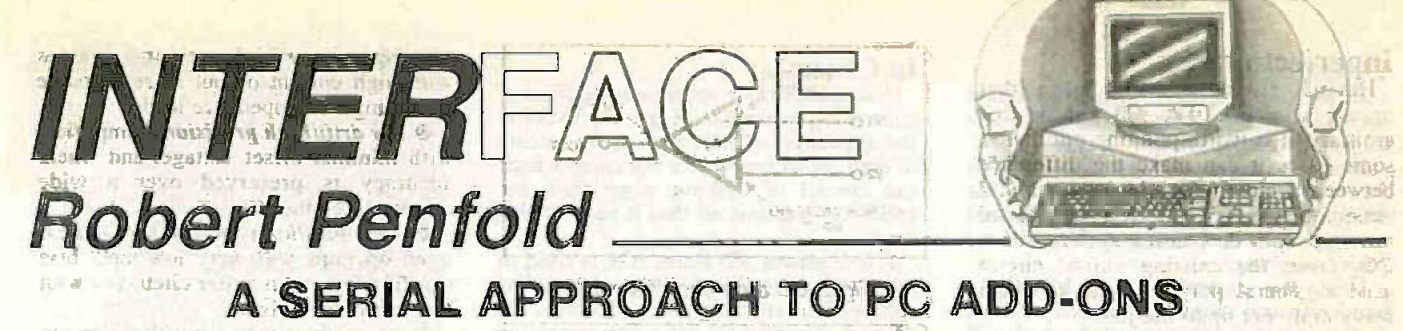

N THE previous Interface (Oct '99) The previous *interfact* the subject of the form, and its default caption should serial port interfacing, and using a stan-<br>be erased. This gives the program somedard RS232C serial port to send data to we will look at using a serial port to receive serial data.<br>Much of the background information

provided in the previous article also applies to using a serial port to receive Synchronisation<br>data. Refer to the earlier article if you For many applications it is perfectly all require information on the UART regisrate, etc.

level it is not difficult to read data from a serial port. Using the methods outlined in the previous *Interface* article it is possible<br>to set the required baud rate and word each new piece of data may be read sevto set the required baud rate and word each new piece of data may be read sev-<br>format, and is then just a matter of read-eral times or the odd reading may be format, and is then just a matter of read-<br>ing data from the base address of the port. ing data from the base address of the port. Inisse<br>The base addresses for serial ports one Initial c and two are respectively &H3F8 (1016 decimal) and &H2F8 (760 decimal).

#### Mouse Experiment

ing; and the raw data from the mouse can be read from the appropriate mouse port. Using Delphi 1, this code could be applied to a timer component set with an bytes<br>interval of about 50 milliseconds: instea

 $Reading := Port[760]$ ;

Str(Reading, S);

5 : String;

Labell.caption  $S$ ;  $\mathbb{R}$  is a set  $\mathbb{R}$ 

**Changed Park** 

The value of "760" in the first line is correct if the mouse is on serial port two, but must be changed to "1016" if it is on port one. The two variables must be declared receiver Register. Writing a zero to this in the appropriate part of the program by bit will reset it, but this is not normally in the appropriate part of the program by adding the following two lines in the section headed "var": Reading : Byte;

a user add-on. In this month's *Interface* serial port. When the program is run, the we will look at using a serial port to data displayed on the label should A label component must be added to the form, and its default caption should be erased. This gives the program some - \*\*\* one. \*\*<br>where to display the data read from the \*\*\* from serial port. When the program is run, the displayed on the label should are the D change as the mouse is moved around viously is easily modified to provide and the buttons are operated.

#### Synchronisation

ters, setting the word format and baud and simply read the port periodically to rate, etc. obtain the latest data available. For With things reduced to the simplest example, suppose that a Thermometer is vel it is not difficult to read data from a connected to the port. By reading the For many applications it is perfectly and right to take this simplistic approach, and right to take this simplistic approach, and simply read the port periodically to  $\alpha$  accommodate the counter. example, suppose the port. By reading the port. By reading the port. By reading the port. By reading the port of the port. By reading the read and displayed. The fact that missed here and there will be of no prac-<br>tical consequence.

If your PC has a serial port mouse it is and then reading in x number of bytes.<br>easy to experiment with serial port read-<br>it then becomes essential to properly<br>ing, and the raw data from the mouse can<br>synchronise the sendi This is not the case in all applications though, and in some cases it may be necessary to operate on the basis of sending a trigger signal to the interface, program reading the data. Otherwise<br>there is a risk of (say) reading four there is a risk of (say) reading four address<br>bytes of data twenty-five times each 20 instead of reading 100 bytes of data once each.

There is no need for an external handshake line to control the flow of data, and a status bit of the Line Status register can be used instead. Bit 0 of this register is set to one when accomplete byte has been received and transferred to the receiver Register. Writing a zero to this necessary as it is automatically cleared when the data in the receiver register is read.

To ensure that each byte of data is read only once it is just a matter of using a software loop to monitor the received data bit, and provide a hold -off until it is set to one. This prevents the Receiver Register from being read until a new byte of data<br>is ready.

The Delphi 1 program described prethis hold-off. In addition to the hold-off, this listing also implements a counter that shows the number of readings that have been taken. A second label compoaccommodate the counter.

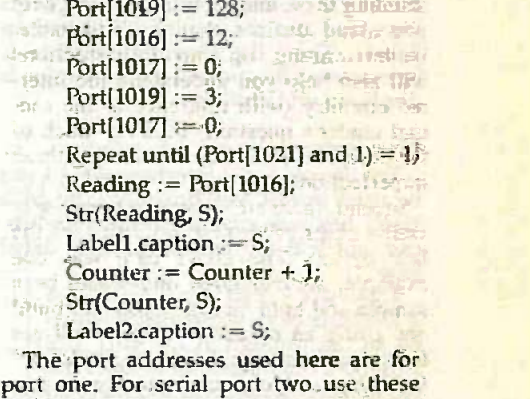

addresses: 760 instead of 1016 761 instead of 1017

763 instead of 1019 765 instead of 1021

In addition to applying this program to a timer component these three lines must be used to declare the variables.

Reading Bylgo creitque it bas Counter : Byte; a which grower S : String;

A further line must be added to the listing for the form, and this sets the Countervariable at an initial value of zero.

Counter := 0;

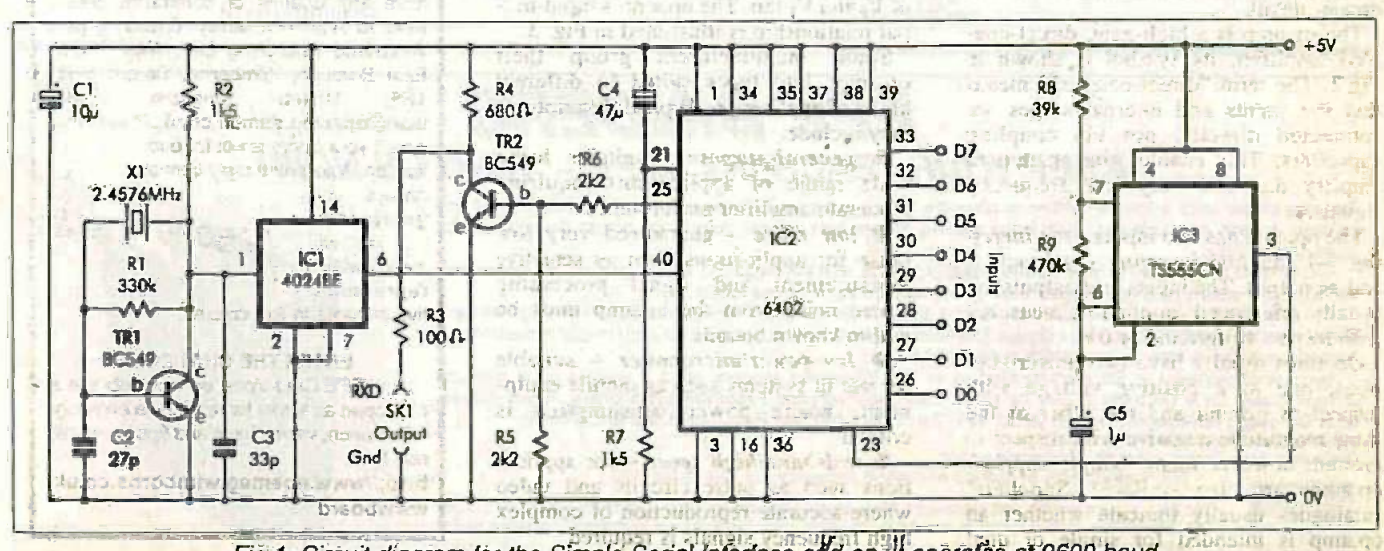

Fig.1 . Circuit diagram for the Simple Serial Interface add-on. It operates at 9600 baud.

Everyday Practical Electronics/ET1, December 1999 8856

#### **Operation**

In the original test program we relied on the operating system to set up the serial port correctly, but in real world appli- cations the program must do this. The cations the program must do this. The<br>first four lines of the listing set the port for<br>9600 baud operation with a word format of eight data bits, one stop bit, and no case parity checking.

Using the control registers to set the baud rate and word format was covered in the previous Interface article, and will not be discussed again here. The fifth line switches off interrupts, and should ensure that the operating system does not upset things by reading bytes of received data.

The hold-off is provided by the Alt Repeat..Until loop in the next line. This line repeatedly reads the Line Status register, and bitwise ANDs the result with one. This effectively strips off bits 1 to 7, and reads only bit 0.

and reads only bit 0. The program loops until the returned booping value is one, which means that there is a until value is one, which means that there is a until a new byte of data has been fresh byte of data to be read. The port is received. If everything is working properthen read and the result is displayed on Labe11. Then the Counter variable is incremented by one and the new value is displayed on Label2.

Hardware<br>The Simple Serial Interface of Fig.1 can be used to fest this program. The 6402<br>UART has been covered in previous articles and will not be discussed in detail here.<br>Transistor

Transistor TR1 generates a 2.4576MHz clock signal that is divided by 16 through IC1. UART IC2 requires a clock signal at 16 times the required baud rate, and this gives an output signal at 9600 baud.

The control inputs at pins 34 to 39 of IC2 are hard-wired to produce the required word format of 8 data bits, one stop bit, with no parity checking.<br>Transistor TR2 acts as a simple line Transistor TR2 acts as a simple line<br>driver and inverter, but it does not provide proper RS232C output levels.

Good results should still be obtained provided the cable used to connect the interface to the comput-<br>er is no more than a few metres long. The output (SK1) connects to the Ground and Receiver Data input of the RS232C interface. These are at pins 7 and 3 respectively for a 25-pin Fig.2).

#### In Control

A serial interface requires some form of control logic circuit to trigger the UART at the appropriate times and send a stream of data. At its most basic the control logic can consist of nothing more than an

A low power 555 timer, IC3, is used in 34 the standard oscillator configuration. The values of timing components resistors R8, R9 and capacitor C5 set a low operating frequency of roughly 1Hz. Therefore, about once per second the output of IC3 rig.3. (pin 3) goes through a high to low transition and causes IC2 to send the eight-bit  $\sim$ value on its inputs.

Although the test program is assigned to a timer component that tries to take a reading every 50 milliseconds, which works out at 20 readings per second, it will only take about one reading per second. This is due to the software hold-off able transfer rate would probably be looping the program for about a second received. If everything is working properly, the counter should therefore increment at about one and not 20 per second.

A slightly beautified version of the program after 30 seconds of taking readings is shown in Fig.3, the count has reached 31. Of course, data can be transferred at a greater rate by increasing the operating frequency of IC3 and reducing the time interval of the timer component (or simply having a routine that continuously tests the serial port).

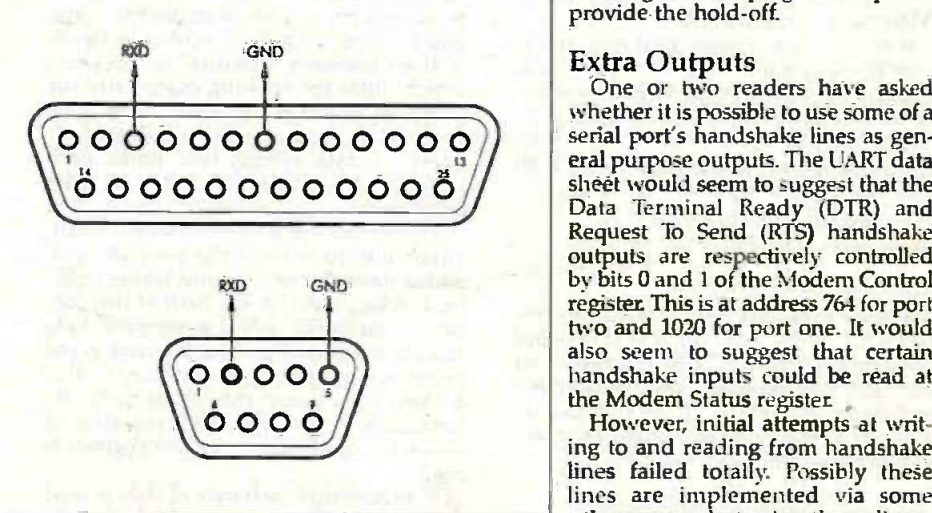

port, or 5 and 2 for a 9-pin port (see Fig.2. Interface connection details for 25-pin and 9-pin 1y seems i serial ports.

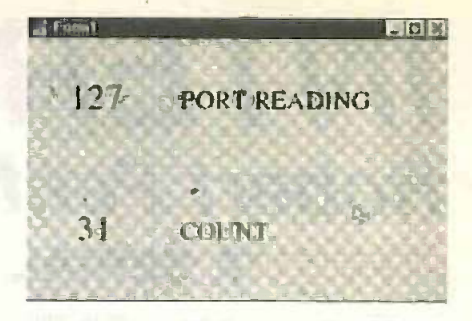

Fig.3. The counter of the test program should increment each time fresh data is received.

However, bear in mind that there are ten bits per serial byte and with a baud rate of 9600 this works out at an absolute maximum transfer rate of 960 bytes per second. In practice the maximum achievslightly less than this.

Although the routines provided here are written in Delphi 1, using the methods described in previous Interface articles it should be possible to use other versions of Delphi, Visual BASIC 6, or even GW BASIC. It is just a matter of outputting the correct values to the serial port registers, and then reading the base address. If a software hold-off is needed it might be necessary to use a different loop structure with some languages, but it should not be too difficult to apply the same bitwise<br>
ANDing and looping technique to

provide the hold -off.

Extra Outputs<br>One or two readers have asked whether it is possible to use some of a serial port's handshake lines as general purpose outputs. The UART data<br>sheet would seem to suggest that the sheet would seem to suggest that the Data Terminal Ready (DTR) and Request To Send (RTS) handshake outputs are respectively controlled by bits 0 and 1 of the Modem Control register This is at address 764 for port two and 1020 for port one. It would also seem to suggest that certain handshake inputs could be read at the Modem Status register ,

ing to and reading from handshake lines failed totally. Possibly these lines are implemented via some other means, but using them directly seems to be something less than straightforward.

## EPE BINDERS **KEEP YOUR TEACH-INS SAFE - RING US NOW!**

This ring binder uses a special system to allow the issues to be easily removed and re-inserted without any damage. A nylon strip slips over each issue and this passes over the four rings in the binder, thus holding the magazine in place.

The binders are finished in hard-wearing royal due p.v.c. with the magazine logo in gold on the spine. They will keep your issues neat and tidy but allow you to remove them for use easily.

The price is £5.95 plus £3.50 post and packing. if you order more than one binder add £1 postage for each binder after the initial £3.50 postage charge (overseas readers the postage is £6.00 each to everywhere except Australia and Papua New Guinea which costs £10.50 each).

Send your payment in L's sterling cheque or PO (Overseas readers send £ sterling bank draft, or cheque drawn on a UK bank or pay by credit card), to Everyday Practical Electronics, Allen House, East Borough, Wimborne, Dorset BH21 1PF. Tel: 01202 881749. Fax: 01202 841692. E-mail: .<br>editorial@epemag.wimbome.co.uk.<br>Web site: http://www.epemag.wimbome.co.uk

(We cannot reply to queries or confirm orders by Fax due to the cost)

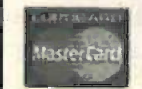

We also accept credit card payments. Mastercard (Access) or Visa (minimum credit card order<br>AlasterCard your card number and card expiry date plus cardholder's address (if different to the<br>delivery address).

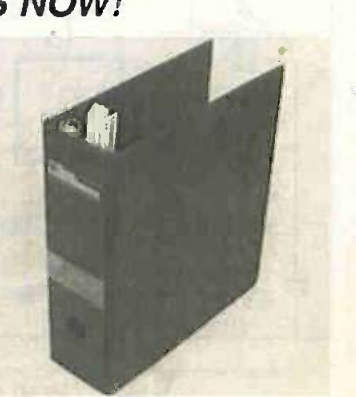

# including NEW SIMULATOR PRO SPICE 3F5<sup>3</sup> MOW WITH

oin -3

行き !

ra brit

 $-120$ 

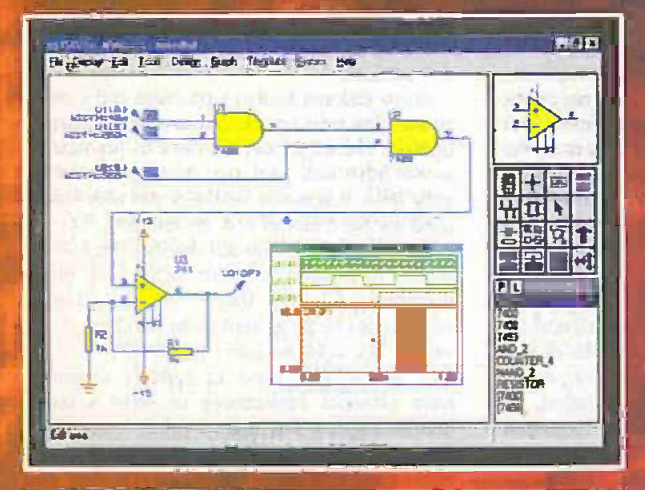

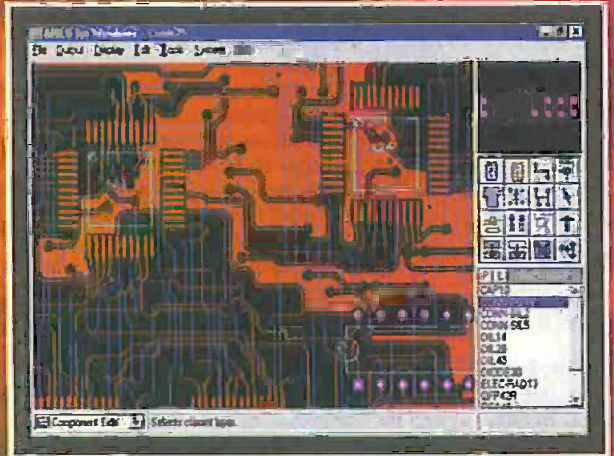

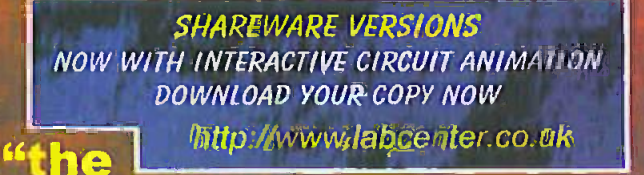

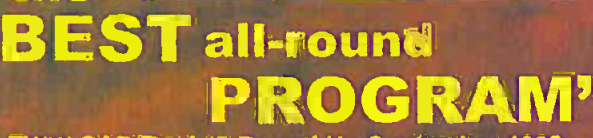

EWW CAD Review Round Up September 1998

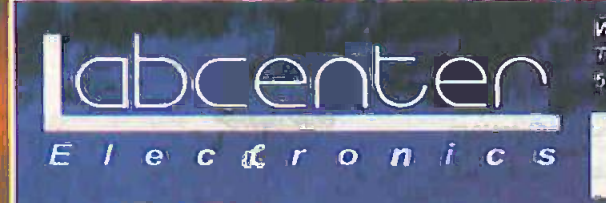

## Simulation

- **Berkeley SPICE3F5 analogue simulation Kernell**
- **True mixed frode simulation.**

临

**•** New analysis types in such multisplat sweeps transfer curves, distortion and impedance plots.

 $21172$ 

Friday Spiral Hand

- **Active Components: Switches, Potsfete,**
- Over 1000 new library parts with SPIGE models.
- Greater ease of use.

## "a constant high level of capability throughout"

**EWW CAD Review Round/Up September 1998** 

## **Schematic Capture**

- . Produces attractive schematics like in the magazines.
- · Netlist, Parts List & ERC reports.
- **Hierarchical Design.**
- ◎ 區ull support for buses including bus pinst
- **Extensive component/model libraries.**
- Advanced Property Management
- **Seamless integration with simulation and PCB design.**

## **PCB Design**

- **D** Automatic Component Placement.
- **@ Rip-Up & Retry Autorouter with tidy pass.**
- · Pinswap/Gateswap Optimizer & Back-Annotation.
- · 32 bit high resolution database.
- **Full DRC and Connectivity Checking.**
- **a Shape based gridless power planes**
- **Gerber and DXF Import capability.**

Available in 5 levels - prices from £295 to £1625 + VAT. Call now for further information & upgrade prices.

Write, phone optax for gour free demo disk, on ask about our full evaluation kit! Tel. 01756 753440 Fax: 01756 752857. EMAIL: Info@labcenter.co.uk 53 55 Mailin St, Grassington, BD23 5AAL www.ehttp: www.labcenter.co.uk

Fully interactive demo versions available for download from our WWW site. Call for educational, multi-user and dealer pricing - new dealers always wanted.<br>Prices exclude VAT and delivery. All manufacturer's trademarks acknowledged.

# New Technology [1986] Update Transistor technology is poised for Transistor technology is poised for some major advances in the near future, reports Ian Poole.

T IS just over fifty years since the first transistor was made at Bell Labs. Since then many advances have been made, enabling the performance to be improved beyond all recognition.

Bipolar technology has improved from the early transistors that had cut-off frequencies of only a few kilohertz and low gains to the state where r.f. transistors are available that can operate to frequencies of many Gigahertz and with much higher levels of gain than were previously possible. Not only this, but field effect transistors (f.e.t.s) are now widely available.

It is interesting to note that the development work to devise a semiconductor amplifying device was initially focussed towards the development of a field effect device. However, they were unable to make the effect work, and they changed the line of the investigations which resulted in the development of the bipolar transistor.

It took a few years before the field effect transistor was widely available. F.E.T.s also had a major impact on integrated circuit technology, enabling the degree of integration to be considerably increased.

With transistor technology now very mature it might be thought that the rate of development would slacken as fewer developments were possible. However, nothing could be further from the truth. Many new ideas are surfacing, and these will enable transistor technology to surge forward and meet the demands to tomorrow's technology, both in performance and size.

#### Nano -curls

The idea of nanotubes has been covered previously within this column (December 1998 EPE), but only in the application for producing very low resistance and high current carrying capacity conductors. The nanotubes used for the transistors that are being developed are subtly different, forming a semiconductor rather than an ordinary conductor. Although the concept has been known for several years, the technology is revolutionary and until recently it has not been possible to realise it in a physical form.

Nanotubes used for transistors have carbon walls made up from hexagonal shaped matrices. Essentially they are vaporised carbon that has been condensed into a series of hexagons. To give a better view of what they are, they can be considered as a very thin strip cut out of a graphite carbon plane which has been rolled up and sealed at either end. The dimensions are naturally very small, and the dimensions are measured in atomic proportions.

The carbon hexagons that are used to make the tubes have a natural tendency to curl. The way in which they curl determines their electrical characteristics.

Fortunately, it is possible to control the way in which this curling takes place. By rolling it in a way that gives a straight molecular alignment the nanotube behaves like an ordinary conductor. However if the curl is arranged so that molecular structure is twisted then the nanotube behaves like a semiconductor.

A considerable amount of experimentation was required to enable the right properties to be obtained. It was necessary to have the right amount of curl. In fact, the early nanotubes consisted of multiple concentric layers. However, the nanotubes that are used now consist of just a single wall comprising of a single atomic thickness.

## Transistors

Having developed the basic semiconductor the next major hurdle was to develop a useful device. Surprisingly, two organisations announced they had succeeded. In 1998 the IBM Thomas Watson Research Laboratories and the Delft University in Holland both claimed they had managed to fabricate a transistor using this revolutionary new technology.

The device consisted of a single nanotube having a thickness of one atom. Once rolled the tube was about one nanometre in diameter. This was connected between two electrodes that were about 400 nanometres apart, and the whole structure was mounted on a silicon substrate onto which a layer of silicon dioxide had been set down to act as insulation. The nanotube then acted as the channel whose conductivity could be controlled in the normal way.

Although the channel length of the early development model was relatively large it could be made very much smaller. In fact, some working lab models have been made with lengths of around 40nm and it is estimated that in future channel lengths of only 20nm should be achievable.

As the speed of operation is primarily controlled by the length of the channel this will result in a considerable increase in the speed of operation. This means that considerable improvements will be possible over the latest production f.e.t.s fabricated using the latest 0-18 micron process which have channel lengths of around 120nm.

#### Future

This technology is very new and still very much in its experimental stages and much basic work is being undertaken to ensure that the process can be reliably introduced into production apart from developing the basic technology. As a tors w result it is likely to be several years before nanotube transistors are available. Nevertheless. work is progressing apace.

One of the problems results from the minute dimensions used in these devices. It makes them less robust and more open to problems arising from impurities. The gate insulation area is one where this is particularly apparent. The very thin gate insulation has to.he completely free from impurities as a result of its extremely small dimensions.

Atom leakage is also a problem and interconnection resistances also have to be investigated. The experimental devices produced so far have had problems arising from the very high resistance between the nanotube used for the channel and the contacts.<br>In current experimental devices the resis-

tance has been of the order of one megohm. Clearly there will be many advantages to be gained from reducing this value. By comparison the discreet f.e.t.s that are widely used in today's circuits have channel resistances of only a few hundred ohms. The higher values currently being obtained in the new devices will reduce the high frequency performance of the whole circuit in which they are used.

#### Wafer Thin

Another area that is being investigated is that of producing suitable wafers. Those that can be produced at the moment, on an industrial scale, do not have a sufficiently fine surface to enable the minute nanometre sizes required for the new transistors to be fabricated sufficiently accurately. A rapid thermal oxidation process is being developed but even when this has been perfected it is not expected that it will support the sizes below about 50nm for commercial production, and this will mean that the full capability of the new technology will not be realised.

Whilst no obvious solution is even on the horizon, development work is still progressing. It is quite possible that developments in other areas of semiconductor technology may enable the requirement to be met by the time the development of the nanotube transistor technology has reached a sufficiently advanced stage.

In order to introduce this new technology onto the market new fabrication techniques are required. This results from the fact that the extremely small sizes mean that "quantum well effects" become an issue.

To overcome this, new materials are needed and in turn this leads to the fact that new processes and lines will be required. However with other technologies nearing the end of their roadmaps, the need for new technologies like these nanotube transistors will be required to ensure that semiconductor technology can keep up with developments in other areas and possibly stay one step ahead.

# The Technical store at's always o

The Electromal CD-ROM Catalogye contains more than 107,000 featurical products, all available from slock for same or next day despatch. All you have to do is make your selection trom the (BD-ROM and phone your grder through to our 24 hour orderling any day of the week.

Our sister company, RS Components, is the U.K.'s largest distributor of electronic, electrical and mechanical reroducts to technical rorofessionals. The Electromail CD-ROM makes this extensive product range available@til lectinical hobbytsts and small businesses, and there's a comprehensive them of product datasheets already on the CD-ROM which contain detailed information on the inalogity of our product range Ting@Tare also technical helphiles to answer more specific enquiries, relating to

your actual/intended application. At just \$3,99 the Electromali CO-ROM gives your

**CONTAINER OF YOUR HIDGERISE WILL the service bank-up** Which is second to none.

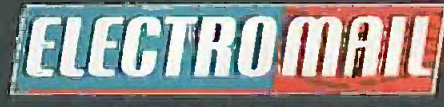

Electromail P.O. Box 33, Corby, Northanis, 19117 951.

Tel: 01536 204555 or Bax: 01536 405555 to order  $\bigcirc$   $\bigcirc$   $\bigcirc$ 

Please quote stock number 342-6067 when ordering, and have your credit card information available:

**NINSTAL** 

**TERMIN** 

Fis was

唇

**OILEN AN** 

Ask for details about opening air<br>account; which call give you up to<br>50 days' interest freenomal by<br>paying by Variable<br>Direct Detail

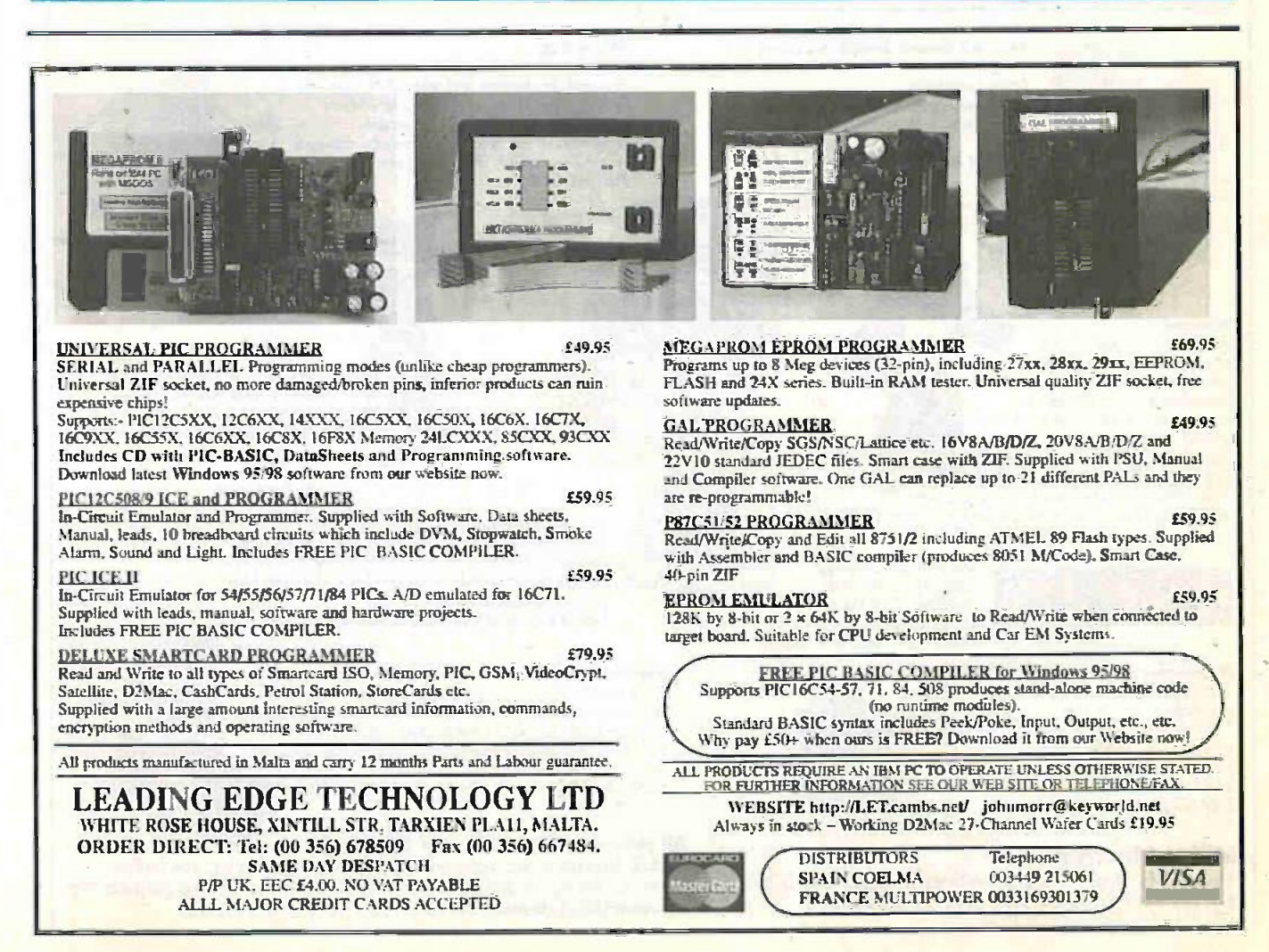

**Everyday Practical Electronics/ETI, December 1999** 

# CONTROL & ROBOTICS

# **Milford Instruments**

## BASIC Stamp Microcontrollers

Still the simplest and easiest way to get your project or development work done. BASIC Stamps are small computers that run BASIC programmes. With either 8 or 16 Input -Output pins they may be connected directly to push -buttons, LEDs, speakers, potentiometers and integrated circuits such as digital thermometers, real-time clocks and analog-digital converters.

BASIC Stamps are programmed using on ordinary PC running

DOS or Windows. The language has familiar, easy-to-read instructions such as FOR...NEXT, IF...THEN and GOTO. Built-in syntax make it easy to measure and generate pulses, read pushbuttons, send/receive serial data etc. Stamps from £25 (single quantities), Full development kits from £79

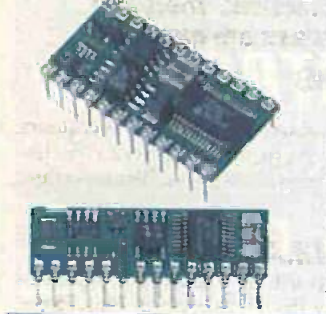

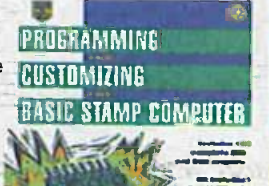

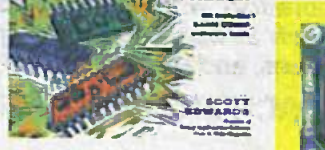

Full information on using BASIC Stamps plus lots of worked projects and practical electronics help. CD-ROM also **We s** includes 30+ past magazine articles and Stamp software. £29.95

Stamp2 based 3-axis machine Stepper drive to X, Y and Z axes with 0.1mm (4thou) resolution. Kit conains pre-machined frame components. Complete with Windows software for drilling

 $10001$ 

 $-12.77$ 

Full kit at £249, Part kit at £189

-ài

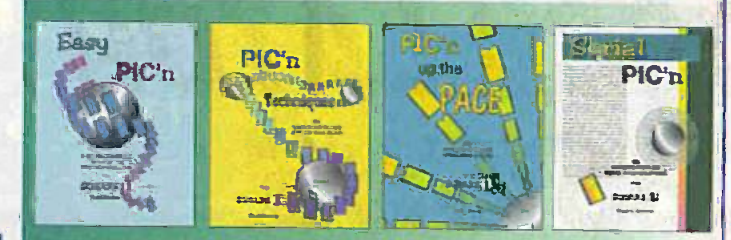

New to PICs or just wanting to learn more tricks? We stock the excellent PIC primer books from David Bensonsuitable for the complete beginner to the advanced user.

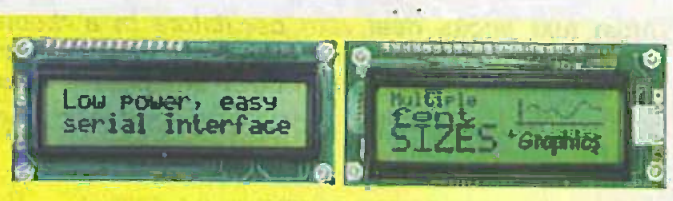

#### SERIAL LCDs

Bonnish the hassle of interfacing to LCD displays. We stock a comprehensive range of alphanumeric and Graphic LCDs all with an easy -to -use standard RS232 serial Interface. Sizes from 2x16 to 4x40 plus 128x64 graphic panels. Prices start at £25 (single quantity)

StampBug

Stampl based walking insect Forwards,backwards and left/right turn when feelers detect object in path. Up to 2 hours roving From 4zAA Nicods. Chips preprogrammed but programme may be charged (software supplied). Body parts pre-cut.<br>Full kit £68

τευτα Ισαμπ

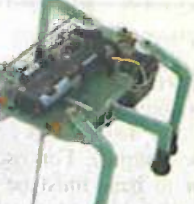

Stamp1 based walking Walks forwards/backwards with left and right turn when detects obstacles. Electronics pcb pre-built and tested. Programme pre-loaded but may be changed with supplied software. Full kit £68

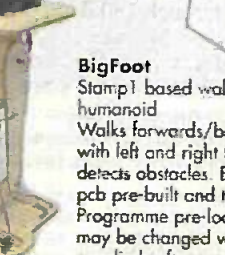

### Alex- Animated Head

Mex-Animated Head<br>
Mex-Animated Head<br>
Max-Animated Head<br>
Stamp2 based colmoler with voice record-playback.<br>
Stamp2 based colmoler with voice record-playback.<br>
Stampa and the color start of the color color color color color Stamp2 based controller with voice record -playback capability, FIR input and/or random playback. 4 -servo actions are recorded/edited one track at a time. May also be controlled from PC. Head kits start at £29. Controllers from £29

#### Servo Driver Board

Control up to 8 standard hobby servos from an RS232 serial data line using this controller board. Simple command structure holds servos in position until update is received. Fully built and tested- requires 9vDC and servos. Supplied with Windows freeware.

£29 single quantity. Optional keypad available. Let

#### All prices exclude VAT and shipping.

BASIC Stamp is the registered trademark of Parallax Inc. For further details on the above and other interesting products, please see our web sitewww.milinst.demon.co.uk

#### TecArm4

New range of robotic arms for educational and hobbyist use with super powerful servos. Controlled from PC (Windows freeware provided) or from optional Stands about 450mm high when fully extended. Kit includes all pre-cut body parts, servo controller board, servos and software. Requires 9v Dc Kits start at £189

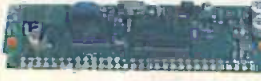

On Screen Display Superimpose text onto standard CCTV from simple RS232 serial line. Ready built/tested at £59

IR Decoder Board Control your project using a standard domestic IR remote.

7 Output lines (5v  $\Theta$  20mA) may be set to<br>momentary or toggle action. momentary or toggle action. Simple teaching routine. Requires 9-12vDC Supplied built and tested. £29 single quantity

#### Milford Instruments

 $722$ 

120 High Street, South Milford, LEEDS LS25 5AQ details on the a Tel: 01977 683665 Fox: 01977 681465
# Special Series  $\equiv$ PRACTICAL OSCILLATOR DESIGNS

## RAYMOND HAIGH

Most text books deal with oscillators In a theoretical way. This series, prepared with the electronics enthusiast and experimenter very much in mind, Is intensely practical. Tried and tested circuits are fleshed out with component values, and their vices and virtues are exposed.

#### PART SIX- RESISTOR/CAPACITOR OSCILLATORS

O FAR we have covered oscillators which rely on quartz crystals or inductors and capacitors to determine the operating frequency. In this final part of the series, circuits in which resistors and capacitors perform this function will be considered.

Resistor/capacitor (R/C) oscillators are widely used for the generation of specific waveforms (e.g., sine, square, sawtooth) over the 5Hz to 50KHz range. Circuits of this kind will oscillate from well below 1Hz to above 2MHz, but a high degree of frequency stability and waveform purity becomes increasingly difficult to achieve above 100k Hz or so.

Resistors and capacitors fix the frequency of oscillation by controlling the phase of feedback. or by timing the action of switching circuits.

#### PHASE SHIFTING

The signal at the base (input) of a common emitter transistor stage is 180 degrees out of phase with the amplified signal at the collector (output). For oscillation to take place, feedback from collector to base must be in phase, and the output signal must, therefore, be shifted through 180 degrees.

This can be achieved by inserting a network of resistors and capacitors in the feedback path, the component values determining the frequency at which the desired phase shift takes place. In this way, the R/C network fixes the frequency of oscillation.

If care is taken with the associated circuitry. phase shifting R/C oscillators can generate sinewaves of high purity. The Wien bridge oscillator is the classic example of circuits of this kind. Here, the R/C network is configured to give zero phase shift at the frequency of oscillation.

#### RELAXATION OSCILLATORS

Capacitors take time to become charged when a d.c. voltage is applied across them via a resistor. The larger the values of resistance and capacitance in the series circuit, the longer the charging time.

The rising voltage across the capacitor. as it is being charged. can be used to trigger a change of state in a transistor switching given in r<br>stage. If this also frequency results in the capacitor being discharged, the cycle will start again, and we have a circuit which oscillates at a frequency determined by the amount of resistance and capacitance.

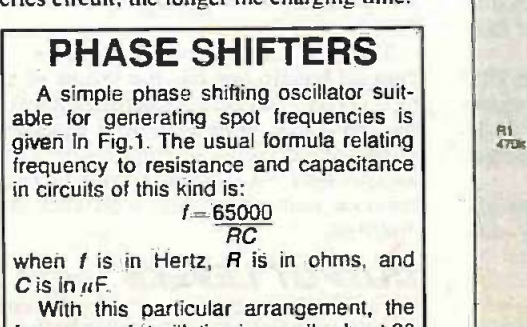

frequency of oscillation is usually about 20 per cent lower than the figure derived by calculation.

Arrangements of this kind are known as relaxation oscillators. They produce saw tooth or square waveforms which are rich in harmonics. Unijunction transistor and multivibrator oscillators operate in this way.

#### PHASE SHIFT OSCILLATOR

A simple oscillator in which a network of resistors and capacitors are used to shift the phase of the feedback is shown in Fig.1. Here, transistor TR I is configured as a common emitter amplifier with the output developed across the collector (c) load resistor R2. Bias is applied via resistor RI.

In theory, a single resistor and capacitor combination can shift the phase of a signal through 90 degrees. This capability cannot be utilised in practice, however, because the signal is excessively attenuated.

Accordingly, three R/C elements, each shifting the phase by 60 degrees, are cascaded to produce the required 180 degrees phase inversion. Signal attenuation is reduced to acceptable limits, but the amplifier must still provide a gain of at least 29 times for oscillation to be maintained.

In Fig.l. the combinations of R3/C1, R4/C2, and the input resistance of TR1 (in parallel with R1) combined with capacitor C3, form the three stage phase shifting network. It should be noted that the capacitors and resistors in the network have the same value. Increasing the amount of resistance and/or capacitance will lower the frequency of oscillation: a reduction will raise it.

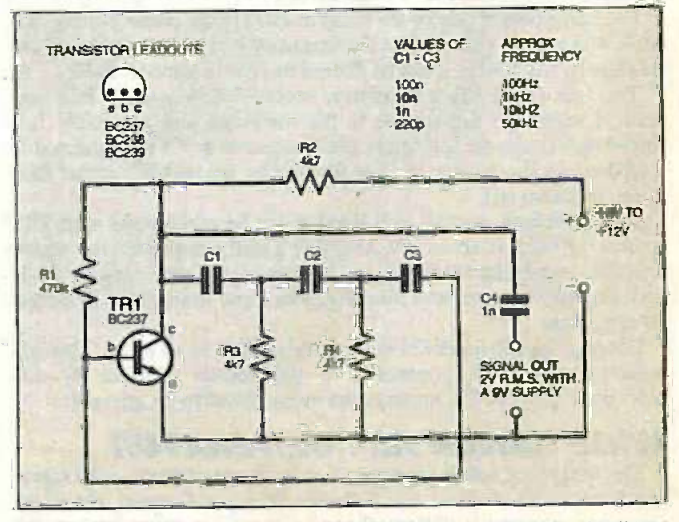

Fig. 1. Circuit for a simple spot frequency sinewave oscillator.

Everyday Practical Electronics/ETI, December 1999 891 891 891

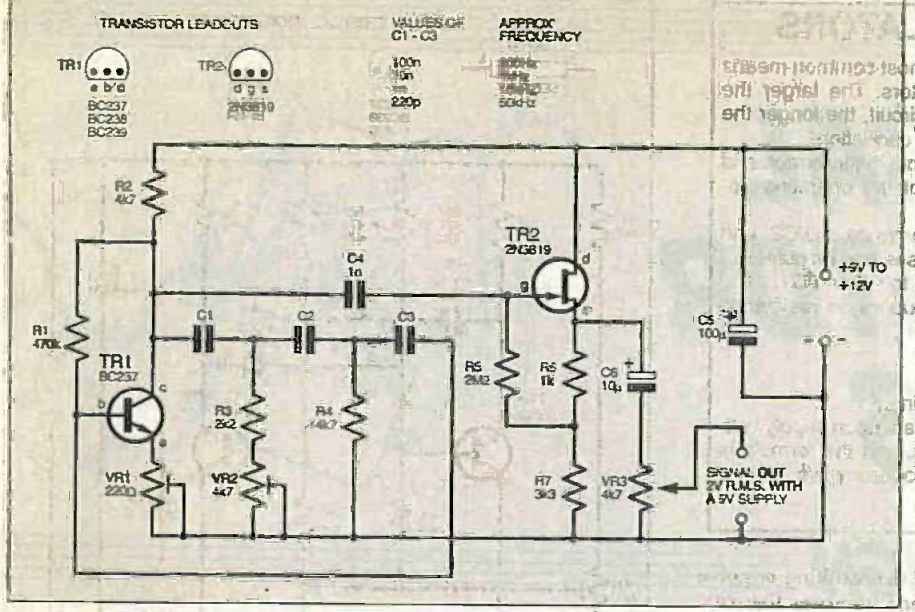

Fig.2. Circuit diagram for an adjustable spot frequency sinewave oscillator with an heavy negative feedback in order to stabilise sigoutput buffer stage.

IN CHEET AFTER

#### **COMPONENTS**

Capacitors used for phase shifting or timing should be polystyrene, polyester, or Mylar film types. When identical capacitors are required (see Figs.1, 2 and 3) they should be of 10 per cent tolerance or better.

Note that this only applies to the circuits given here. Some phase shift oscillators require 1 per cent tolerance components before they will operate reliably.

The circuit is essentially a spot frequency signal generator which can operate from below 50Hz up to more than 50kHz. Its output waveform is of tolerable quality, but the impedance of the accepting circuit must be high or oscillation may be inhibited. An impedance of 47kilohms, which halves the signal output, should be regarded as the acceptable lower limit for reliable oscillation.

#### IMPROVED PHASE SHIFT **OSCILLATOR**

**SOFT COINS** 

With the addition of two pre-set resistors (potentiometers) and an output buffer stage, TR2, the performance of the circuit is considerably improved. The modified version of the circuit becomes anadjustable spot frequency oscillator and is shown in Fig.2. The upper frequency limit is around 60kHz, and the amplifier must have a gain of at least 29 times in order to maintain oscillation.

Negative feedback developed across the unbypassed emitter "resistor", preset VR1, reduces the gain of transistor TR1. Setting this resistor so that the circuit will only just oscillate results in the generation of a sinewave of high quality.

Replacing part of one of the resistors (R3) in the phase shifting network with pre-set VR2 enables the frequency of oscillation to be adjusted slightly. (At 10kHz it can be shifted by plus or minus 1-5kHz).

The f.e.t. (field effect transistor) source follower stage TR2 presents a very high impedance to the oscillator and a suitably low impedance to the accepting circuit. Gate resistor R5 is connected to a tapping on the source resistor formed by R6 and R7, rather than to the negative rail.

By this means, correct gate biasing can be maintained with TR2 source (s) held at about 4V, and this greatly improves the signal handling capability of the stage. Moreover, the gate resistor R5 is partially bootstrapped and this increases input impedance to almost 10 megohms.

Decoupling capacitor C5 will not be needed in all cases. Variable potentiometer VR3, connected to the source of TR2 by d.c. blocking capacitor C6. enables the output level to be adjusted.

#### WIDE RANGE A.F. GENERATOR

The frequency selective network at the heart of most audio signal generators was devised by Wilhelm Wien, a German physicist. about a century ago... Originally used as a measuring bridge, the in combination of series and parallel R/C elements produces a network

#### **R/C OSCILLATORS**

Combinations of resistors and capacitors can be used to fix the frequency of an oscillator. They do this in two ways: (1) By determining the phase of signals in a positive feedback loop. Circuits of this kind

can generate high quality sinewaves. (2) By timing the switching of the main-

taining devices between on and off states. Arrangements of this kind are known as relaxation oscillators. They generate square, sawtooth or pulse waveforms.

which imparts zero phase shift at one frequency.

Because there is no phase shifting within the R/C network at the frequency of oscillation, maintaining amplifiers for Wien bridge oscillators must have two stages. (Each stage Imparts a shift of 180 degrees and this results in the output being back in phase with the input). Provided the gain of the amplifier is three times or greater, oscillation will be maintained. With such a modest gain requirement it is not difficult to apply

**the ral figure and amplitude and improve waveform quality.** 

**ETT TE ROTIDE Wien bridge oscillators vary in complexity.** and a simple, inexpensive, yet very effective version of the classic circuit is given in Fig.3; a low distortion A.F. Signal Generator. Here, the Wien network is placed in a positive feedback loop around a 741 operational amplifier i.c. (The feedback must be in phase, so the non-inverting input at pin 3 is used.)

A low current filament lamp LP1 shunts a negative feedback path (between output pin 6, and inverting input pin 2) in order to stabilise the amplitude of oscillation. Bridge capacitors; Cl to C8, are selected by ganged rotary switch S1a and S1b. The specified values more than cover the entire audio frequency spectrum.

Ganged potentiometers. VR1a and VR1b, form the resistive arms of the bridge and set the frequency. Range limiter resistors RI and R2 ensure consistent operation over the full sweep of the potentiometers.

#### AMPLITUDE CONTROL

In order to obtain a high quality sinewave, signal amplitude must. be kept below the level at which the maintaining amplifier begins to overload. (Overload causes clipping or flattening of the waveform peaks).

Automatic control of signal amplitude in Wien bridge oscillators is usually effected by an R51 type thermistor (temperature dependant resistor). These devices are sensitive but expensive, and here an ordinary low -current filament lamp is used in its place.

The resistance of a lamp filament rises dramatically when current flows through it and raises its temperature. If the output at pin 6 increases, more current flows and its resistance rises. Lamp LPI is connected as the lower arm of a potential divider, VR2/R3 forming the upper section. An increase in the resistance of the lamp will. therefore, increase the amount of gain -reducing negative feedback and hold the signal amplitude constant.

In practice, preset VR2 is adjusted to give the highest possible output consistent with a perfect sinusoidal waveform. If an oscilloscope is not available to display a trace, good results can be ensured by setting VR2 so that oscillation is only just maintained. A 47 ohm pre-set should be substituted for VR2 and R3 if a supplier can be found.

There is some amplitude "bonnee" when the frequency is changed rapidly, and this is a feature of all Wien oscillators which incorporate a temperature dependant resistor as a control element (the resistance heats and cools comparatively slowly). Circuits using f.e.t.s as voltage-variable control resistors, or diodes as amplitude limiters, have been devised, to overcome this "bouncing". However, unless the design is complex, they usually exhibit higher distortion.

#### OUTPUT LEVELS

The simple control circuitry places a rather low resistance across the amplifier output, and the signal voltage available before the onset of distortion is limited to around IV r.m.s. A larger output is often desirable, and the buffer stage transistor TR1, in Fig.3. provides a modest amount of signal amplification.

#### RELAXATION OSCILLATORS

Charging a capacitor. via a resistor, is the most common means of fixing the frequency of relaxation oscillators. The larger the capacitance and'or resistance in the series circuit, the longer the charging time and the lower the frequency of oscillation.

A widely used circuit of this kind is the astable multivibrator, and a version which permits some adjustment of the operating frequency is given in Fig.4.

The frequency determining networks comprise R3/C2 and R5/C1. For an equal mark/space ratio (off pulses and on pulses of equal duration), R3 and C2 must be identical to R5 and C1.

A very approximate formula relating frequency to resistance and capacitance is:

 $f = 700000$ **RC** 

when f is in Hertz, R is in ohms, and C is in  $\mu$ F. The frequency of oscillation is very dependant upon supply voltage and, to a lesser extent, transistor types, and the formula is inevitably approximate. The output is a square wave with a rounded leading edge.

Emitter (e) resistor R5 is unbypassed, and the resulting negative  $\left| \right|$ feedback reduces gain to the required level and improves linearity. In theory, the gain of this stage is approximately VR3 divided by R5 (i.e., four times), but, in practice, it is rather less than this. Base bias is provided by resistor R4, CIO is a decoupling capacitor, and C11 blocks the flow of d.c. into the accepting circuit.

#### PERFOIMANCE

Although simple and inexpensive, the A.F. Signal Generator circuit performs well when preset VR2 has been correctly adjusted. Distortion figures as low as 0.1 per cent are claimed for circuits of this kind, and a check with an oscilloscope will reveal that the sinewave is of high quality.

Output level remains constant over fairly wide shifts in supply voltage, and across the switched ranges. Oscillation is maintained up to 70kHz, but performance begins to fall off a little after 30kHz or so.

Constructors would have to commit themselves to considerably more expense and effort in order to realise any significant improvement on this circuit. Note that the oscillator will not function correctly if a lamp with a higher wattage rating, or a lower os working voltage than 6V. is fitted.

#### RELAXATION OSCILLATORS

The most common form of relaxation oscillator is the astable (i.e.

non -stable) variant of H. Abraham and E. Bloch's multivibrator. Conceived by the two Frenchmen in 1918, the name "multivibrator" was given to this type of circuit because the output is rich in harmonics (they can extend

## WIEN BRIDGE

A network of resistors and capacitors, A network of resistors and capacitors,<br>known as a Wien bridge, is used to determine frequency in most professional audio oscillators. With this network, phase shift is zero at one particular frequency. A typical circuit is given in Fig.3.

The resistors and capacitors in each arm of the bridge (VR1a/VR1b and C1/C5, C2/C6, etc.,) are of equal value, and the standard formula relating frequency to resistance and capacitance is:

$$
I = 160000
$$

RC when *I* is in Hertz,  $\vec{R}$  is in ohms, and  $\vec{C}$  is in  $|| \cdot ||$  $\mu$ F. The actual frequency of oscillation is around 10 per cent lower than the figure indicated by calculation, and the ranges quoted in Fig.3 are based on actual measurements.

The amplifier need only have a gain of three times for oscillation to be maintained. This modest requirement permits the use of heavy, amplitude controlling negative feedback, and the quality of the generated sinewave can be extremely high.

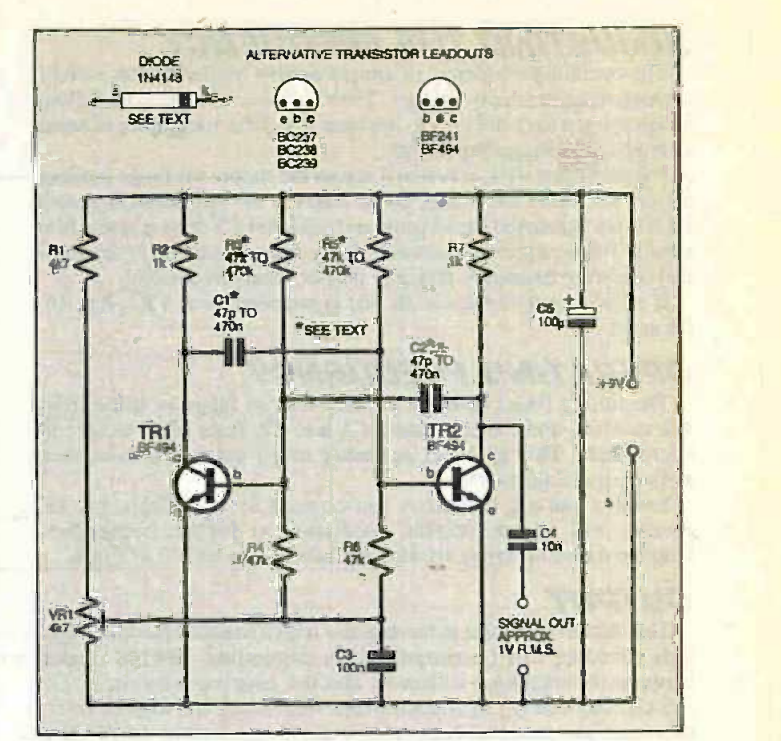

Fig.4. Circuit for an astable multivibrator, with frequency shifting arrangement.

beyond the thousandth). A typical circuit arrangement, with the addition of frequency adjusting refinements, is given in Fig.4.

Two common emitter transistor stages, TR1 and TR2, act as switches, and their bases and collectors are cross coupled by capacitors C1 and C2. Base biasing is supplied by R3 and R5. These resistor and capacitor combinations. R3/C2 and R5/Cl. act as the timing networks which determine the frequency of oscillation.

The coupling capacitors alternately charge, via the bias resistors, and discharge, via the transistors, and the rising and falling voltages on the capacitors switch the transistors on and off, thereby maintaining the circuit action. The frequency at which the switching, or oscillation, takes place is, of course, determined by the time constants of the R/C combinations.

Collector loads are formed by resistors R2 and R7. Capacitor C5 decouples the circuit from the supply line and C4 blocks the flow of d.c. into the accepting circuit.

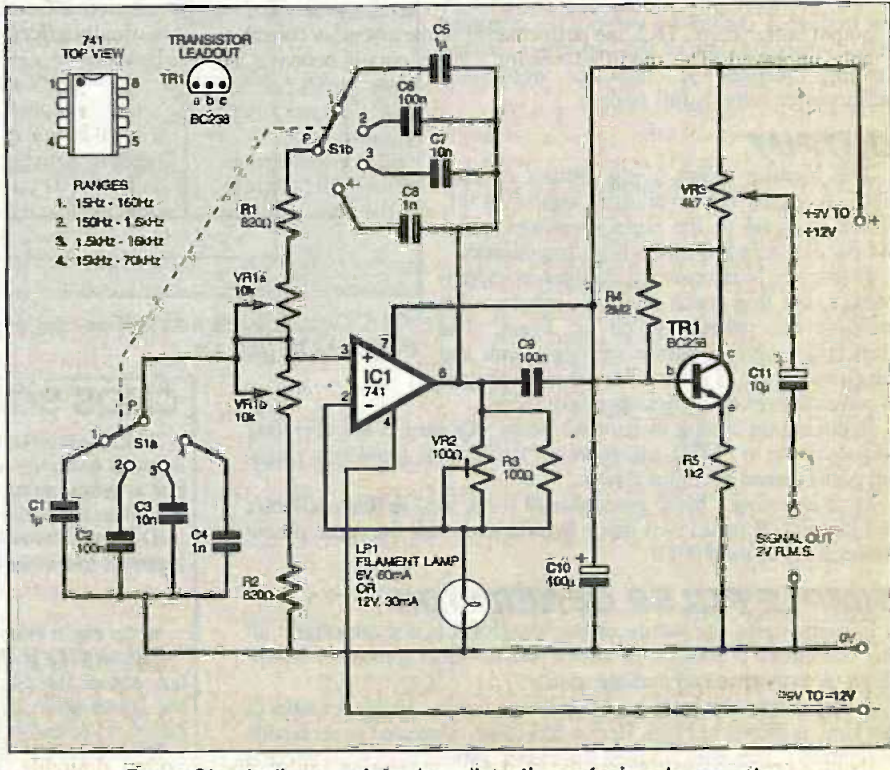

Fig.3. Circuit diagram for a low distortion a.f. signal generator.

Everyday Practical Electronics/ETI, December 1999 893

### ADJUSTING THE FREQUENCY

The operating frequency of simple astable multivibrators is very dependant upon supply voltage. Their frequency can also be shifted by applying a variable bias to the base (b) of the transistors in order to modify the triggering action.

Potentiometer VR 1, connected across the supply via range limiting resistor R1, varies the voltage on the bases of the transistors. Resistors R4 and R6 isolate the signal paths and capacitor C3 decouples the bias supply. This arrangement permits a fairly wide adjustment of the nominal operating frequency, typically plus or minus 20 per cent.

If a basic multivibrator is all that is required, omit VR1, RI, R4, R6 and C3.

#### OPERATING FREQUENCY

The timing (bias) resistors R3 and R5 can range in value from 47k to 470k, and the capacitors, Cl and C2, from 47pF to several microfarads. This gives an operating range extending from sub- audio frequencies to 2MHz.

Small signal a.f. transistors can be used up to 100kHz, but r.f. devices will ensure reliable oscillation at higher frequencies. Suitable transistor types are also included in the circuit of Fig.4.

#### OUTPUT

The output waveform is rectangular with a rounded leading edge, This rounding can be eliminated by connecting 1N4148 diodes between the transistor collectors and the coupling capacitors, Cl and C2 (cathode (k) to collector (c)). Additional one kilohm resistors must be connected between the diode anodes and the positive supply rail to maintain the circuit action.

If the timing networks, R3/C2 and R5/C1, are identical, the mark/space ratio of the output waveform will be equal. They do not, of course, have to be the same, and by tailoring the component values, pulses of short duration separated by comparatively long time intervals can be generated.

#### **CMOS SQUARE WAVE GENERATOR**

A CMOS (complimentary metal oxide semiconductor) digital i.c. can be used as an excellent square wave generator. A typical circuit is given in Fig.5, where the inputs to three of the NOR gates in a 4001B i.c. are wired together to form inverting amplifiers. A resistor/capacitor timing network is connected in the feedback path between gates ICla and ICib. The third gate, IC lc, is used as a buffer stage.

Capacitors Cl to C6, selected by rotary switch S1, enable the unit to cover from 10Hz to above 250kHz. Potentiometer, VR1, acts as the frequency control by varying the charging the frequency control by varying the charging and discharging time of the capacitors. Range limiting resistor R2 ensures consistent performance over its full sweep.

**OUTPUT**<br>The loading effect of the output control VR2 reduces the available signal level, which is equal to the supply voltage when the oscillator is fed into a high impedance.

Frequency is affected by changes in supply voltage, but to a much lesser extent than the multivibrator circuit given in Fig.4. The mark/space ratio is almost exactly equal, and the square wave is of excellent quality. Output is constant over the entire operating range.

Reducing the timing resistor R2 below 10k pushes the operating frequency up to 2MHz and more on the highest frequency range, but performance becomes erratic.

Most inverting CMOS gates should work well in this oscillator, and the 4011B (quad two input NAND gate) has the same pinout connections as the 4001B.

#### SIMPLE PULSE GENERATOR

In many cases the nature of the waveform is not important: all that is required is a signal to test or trouble -shoot a piece of equipment, or to generate an audible tone.

A very simple and inexpensive oscillator circuit, suitable for tasks of this kind, is shown in Fig.6. Here a 555 timer, connected as an astable multivibrator, generates a pulsed waveform. Various ranges are selected by switch S1 and potentiometer VR1 sets the frequency of oscillation.

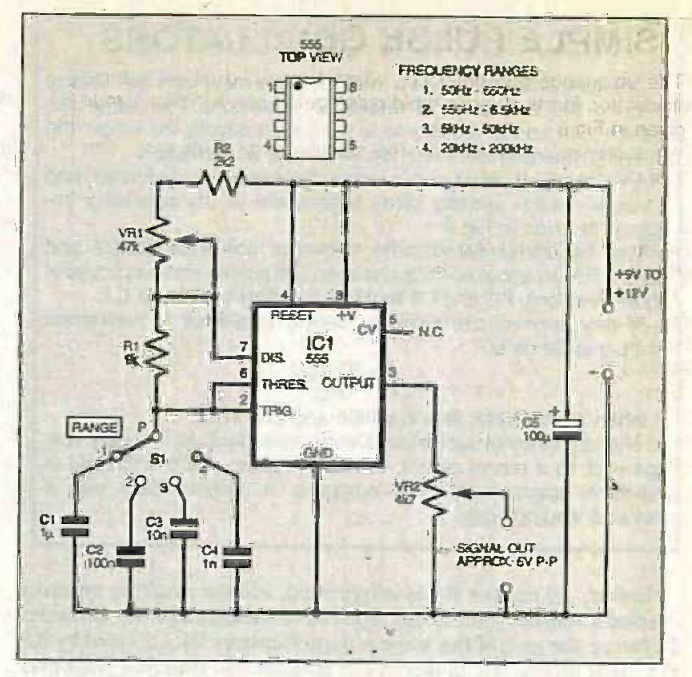

Fig.6. Using the renowned 555 timer i.c. to produce a 50Hz to 200kHz pulse generator.

The timing capacitors, Cl to C4, are charged via RI, VR1 and R2, but they discharge more rapidly through resistor RI. The output at ICI pin 3 is, therefore, a chain of pulses, and adjustment of VR1 will alter both the frequency and the mark/space ratio of the output. Increasing the value of VRI to one megohm will maximise the frequency sweep with a single capacitor. A sawtooth waveform is available, at high impedance, across the timing capacitor.

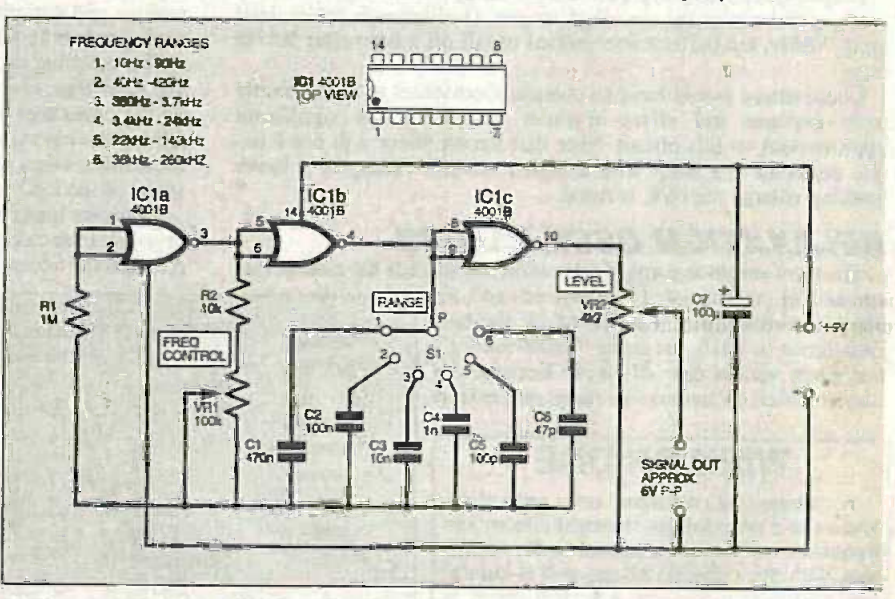

Fig.5. Circuit diagram for a wide range, square wave generator using a 4001B quad 2-input NOR gate i.c.

#### CMOS SQUARE WAVE GENERATOR

CMOS digital i.c.s can be configured as relaxation oscillators in order to generate square waves of excellent quality. A typical circuit is given in Fig.5, where R2 and VR1, together with a capacitor, C1 to C6, determine the frequency of oscillation.

The usual formula relating frequency to resistance and capacitance for this circuit is:

 $1 = 450000$ 

when *f* is in Hertz, *R* is in ohms, and *C* is in  $\mu$ F.

The formula gives tolerably accurate results at low frequencies but, above 1kHz or so, the frequency of oscillation is lower than the figure given by calculation. The ranges quoted in Fig.5 are based on actual measurements.

The circuit delivers a square wave of excellent quality with an equal mark/space ratio.

#### SIMPLE PULSE GENERATOR

The ubiquitous 555 timer i.c., when connected as an astable multivibrator, forms a very simple pulse generator. A typical circuit is given in Fig.6.

An approximate formula for the calculation of frequency, with this particular circuit, is:

#### 2800000  $(R + 2000)C$

where f is in Hertz, R is the total value of VR1 and R2 in ohms, and  $C$  is in  $\mu$ F.

The formula is reasonably accurate up to 5kHz or so, then the frequency of oscillation is lower than the figure indicated by calculation. Again, the ranges quoted in Fig.6 are based on measurement, not calculation.

When a very simple and inexpensive means of trouble shooting audio equipment is required, this circuit is hard to beat. The upper frequency limit extends a little beyond 200kHz.

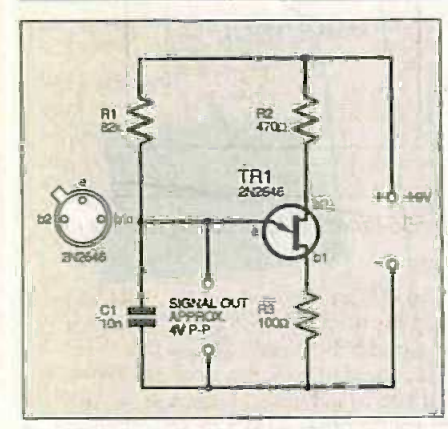

Fig.7. Simple sawtooth generator. With the values specified for R1 and C1 the circuit wil oscillate at 1kHz approx.

If the simplest possible spot -frequency signal generator is required. VR I and R2 can be replaced by a single fixed value resistor. A capacitor can be permanently wired between ICI pin 2 and the negative supply rail, and VR2 can be deleted. A 100k resistor and a 100nF capacitor in the timing network should make the circuit oscillate at around 1kHz.

Provided the supply voltage is held between 8V and I2V, variations have a minimal effect on the frequency of oscillation. Wider excursions cause significant shifts.

#### SIMPLE SAWTOOTH GENERATOR

A device known as a unijunction transistor can form the basis of a simple sawtooth generator. Used almost exclusively in relaxation oscillator circuits, it comprises a tiny strip of n-type silicon material with non-rectifying junctions (base 1 and base 2) located at either end. A rectifying junction (emitter) is formed in a region of  $p$ -type material along its length.

#### SAWTOOTH GENERATORS

A unijunction transistor can form the basis of a very simple relaxation oscillator, and a typical circuit is given in Fig.7.

The following formula, which relates frequency to resistance and capacitance in the timing circuit (R1 and C1), produces tolerably accurate results:

#### $f = 8000000$ RC Property of the second second second second second second second second second second second second second

when f is in Hertz, R is in ohms, and C is in  $\mu$ F. A sawtooth Becau waveform with a peak-to-peak value equal to half the supply volts is developed across the timing capacitor.

The output of this simple, single transistor oscillator is non-linear and at a high impedance, and an improved version is given in Fig.8. This more complicated circuit generates an extremely linear sawtooth wave and has a low impedance output.

Because of the way the timing capacitor is charged, it is not possible to quote a simple formula for the calculation of frequency. The measured ranges quoted in Fig.8 should, however, form a useful guide to component values for spot-frequency versions of the circuit.

The device acts as a voltage triggered switch. A typical sawtooth generator circuit is given in Fig.7, where resistor RI and capacitor Cl determine the frequency of oscillation and R2 and R3 stabilise the transistor against temperature variations.

Emitter (e) impedance is high when the device is off (not conducting) and low when it is on. When the supply is first connected, capacitor Cl is discharged, the emitter is at zero potential and presents a high impedance to the capacitor, enabling it to be charged via resistor RI.

When a critical voltage (known as the "peak" point) has been developed across the capacitor, the unijunction triggers to the on state and the capacitor discharges through the now low impedance emitter circuit. The voltage falls to zero, the process is repeated, and oscillation is maintained.

A positive going pulse is available at base 1, a negative going pulse at base 2, and a sawtooth (strictly speaking a "shark's fin") wavefonnat the emitter. The impedance of any accepting circuit presented to the emitter must be high or the unijunction action will be impaired.

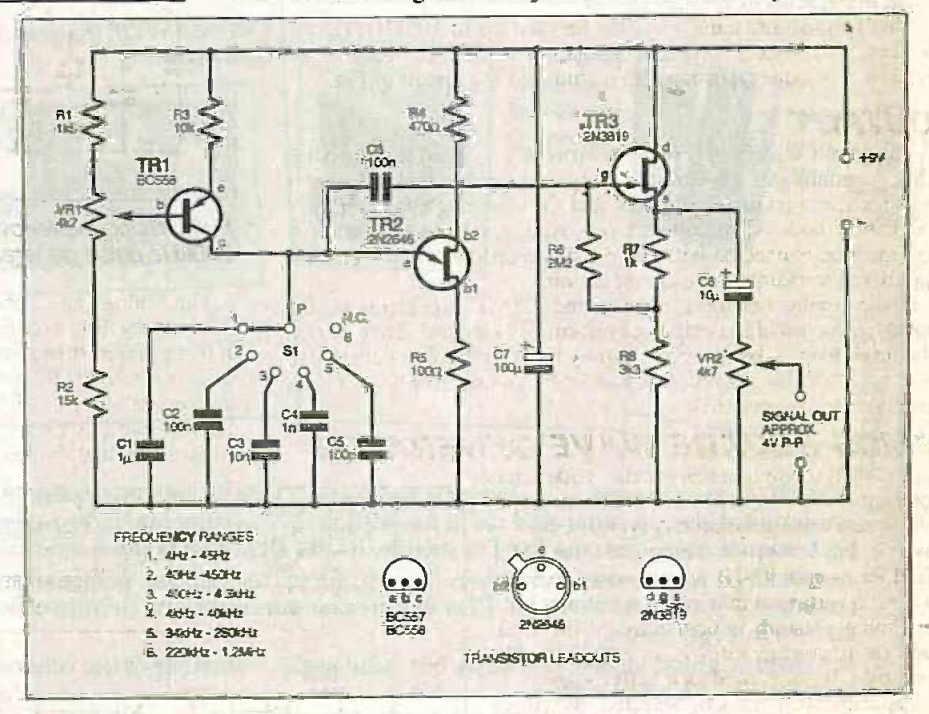

Fig.8. Circuit for a linear sawtooth generator.

The value of resistor R1 can range from 10 kilohm to one megohm (1M), and capacitor C1 from  $1\mu$ F or more down to 100pF. Connecting a one megohm potentiometer in the RI position will provide a wide frequency coverage with a single capacitor. The peak-to-peak signal output at the emitter is approximately equal to half the supply voltage.

#### LINEAR SAWTOOTH GENERATOR

Whilst the sheer simplicity of the circuit arrangement shown in Fig.7 makes it attractive for some applications, the high output impedance and non-linear waveform limit its usefulness.

In the circuit diagram shown in Fig.8, the timing capacitor  $(C1)$  to CS) is charged via a constant current generator stage. transistor TR1. A f.e.t. source follower buffer stage. TR3, presents a high impedance to the unijunction's emitter and a suitably low impedance to the accepting circuit. By these means. the limitations of the basic circuit are overcome.

When a capacitor is charged via a resistor, the initial voltage rise is rapid. gradually tailing off as it approaches a fully charged state. Because of this, the waveform developed across the capacitor is not linear.

In Fig.8. current flow through transistor TR I to capacitors Cl to C5 (via switch S1) is controlled solely by the setting of VR1, and the charging rate of the timing capacitor is, therefore, constant. This results in a linear voltage rise and a more perfect sawtooth waveform.

The buffer stage. TR3. is identical to the one adopted for the sine wave generator shown in Fig.2, and its operation has already been described. Frequency of oscillation is particularly dependant upon supply voltage, and a well regulated power supply is essential for the correct operation of this circuit. Stray capacitance acts as the timing capacitor on the highest frequency range.  $\Box$ 

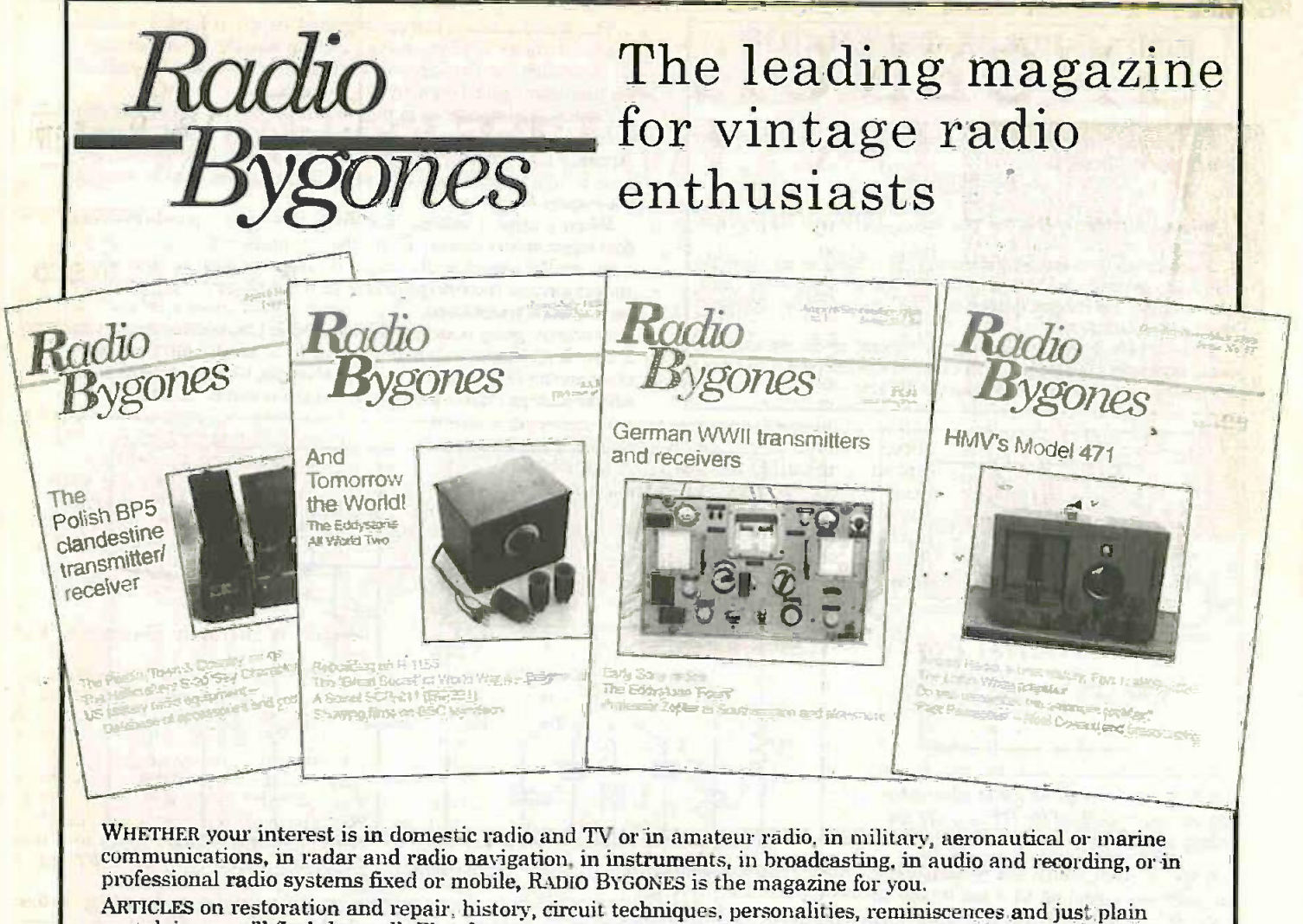

nostalgia - you'll find them all. Plus features on museums and private collections and a full -colour photo - feature in every issue.

ITS MOSTLY about valves, of course, but 'solid-state' - whether of the coherer and spark-gap variety or early transistors - also has a place.

FROM THE DAYS of Maxwell, Hertz, Lodge and Marconi to what was the state-of-the-art just a few short years ago . . .

There is also a selection of free readers' advertisements in every issue.

## Radio Bygones covers it all!

THE MAGAZINE is published six times a year, and is available by postal subscription. It is not available at newsagents.

TO TAKE OUT a subscription, or to request a sample copy, please complete the form below and return it to: RADIO BYGONES, Allen House, East Borough, Wimborne, Dorset BH21 1PF.

Tel: 01202 881749. Fax 01202 841692.

### RADIO BYGONES ORDER FORM

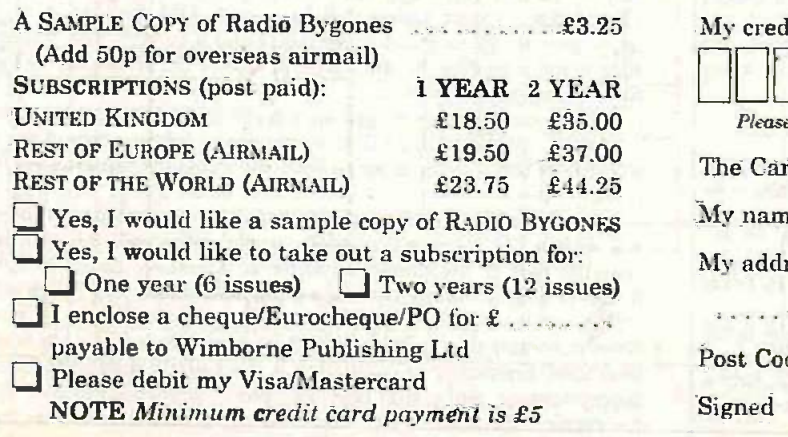

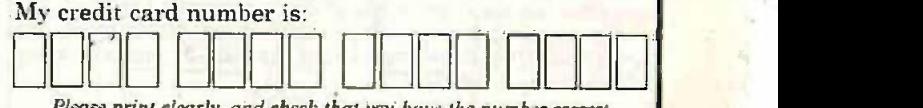

Please print clearly, and check that you have the number correct The Card is valid from: mean was to ..... My name is a service in the service of My address ... I remains an extra .... The state of the second state of the state of the state of the state of the state of the state of the state of the state of the state of the state of the state of the state of the state of the state of the state of the sta Post Code/Zip compare may are the actions Signed complements of the complements of the Signed Complete State

896 Everyday Practical Electronics/EH, December 1999

#### Circuit Selection Special

NGENUITY HE UNLIMITEDEE

Our regular round-up of readers' own circuits. We pay between £10 and £50 for all material published, depending on length and technical merit. We're looking for novel applications and circuit tips, not simply mechanical or electrical ideas. Ideas must be the reader's own work and not have been submitted for publication elsewhere. The circuits shown have NOT been proven by us. Ingenuity Unlimited is open to ALL abilities, but items for consideration in this column should preferably be typed or word -processed, with a brief circuit description (between 100 and 500 words maximum) and full circuit diagram showing all relevant component values. Please draw all circuit schematics as clearly as possible. Send your circuit ideas to: Alan Winstanley, *Ingenuity* 

Unlimited, Wimborne Publishing Ltd., Allen House, East Borough, Wimborne, Dorset BS21 1PF. (We do not accept IU submission via E-mail.)

They could earn you some real cash and a prize!

#### Serial Port Splitter - Line Sharing

**LA THEN** you run out of spare serial ports on TTL/  $\mathbf{W} \mathbf{V}$  your PC, the circuit shown in Fig. 1 may  $\qquad \qquad \text{IC3.}$ be used to effectively add another port. The idea is to share the PC serial port between two external RS232 devices (device X and device Y in Fig. 1) and the PC communicates with them one at a time.

In the circuit diagram shown in Fig.1. ICI and IC2 arc the familiar MAX232 voltage level translators which convert the RS232 signal levels from the serial port of the PC (and also from devices X and Y) to TTL/CMOS levels for manipulating by IC3. a data selector/multiplexer. Signals on the two sets of inputs (A0 to A3 and B0 to this B3) are selected and routed to the output (YO to Y3) by the Select input (pin 1 of IC3).

When Select is at logic 0, signals on IC3 port A are routed to the output port (Y0-Y3). In this case, the Tx of the PC serial port is connected to Rxl: Rx to Tx1 and Rx2 is held logic I (idle condition). The PC therefore communicates with device X, and

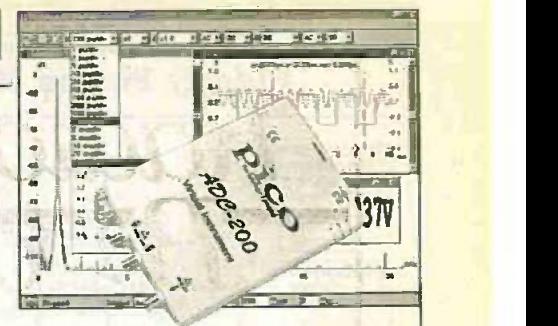

#### WIN A PICO PC BASED **OSCILLOSCOPE**

50MSPS Dual Channel Storage Oscilloscope

- 25MHz Spectrum Analyser
- · Multimeter · Frequency Meter
- **Signal Generator**

If you have a novel circuit idea which would be of use to other readers then a Picd Technology PC based oscilloscope could be yours. Every six months, Pico Technology will be awarding an ADC200-50 digital storage oscilloscope for the best IU submission. In additiop, two single channel ADC -40s will be presented to the runners-up.

device Y is effectively disconnected from the PC.

When Select is at logic 1, signals on port B are routed to the output port instead. In this case. Tx is connected to Rx2, Rx to Tx2 and Rx1 is held at logic 1 so the PC communicates with device Y.

Switching between device X and device Y is controlled by the RTS signal from the PC serial port. RTS can be toggled by a piece of simple software which configures the control registers of the UART chip in the PC.

W. Ip, Belfast.

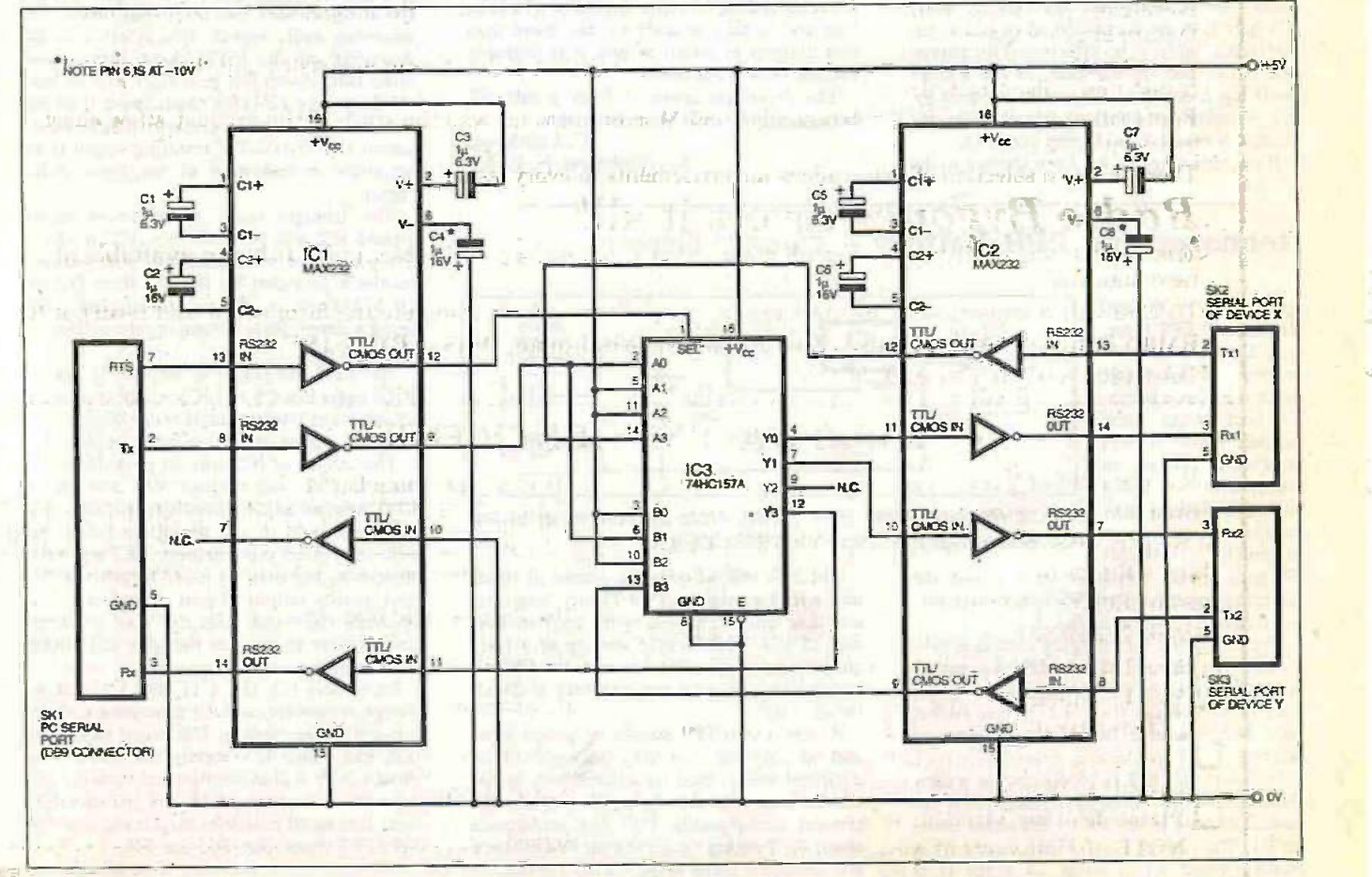

Fig.1. Circuit diagram for the Serial Port Splitter. Note that pin 6 of IC1 and IC2 is at -10V with respect to the 0V line.

Everyday Practical Electronics/ETI, December 1999 897

## Elderly Person Monitor - Take Care **Care Circuit Special**

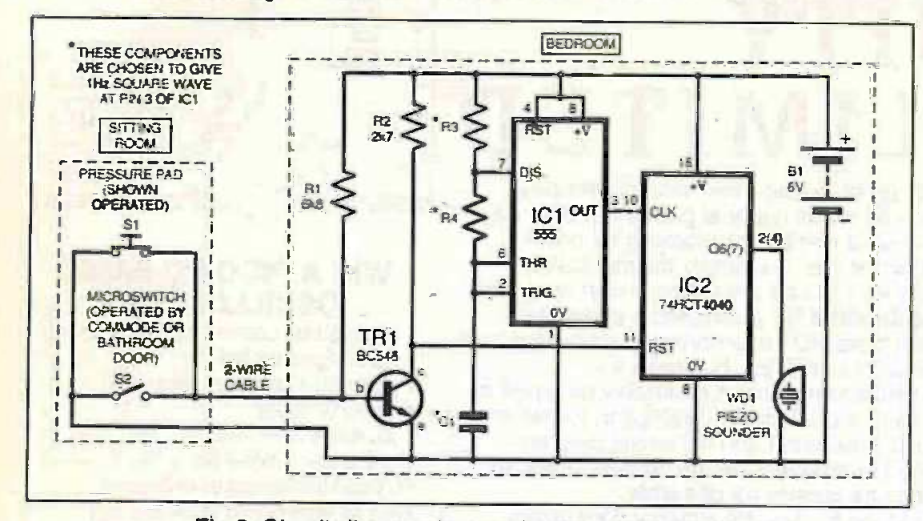

#### Fig.2. Circuit diagram for an Elderly Person Monitor.

**N ELDERLY relative who resides with us Accessionally falls accidentally, and has** laid there for some time in a distressed state without being able to summon help. Consequently, a simple independent alarm was designed and the resulting circuit is shown in Fig.2.

Unless a "reset" operation is applied before a certain time period has elapsed the was s alarm will automatically sound. The principle of operation can be adapted as required and may inspire other ideas.

While the person is in bed a pressure pad leaves (S1) under the mattress is held in the closed circuit condition. This maintains the 4040 12- Stage Ripple Counter IC2 in its reset state via transistor TRI and so the piezo sounder WD1 is disabled.

Clock pulses of approximately 1Hz frequency are fed continually from the 555 timer ICI (pin 3) to the counter input of IC2 at pin 10 (CLK), but have no effect until the person gets out of bed (in our case, to use a commode but it could be adapted to be reset by, say, a bathroom door) at which point the counter is enabled and begins counting.

If the time taken to get from the bed to the

charging circuit which is built within the housing of an exhausted PP9 battery. The cir-

The power for the charging circuit is pro-

supply capable of providing 50mA or so. This is hooked up via a d.c. power socket SK1 which is also fitted into the battery

In this circuit IC1 is configured as a constant -current (not voltage) regulator, and the current flowing is limited by the series resistor R1. The current I is 1-25/R1, hence for a commode or bathroom (where a seat or dooractivated microswitch, S2, automatically resets the counter again) is long enough for counter output Q6 (or Q7 perhaps) to go high. the alarm WD1 sounds in a neighbouring room so that one can investigate and check that the person is all right.

A delay of between one and two minutes was selected to allow the elderly person sufficient time and also because in practice the microswitch S2 wasn't always operated. In our case the switch opens when the person leaves the commode, and so IC2 begins counting.

If the time taken for the person returning to bed (which resets the counter) is again long enough for the alarm to sound, then that person is standing up, or returning to bed or has fallen. Since an elderly person is unlikely to remain standing for more than (say) two minutes and is also unlikely to take more than two minutes to return to bed, it is probable that the person has fallen.

The prototype operated from a safe 6V battery, which could be rechargeable.

C. Embleton, Northallerton, N. Yorks.

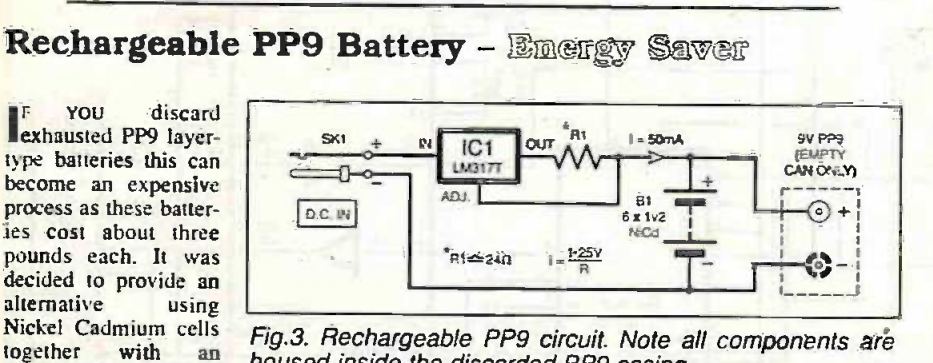

Fig.3. Rechargeable PP9 circuit. Note all components are housed inside the discarded PP9 casing.

vided by an external 12V to 15V d.c. power Six I-2V NiCad cells are placed in series and wired across the PP9 battery terminals and they will be charged by the constant current of IC1. The on-load voltage of a fully charged set of six cells was measured at just under 10V with an average current of 25mA being drawn.

A steel-cased PP9 should be prised apart and its contents carefully disposed of as chemical waste, then the circuit built inside and the case folded back together again. My present rechargeable PP9 has undergone about 40 charging cycles during its existence and anticipate many more - what a saving! D. Allen. Cheltenham.

#### Class-D 30W Audio Amplifier - Power Play

A UDIO amplifiers are typically class-AB in operation, and whilst these produce good quality amplification they are also quite inefficient at 50 to 60 per cent or so. A class-D amplifier is much more efficient, with efficiencies of between 90 per cent to almost 100 per cent being possible as it is essentially a switching circuit.

A suggested circuit diagram for a 30W Class-D Audio Amplifier is shown in Fig.4. The incoming audio signal is amplified by the inverting operational amplifier ICI, with adjustable volume controlled by potentiopeter VR1. A PWM (pulse width modulation) signal is produced by comparing the audio signal with a 100kHz triangle wave.

This is achieved using the comparator 1C6. Resistor R13 is used to provide positive feedback and C6 is a speed-up capacitor which improves comparator response time. The comparator output swings between ±7-5V. The pull-up resistor R 12 provides +7-5V whilst -7.5V is provided by the open emitter input of the comparator (pin 1 of IC6).

When this signal swings positive transistor TRI acts as a current sink, which increases the voltage drop across resistor R16; this voltage drop is enough to turn MOSFET TR3 on. When the signal swings negative, TR2 acts as a current source causing the voltage drop across R17 to increase sufficiently to turn TR4 on. Essentially. MOSFETs TR3 and TR4 are activated alternately. producing a PWM signal which swings between plus and minus ISV.

It is now necessary to restore this amplified PWM signal back into a reproduction of the incoming audio signal. This is achieved by averaging out the PWM signal using a 3rd order Butterworh low-pass filter with its cutoff frequency (25kHz) much lower than the triangle wave frequency. ensuring large attenuation at 100kHz. The resulting output is an amplified reproduction of the input audio signal.

The triangle wave generator is based around 1C2 and IC5, whereby 1C2 is effectively a square wave generator with positive feedback provided by R7 and R11. Diodes D1 to D5 acts as a bi-directional clamp (D3 being a Zener diode). clamping the voltage to about ±6V.

 $\frac{1}{\sqrt{1.5}}$  and Iceal integrator C5 and IC5 which converts a<br>square wave into a triangle wave Preset con-An ideal integrator is formed by preset square wave into a triangle wave. Preset control VR2 allows the frequency to be altered.

The output of IC5 (pin 6) provides feedback to IC2. and resistor R14 and preset VR3 form an adjustable attenuator allowing the magnitude of the triangle wave to be adjusted. After construction, VR2 and VR3 should be adjusted in order to provide the best quality output. A pair of ordinary 741 op.amps (IC4 and IC3) are used as unity gain buffers to provide the plus and minus 7.5V supplies.

Capacitors C3. C4, C11, and C12 act as: charge reservoirs, and the remaining capacitors are for decoupling. The circuit requires a plus and minus I5V supply rail, and it will drive a 30W 8 ohm loudspeaker from the LC network at capacitor C13 and inductor L2. Note that small heatsinks maybe required for MOSFET transistors TR3 and TR4.

Lee Matthews, Kirkby-In-Ashfield, Notts.

housing.

together with an extremely simple

cuit diagram is shown in Fig. 3.

898 Everyday Practical ElectronicsIET1, December 1999

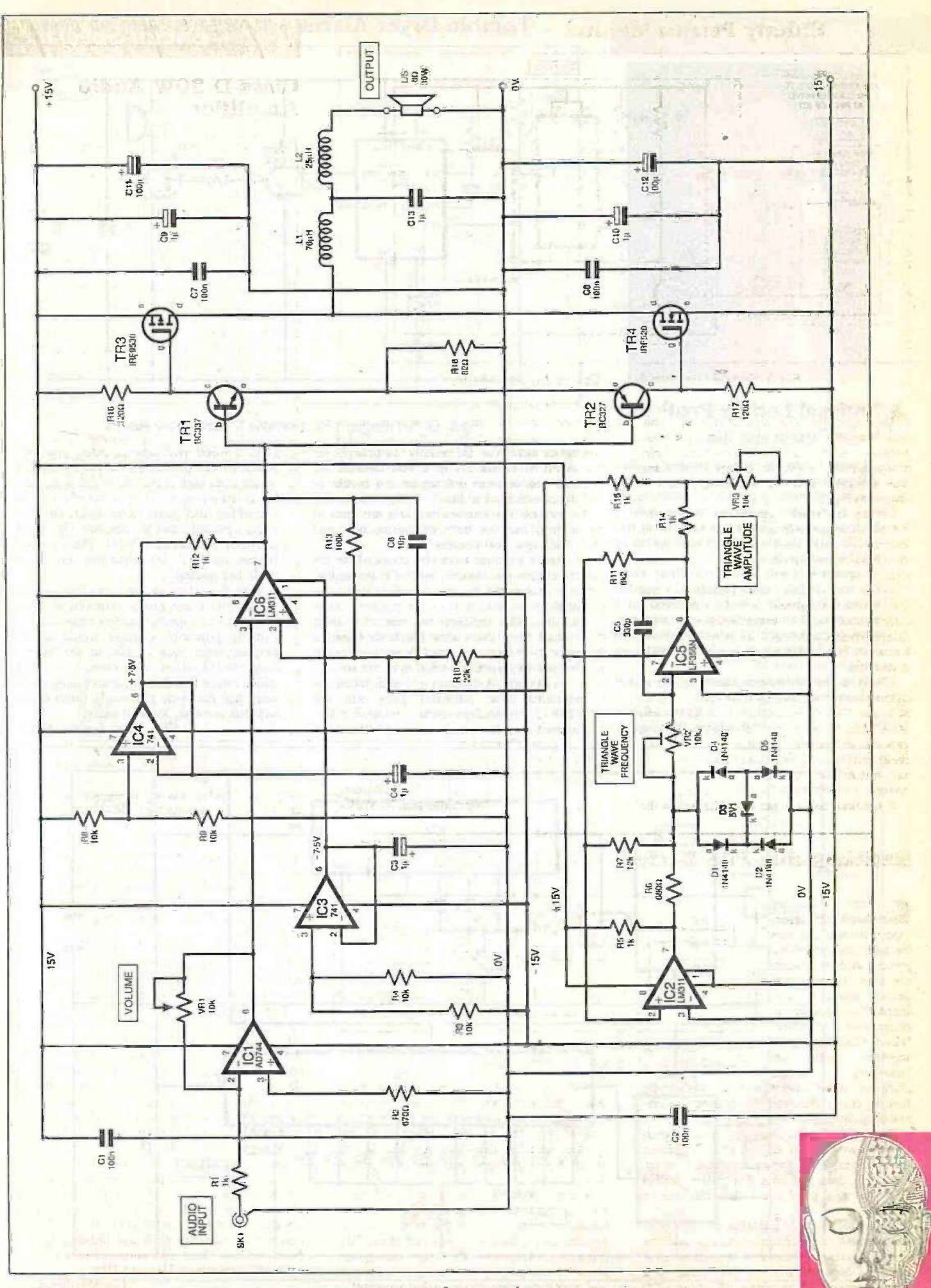

Fig.4. Complete circuit diagram for the Class-D 30W Audio Amplifier. 60 the annual state

Everyday Practical ElectronicsIETI, December 1999 899

## Circuit Special Tumble Dryer Alarm - It Won't Crease You

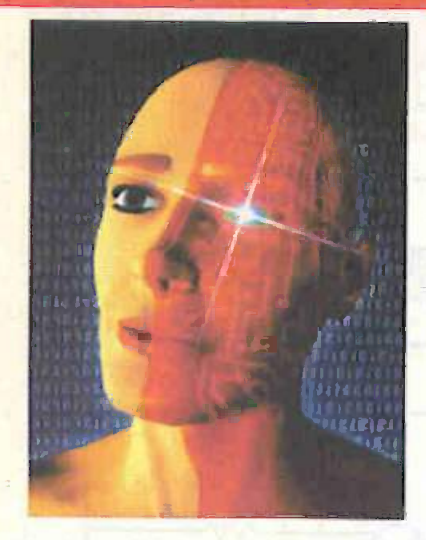

#### National Lottery Predictor

#### $-$  It Could Be Us

form of random counter is illustrated in Fig.5 which may help with the mentally -exhausting process of selecting six entirely random numbers for the weekly a solu National Lottery. The circuit consists of two diggi CMOS 4017 decade counters each driven by a 555 -based clock.

Counter IC2 will display tens (0-4) whilst IC4 will display units. Therefore, a number it between 0 and 49 will be displayed on a of th series of light-emitting diodes upon the operation of pushswitch S2 which enables both counters. Separate switches for tens and units could be used instead.

Note that sometimes, numbers may repeat and zero may also be displayed.

Edward Bibby, 1Voolston, Warrington.

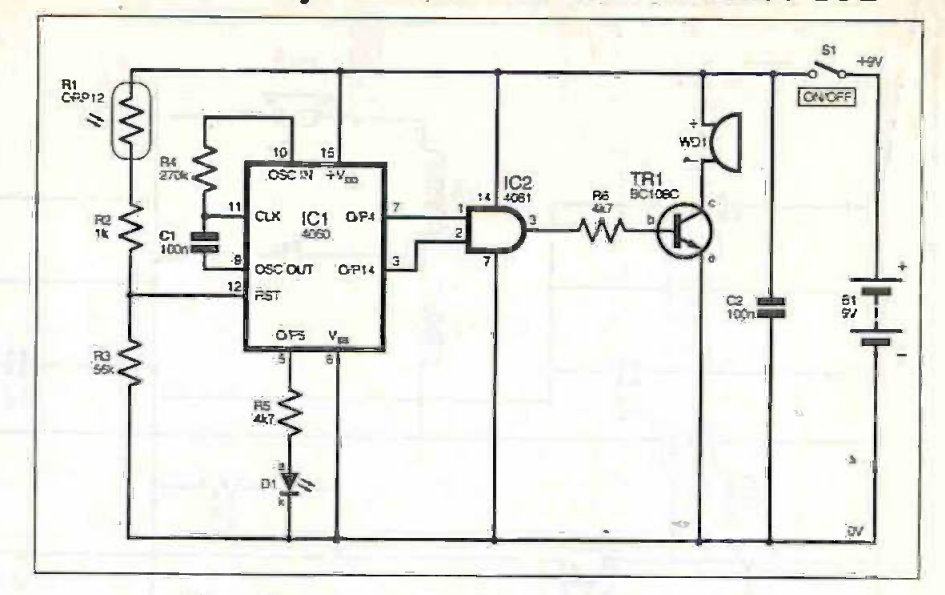

Fig.6. Circuit diagram for a simple Tumble Dryer Alarm.

THE NEED for the simple Tumble Dryer THE NEED TOT THE SHIPPE TERRIFLE OUT new tumble drier did not have a buzzer to indicate that it had finished. My wife needed a solution but vetoed absolutely any idea of digging into the back of the machine and "fiddling with the mains"!

As the machine works by sensing how dry the clothes are, the only way of knowing that it is nearing the end of its cycle is when one of the neon indicators on the machine extinguishes. This indicates the start of a short "crease care" cycle after which the machine stops. Some kind of optically -isolated switch followed by a delay seemed to be the answer.<br>In the circuit diagram of Fig.6, when the

machine neon indicator goes out, the ORP12 light-dependent resistor, R1, ensures that the voltage on pin 12 (Reset) of ICI, a 4060 oscillator/counter, goes low which starts the counter. Output 14 at pin 3, which goes high at the end of the delay period, is fed along with the output of pin 7 into one of the AND gates of the 4081. This provides a pulsed input to transistor TR I which activates the sounder WDI. Pin 5 of ICI flashes the I.e.d. D1 when the crease care cycle has started.

With the values shown, the delay is about six minutes which can be varied by adjusting the values of capacitor and/or resistor R4. A suitably powerful sounder would be the Maplin, order code FK84F, or the Squires, code  $80-015$  (takes more current  $-35$ mA), which can be heard in all parts of the house to warn that the cycle has nearly finished. My wife has certainly found it useful!

Glyn Shaw, Staines, Middx.

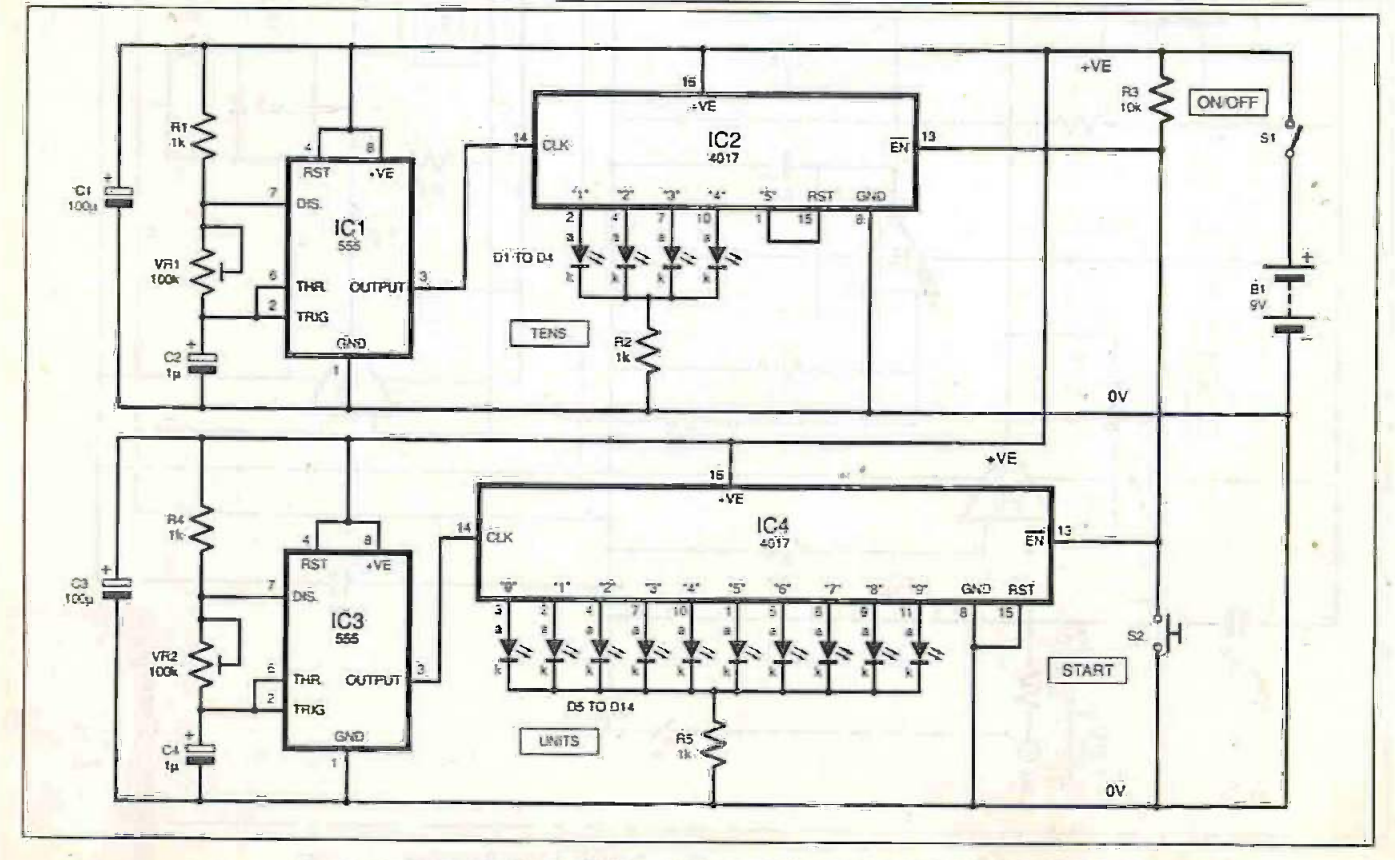

Fig.5. National Lottery Predictor "random number' generator circuit diagram.

Everyday Practical Electronics/L77, December 1999

## Narrow Band Vision - Nipkow Disc-overy

system shown in Fig.7 illustrates a simple but fascinating electromechanical technique for transmitting a small video image over amateur radio bands. It consists of a simple modulator based on a Nipkow disc, a mechanical scanning device used in early television systems. The Nipkow disc has a single-revolution spiral of small holes (25 in this case) which if rotated can be used to provide raster scanning of an object.

With the circuit shown, a basic 25-line monochrome video image may be sent using amateur radio equipment over a good quality clear voice channel. This resolution is high enough for facial recognition of a person in close-up. It should not be compared to a slow-scan system which can only send still images. Readers may also wish to experiment with other transmission media (e.g. wirebased audio, intercoms etc.).

The transmitter section, which also shows the relative placement of the mechanical parts, is shown in Fig.7a. A Nipkow disc may be made from stiff card, using a plate to draw a circle 180mm diameter or so.

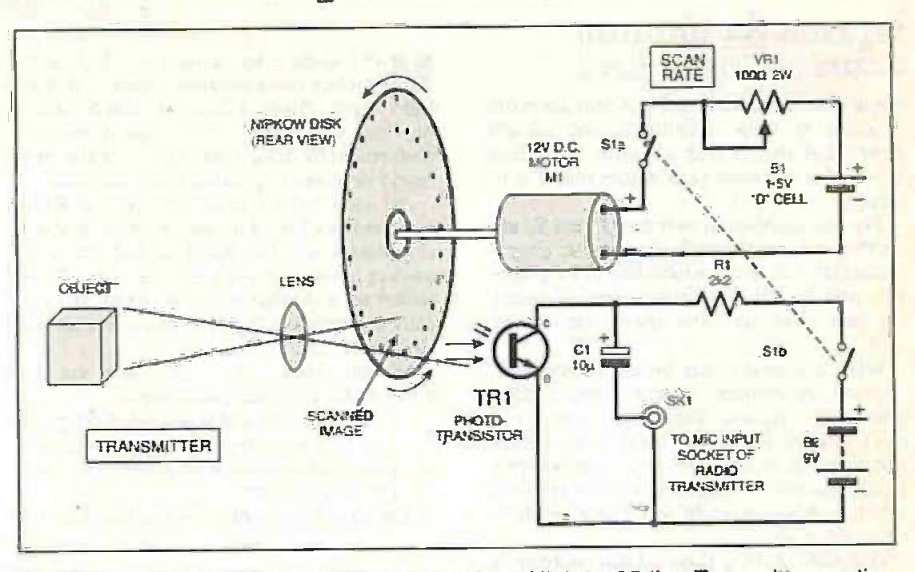

Fig.7a. Circuit/mechanical arrangement of the Nipkow 25-line Transmitter section.

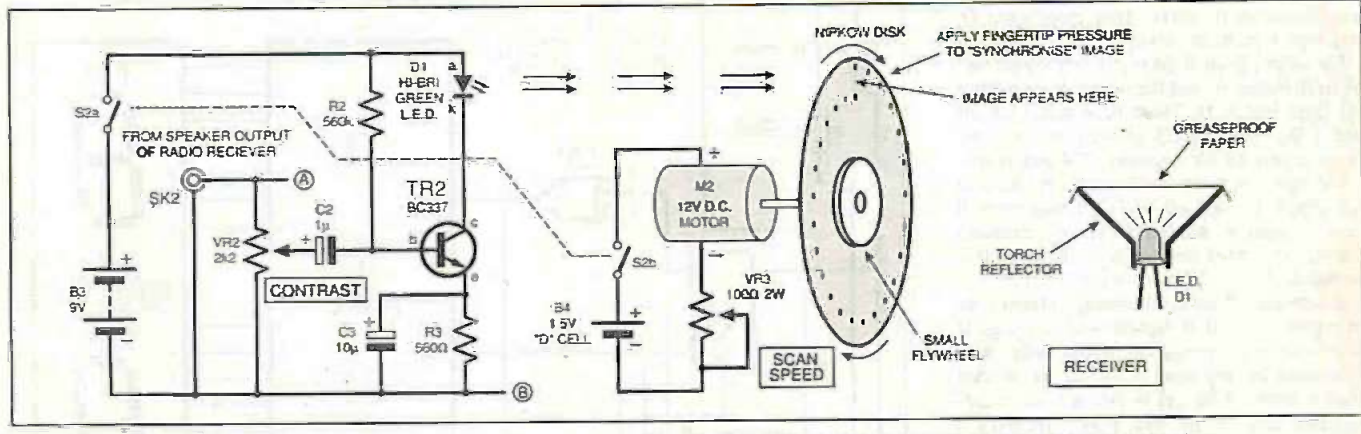

The object to be pictured must be brightly lit, and it is captured through a lens and converted into a narrow -band vision waveform by TR1, a phototransistor placed in a plastic box behind the scanning disc. The phototransistor (e.g. a PN202, but other types may work equally well) requires a 9V supply. A good -quality d.c. motor (say, 12V d.c.) is powered from a single D-cell and potentiometer VR1 (rated at 2W) controls its speed. The signal is decoupled by capacitor Cl and applied to the microphone input socket SK1 of the radio transmitter.

#### Receiver

In Fig.7b, the loudspeaker/ headphone output is fed to a single transistor stage consisting of TR2 and surrounding components. The l.e.d. DI is a high -brightness green device placed in a flashlight reflector, and a piece of greaseproof or tracing paper is placed over it to obtain a more uniform spread of light.

With this placed underneath the "receiver" disc, a reasonably uniform raster is obtained. Note that the picture requires the room to be in near darkness if it is to be discernible by looking through the spinning disc.

The Receiver disc is rotated slightly faster than the Transmitter disc and the image will then be visible, although it may be "rolling" or swirling. By applying very light pressure to the receiver disc, it can be synchronised to the point where you can get a reasonably stable image.

A flywheel, formed from an old loudspeaker magnet, was placed on top of the prototype receiver disc to add some momentum

Fig. 7b. Circuit/mechanical set-up for Receiver section.

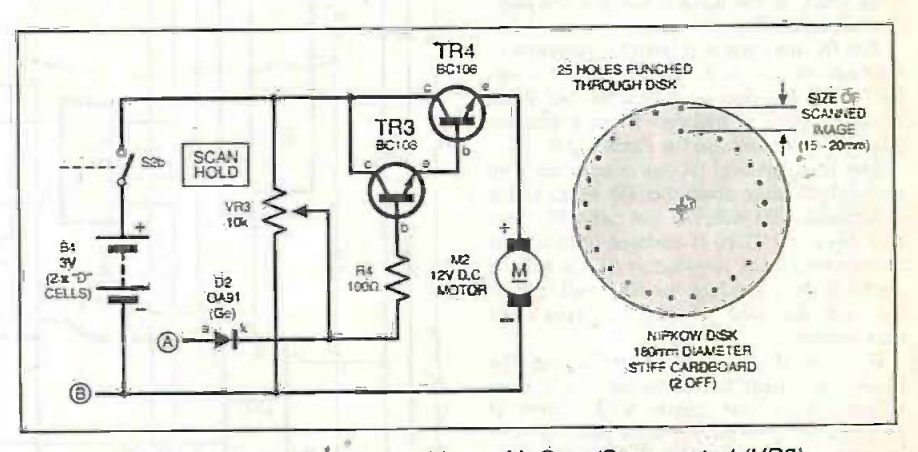

Fig.7c. Improved Receiver add-on with Scan/Sync control (VR3).

and help with synchronisation. None of the parts are critical and substitutes may be made.

An experimental but worthwhile modification to the receiver is shown in Fig.7c, which offers a form of sync. control. This provides some pulse advancement on the receiver disc's rotation which is now controlled by a transistor Darlington pair (TR3, TR4).

It is important that a good quality smooth d.c. motor is used, and the two motors should have reasonably matched characteristics. Although the circuit is not perfect, it is well worth the extra effort.

Michael Robertson, Chasetown, Staffs.

**WHY** NOT SEND US YOUR CIRCUIT IDEA

games and should end all those arguments about what the score is or whose turn it is to serve!

The two pushbutton switches S1 and S2 are for Player A and Player B. The umpire simply presses the button corresponding to the player who won the rally. The circuit then calculates the new score and who should be serving next.

When a typical switch button is pressed or released, its contacts do not make a clean connection, instead they might open and close (switch bounce) several times before stabilising. A typical period of time before a switch becomes steady (bounce time) is 5ms, which in this case might add 2 or 3 points to a player's score!

One solution to get around this problem is to check the state of the switches say every 50ms. Hence the 555 timer ICI is an astable multivibrator which produces a square wave of approximately 20Hz. This clocks the D type flip-flops IC2a and IC2b.

The output from IC2a is the debounced output from button A. and the output from IC2b is that from button B. These debounced signals feed a JK flip-flop IC3 as well as the clock inputs to two decade counters (IC4 and 1C6).

The counters keep track of the points that each player has scored, and their outputs will drive 7-segment common cathode displays directly. The other two counters IC5 and IC7 are for the tens of points for each player.

In both squash and badminton a player may only gain a point if he/she was serving. If they were not serving but win a rally, they then serve for the next point. In this circuit when a player's button is pressed the corresponding counter for that player receives a clock pulse: the counter will only increment if the clock inhibit input is low (i.e. the player was serving).

The JK flip-flops will latch to "remember" who was serving. In this circuit one can imagine a JK flip-flop as a simple Set -Reset bistable which is updated when a positive clock pulse appears on the clock input.

The first flip-flop (IC3a) is updated with every clock pulse from the 555 timer and it remembers who won the last rally. The second flip-flop (IC3b) is updated once all the buttons have been released. It copies what is buttons have been released. It copies what is stored in the preceding flip-flop, and its output feeds the clock inhibit inputs (pin 2) of the counters.

For example, if player B is serving, the clock inhibit input (pin 2) for counter B (IC6) will be low and for counter A (IC5) high. If player A wins the rally a clock pulse goes to counter A, but, because its clock inhibit is high the counter does not increment. The first flip-flop now "remembers" that player A should be serving next.

Once button A is released the second flipflop is updated. The circuit is then  $\text{ready}-\text{if}$ player A wins the next point his/her score will increase. If player B wins the next shot howincrease. If player B wins the next shot how-<br>ever, the scores will not change but the serve will go back to player B.

The scores for both players are displayed on dual 7-segment displays. Note that the person who is serving is indicated by the decimal point of their display being illuminated. Pressing both buttons at the same time resets the unit.

David Liddament, Caversham, Reading.

# Circuit Special Time-lapse Unit for Camcorder - Squash/Badminton - Im The Frame Scorer - Final Call Scorer - Final Call Maxim cancerer owners would like to 556 timer. (twin 555 timers in a 14-pin

THE CIRCUIT diagram in Fig.8 will keep the stream time lapse films which condense slow-<br>score in both badminton and squash moving sequences into a short period. MANY camcorder owners would like to  $556$ <br>produce more creative videos, such as  $\frac{1}{2}$ time lapse films which condense slow-Unfortunately. time-lapse facilities are only found on more expensive video cameras.

All camcorders, however, have a REM (remote) socket, for use with a manual stop/start lead. The REM socket on camcorders however is not the same as the REM socket on a cassette recorder, which is basically a simple n.o./n.c. (normal open/normal closed) switch.

Manual control of a camcorder via the REM socket requires "pulse operation", i.e. a short pulse to start and a second short pulse to stop. This overrides the "pause control", and places the camera in its pause mode during a break in filming.

The circuit diagram shown in Fig.9 uses a

556 timer. (twin 555 timers in a 14 -pin package), whereby each timer is configured as a one-shot monostable. The output from each timer is used to trigger the input of the other timer via an RC network.

This arrangement is commonly known as a cascade timer. The result is a dual timer with varying on/off times and a brief negativegoing pulse at either one of the trigger inputs (pins 6 and 8) every time each monostable times out.

During each cycle, pin 6 and pin 8 are held at logic 1 by pull-up resistors R2 and R3. A pair of back-to-back 1.e.d.s. DI and D2 indicate whether the circuit is paused or filming. When the output from one timer is high, the other will be low.

The trigger inputs A and B are connected to pin 1 and pin 2 of a, dual NAND peripheral driver 40107 (IC3). The output is then taken

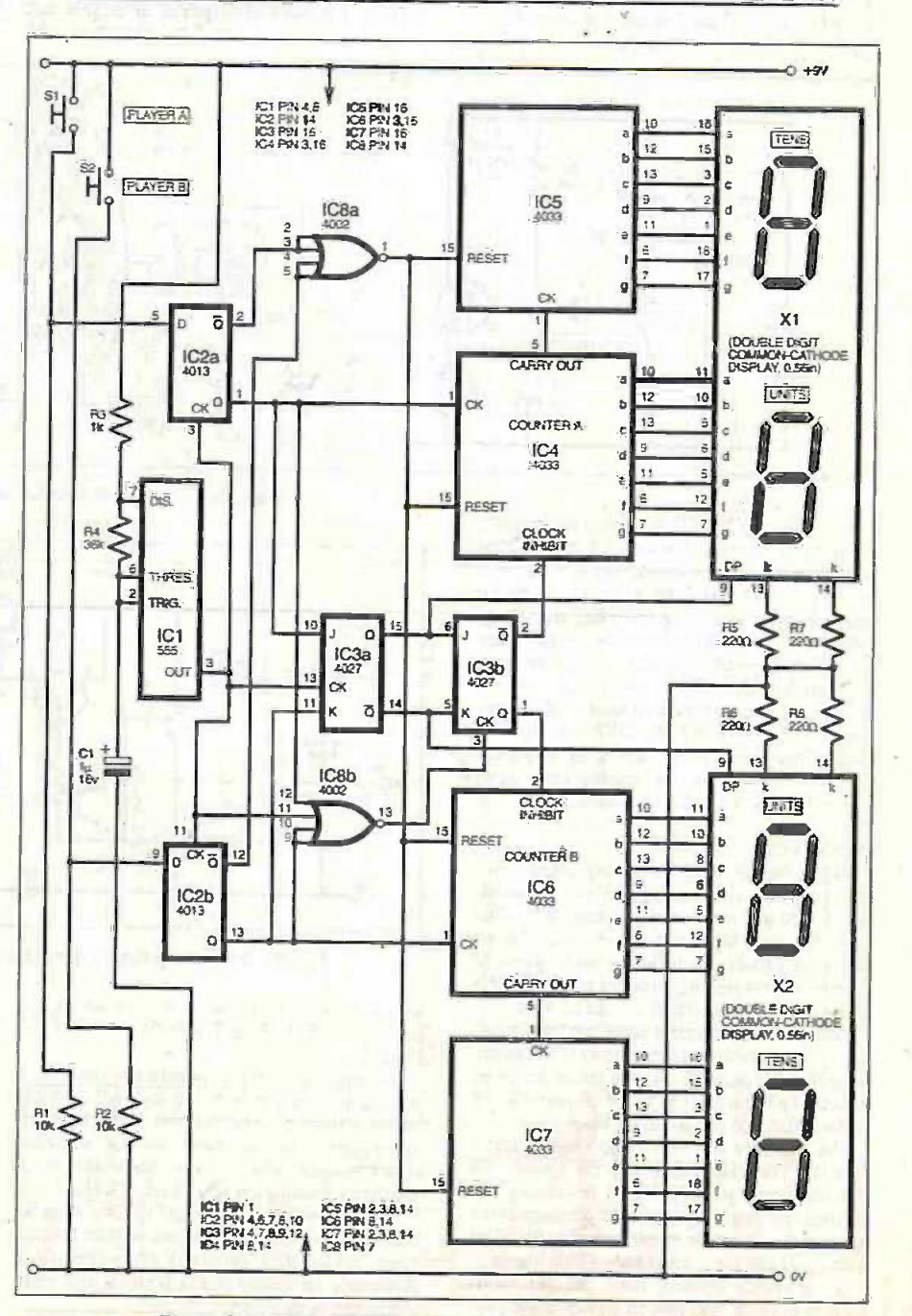

Fig.8. Circuit diagram for the Squash/Badminton Scorer.

<sup>902</sup> Everyday Practical ElectranicslETI, December 1999

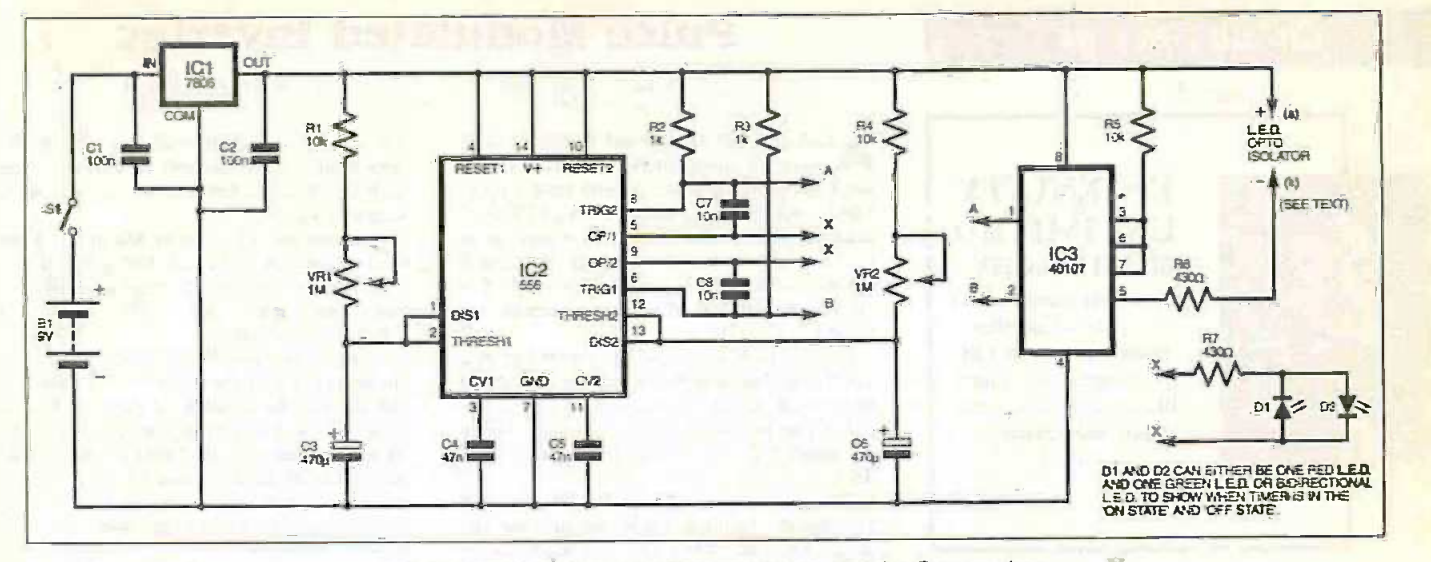

Fig.9. Circuit diagram for the Time-lapse Unit for Camcorder:

from pin 3 and connected to pins 6 and 7 of the second driver. This produces a strong negative pulse whenever either of the monostables changes state.

The resulting pulse can be used to power the l.e.d. emitter in a preferred opto-isolator (not shown) or a solid-state relay. The use of an opto-isolator ensures that no voltage or current from the timer unit can interfere with the camcorder circuitry.

The whole circuit can be powered from a 9V battery. A 6V regulator ICI ensures that set times do not drift due to decreasing battery voltage.

Timing components VR1 with C3, and attenua VR2 with  $C6$  should give a maximum time of  $\frac{1}{10}$ 270 seconds. There is no point in increasing this time period. as camcorders automatically shut down if left in pause mode for more than 5 minutes. The on -time can be very short. i.e.. enough to capture two or three frames.

Philip Male. Drake's Broughton. Pershore.

#### Audio Limiter - Just The Limit

N AUDIO limiter circuit was required Awhich would accept a wide input voltage range without introducing too much distortion when limiting. The circuit of Fig. 10 achieves this as well as allowing a variable limit level and output level. The circuit could be used in many areas, particularly in limiting the signal applied to an audio power amplifier, protecting those valuable tweeters!

The design uses the MC3340P electronic attenuator chip (IC1). Resistors RI and R2 attenuate the input signal to a level suitable for the MC3340. The maximum level applied to the device should be 500mV r.m.s.

The input signal is also applied to 1C2a via capacitor C2. which together with diode DI acts as a precision rectifier. The voltage across capacitor C4 sits at the wiper level of Limit control VRI until the audio level exceeds this value.

At this point diode D1 begins to conduct so

the voltage across C4 rises. The voltage on the output of IC2b (pin 7) then falls. This voltage is inverted and attenuated by IC2c and its associated resistors. Audio Level control VR2 adds an offset to the output of IC2c which configures the attenuator in its linear region. The output of IC2c is then applied to the attenuation control pin of the MC3340. The op.amp IC2d forms a simple comparator which drives an l.e.d. D2 during limiting.

To set up the Audio Limiter, adjust VR2 so that the output of IC2c is at least 4V to set the attenuator in its linear region. A higher level can be applied to vary the relative output level. Next, apply the maximum level of audio and adjust VRI until the l.e.d. illuminates. Back off VR1 until the l.e.d. just extinguishes. Any increase in the audio level will now be limited to the level selected.

#### Duncan Boyd, Blackburn, Scotland.

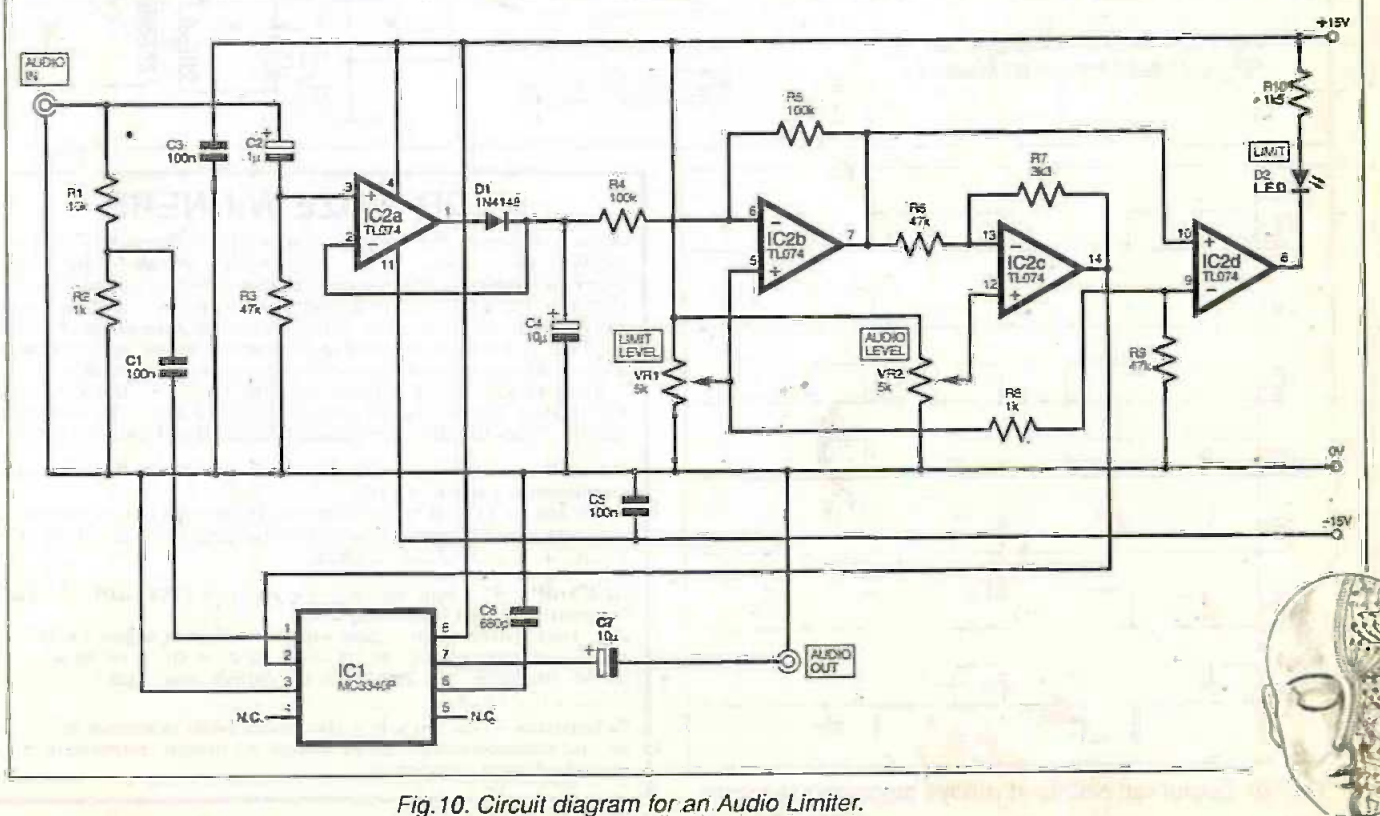

Everyday Practical ElectronicsIE77, December 1999

#### Circuit Special

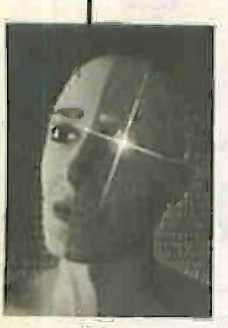

#### INGENUITY UNLIMITED BE INTERACTIVE

Ili is your forum where you can offer other readers the benefit of your Ingenuity. Share those ideas, earn some cash and possibly a prize!

## Pulse Modulated Inverter

## - Mains Motor Controller

A SNGLE-PULSE Modulated Inverter circuit **illuming the shown in Fig.11a which can be constant** used to operate a series-wound motor up to 1hp in variable speed mode, from a 12V lead acid car battery. The series motor may be an electric drill or the drive motor of a small electric vehicle or buggy for example. The circuit waveforms of various outputs are shown in Fig.11b.

In Fig.1 la ICI (a 4047B) is working as a 100Hz astable which triggers an adjustable monostable (IC2). The period of the monostable can be varied using VR1 (the timing load c  $capacitor$   $C2$  should be  $InF$  minimum  $-$  for ARIV).

The NAND gates of IC3 (4011B) are used to separate positive cycle signals for the power MOS transistor TR I and the negative cycle signal for TR2. The two Zener diodes

D1 and D2 provide protection for the transistors whilst diode D3 and capacitor C3 help provide isolation between the driver and the output stage.

Transformer T1 steps up the input voltage to a maximum 200V a.c. The potentiometer VR1 can be used for varying the output voltage in the range of 50V to 220V a.c., suitable for many applications.

Both power MOSFETs must be mounted on heatsinks and the main On/Off switch SI should also be capable of carrying the full load current. The winding details of the transformer are also given. (I was unable to trace the power MOSFETs used by the writer and a substitute may be needed, e.g. the IkFPG50 or similar, offered as a suggestion only. ARW) M.T. Iqbal,

Rawalpindi, Pakistan

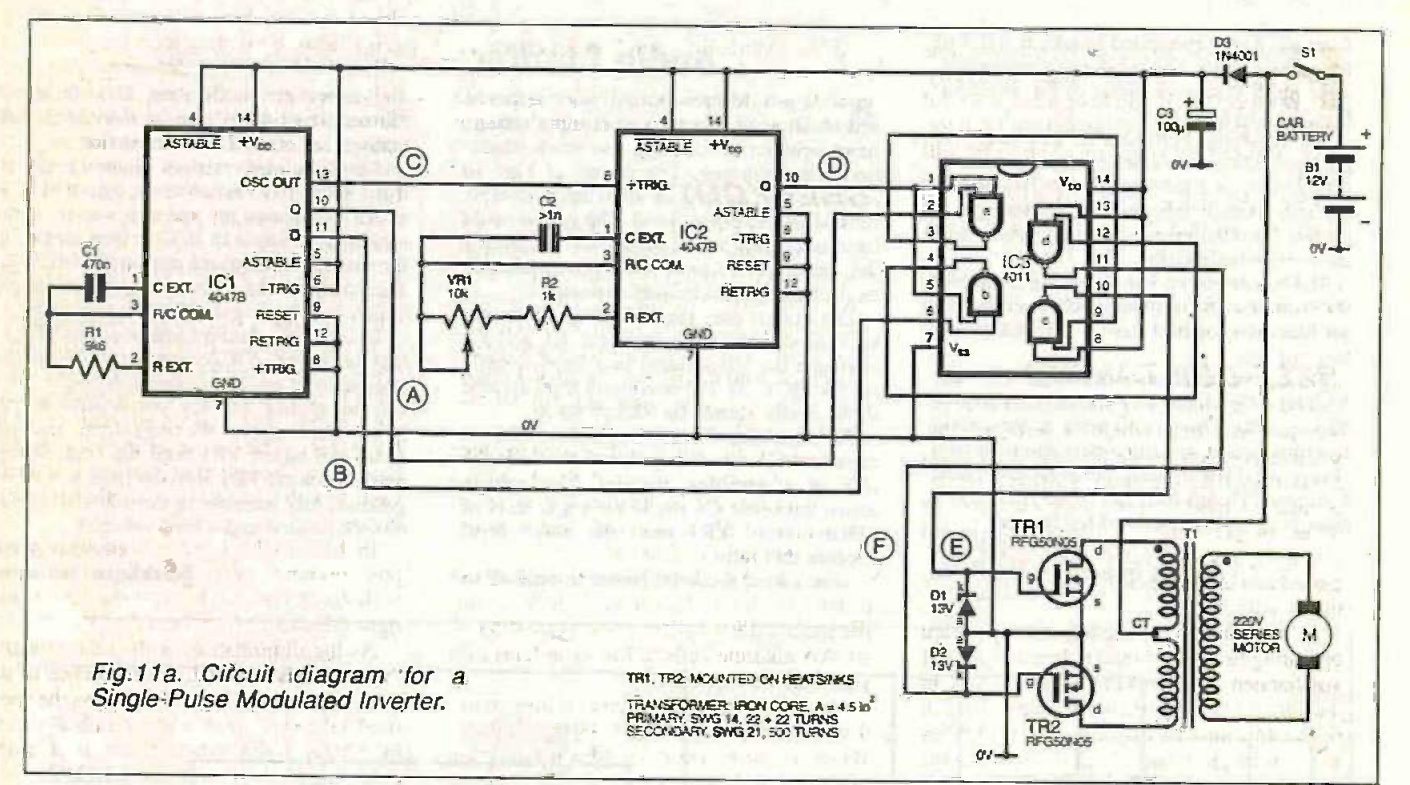

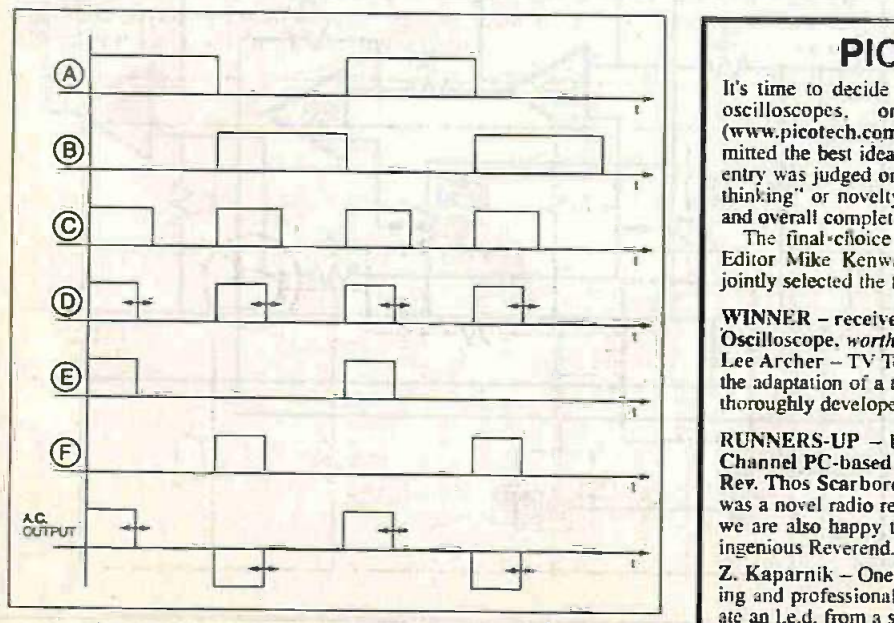

Fig.11b. Output waveforms at various stages of the circuit.

**PICO PRIZE WINNERS**<br>It's time to decide the winners of superb PICO Technology PC-based It's time to decide the winners of superb PICO Technology PC-based<br>oscilloscopes, once again generously donated by PICO<br>(www.picotech.com) for three lucky entrants whom in our judgment sub-<br>mitted the best ideas published entry was judged on a number of criteria including the extent of "lateral thinking" or novelty, technical merit, resourcefulness, appropriateness, and overall completeness. Presentation was used as a tie -breaker.

The final-choice was difficult and, after careful consideration, EPE<br>Editor Mike Kenward and *Ingenuity Unlimited* host Alan Winstanley jointly selected the following winners from the June -November issues:

## WINNER - receives an impressive PICO ADC200-50 Digital Storage Oscilloscope, worth over £450!

Lee Archer - TV Test Pattern Generator (September 1999) - illustrating the adaptation of a teletext timing chip, this circuit was considered to be thoroughly developed and complete.

RUNNERS-UP - both are lucky recipients of PICO ADC -40 Single Channel PC -based Oscilloscopes.

Rev. Thos Scarborough - Loop Aerial MW Radio (August 1999). This was a novel radio receiver design using some traditional techniques, and we are also happy to acknowledge the contributions made by our most ingenious Reverend.

Z. Kaparnik - One Volt L.E.D. (November 1999). A number of intriguing and professionally presented micropower circuits optimised to oper-<br>ate an I.e.d. from a single cell.

## Constructional Project

# LOFT GUARD

## TERRY de VAUX-BALBIRNIE Has the light been left switched on?

APING a permanently -wired mains light in the roof space is handy, especially if you keep a lot of useful material up there. Unfortunately, it is all too easy to leave it switched on as any user will<br>testify.

Once the hatch is closed, there is no external sign that the light is on. It could then remain like that until the next visit  $-$  check that the loft space is reasonably possibly several weeks or even months dark when the light is switched off. Make possibly several weeks or even months later. In the meantime, a significant amount, of electricity would have been wasted.

#### SELF-CONTAINED

The Loft Guard is built as a small, battery -powered unit which is left in some suitable position inside the loft. It protects against leaving the light switched on by sounding a loud warning after 8 minutes or other preset time. This can be heard through the ceiling even with the loft hatch closed and alerts the next person passing by underneath it.

In the prototype model, the specified operating time was found to be sufficient. If you happen to be working for a long time in the loft, a Reset pushbutton switch on top of the unit may be operated every so often to reset the circuit and hold the sounder off for a further set time interval. This switch may also be used after it has begun to sound to stop it.

If you habitually spend long periods up there, it would be possible to increase the operating time and details for doing this are given later. Similarly, you could shorten it if required.

#### **CHECKOUT**

Finally I'm all the

Before beginning construction work. check that the loft space is reasonably sure you will be able to site the unit where light from the lamp will reach it and, at the same time, above some place where the sound will readily attract attention - for example. near the top of the stairs.

Of course, the unit could be used in other similar situations. For example, to guard against a cupboard light being left switched on inadvertently. You could even site the buzzer remotely if required.

The standby current requirement of the prototype unit is less than  $100\mu$ A. Using the specified 9V battery pack, consisting of six AA alkaline cells, a life of at least one year may be expected.

However, this will depend on how many times and for how long the buzzer sounds. While actually operating, the current rises to some 10mA. You could use a PP3 battery but the life would be correspondingly shorter.

#### CIRCUIT DESCRIPTION

com Gunno

The Loft Guard circuit works by sensing the change in illumination as the loft light is operated. Switching it on triggers a timer which holds the sounder off for the preset delay period. If the light is switched off during that time, the circuit will automatically reset ready for the next time.

The complete circuit diagram for the Loft Guard is shown in Fig.l. It will be seen that operation depends on the action of two integrated circuits. The first of these, ICI. is an operational amplifier (op.amp) responsible for the light -sensing aspect while the other. IC2, carries out the timing.

Looking at ICI first. the inverting input (pin 2) is maintained at one-half of supply voltage (nominally 4.5V) due to the potential divider action of equal-value resistors R<sub>1</sub> and R<sub>2</sub>. The non-inverting input (pin 3) has a voltage applied to it dependent on the values of the resistors in another potential divider.

In this case, its top arm consists of preset potentiometer. VRI. connected in series with fixed resistor R3 and the lower one, light-dependent resistor (l.d.r.) R4.

As the illumination of the I.d.r. sensitive "window" is reduced, the resistance of the device increases. In total darkness the specified I.d.r. will have a resistance in excess of  $5M\Omega$ . Even when there is a small. amount of light, it will exceed  $1\text{M}\Omega$ .

In tests on the prototype in the author's loft, the "light" resistance was found to be

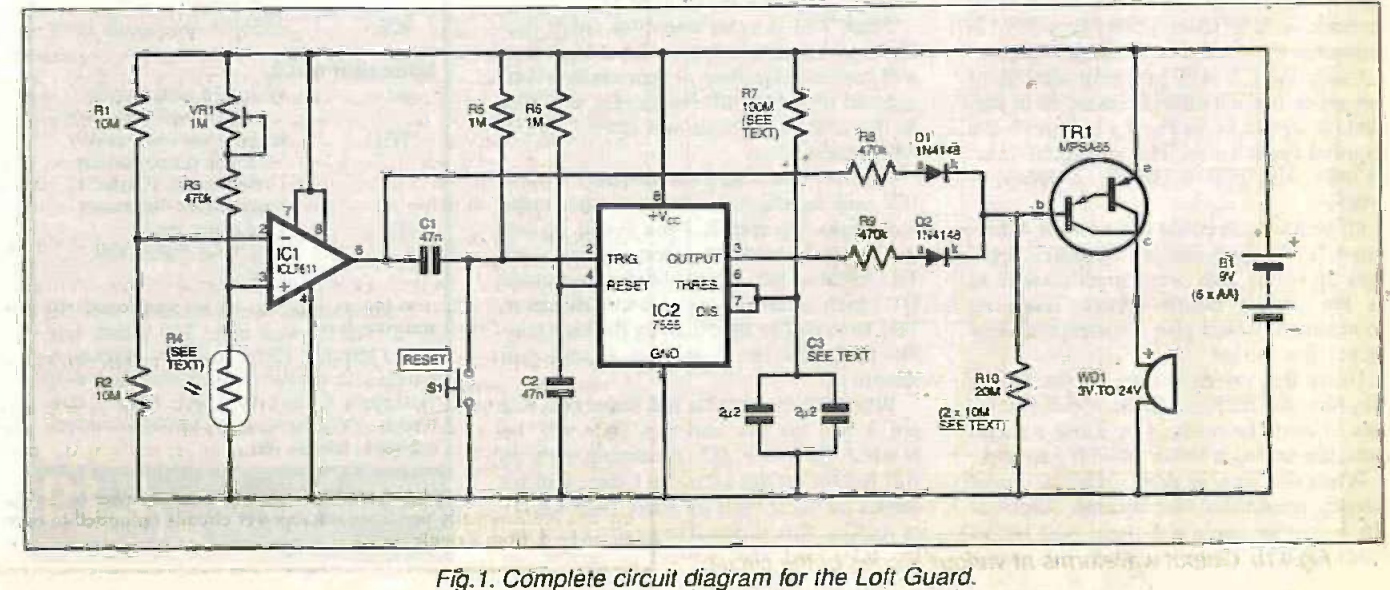

some  $100k\Omega$ . Of course, in any particular situation this value will depend on the relative positions of the unit and loft light, plus also the power rating of the bulb and other factors. The point is that there is a wide difference between the l.d.r. "dark" and "light" resistance.

#### MORE OR LESS

Suppose preset VR1 is set to a value of  $300k\ddot{\Omega}$ . This is added to resistor R3 to give the resistance of the top arm of the potential divider – that is, 770 kilohms.

Under standby ("dark") conditions the resistance of the I.d.r. will exceed this value. This will result in a voltage greater than 4.5V appearing across it and hence at ICI pin 3. When the loft light is on, the resistance of the I.d.r. will be less than 770 kilohms and the voltage at pin 3 will fall below 4-5V.

When the voltage at the op.amp noninverting input (IC1 pin 3) exceeds that at the inverting one (that is, under "dark" conditions), the op. amp output, pin  $6$ , will be  $IC2$ high. When it is less ("light" conditions), it will be low. At the end of construction, preset VR1 will be adjusted so that this happens under the actual conditions prevailing in the loft.

Note that both op.amp inverting and noninverting voltages are derived from potential dividers connected across the power supply. As the battery ages and the available voltage falls, the relative state of the inputs will remain unchanged. The circuit will therefore still work correctly. Of course, the battery pack will eventually false tr develop insufficient terminal voltage to time us operate the buzzer satisfactorily and it will then need to be replaced.

Now look at IC2. This is an i.c. timer configured as a monostable. It may be activated by a low pulse applied to the trigger input (pin 2) - while high there is no effect.

Once triggered, the output (pin 3) goes high and remains like that until the circuit times out. The operating period depends on the value of capacitor(s) C3 and resistor, R7. The higher the value of either or both of these components, the greater the timing will be in proportion.

#### HIGH VALUES

Resistor R7 has a very high resistance (100 meg.) and the specified component may not be available to all readers. It could be made up from lower values connected in series and more will be said about this later.

Capacitor C3 will probably consist of two separate components connected in parallel (as shown in the Fig.1.) to provide the required capacitance. The suggested value  $(2.2\mu F)$  will give a combined effect of 4-4*u* F.

Of course, you could use a single  $4.7 \mu F$ , two  $4.7\mu$ F or even one or two  $10\mu$ F capacitors providing they were small enough to fit the circuit board layout. Such an arrangement would give a correspondingly longer time period.

Using the values shown in the circuit diagram, the timing will be about 8 minutes. It could be reduced by using a single capacitor having a lower value if required.

When the  $1.d.r.$  is dark  $-$  that is, under standby conditions, the op.amp output at pin 6 will be high and there will be no effect on IC2. However, when the output-

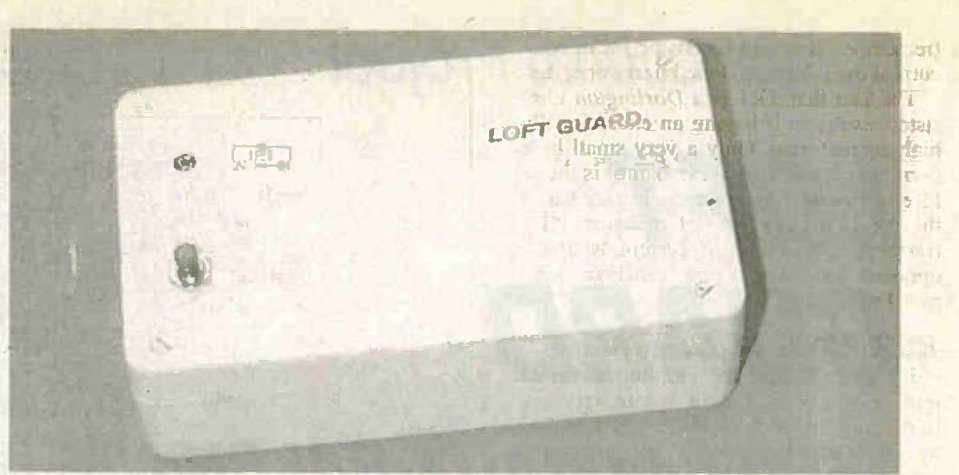

goes low (i.e. when the light is switched on), a low pulse is transferred, via capacitor C1, to IC2 trigger input (pin 2). The monostable then begins a timing cycle.

The purpose of capacitor C1 is to allow only a short pulse to pass. This is because if IC2 pin 2 was maintained in a low state continuously, the monostable would never time out since it would remain triggered. While on standby, resistor R5 maintains the trigger input in a high condition and this prevents possible false operation.

#### KEEP IT UP

The reset pin of 1C2 (pin 4) needs to be kept high to enable operation of the monostable and this is the purpose of resistor R6. However, to allow the circuit to settle down when switched on and to prevent possible false triggering, it is held low for a short time using capacitor C2.

During this time the monostable is disabled and nothing can happen. The capacitor soon charges through resistor R6 and allows pin 4 to go high.

Pushbutton (Reset) switch SI may be operated momentarily at any time to begin a new timing cycle and so hold the warning buzzer off. This works by taking the trigger input low for an instant.

While IC2 output is high (that is, during the course of timing). the base (b) of Darlington transistor TR I will also be made high (close to positive supply voltage) via resistor R9 and diode D2. Under standby conditions, the l.d.r. R4 will be in near -darkness and ICI pin 6 will be high. This also provides a high state at TR I base through resistor R8 and diode DI.

Since TR1 is a *pnp* transistor rather than the more usual npn type, such a high state will maintain the base at near emitter voltage and so hold it off. No current will flow in the collector circuit and buzzer, WD1, will remain silent.

Suppose some light reaches the Ld.r. R4, IC2 will be triggered and a timing cycle will begin. Op.amp ICI pin 6 will go low but this will have no effect on transistor TR1 because this state is blocked by diode DI which is now reverse -biased. However. TR1 base will be kept high by the high condition of IC2 pin 3 and the buzzer will remain off.

When the monostable has timed out, 1C2 pin 3 will go low and this state will be blocked by diode D2. Assuming light is still falling on the Ld.r., TR1 base will no longer be made high by either path R8/Dl Guidance Only or R9/D2. This allows it to go low via resisfor R10 and the device is turned on

## *COMPONENTS*

#### **Resistors**

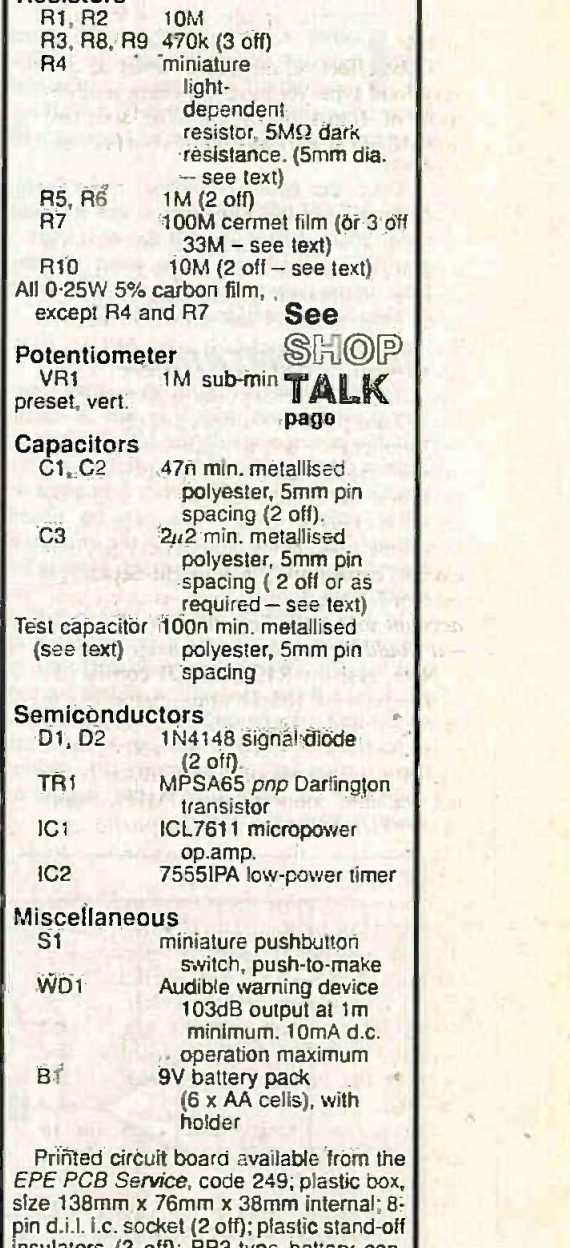

pin d.i.l. i.c. socket (2 off); plastic stand-off<br>insulators (3 off); PP3-type battery connector; small fixings; multistrand connecting wire; solder, etc.

Approx. Cost Approx...Cost<br>Guidance Only **£19** excl. batteries

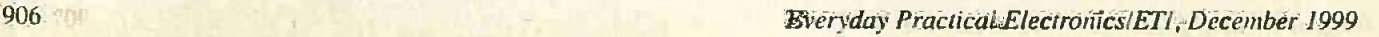

(remember, it is pnp transistor!). Collector current then flows and the buzzer operates.

The fact that TR1 is a Darlington transistor results in it having an exceptionally high current gain. Only a very small base current (a fraction of a microamp) is therefore sufficient to operate the buzzer hence the very high value of resistor R10. Remember, the flow of current is in the opposite sense for a pnp transistor compared with npn.

#### KEEPING IT DOWN

It is essential that the continuous current requirement of the circuit is kept very low to minimise battery drain. This is achieved by choosing very low power integrated circuits.

Also, the resistors in the potential divider chains are made very high. If the loft is reasonably dark under standby conditions, the resistance of the l.d.r. will also be high and this reduces still further the current flowing through the series arrangement of  $VR1, R3$ and R4.

To be effective, the buzzer must be of a very loud type yet have a current requirement of 10mA maximum. The specified unit (103db at 1m) was found to work very well.

#### **CONSTRUCTION**

The Loft Guard circuit is constructed on a small printed circuit board (p.c.b.) and the topside component layout and underside track master details are shown in Fig. 2. This board is available from the EPE PCB Service, code 249. All components are mounted on this except the battery holder, buzzer and pushbutton reset switch.

Commence board construction by drilling the three mounting holes in the positions indicated. Follow by soldering the i.c. sockets in position (do not insert the i.c.s at this stage) then all other components except capacitor(s) C3, light -dependent resistor R4, the diodes and transistor. On no account solder the i.cs direct to the board  $-i$  it wauld be very easy to damage them.

Note, resistor R10 (20MQ) consists of two individual 10MQ units connected in series using the pads indicated (both positions are labelled R10). If the  $100M\Omega$  cermet film type resistor specified for R7 is not available, connect three  $33M\Omega$  resistors in series instead using the pads provided on the  $p.c.b.$  - the three positions are labelled R7.

The photographs show the single specified resistor being used. This is soldered directly between the pads connecting IC2 pins  $6, 7$  and  $8 -$  they are labelled "x" in Fig.2. If you can find no other way of doing it, you can connect ten  $10M\Omega$ resistors in series, zig-zag fashion, and WD1 part connect the ends of the "chain" to the linse

"x" pads.<br>Connect a 100nF "test" capacitor to either C3 position. This will provide an static ch operating period of around ten seconds To a which will be more convenient for testing purposes than the full operating time.

Solder the *l.d.r.* in position using the full length of its end leads for the moment. If the specified miniature type of l.d.r. is not available the larger ORP12 type could be used. However, it would take up more space and would need a certain amount of adjustment to its position.

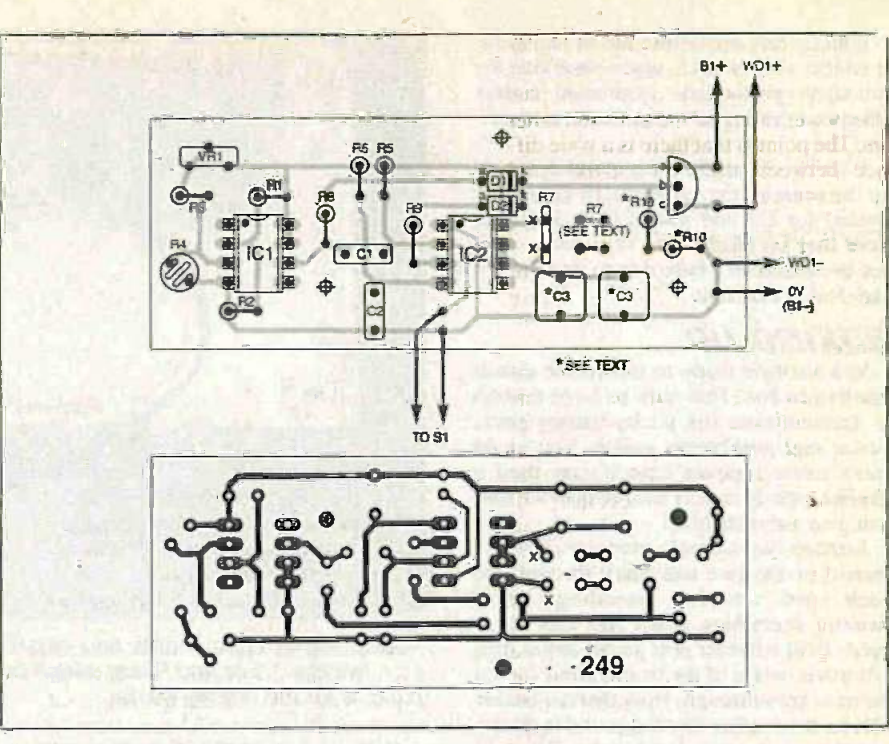

Fig.2. Printed circuit board component layout and full size copper foil master pattern.

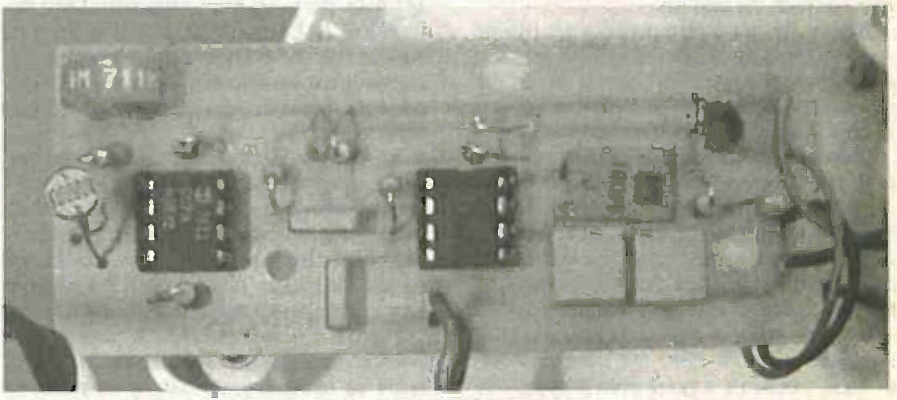

Components mounted on the completed circuit board. Note that a single cermet film resistor has been used for R7 (see text).

#### POLARITIES

Now solder the polarity-sensitive components in place. These are the two diodes and Darlington transistor TR1. When soldering the diodes note that the cathode (k) end has a black band. When mounting the transistor, take care to place it as shown in the photographs with the flat face to the left.

Solder the battery connector wires to the p.c.b. If the battery holder has tag connections instead of being the more usual PP3 type, use short pieces of stranded wire instead. Connect pieces of light-duty stranded connecting wire for the Reset  $\frac{100}{100}$ switch S1 and solder the buzzer leads to the  $\frac{u}{v}$ WD1 pads - the red one is the *positive* lead.

Insert the i.c.s in their holders. with the correct orientation. These are both CMOS devices and could possibly be damaged by static charge which may exist on the body. To avoid possible problems, touch something which is earthed (such as a metal water tap) before unpacking them and handling their pins.

#### TESTING

Most readers will wish to carry out a basic test before mounting the circuit board in its box. This will allow any errors to be corrected more easily. It would be a good idea to tape over the hole in the buzzer for the moment to reduce the sound output because it is very loud!

Cover the l.d.r. with a piece of black p.v.c. tape to simulate placing it in darkness (or be ready to work in darkness). Adjust preset VR1 to approximately mid-track position and connect the batteries. Keep the switch wires separated so that the bared ends cannot touch.

Working on an insulating surface (such as wood or plastic) to prevent short circuits at the p.c.b. tracks, place the AA cells in the holder and connect it up. Peel back some of the p.v.c. tape to allow some light to reach the  $l.d.r. -$  the buzzer may give a momentary "chirp" which may be ignored.

After about ten seconds or thereabouts (remember, the timing has been reduced) the buzzer should sound. If you re-cover the Ld.r., it should stop immediately. Similarly, if you touch together the switch wires, it should stop.

If you have problems making it work, make sure the l.d.r. window really is covered to exclude almost all light - some types of black tape are far from opaque. If necessary, carry out the test in a dark cupboard. It is not satisfactory to cover the 1.d.r. window with a finger!

If all is well, disconnect the battery holder and remove the i.c.s. again observing the anti-static precautions mentioned earlier. De-solder the buzzer wires and test capacitor C3.

With the required timing in mind, decide on the value of the capacitor, or capacitors needed for C3 and solder them in place. Note that an electrolytic capacitor would not be satisfactory here due to its inherent high leakage current.

#### BOXING UP

You are now ready to mount the circuit board in its box. This must be large enough to accommodate the p.c.b., battery pack, buzzer and pushbutton switch. You could use a more compact case if you used a smaller type of battery but, remember, this will give a shorter life.

Arrange the internal components on the bottom of the box and mark through the p.c.b. and sounder mounting holes. Remove everything again and drill these holes. Drill a further hole rather larger than that in the centre of the buzzer itself for the sound to pass through. Note that the buzzer will be mounted so that the sound is directed downwards (see photograph). This will allow the maximum amount of sound to pass through the ceiling.

Mount the p.c.b. temporarily on plastic stand-off insulators. You may wish to mark the position of preset VR I on the side of the box so that a hole may be drilled to allow it to be adjusted more easily.

Measure the position of the l.d.r. "window" (top surface) and mark this on the lid of the box. Drill a clearance hole for it. With the lid in place, and the l.d.r. protruding, measure how much the end leads need to be shortened so that the window will be level with the face of the box.

Remove the p.c.b. and adjust the Ld.r. soldered joints to give the correct clearance. It would be a good idea to leave the leads a little on the long side because they can be bent slightly at the end to make small adjustments to the height.

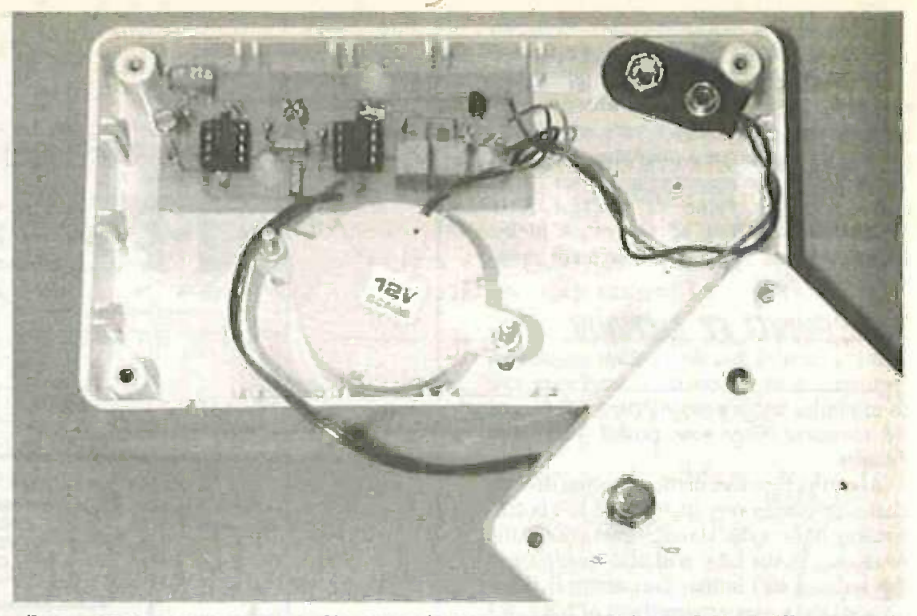

Positioning of components and circuit board inside the prototype case. Note the I.d.r. "window" hole and Reset switch position in the lid..The space to the right of the p.c.b. is for the battery holder.

Drill a hole in the lid for the Reset switch and attach it. Solder the switch wires leading from the p.c.b. to its terminals. Drill the hole for VR1 adjustment if this is needed. Shortening the buzzer wires as necessary, solder them back to the p.c.b. pads. Insert the i.c.s again taking precautions against static charge build-up.

Mount the p.c.b. and attach the buzzer using a pair of long, thin bolts. Do not forget to remove any tape which was used to reduce the sound output, during testing, before attaching it. Insert the AA cells and secure the battery holder to the base of the box using a small bracket if necessary.

Place the lid temporarily in position but do not secure it yet. Adjust the I.d.r. end leads as necessary so that the window is level with the top face of the box (see photograph). Take care that they cannot touch be heard as<br>one another and cause a short-circuit. be replaced. one another and cause a short-circuit.

#### FINAL CHECKS

Test the circuit under real conditions. Try the unit in different positions in the loft to find the best one. Leave preset VR1 adjusted as far clockwise as you can (as viewed from the top edge of the p.c.b.) consistent with correct operation. When satisfied with the performance, secure the lid.

Check that the sound can be heard below the unit when the loft hatch is closed. You could remove a small amount of roof insulation from around the case to allow the sound to pass through more efficiently but this was not found necessary with the prototype.

It is suggested that the unit be allowed to sound every now and again to check the efficiency. When the buzzer can no longer be heard as it should, the batteries should<br>be replaced.

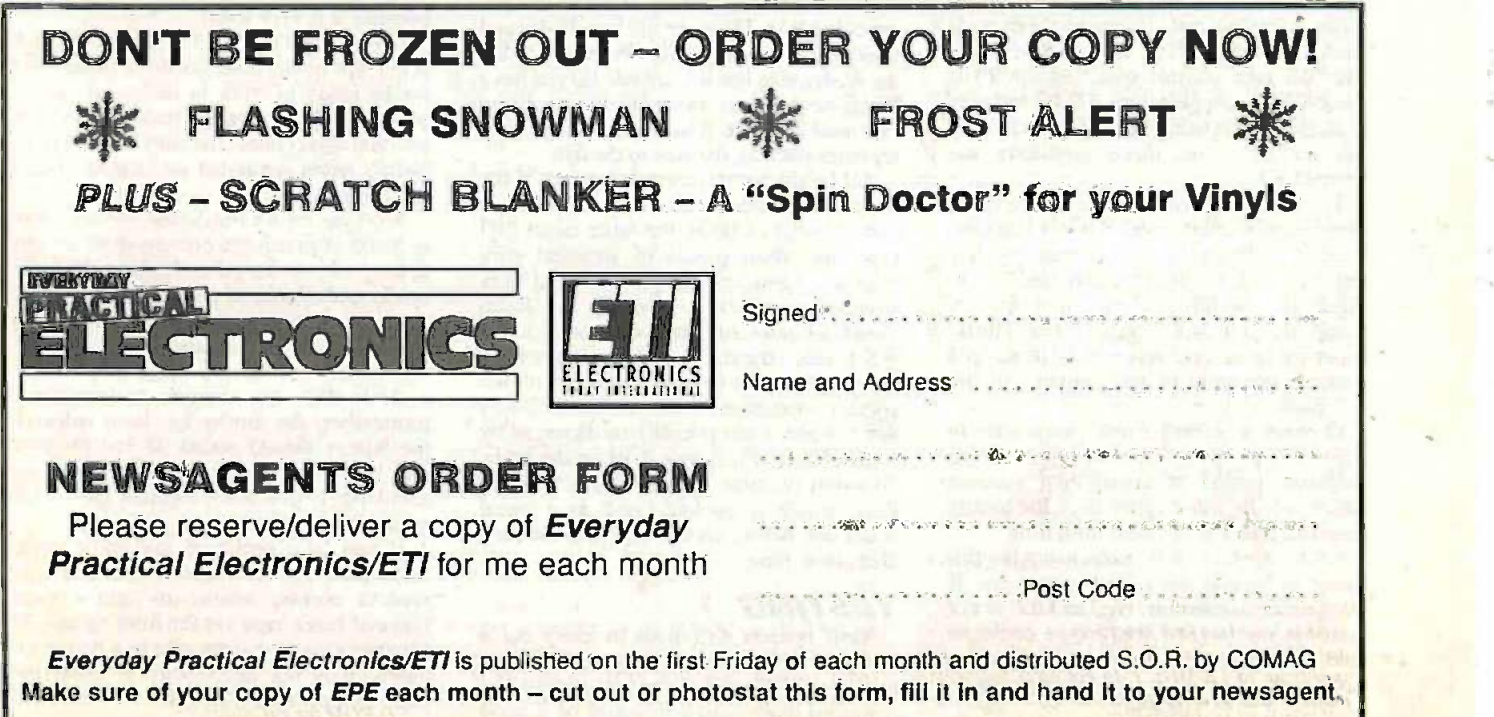

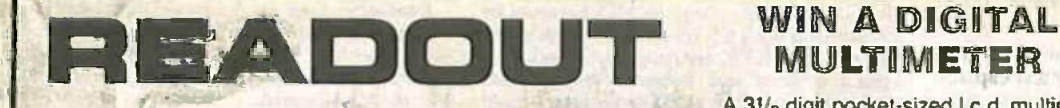

John Becker addresses some of the general points readers have raised. Have you anything interesting to say? Drop us a line!

A 31/2 digit pocket-sized I.c.d. multimeter which measures a.c. and d.c. voltage, d.c. current and resistance. It can also test diodes and bipolar transistors.

Every month we will give a Digital Multimeter to the author of the best Readout letter.

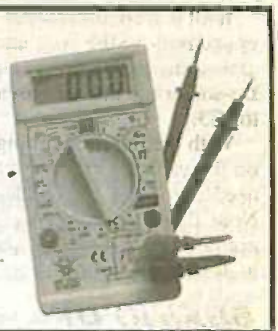

## $\star$  LETTER OF THE MONTH  $\star$

#### TELE BYGONES Dear EPE,

Whilst looking for a computer magazine. I came across EPE, glanced through. then you w decided to purchase it. It brought back a lot of memories. Many moons ago (mid 1960s). I did a Government training course, to become a Television and Radio Engineer, with the promise of a job at the end.

About half way through. our instructor had to go on a three-day course. He returned, with the biggest TV receiver imaginable, the first colour TV any of us had seen. When it was good switched on it worked for just a short time, when all at once, a bang, then smoke. The cause was something to do with HT.

I remember seeing what seemed to be three or four very large wirewound resistors burnt out. These were the days when the transistor was first brought about (actually invented in 1948. Ed); we had little if any training on hard-w<br>these. We were told "Not to bother checking frame these they don't go faulty!" (I've heard that one before). "Anyhow, they will never replace the good old valve."

I did manage to finish the course and get a job working for Granada Television, not to be mistaken with Granada Broadcasting station\_ I was literally working on a conveyor belt. We had to pick up the sets (Murphy model 5?) from one end and refurbish them. This meant changing the on/off switch (the one being replaced was operated by lifting the lid), replacing the frame output valve and frame bias, clean the rotating channel switch, replacing the two valves (I think these were ECHO and ECC81).

A.C. power was rectified with a valve. This we replaced by a half-wave rectifier, using two diodes, and then replaced the smoothing capacitors. If any other valves had to be Isn't replaced, we had to gently ease the CRT for-<br>ward in order to do so. Part of the HT was with enclosed in an oil container, if the HT arced

#### TOOLKIT MK2 AND WIN 98 Dear EPE,

interface software for the PIC Toolkit Mk2 (May-Jun '99). SETUP showed that the ACK bit was not working. However, inspection with DEBUG and direct manipulation of the port registers showed that the bit reflected the correct value.

Single stepping past the INP instruction in TKSET06.BAS worked too, so I suspected a  $t_{\text{r}}$  issue. I duplicated the INP instruction to  $t_{\text{r}}$  that, add a small delay and it worked OK.

This was using a 233MHz Pentium running Win 98 (although the same problem occurred in DOS mode).

#### Pete Shew, via the Net

Very useful comment Pete, thanks. All my software is tested on four machines of varying ages year.<br>and abilities, using Win 3.1 and Win 95, at calcu speeds up to 120MHz. I do not have a Win 98 endar machine and so any info on that system's operation is useful in this contest.

over then you had to inject more oil! Never try to align anything one small turn  $-\text{this could}$  and lead to replacing of i.f. can, or whatever it was  $\parallel$ you were turning. This happened due to the age of the set.

When you had done all the work that needed to be done, it was time to ask the quality controllers to inspect the set. The first thing  $\begin{bmatrix} 1 & 1 \end{bmatrix}$ they did was to lift the set up three to four inches off the bench then drop it back on, apparently to see the effect, if any, on the  $\vert$  100 screen! Then each of the valves was given a good tap with the thick end of a screwdriver (is this where the term bottle bashers came from?). This was to see if the valve was on the verge of death, or noisy! There were man\ more such nonsense acts of violence...

We were on piecework as well. We did have much better set to work on, namely the KB, a much better set to work on, namely the KB. I don't know the model number, but this was a  $\int$  allowing the model number, but this was a  $\int$ hard-wired set. i.e. no p.c.b. The KB had a frame output transformer at the top left-hand side looking from behind. The quality controller thought this was the best place to tie his label, to tell the world that this set had passed his inspection. All was well until the team  $\frac{bra}{mg}$ responsible for re -casing got their hands on it and, yes you've guessed it, pulled the tag off along with the transformer wires. Oh the good old days!

I left this type of electronics to work with  $\begin{bmatrix} mus \\ bce \end{bmatrix}$ and very rewarding. A resistor was just bigger than a pinhead. Now I believe they use i.c.s.

to EPE, and also twelve months back issues. I shall also be sending for three CDs to help me. I have a lot of catching up to do!

Keith Barlow, Bury, Lancs | In

Isn't history fascinating! Welcome to the modern world of electronics, Keith. Good luck<br>with your "catching up". It's good to hear from you.

#### LEAPING CALENDARS (AGAIN)

I would like to comment on the parallel port discussed calendars in relation to the left detection of the PIC Toolkit Mk2 (May-<br>
Millennium. We want to say a really Big Thank In several recent Readout columns. we have discussed calendars in relation to the You to Mr W.F. Ritchie, of Fraserburgh, Aberdeenshire. who went to a lot of trouble to send us a great deal of information on the subject. including tables of data. Sadly, it is too lengthy to reproduce here.

One of the many interesting points made is to rethat, whereas the changeover to a Gregorian calendar (in honour of Pope Gregory XIII) began in 1582, Britain did not adopt it until 1752. which caused considerable controversy because, in that year, 11 days had to vanish ("Give us back our  $11$  days!"). Greece was even later  $-$  it was the last modern nation to make the change, in 1923.

Mr Ritchie also says that "At the age of 78 1001. years I make do with my Hewlett Packard 48GX calculator, which . . has a built-in clock and calendar covering a period from the start of the Gregorian calendar to 31st December 9999". Astonishing!

#### DOS ERROR 76

Dear EPE,

I have built P/C "Toolkit Mk2 (May -Jun '99) and the first part of the Setup, where the voltages<br>and parallel port are checked is OK. However, when I press enter to carry on with the Setup. I get the message:,"Setup program unforeseen MS DOS ERROR 76". Can you please help me?

Anthony Marshall, via the Net

The ERROR 76 message ("path not found") is that generated by MS DOS when it cannot find a particular file or directory named by the user. In Toolkit's Setup this could occur if an attempt is made to Install the program with its zipped files being in the wrong directory. When the program is Installed from our 3-5-inch disk as available from the Editorial Office, it seems unlikely that this can happen.

However, readers who have downloaded the program from our FTP site may inadvertently find that their unzipped files are in the wrong directory. The files need to be installed in directory C:\P1C, as expected by various file accessing commands within the suite of programs.

There is normally a text file on the FTP Toolkit Mk2 path that explains this (pic\_toolkit\_instal.txt), although there was a brief period during which the file "went miss- $\cdot$ . It should be there now  $-$  follow its instructions (if it's not, advise the Webrnaster for that site).

The ASMCNV directory (folder) referred to must be created as  $C<sub>i</sub>$  ASMCNV. (It should not he created in the PIC directory, where it will not be found.)

I have now ordered a two-year subscription  $QuickBASIC can find out what a particular DOS$ Incidentally, readers with QBasic or QuickBASIC can find out what a particular DOS<br>Error number means by entering the programwriting area of these programs and typing in the<br>command, for example. ERROR 76. Then run this one line program, upon which the program will halt and display a text box containing the relevant error message.

#### LOGGING EXCELS Dear EPE.

I've just read Part 2 of the 8-Channel Analogue Data Logger (Aug-Sep '99) and have to say I like it. I have always wanted to build one using a good old Z80 CPU and a ZNxxx but even when I had the chips I never got around to it! Your design is made so easy with the PIC16F877.

Being able to upload the data to a PC is really essential, and your comments on using Excel to view the data are very good.

I have also downloaded version V2.3 of Toolklt Mk2 - I have used the dissemble function to recover a program from a PIC I6C84 that I had lost the .ASM text for, it will make rewriting a lot easier!

#### **Mel Saunders**, via the Net

It's good to know that a design which took me so much time to research and implement is providing you and many other readers with a useful tool. There were four "learning curves" involved - getting to know the PIC16F877, the serial memories, serial communication between PIC and PC, plus Excel (to which I had previously only had brief exposure when we produced the<br>CD-ROM for PICtutor).

#### A WAVE FOR OSCILLATORS

Dear EPE,

This is the first letter I have ever written to an electronics magazine. To establish, very briefly, my background. I was brought up with the instead vacuum tube starting in the early thirties. Although I was keen to build receivers. money was scarce, and I could only read about their construction. Then came WWII and I tried to get into Signals, but it was not to be. 1 served in the infantry. Then came family responsibilities, and the necessity to earn a living, and a move to Canada in 1954.

Only now, in retirement. have I the time to "convert" myself from the valve to solid state. What a fascinating subject it is! I find my main interests are receivers and test instruments and have recently built a number of them, including some from EPE. Now I have subscriptions to five electronics magazines from the USA, and two from England, and of the seven your magazine stands head and shoulders above them all. I can only say it is simply the BEST!

The series of articles on oscillators by Raymond Haigh is excellent, the subject is dealt with in depth and gives down to earth schematics. The articles give one confidence to go ahead and build each type of oscillator, and indeed I have already built some of them, and I intend to construct many more.

I also have another request. and perhaps some of your columnists or readers, better versed in electronics than I, could provide a method and a circuit, for the testing and evaluation of toroids. This component, as is well known, exists on the surplus, market in a vast array of sizes and material composition, and they can be bought very cheaply. But not knowing its composition, i.e. iron dust or ferrite, and what frequency it was  $H_0$ designed for, one would hesitate to incorporate it in any project.

Perhaps the circuit would take the form of a BH curve tracer, where, instead of a 50Hz or 6011z input, a standard signal generator could activate the circuit, and the output displayed on the scope.

I realize that a full and complete evaluation of any magnetic material is a complex subject, full of mind boggling maths! But it seems to me that if we know its composition and designed frequency. this would give confidence to incorporate the item in a project with reasonable chance of success.

I look forward to perhaps seeing an article on the above! Please keep the practical projects and informational articles coming.

#### B.J. Maloney, Atherton, Canada

We know that many readers have responded favourably to Raymond's oscillator discussions. Tonoids-wise. though, we suspect that an article relating to them would be too esoteric to appeal to most readers. However, perhaps readers might care to tell us we're wrong!

We appreciate your praising words. With our international readership continuing to grow, in a large part due to our EPE Online editions on the Internet. it's good to learn what readers worldwide think of us.

#### TRANSISTOR PROBLEM

Dear EPE,

I'm having some trouble getting my PIC Toolkit Mk2 (May-Jun '99) to work and hope you can be of some help.

I am not getting the correct voltage measurements and I believe it has to do with two of the components: the power supply and TR I.

First, when the parallel port bit DA4 is high, the voltage on PIC pin 4 (MCLR) should be 12V, but I am only getting 8-2V. Now the 78LC05 power converter I used is only rated to supply 100mA and the Le.d. I chose draws 20mA. Could there not be enough current going to the MAX665 Flash memory programmer for it to supply 12V? Should I replace both the power converter to get more juice and the 1.e.d. to consume less?

I have just started working with PIC micros and I really enjoy your magazine because of your concentration on them. I purchased your PIC Toolkit p.c.b. and put together this programmer to see what I could learn and save a few bucks. I appreciate your work. Thanks very much.

Fred Ramsing, . University of Nevada, Reno, USA

The l.e.d. is unlikely to be the cause of the problem since its current is limited by resistor R13 and does not depend on the Le.d.'s actual rating (which states the maximum current at which the device can be safely operated, not the current at which it always works).

It seems probable that the transistor is to blame, perhaps because its pins are not orientated correctly. Check the data sheet (or supplier) for the pinout of the device and ensure that the pin designations correspond with those shown in Fig.4 of the published article (you may need to "twist" the device if they are in a different order).

One alternative to the 8C549 (a device which is part of my regular design stock) is the BCIO9. Another is the 2N3704, but note that this device has a pinout of ECB whereas the BC549 ond BC109 have CBE. In reality, practically any general purpose npn transistor should work if correctly orientated, it's only being asked to switch a very small current on and off.

Having sent the above info direct to Fred. he Tom subsequently E-mailed back: "Thanks a ton, it works fine!!"

#### PICKING UP ON ED Dear EPE,

In your Editorial of Nov '99, you say "It seems that some of our readers are definitely not interested in PICs". it's not the PICs they're not interested in it's the endless discussions on code that put them off!. I feel the same.

Why not steer clear of code and talk in terms of Basic programming with which a vast number of your readers must be familiar? I notice that some companies offer PIC Basic compilers. Why bother with the grief of learning code? Please enlighten me.

#### Murray Cameron, via the Net

Ah, Murray. you've misunderstood Editor Mike's statement! By "some" is meant that "a  $f$ ew" - a minority in fact - of our readers are not interested. The vast majority most definitely are interested in PICs at the programming as well as the applications levels.

A couple of years (or so) back, I ran an experiment with one of my published PIC projects. I discussed at length one aspect of the program that controlled the project, in order to see what reader response would be to that extended discussion.

The result was astonishing  $-$  many readers expressed their gratitude for the discussion. So much so. that I felt justified in suggesting to Mike the PIC Tutorial series, which we subsequently ran from March to May '98. It was one of the most successful series that EPE has ever run. Demand for back issues (photocopies only now) of the series still continues. The success of the series also prompted us to further develop the that concept and produce the PICtutor  $CD$ -ROM and  $\qquad^{10}$  De associated hardware (see page 912).

But as to actually indulging in "endless discussions of code", we don't do so as a regular part of PIC projects. By-and-large, the only discussion of code is when it is pertinent to explaining how a particular design should be operated. Otherwise. extended discussions about code from a progranuner's point of view have been confined to such educational features as the PIC Tutorial and PIC16F877 Mini Tutorial (and Readout!). Even my 8-Channel Analogue Data Logger of Aug/Sep '99 (which for the first time introduced the PIC16F877 as part of a project) did not significantly discuss code, that being left to the Mini Tutorial.

Regarding PIC Basic compilers, lam sure that for short lengths of code writing they are probably an excellent asset for some readers who do not have the inclination to delve into writing PIC code directly For myself, though, the type of designs I create are not suited to compilation from one language to another in this context. There is usually a large overhead of extra code that is generated when such transformations take place, accompanied by a relative reduction in processing speed.

For my purposes. I need the compactness and optimum speed of sub -routine processing that writing in "machine -code" can achieve. Writing in PIC is as second -nature to me as writing in any of the other several computer-type<sup>3</sup> languages that I know and use. There are a lot of readers who are similarly adept and who delight in PICs in particular.` Projects based on PICs have turned out to be amongst the most successful projects we have published in our 28 (nearly 29) years of existence!

#### CHILD GUARD QUERY

Dear EPE,

In Child Guard (Sep '99), IC5 and IC6 both have their address pins connected the same way. However, pin 10 on IC6 is connected to ground, whilst on IC5 it is left floating. Is this a mistake, or is the diagram correct?

Martin Male, via the Net

We referred Martin's question to the author. Tom Web. who replied:

There is no problem with pin 10 on IC6 being connected to ground. This is required to make IC6 continuously transmit a signal. On IC5 the same pin should be left floating as shown in the diagrams. since the pin is carrying information which is not required in this design. In other words the diagrams in the article are correct.

Tom Web and Max Horsey, via the Net

#### OVERCAST SUNDIALS

Dear EPE,

John Becker's Musical Sundial (R.A. Evans, Readout Nov '99) could well have its uses. Sun time differs front clock time by up to a quarter of an hour. It may be of interest to know the difference. Human beings can't read a sundial when the sky is overcast (hence the well known sundial motto "I count only the sunny hours"), but electronics might. Even when the sun is hidden, more light must on average arrive from its direction than from other pans of the sky. An integrating light detector might show where it is.

An electronic sundial could be remote -indicating. allowing lazy people like me to monitor it without going out. If it measures light intensity it might warn you to use sun lotion\_ Naturally, any such device should be solar powered! Perhaps readers could suggest an appropriate high tech motto.

P.S. Interested to see that Radio Bygones now emanates from Wimborne Publishing. If you go on absorbing other mags, your abbreviated title will be as long as the original name!

George Short, Brighton, East Sussex

Good to hear from you again George. Yes, Eve thought about Sundials for Dull Days and think that it is feasible. although precautions would need to be taken to ensure that only the sun's light (obscured or clear) would be responded to and not other, brighter. sources. Should I get the craving to do Sundial Mk2, *I might try this approach*, and attempt the use of just three sensors and a bit (?) of triangulation through the PIC software - probably more of a problem than I appreciate at the moment . . . Still, where's the fun without the challenge?! Radio Bygones will, of course, continue to be published in its own right.

**Advertisement** 

## Introductory 20% discount offer for the NEW:-

pc based 20MHz oscilloscope. spectrum analyser. data logger & voltmeter

1 channel version. normally - £183.83 Introductory price £149.00 inc vat. del & 1yr guarantee 2 channel version. normally - £233.83 Introductory price £185.00 inc vat, del & 1yr guarantee

#### From -

#### VANN DRAPER ELECTRONICS LTD

Unit 5, Premier Works, Canal St, South Wigston, Leicester LE18 2PL Tel 0116 2771400 Fax 0116 2773945 E-mail sales@vanndraper.co.uk Home page www.vanndraper.co.uk

#### FEATURES

- 20MHz bandwidth real time oscilloscope
- 40Ms:s digital oscilloscope
- 20MHz spectrum analyser
- Signal registration/data logger (1s-999hrs) **Voltmeter**
- 16 -bit for Windows 3.1. 32 -bit for 95. 98 or NT
- Simple installation of ISA bus card
- Remote control over a TCP network (LAN/
- WAN/Internet) with multi client capability
- DLL (32-bit), Active X, LabWindows/view

#### TECHNICAL SPECIFICATIONS

#### **Oscilloscope**

- 20MHz bandwidth, 40Ms/s
- 1 or 2 input channels plus external trigger
- Vertical 20mV/div to 50V/div
- Horizontal 100ms/div to 50ns/div
- Horizontal & vertical cursors
- Readout of amplitude and frequency/time
- Readout of trigger level
- Auto. Normal & Single triggering
- $X/Y$  mode

r<del>ingen i</del>

#### Spectrum analyser

- 20MHz bandwidth, 40Ms/s
- Selectable between 19.5kHz and 20MHz
- 1 or 2 input channels plus external trigger
- Frequency resolution 2Hz
- Readouts of centre frequency and markers
- Readouts of amplitude

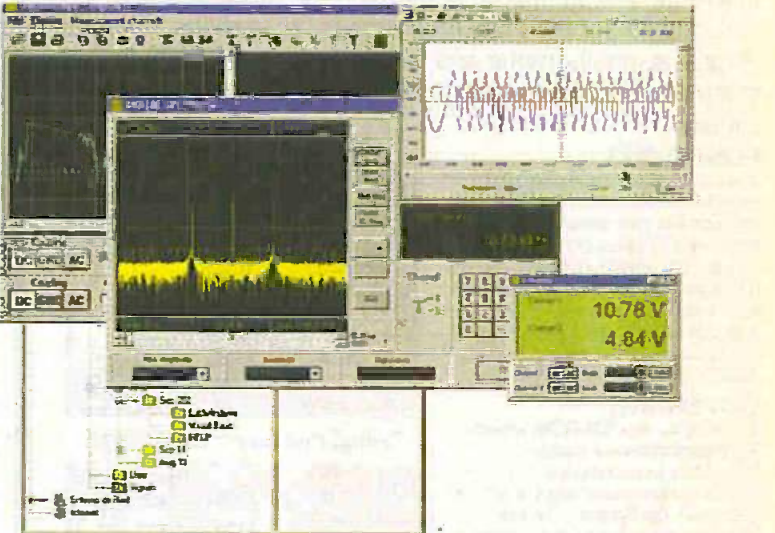

#### Signal registrator/data logger

- 1 or 2 channels
- Time window from 1 sec to 999 hours
- 8k sample buffer
- Readout and cursors

#### Voltmeter

- 1 or 2 channels
- Auto/manual ranging from 800mV to 200V
- AC or DC ranges

#### **General**

ó

- **The Paste waveforms/data to other packages** 
	- Save waveforms for comparison
	- Save instrument set ups/configurations

#### System requirements

- 16 -bit. min 386. 1Mb ram (oscilloscope only)
- 32 -bit. min Pentium 200MHz. 32Mb ram
- One free ISA expansion card
- Windows 3.1. 95. 98 or NT

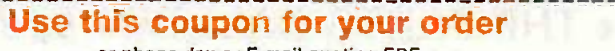

or phone. tax or E-mail quoting EPE

۵

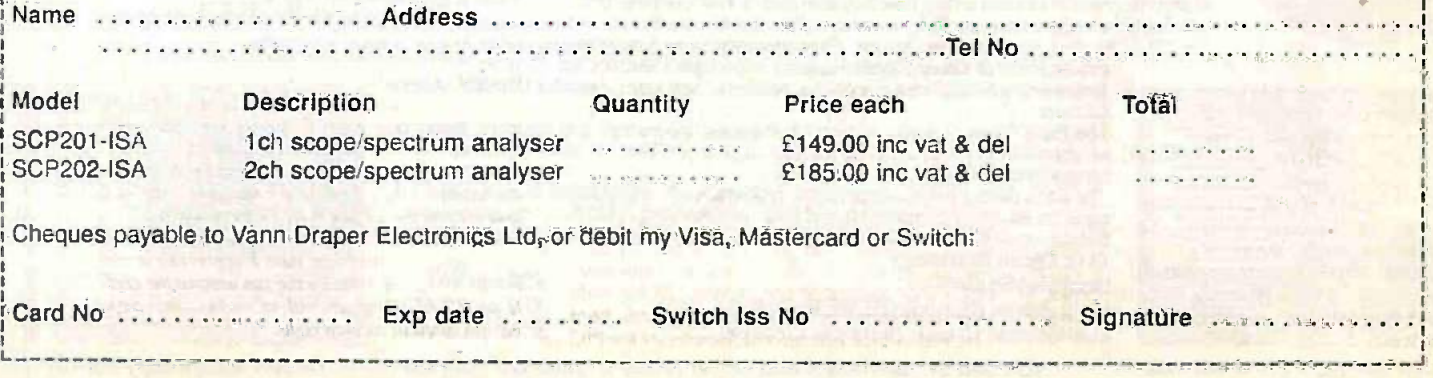

# Everyday Practical Electronics are pleased to be able to offer all readers these ELECTRONICS CD-ROMS

## ANALOGUE ELECTRONICS by Mike Tooley

Analogue Electronics is a complete learning resource for this most difficult branch of electronics. The CD-ROM includes a host of virtual laboratories, animations, diagrams, photographs and text as well as a SPICE electronic circuit simulator with over 50 pre -designed circuits.

#### **FUNCTIONS**

The component values on all circuits can be edited and the user can use the simulation engine to see how the value of each component affects circuit performance. You can for insering<br>alter frequency and the an alter frequency an. and plot outputs on  $\tau = \frac{1}{2}$ <br>oscilloscope or show Ic., The oscilloscope or show Ic... graphs etc.

#### **COVERAGE**

Sections on the CD-ROM include. Fundamentals - Analoque Signals (5 sections), Tran sections), Waveshaping Circuitsections); Op.Amps - 17 sections covering everything from Symbols and Signal Connections to Differentiators; Amplifiers - Singlé Stage Amplifiers (8 sections), Multi -stage Amplifiers (3 sections): **Filters - Passive Filters (10**<br>sections). Phase Shifting Networks (4 sections), Active Filters (6 sections); Oscillators - 6 sections from Positive Feedback to Crystal Oscillators; Systems - 12 sections from Audio Pre-Amplifiers to 8-Bit ADC plus a gallery showing representative p.c.b. photos.

- **O** Includes SPICE circuit simulator with over 50 circuits
- **O** Unique virtual laboratories
- **B** Editable assignments
- **O Design parameters for circuits** included
- **Complete hi-fi amplifier case** study

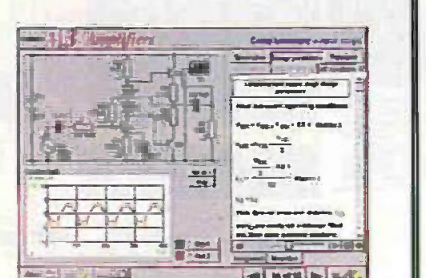

Complimentary output stage.

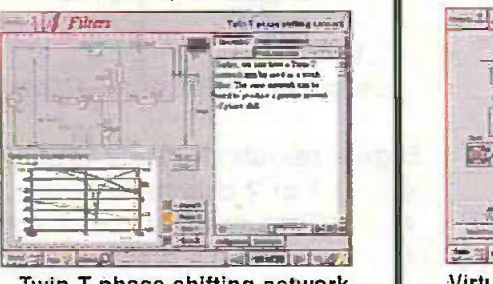

Twin -T phase shifting network

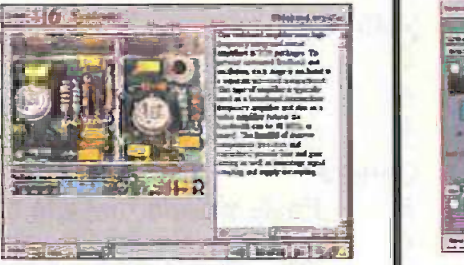

Gallery - Wideband Amplifier

## DIGITAL ELECTRQNICS by Mike Tooley

Digital Electronics builds on the knowledge of logic gates covered in Electronic Circuits & Components (below), and takes users through the subject of digital electronics up to the operation and architecture of microprocessors. The virtual laboratories allow users to operate many circuits on screen.

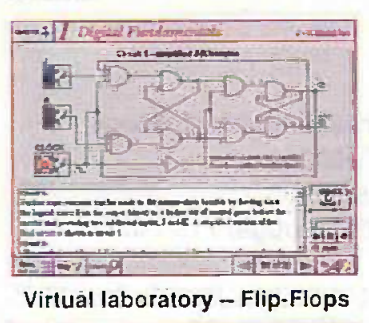

#### 14 Avenuel Sections -ale bpa son..  $n$ .... !i .lwar as Am mom, se In the segment of the second for  $-185$ 1.41 se.1..I.50 Virtual laboratory - Traffic Lights

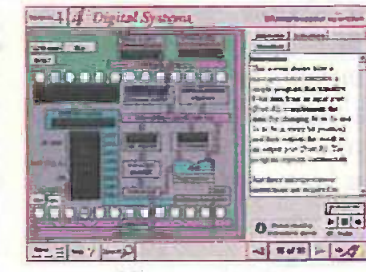

Microprocessor

Hobbyist/Student £45 inc VAT Prices for each of the two CD-ROMs above are: Institutional (Schools/HE/FE/Industry) £99 plus VAT Institutional 10 user (Network Licence) ..........£199 plus VAT

(UK and EU customers add VAT at 17.5% to "plus VAT" prices)

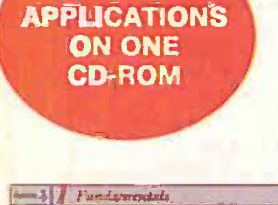

TWO

## ELECTRONIC CIRCUITS & COMPONENTS + THE PARTS GALLERY by Mike Tooley

CD-ROM Electronic Circuits & Components provides an introduction to the principles and application of the most common types of electronic components and shows how they are used to form complete circuits. The virtual laboratories, worked examples and pre -designed circuits allow students to learn, experiment and check their understanding as they proceed through the sections on the CD-ROM. Sections on the disk include: Fundamentals: units & multiples, electricity, electric circuits, alternating

.....eass sows M sm.,

circuits.Passive Components: resistors. capacitors, inductors, transformers. Semiconductors: diodes, transistors, op.amps, logic gates. Passive Circuits . Active<br>Circuits

**4 Circuits**<br>The Parts Gallery - many students have a good understanding of electronic theory but still have difficulty in recognising the vast number of different types of electronic components and symbols.

The Parts Gallery helps overcome this problem; it will help students to recognise common electronic components and their corresponding symbols in circuit diagrams. Selections on the disk include: Components , Components Quiz, Symbols, Symbols Quiz, Circuit Technology<br>Hobbyist/Student ....

r - destach and the poster of the contract of the contract of the contract of the contract of the contract of the contract of the contract of the contract of the contract of the contract of the contract of the contract of Hobbyist/Student £34 inc VAT Institutional 10 user (Network Licence) ............... £169 plus VAT

Virtual laboratory - sinusoids (UK and EU customers add VAT at 17.5% to "plus VAT" prices) Circuit technology screen

FUNDAMENTALS

Fundamentals introduces the basics of digital electronics including binary and hexadecimal numbering systems, ASCII, basic logic gates and their operation, monostable action and circuits. and bistabies including JK and D -type flip-flops.

#### COMBINATIONAL LOGIC

Multiple gate circuits, equivalent logic functions and specialised logic functions such as maiority vote, parity checker, scrambler. half and full adders. Includes fully interactive virtual laboratories for all circuits,

#### SEQUENTIAL LOGIC

Introduces sequential logic including clocks and clock circuitry, counters, binary coded decimal and shift registers.

#### DIGITAL SYSTEMS

ND and D/A converters and their parameters, traffic light controllers, memories and microprocessors - architecture, bus systems and their arithmetic logic units.

#### GALLERY

A catalogue of commonly used IC schematics taken from the 74xx and 40xx series. Also includes photographs of common digital integrated circuits and circuit technology.

100mg<del>/00</del>1  $\frac{1}{\sqrt{1-\frac{1}{2}}\sqrt{1-\frac{1}{2}}\sqrt{1-\frac{1}{2}}}}$ 

--al .0.011.1-.4.

## Interested in programming PIC microcontrollers? Learn with PICtutor by John Becker

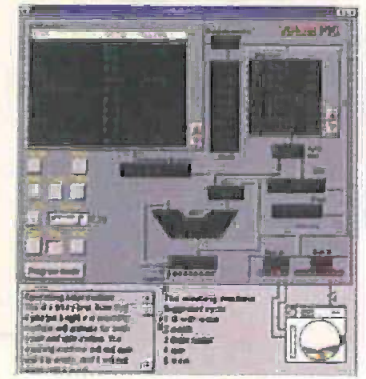

The Virtual PIC

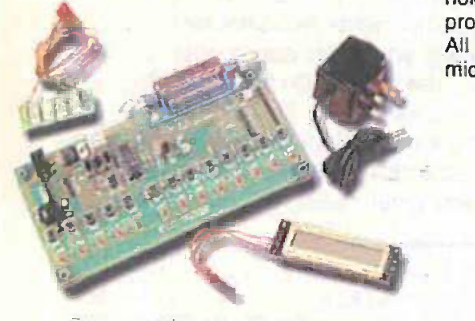

Deluxe PICtutor Hardware

#### This highly acclaimed CD-ROM, together with the PICtutor experimental and development board, will teach you how to use PIC microcontrollers with special emphasis on the PIC16x84 devices. The board will also act as a development test bed and programmer for future projects as your programming skills develop. This interactive presentation uses the specially developed Virtual PIC Simulator to show exactly what is happening as you run, or step through, a program. In this way the CD provides'the easiest and best ever introduction to the subject.

Nearly 40 Tutorials cover virtually every aspect of PIC programming in an easy to follow logical sequence.

#### **HARDWARE**

Whilst the CD-ROM can be used on its own, the physical demonstration provided by the PICtutor Development Kit, plus the ability to program and test your own PIC16x84s, really reinforces the lessons learned. The hardware will also be an invaluable development and programming tool for future work once you have mastered PIC software writing.

Two levels of PICtutor hardware are available - Standard and Deluxe. The Standard unit comes with a battery holder, a reduced number of switches and no displays. This version will allow users to complete 25 of the 39 Tutorials.

The Deluxe Development Kit is supplied with a plug-top power supply (the Export Version has a battery holder), all switches for both PIC ports plus I.c.d. and 4 -digit 7 -segment I.e.d. displays. It allows users to program and control all functions and both ports of the PIC and to follow the 39 Tutorials on the CD-ROM. All hardware is supplied fully built and tested and includes a PIC16F84 electrically erasable programmable microcontroller.

#### PICtutor CD-ROM

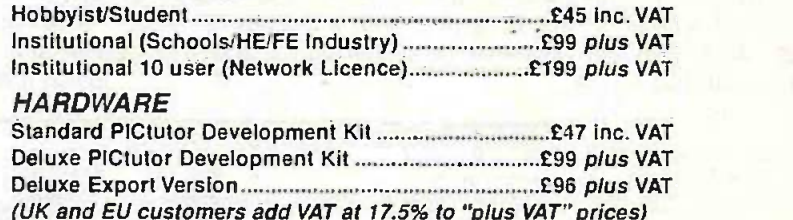

## MODULAR CIRCUIT DESIGN by Max Horsey and Philip Clayton

This CD-ROM contains a range of tried and tested analogue and digital circuit modules. together with the knowledge to use and interface them. Thus allowing anyone with a basic understanding of circuit symbols to design and build their own projects.

Essential information for anyone undertaking GCSE or "A" level electronics or technology and for hobbyists who want to get to grips with project design. Over seventy different Input, Processor and Output modules are illustrated and fully described, together with detailed information on construction, fault finding and components. including circuit symbols, pinouts. power supplies, decoupling etc.

#### Single User Version £19.95 inc. VAT Multiple User Version £34 plus VAT

(UK and EU customers add VAT at 17.5% to "plus VAT" prices)

designing your circuit simply select your modules from the wide choice available read how they work and join them up to make your circuit

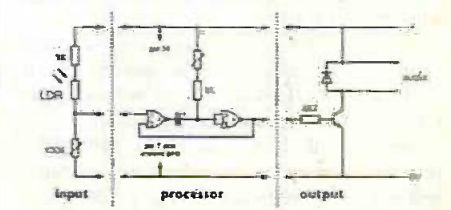

found that I could design a circuit without my teacher's heip. And it Harked! E.erything was to hand - whth chOs to use - and wilt)) cins dd what: Anaten Preston (GCSE st.dent)

A Web Browser is required for Modular Circuit Design - one is provided on the EPE CD-ROM No. 1 (see below) but most modern computers are supplied with one.

Minimum system requirements for these CD-ROMs: PC with 486/33MHz, VGA+256 colours, CD-ROM drive, 8MB RAM. 8MB hard disk space. Windows 3.1/95/98/NT, mouse, sound card (not required for PICtutor or Modular Circuit Design).

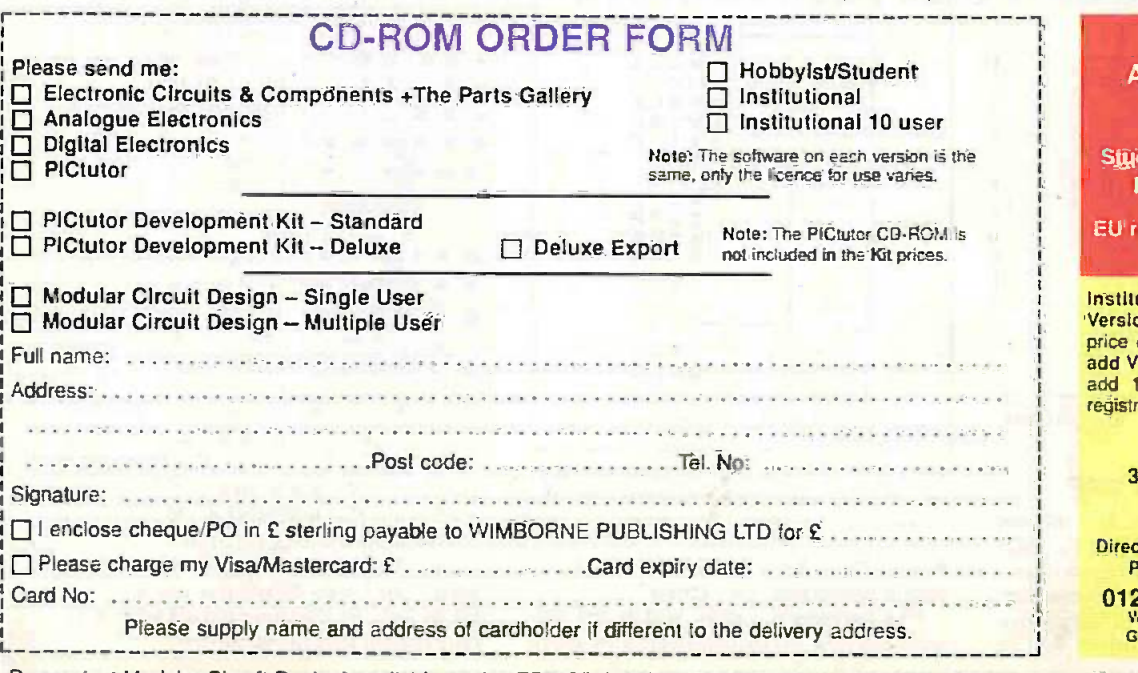

**ORDERING ALL PRICES INCLUDE UK POSTAGE** 

Student/Single User/Standard Version price includes postage to most countries in the world EU residents outside the UK add £5 for airmail postage per order

Institutional, Multiple User and Deluxe Versions - overseas readers add £5 to the basic price of each order for airmail postage (do not<br>add VAT unless you live in an EU country, then add 171/2% VAT or provide your offical VAT registration number).

Send your order to: Direct Book Service 33 Gravel Hill, Merley, Wimborne Dorset BH21 1RW (Mail Order Only) Direct Book Service is a division of Wimborne Publishing Ltd.To order by phone ring

01202 881749. Fax: 01202 841692 We cannot reply to overseas orders by Fax Goods are normally sent within seven days

Demos (not Modular Circuit-Design) available on the EPE CD-ROM No. 1 (Free with the November '98 issue of Everyday Practical Electronics magazine) -<br>send £2 for this CD-ROM if you require the demos. Minimum order for credi

# EPE/ETI Tutorial Series **TEACH-IN 2000**

## Part Two - Capacitors

### JOHN BECKER

What we are doing during this 10-part Teach-In 2000 series is to lead you through the fascinating maze of what electronics is all about! We are assuming that you know nothing about the subject, and are taking individual components and concepts in simple steps and showing you, with lots of examples, what you can achieve, and without it taxing your brain too much!

IN that fascinating bag of parts that you bought, you will see a number of blue (or black) tube-like components with two wires sticking out of one end (see Photo 2.1). They are some rather remarkable components called electrolytic capacitors. Find the one whose value says 100uF. For this experiment consider the capacitor to be called Cl.

One wire of Cl is usually longer than the other and has a large arrow pointing at it other and has a rarge direct prediction of the nega-<br>from the case. This wire is called the negative  $(-ve)$  wire, often shown with a (minus) symbol. The other is called the positive (+ve) wire, for which a "+" (plus) symbol may be used. This is illustrated schematically in Fig.2.1a. This type of construction is called radial.

A variant of electrolytic capacitor case style is also manufactured. as in Fig.2.1b, which is called axial construction and whose +ve and -ve connections are at either end as illustrated.

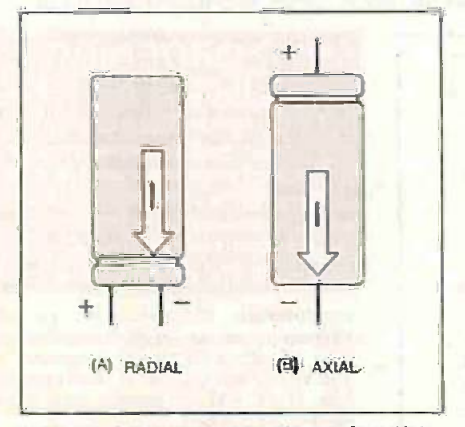

Fig.2.1. Typical case styles for electrolytic capacitors.

#### **A CURVATURE IN TIME**

Referring to Fig.2.2, plug C1 into the breadboard with its leads orientated as indicated by the  $+$  symbol in the diagram (the  $$ symbol, although marked on the capacitor, is often not shown in layout diagrams). Now fit a  $100k\Omega$  resistor (call it R1) as

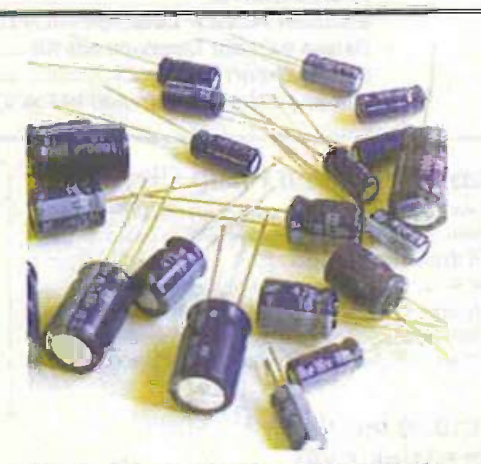

Photo 2.1. A selection of electrolytic capacitors (radial construction).

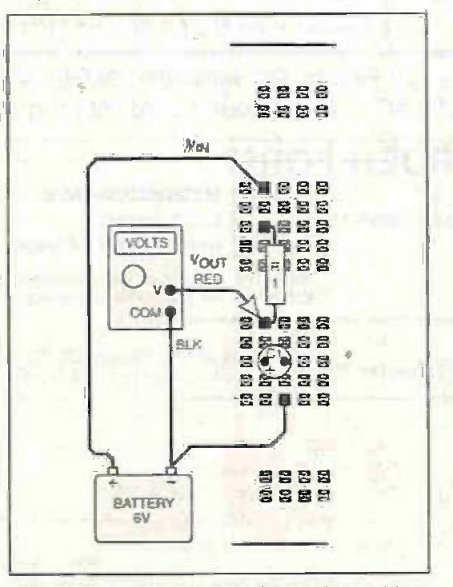

Fig.2.2 and Photo 2.2. breadboard layout for the first resistor/capacitor timing experiment.

shown. Insert terminal pins for the power supply connections (see Photo 2.2).

Clip one power supply lead to the battery's negative (-) terminal and to the board

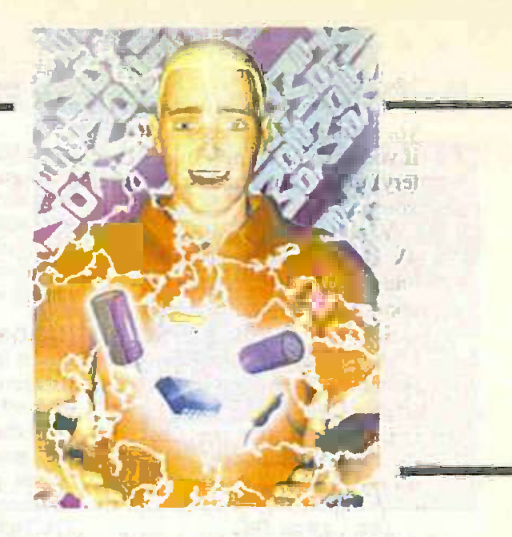

Through these simple steps we hope to prove to you that using electronic components need not be a complex task and that, providing you think about each stage of what you are trying to create, you can actually design and build something that works!

Last month we introduced colour codes and resistors. We now look at capacitors and show you some of the things they can achieve when used with resistors.

> as shown in Fig.2.2. Clip the other power supply lead to the board as well, but don't connect the other end to the battery's positive  $(+)$  terminal yet.

> It is conventional to use a red lead for the positive power supply connection. For the negative power supply connection it is the author's preference to use a green lead. although the use of black is also

common.<br>Note that in many circuits (including those discussed in this Teach-In), the battery's negative connection is taken as the common reference point against which voltage readings are taken. As such. it is regarded as being at zero volts (0V).

Consequently. throughout this series (unless you are told specifically otherwise) the meter's COM lead should always be connected to the battery negative connection when taking voltage readings.

Clip your multimeter's leads as shown and set the meter to the first volts d.c. range

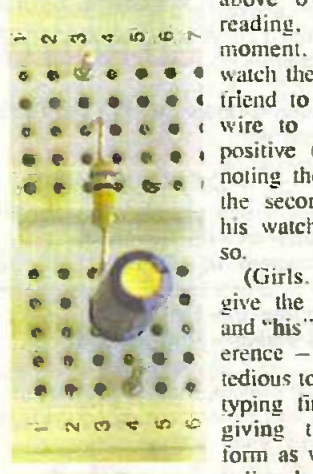

reading. OV at this moment. While you  $\vec{v} \cdot \vec{v} = \vec{v} \cdot \vec{v} + \vec{v} \cdot \vec{v}$  this moment. While you  $\vec{v} \cdot \vec{v} = \vec{v} \cdot \vec{v} + \vec{v} \cdot \vec{v}$  watch the meter. get a  $\vec{v} \cdot \vec{v} = \vec{v} \cdot \vec{v} + \vec{v} \cdot \vec{v}$  the battery's  $\vec{v} \cdot \vec{v} + \vec{v} \$  $\bullet \bullet \bullet \bullet$ , noting the position of the seconds hand on his watch as he does

 $\bullet \bullet \bullet \bullet$  and "his" forms of ref-<br>erence - it would be<br>redious to this author's so.<br>(Girls, ladies, forgive the use of "he"  $\text{erence} - \text{it would be}$ typing finger to keep giving the feminine form as well the masculine, he/she, his/hers tedious to this author's

and so on. We know that females of the species are also interested in electronics!)

Watch your meter and yell "NOW" as soon as it shows a reading of 2V. At which point your friend should tell you the number of seconds that have passed since clipping the red lead to the battery.

Continue watching and timing and yell again when the meter reaches 4V and again at 6V (assuming you haven't run down your battery since last month's Teach- $In$ if you have. get a new one!). Leave the battery fully connected while you consider your results.

What timings have you got for the 2V. 4V and 6V marks? Hopefully, about 4 seconds for the 2V, 10 secs for 4V, and, oh  $$ about 40 to 50 seconds? And what do you make of these timings? The voltage steps have been at 2V intervals, yet the timings have become progressively slower for each step.

Let's now do things backwards. Watch the meter and tell your friend to note the seconds hand again as he unclips the red lead from battery positive and clips it (do it quickly) to the battery negative. You now yell out when the meter shows readings of 4V, 2V and OV.

This time you should have found that 4V is reached after about 4 secs, 2V at 10 secs and (almost) OV at about 40 to 50 secs. You will see, too, that timings have again become progressively slower for each 2V step.

Don't worry if the actual timings you get are somewhat different to ours, for a start you are not using an accurate timer, secondly, the actual values of a capacitor compared to its stated value can differ by even as much as 50% (more about this in due course).

Additionally, your battery is probably not supplying exactly 6V. Furthermore. the resistance of your meter (which you established last month) is forming a potential divider with resistor RI, so fractionally "pulling down" the voltage at the junction of CI and Rl.

What you have just demonstrated is that when a voltage is applied to a capacitor via a resistor, the capacitor starts to charge up with the voltage, commencing at quite a fast rate, but then more slowly as its charge increases, until near the end of when the voltage on the capacitor is close to that of the battery, the charging rate becomes almost imperceptible. You have also shown that the opposite is true as well (i.e. during discharge).

The charge/discharge property of a capacitance -resistance combination has the most profound effect upon the whole realm of electronics technology.

But, before we examine the results of your timed yelling, let's first have a look at the basic nature of a capacitor.

#### WHAT IS A CAPACITOR?

A capacitor is a component which has the capacity to store electrical energy (hence its name). In this sense, capacitors can be thought of as a type of battery, but, unlike a battery, they do not depend on a chemical reaction for this function to occur. Rather, they take advantage of a convenient fact of nature that prevails when two metal plates are placed close to each other, but not touching, and a voltage source is connected across them (see Fig:2.3).

At the moment that the voltage is applied, an electrical charge is transferred to the plates at a rate depending on the voltage level applied, the material from which the plates are made, their total area, distance apart, the substance which lies between them (called-

### PANEL 2.1 - A.C. AND D.C. VOLTAGES

Alternating (a.c.) voltages are those that. repeatedly change their magnitude above and below a midway reference voltage level (often taken as OV. as in mains electricity supplies, but may be other voltages). Direct (d.c.) voltages are those that remain at any fixed voltage level, either above OV or below it.

Strictly speaking, a.c. and d.c. actually mean alternating current and direct current and, as such, to use the terms a.c. voltage and d.c. voltage is incorrect. However, for some unknown reason, the terms a.v. and d.v. (which would be more appropriate when referring to alternating and direct voltages) do not seem to exist.

the *dielectric*), and the amount of resistance existing in the connection path (including the capacitor's internal resistance). If the voltage is applied for sufficient length of time, eventually there will be virtually the same voltage across the plates as available from the source.

When the voltage source is removed, the plates will retain their charge until a conductor of some sort is connected across them. As soon as there is a conducting path between the two plates, the charge begins to flow from one to the other, trying to return to the previously uncharged state. The discharging rate is governed by the same factors as controlled the charging rate.

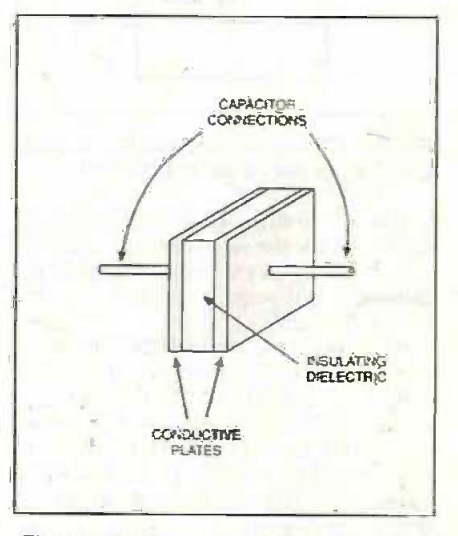

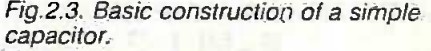

Given enough time. all of the electrical charge stored across the plates will reduce to zero. But, you may ask. what happens to the electrical charge itself? Principally, it is converted into heat in the discharging conductor and capacitor's internal resistance, although in extreme circumstances some could be converted into light or radio-

energy. In normal use. you won't notice any témperature change in the capacitor or the conductor.

A capacitor's ability to be charged by a voltage and to hold the charge (almost) indefinitely allows it to be

It can be argued, however, that it is not the voltage that flows. but the current. Indeed the term voltage merely represents a concept rather than something that actually flows. As an ancient (1962) copy of the Penguin Dictionary of Electronics puts it: "Voltage. Strictly, a difference of electric potential expressed in volts. However, the term is used more generally as a synonym for electrical potential".

Voltage is certainly a more convenient term and ties in with the fact that the unit of measurement for potential difference (p.d.) is the volt. for which the symbol is V.

Note that you may encounter another term instead of voltage or potential difference, electromotive force (e.m.f.).

used in electrical and electronic circuits in a variety of ways:

**To simply store a voltage until it is** needed

**O** To smooth out fluctuations in voltage levels

**In conjunction with other components,** such as resistors for example. to determine the rate at which voltage changes occur at a particular point in a circuit

 $\circ$  To shorten or extend pulse lengths

 To transfer changing differences in voltage levels between one side of the capacitor and the other, in other words, to allow alternating (a.c.) voltages to be transferred whilst preventing direct (d.c.) voltages from flowing from one part of a circuit to another (see also Panel 2.1)

#### CAPACITANCE VALUE

The amount of electrical charge that a capacitor can hold is known as its capacitance value (surprise, surprise!), and the unit which is used to define it is the Farad. It is named after another electrical pioneer in the nineteenth century, Michael Faraday. He was a Londoner. born 22-9-1791, died 25-8-1867.

More intimate information about Farad values is given in Panel 2.2.

There are several symbols that can be used to represent a capacitor. as shown in Fig.2.4. Some represent the type of capacitor, but there are also differences of international standard used in some cases. Those used in **EPE** are the ones to the left of each pair.

The circuit diagram for what you have just been doing on your breadboard is shown in Fig.2.5. (We didn't comment on the battery symbol in Part 1. make a mental note of it now!)

We'll say more about capacitors later, so back to your timing results ...

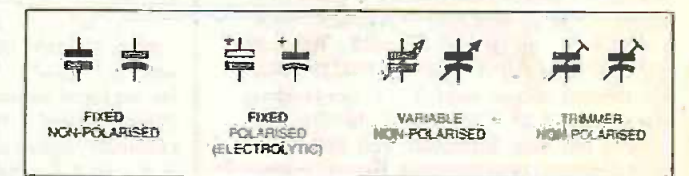

Fig.2.4. Commonly used symbols for capacitors.

Everyday Practical ElectronicsIETI, December 1999 915

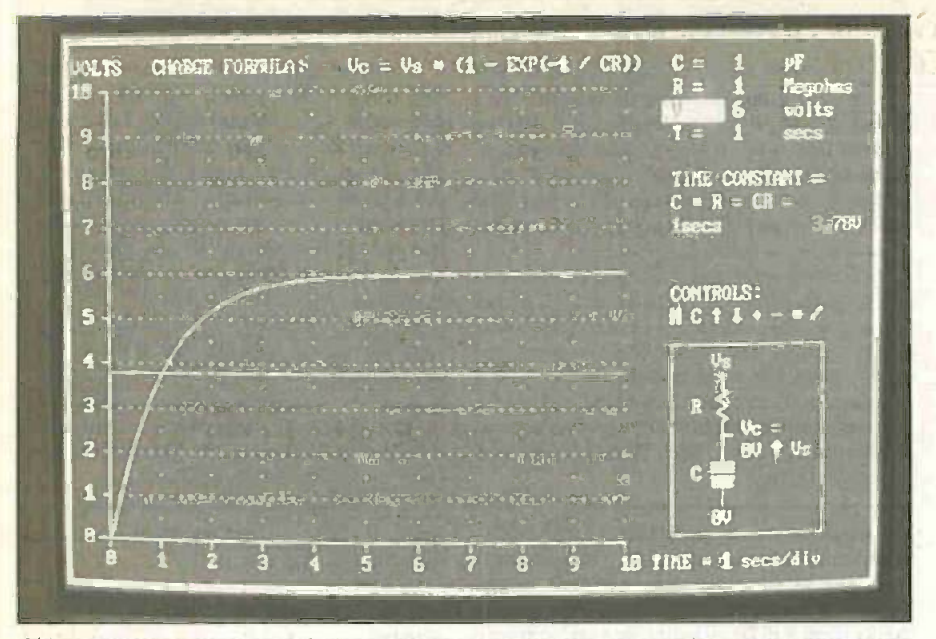

Photo 2.3. Capacitor charging graph displayed on the interactive computer screen.

#### DISPLAY GRAPH

We can illustrate a capacitor's rate of charge and discharge using another of our software demos. From the main menu select Resistor-Capacitor Charging Graph.

On entry to this display you will see a rising graph on a grid. similar to that in Photo 2.3. This particular graph is that for a  $1\mu$ F capacitor and  $1\text{M}\Omega$  resistor, a combination whose timings would be far to fast. for you and friend to keep pace with!

As with the resistor display examples last month, you can change the values associated with this demo. At the top right you should see C highlighted and its value as  $1\mu$ F. Press the <\*> key (multiply) twice. On each press the graph will redraw to suit the changed value. You should see  $C =$  $100\mu$ F after the second  $\lt^*$  press.

Press the down arrow key once to select factor R. Press  $\langle \rangle$  (divide) once to set R = 100 kilohms. Press the down arrow once to select V, then press  $\leftarrow$  (minus) four times to set  $V = 6$  volts. Again press the down arrow to select T, and press  $\lt^*$  once to set  $T = 10$  secs.

#### TIME CONSTANT

In front of you now is the graph that<sup>2</sup> illustrates how an ideal (and "empty" uncharged) 100uF capacitor charges via a  $100k\Omega$  resistor when a voltage of 6V is instantaneously applied to it. The vertical axis of the graph represents volts, and the horizontal axis shows elapsed time in seconds. The time between each horizontal step is the value shown times 10. because T has been set to 10 seconds per division.

Look closely at the graph. Where it reaches the 2V grid line, you can just about estimate that the time taken so far is about 4 secs. It's clear to see that 4V is reached at about 10 secs, and that it has just about reached 6V at around 50 secs. You can select a "magnified" view of the 2V mark by pressing  $\le$  > to make T = 1 secs (excuse) the mismatch of singular and plural!).

Why the blue horizontal line just below 4V? you must be wondering. By convention. the line represents the 63% level of the power supply voltage across the resistor/capacitor series. The rate at which the capacitor charges

ŕα, O Vous  $\hat{c}$ 

Fig.2.5. Circuit diagram for the capacitor charge/discharge experiment.

to that 63% voltage is termed its time -constant, which is the value obtained when the capacitance (C) and resistance (R) values are multiplied. It is generally referied to as the CR (or RC) value.

It is important to note that the units for C and R must be expressed with the correct orders of magnitude. In the example not mo shown,  $C(100\mu F)$  is expressed in microfarads (100) and R (100 $k\Omega$ ) is expressed in megohms (0-1), resulting in a CR value of 10 seconds (100  $\times$  0.1), as shown to the right of the display.

With a 6V supply, the 63% voltage is 3-78V (6 x 0.63), shown alongside the CR value.

### DISCHARGE GRAPH

So, we have illustrated the charging up. of your R -C combination. The discharge illustration is similar, but in reverse. Return the time scale value to  $T = 10$  secs, then Press  $\langle C \rangle$ .

The curve now starts high, at 6V and smoothly descends to OV. It crosses 4V at about 4 secs, 2V at close to 10 secs, and reaches  $0V$  round about 50 secs - just as we predicted earlier, and you were probably close to it with your experiment.

The blue line has changed its position though. The reason is simple, again by convention, it now represents the 63% level below the starting voltage or 37% above the termination voltage. in this case 6V and OV respectively,

The rate of change is said to be exponential, and in its calculation you ideally need a scientific calculator (and the knowledge of how to use it), because the formula is a bit complex:

 $Vc = Vs \times (1 - EXP(-t / CR))$ for the charging rate. and:

 $Vc = Vs \times (EXP(-1 / CR))$ for the discharging rate

where:

 $Vc =$  voltage across the capacitor

 $Vs = voltage across the capacitor/resi<sub>5</sub> to$ series  $t =$  elapsed time

 $CR = time constant$ 

 $EXP = exponent$ 

You will see these formulae shown, as appropriate, at the top of the graph display.

We are not going to ask you to memorise the formulae or test your knowledge of how to use them. Since you now have a computer program that does it for you, let it do the brain-teasers! The answers for any values not included in the C-R-V-T ranges provided can be estimated from the nearest selected values.

(What you can do more simply, however, is calculate the RC time constant, by multiplying the values of C and R. Do

#### PANEL 2.2 - CAPACITANCE UNITS

A capacitance value of one Farad is a pronounced as "mew" or "muff". For unit of charge which, in practical terms, is far too large to be useful in everyday electrical and electronic circuits. For. convenience, the unit is usually divided and expressed in sub-units, such as:

 Microfarads, being one millionth of one Farad, and usually written as  $\mu$ F (Greek "mu" followed by a capital F). although it is common for it to be written as "uF" or "mF", since many keyhoards do not have the Greek symbol of the readily available. (The use of "mF" is to  $\bullet$  Picofa be deplored because it really means millifarad rather than microfarad.) It is also common, where the meaning of the term is implied, for it to be written simply as " $\mu$ ", in component lists for instance. Verbally, these abbreviations are often

example, a  $10\mu$ F capacitor might be referred as having a value of "ten-mew" or "ten-muff"

 Nanofarads, being 1000 -millionth of a Farad and usually written as "nF". although the "F" may be dropped where it is implied in the context. Verbally. the abbreviation might be pronounced "eneff" or just "en", i.e. a value of 10nF might be pronounced as "ten -en". The use of the term "nuff" is unlikely.

**Picofarads**, being one million-millionth of a Farad and usually written as "pF", though again the "F" might be dropped when it is implied. Pronunciation is usually "puff" (as in "stairs puff him out!"), although it might sometimes be heard as "pee". i.e. "ten-pee" for 10pF.

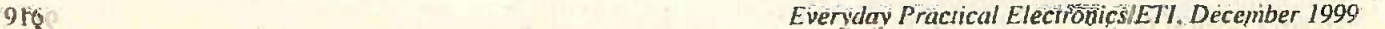

Table 2.1: Capacitor varieties and their typical characteristics

| Capacitor                           |                       | Ceramic Electrolytic | Metal film          | Mica               | Polyester                   | Polycarbonate Polystyrene    |                     | <b>Tantalum</b>              | Polypropylene       |
|-------------------------------------|-----------------------|----------------------|---------------------|--------------------|-----------------------------|------------------------------|---------------------|------------------------------|---------------------|
| Capacitance<br>range $(F)$          | $2-2p$ to<br>100n     | $100n$ to<br>47000u  | lu to<br>،ب16       | 2.2p<br>to 10n     | $1n$ to<br>10 <sub>16</sub> | $10n$ to<br>10 <sub>16</sub> | 10p to<br>10n       | 100 <sub>n</sub> to<br>100/4 | 100p to<br>$-470n$  |
| Typical<br>tolerance (%)            | $±2$ to<br>±80        | $-1010$<br>$+50$     | ±20                 | 土                  | ±5<br>±20                   | ±20                          | ±1.±2.5<br>and $±5$ | ±20                          | ±510<br>±20         |
| Typical<br>voltage rating (d.c.)    | <b>50V to</b><br>15kV | $6.3V$ to<br>450V    | 250V to<br>600V     | 350V<br>typical    | $63V$ to<br>400V            | 63V to<br>630V               | 50V to<br>630V      | 6-3V to<br>35V               | 100V to<br>1.5kV    |
| Temperature<br>coefficient (ppm/°C) | $+100$ to<br>$-4700$  | $+1000$<br>(typical) | $+100$ to<br>$+200$ | $+35$ to:<br>$+70$ | $-200$                      | $+60$                        | $-15010$<br>$+80$   | $+100$ to<br>$+1000$         | $-200$<br>(typical) |
| <b>Stability</b>                    | Fair                  | Poor                 | Fair                | Excellent          | Fair                        | Good                         | Good                | Fair                         | Fair/Good           |
| Ambient Temperature<br>range (°C)   | $-35$ to<br>$+85$     | $-4010 -$<br>$+85$   | $-25$ to<br>$+85$   | $-4010$<br>$+80$   | $-40$ to<br>$+100$          | $-55$ to<br>$+100$           | $-40$ to<br>$+70$   | $-40$ to<br>$+85$            | $-55i$<br>$+100$    |

note that the values must be expressed in units of the correct magnitude to achieve a valid answer, as we said a few paragraphs earlier.)

Just for a bit of idle illustration, the circuit diagram for the R -C series is shown at bottom right of the screen. Note how the arrow changes direction and value depending on the charge/discharge mode. The capacitor symbol shown is that for a nonpolarised type (see later, plus Fig,2A), but in reality the symbol should more reasonably be that for an electrolytic when high values of capacitance are used.

We suggest you experiment with different range values on the screen, and if you think you can actually time some of the graphs using your breadboard assembly, set RI and Cl to the same values as displayed. (Be sure to read Panel 2.3, however!)

In the accompanying Experimental article, we shall tell you about how to combine two or more capacitors to achieve different values. In this Tutorial section, though, it's time to discuss some more facts about capacitors  $-$  first have a read of Panels  $2.4$ and 2.5, and then read on from here.

#### CAPACITOR SELECTION

Some concepts referred to in this section are likely to be alien to you. Where they are not further discussed here, they will be covered in later parts of Teach-In. We have to mention them now as they are relevant to this section  $-$  you should re-read it once you have read the future parts. Should we not cover something that you are puzzled by, you can always ask us to clarify it through Circuit Surgery or Readout pages.

There are several factors to be considered when selecting a capacitor for a particular application, which include:

- **S** Capacitance value
- Working voltage
- **C**Tolerance
- **Q** Leakage current
- **S** Temperature coefficient:
- **Stability**

Unless you are involved with a particularly demanding design, it is principally the first two which will concern you. but you should be aware of the following:

When substituting capacitors, either because they have failed in an existing circuit, or because the precise type specified in the components list of a constructional project is not readily available from your normal supplier, it is important to ensure that the replacement performs to a specification which is at least as good as that of the specified component.

#### PANEL 2.3 - BEWARE THE FORCE!

insert or remove components from a circuit board when the power is switched on.

Whilst this (arguably) is not so necessary to observe with passive components such as resistors and capacitors in a low voltage circuit, active components (to be met later) such as integrated circuits (i.e.s) and transistors can die in such circumstances.

It also important to note that capacitors can hold their charge for a while even after the power is switched off. Ideally, you should allow a few seconds for them to discharge before handling them. With a low voltage supply, such as 6V. this is perhaps not critical. However. with higher

Do be warned that you should NEVER. Voltages, of greater than 30V for example, it is ESSENTIAL that you should allow for the discharge time. To really ensure that a capacitor is fully discharged,  $CAREFULLY$  touch a  $10k\Omega$  resistor across its +ve and -ve connections for a few seconds  $\approx$  taking great care that YOU do not touch the wires.

We also have to caution you (not as the "Old Bill" but as friendly voices across the page!) - DO NOT use a metal tool (e.g. screwdriver) to short out capacitor terminals for instantaneous discharge. It can be damaging to both the capacitor and the screwdriver (although it does make a nice spark and minj-thunder crack!).

### PANEL 2.4 - CAPACITOR TYPES

Capacitors are manufactured as having two very basic characteristics. they are either:

#### Polarised, or

**Non-polarised** 

the latter being manufactured as fixed and variable capacitance types.

In circuit diagrams and constructional charts, a fixed capacitor's numerical identity is usually prefixed by "C", e.g. C21. A variable capacitor may have its number also prefixed by "C", although it is more  $\bullet$  Polyes likely to be prefixed by "VC" (Variable @ Polysty Capacitor), or perhaps "CV" (Capacitor Variable).

Polarised capacitors, as their name implies, are very particular about which side of them is connected to a (relatively) positive voltage. Connecting them the wrong way round can have dire results. a matter which is discussed in the main text. It is polarised capacitors that 'you have been using so far, sub-type "electrolytic" this is why we stressed earlier that you should only connect their +ve and -ve leads as shown.

Non-polarised capacitors can *normally* be connected into a circuit either way round, although there are some circumstances where the relative position of the output electrode foil is placed in relation to other parts of a circuit. The coloured ends of some polystyrene capacitors. for example. can indicate this type of polarity. although it is not a *true* polarity as referred to with regard to polarised electrolytic or tantalum capacitors. (The author has never

had occasion be concerned about this detail. over several decades of doing electronics.)

Capacitors are also manufactured in a seemingly-bewildering array of sub-types, basically named in respect of the nature of the dielectric material used between the plates:

- **<sup>6</sup>** Electrolytic (polarised)
- Tantalum (polarised)
- Polypropylene (non -polarised)
- **Polycarbonate (non-polarised)**
- Polyester (non -polarised)
- Polystyrene (non -polarised)
- Metallised film (non -polarised)
- Ceramic (non -polarised)
- $\bullet$  Mica (non-polarised) $-$  sometimes called silver -mica
- $\Phi$  Trimmers variable capacitors (nonpolarised)
- Air-spaced variable capacitors (nonpolarised)
- **O** Paper now rare (non-polarised)
- Oil-filled now rare (non-polarised)

There are also sub-types of the subtypes! Have a look at a major component supplier's catalogue and prepare to be astonished . . . Fortunately, until you are much more into the depths of serious electronics design. the subtle differences between some types need be of little concern.

Typical physical shapes for six capacitor types are shown in Fig.2.6. A summary of the characteristics for the most commonly available types of fixed capacitor is given in Table 2.1.

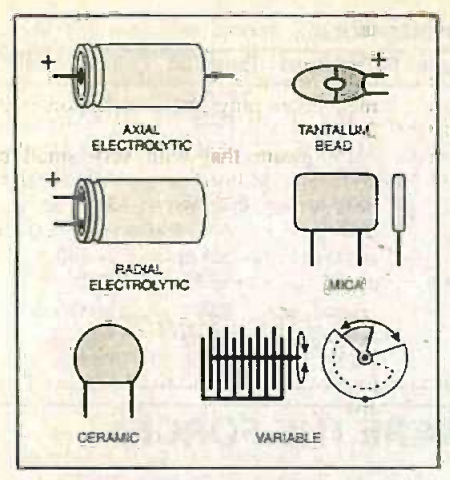

#### Fig.2.6. Examples of capacitor body styles. Other styles exist.

However, it is quite permissible to replace a capacitor which has a working voltage rating of 15V by one rated at 25V, for instance. The working voltage rating simply states the *maximum* voltage at which a component should be operated in normal service. Generally speaking, a higher working voltage rating is nearly always acceptable electronically (physical size permitting, of course). Similarly, a capacitor with a tolerance of 20% can always be replaced by a similar one having a tolerance of 10%. A better tolerance rating is always acceptable electrically.

#### WORKING TO RULE

It is also important to note that working voltages are related to operating temperatures and at high temperatures (well above "normal" room temperatures) all capacitors should be significantly derated (assumed to have a lower working voltage than that stated). In normal everyday applications, however, this factor is usually irrelevant.

Capacitors should always be operated at well below their nominal maximum working voltages. If a circuit is designed for qu operation at 9V, for example, a capacitor rated at a working voltage of 9V or 10V should not be used, rather, one rated at 16V or greater should be chosen. Even one rated at 63V, for instance, would be acceptable, provided that its size (which is likely to be greater with increased voltage ratings) is suitable for the circuit board on which it may need to be mounted.

As a nile of thumb, the quoted working voltage rating should be at least 50% greater than the voltage at which the component is required to work in the circuit, although there are occasions, such as in power supply circuits, where a much greater margin should be allowed, possibly even as much as four times the nominal supply voltage.

Where an a.c. voltage rating is specified, this is normally for sinusoidal operation (sine waves) at either 50Hz or 60Hz (Hz, or Hertz, is a unit of frequency in cycles per second). Performance will not usually be significantly affected at low frequencies (up to 100kHz, or so), but above this, or when<br>non-sinusoidal (e.g. non-sinusoidal pulsed) waveforms are involved, the capacitor must be derated in order to minimise losses in its dielectric material which can produce internal heating and lack of stability.

You should also be aware that a sinusoidal waveform normally has its voltage quoted as an r.m.s. (root of the mean square) value, whereas in fact its peak value is nearly  $50\%$  higher ( $\times$  1-41), thus the chosen capacitor's voltage rating must take this into account.

#### RIPPLE FACTOR

Capacitors used for smoothing and reservoir (substantial storage) applications in d.c. power supplies must have an adequate ripple current rating. This rating refers to the a.c. characteristic of the current (at the ripple frequency, e.g. 50Hz for UK mains operated power supplies) which remains after the principal alternating (a.c.) voltage has been rectified to a d.c. voltage.

Without a capacitor following the rectifier, the ripple voltage will be approximately half that of the original a.c. peak -to -peak

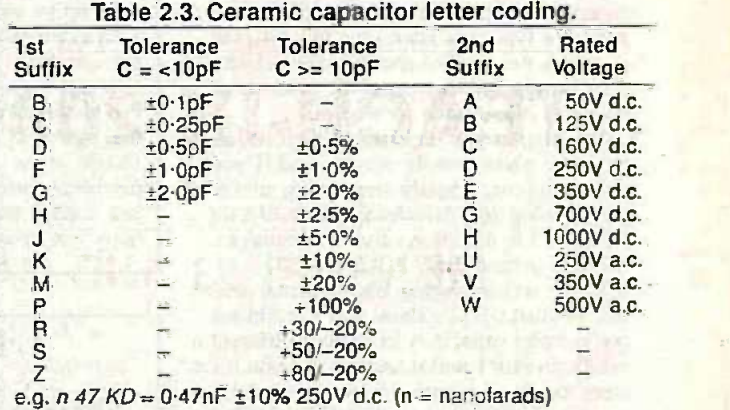

## **PANEL 2.5 - IDENTITY CODING**  $\begin{array}{c|c|c|c|c|c} \hline \text{1 for 10 smooth out of 10 smooth out of 10 million.} & \text{1 for 10 smooth out of 10 smooth out of 10 million.} \\ \hline \end{array}$

The majority of capacitors now have their values printed on them, although colourcoded varieties are still to be found. Examples of the colour codes which might be encountered are shown in Table 2.2 plus Fig.2.7. As with resistors, the colours allocated to each numeral from 0 to 9 conform to the standard colour code system.

Where capacitors have their values printed on them, the information may well be abbreviated or allocated a letter coding. Ceramic capacitors, for example, may have their tolerance and voltage ratings coded as in Table 2.3.

A 3 -digit coding is commonly used to mark some ceramic capacitors. The first two digits correspond to the first two digits of the value, whilst the third digit is a

multiplier which gives the number of zeroes to be added to give the value in pF. e.g.  $103 = 10000pF = 0.01 \mu F$ .

Which brings us to the sometimes misunderstood use of pF,  $nF$  and  $\mu F$ . An  $nF$ value is 1000 times greater than pF, and 1000 times less than  $\mu$ F. Therefore, the following typical conversions apply to values seen on some capacitors:

- $lnF$  (or  $ln$ ) =  $1000pF$
- $10nF$  (or  $10n$ ) =  $10000pF = 0.01\mu F$

 $100nF$  (or  $100n$ ) =  $100000pF = 0.1\mu F$ 

However, despite all this possible coding; with many modern capacitors, their values are normally obvious from the uncoded information printed on them (although you may need a magnifying glass in order to read them).

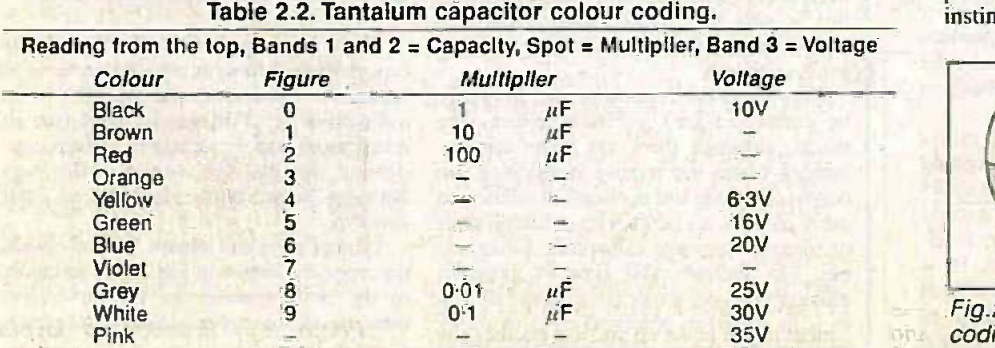

voltage. It is the job of the following capacitor to smooth out that ripple, a task which is complicated when large currents are the ensuing circuit. Component data sheets and catalogues will usually quote the typical ripple current rating for the large value capacitors required for power supply use. The chosen ripple current rating should always be greater than the ripple current expected.

#### WHICH WAY ROUND?

A most important consideration when using polarised capacitors (e.g. electrolytic and Tantalum), is that they should be connected the correct way round. The positive side of the capacitor must always be connected to the side of the circuit which has, or is likely to have, the highest voltage.

Across power supply lines, this orientation of polarity will always be obvious the positive side of the capacitor goes to the positive supply line. It is not always so instinctively obvious when the capacitor is

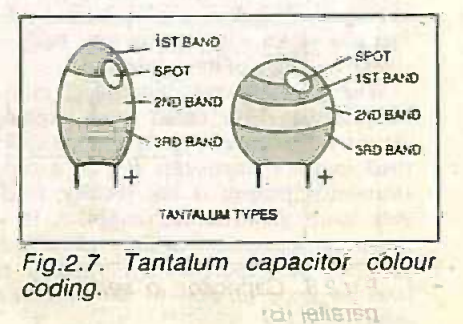

Everyday Practical ElectronicslETI, December 1999

being used to couple a.c. signals between different parts of a circuit. If in doubt, think about what d.c. levels are likely to exist if the a.c. signal ceases, and face the capacitor accordingly.

 $-11111$ 

There are instances, though, when the polarity of the voltage across an electrolytic might keep reversing (as in some types of oscillator, for example), adversely affecting both the capacitor and the correct operation of the circuit. In this case, two equal value electrolytic capacitors can be used in series, both negative ends connected together, both positive ends facing outwards. The value for each capacitor should be twice the total capacitance required.

If a polarised capacitor is connected the wrong way round, in extreme circumstances it can over-heat, causing damage to itself and other components, and in a really severe case the capacitor may even explode. At the very least, the circuit may not operate as intended.

#### POLARITY MARKINGS

Polarity is usually clearly marked, but there are several ways in which it might be done. The ends from which the connecting wires come out may be marked with "+" or signs, or there might be a large arrow pointing to the negative end or to a particular wire (as we discussed at the beginning of this Tutorial). With electrolytic capacitors having a wire at each end (axial construction), the positive end is likely to have a crimp around the casing and the circular face at that end is likely to be a plastic material, often black.

Also, where the lead connections to the capacitor are obvious, the negative lead will be seen to be attached to the outer metal casing of the body. (The "opposite" term to axial construction is radial, in who which both capacitor wires come out from the same end  $-$  shown earlier in Fig. 2.1.)

Non -polarised capacitors can generally be connected either way round, although there are specialised situations where the orientation in relation to the capacitor's outer foil may be significant (as we comment about polystyrene capacitors in Panel 2.4).

Be aware that with very small polystyrene capacitors, an occasional fault can be experienced in that the leads can become detached internally. It is very unusual, but it can cause the capacitor to develop an open circuit, or a short circuit.

#### LIGHTLY CHARGED

We suggest you now move on to the Experimental article and just generally play around as suggested there. You can even "lighten" up the experience as well.

Next month we look at components whose values are not rigidly fixed - variable resistors (variable capacitors will be discussed in a later part). and sensor resistors. Herr Georg Ohm and his famous Law also come under scrutiny.

TEACH-IN 2000 - Experimental 2

## MEASURING AN CALCULATING CAPACITANCE

N the Tutorial of Part 2, while using different RI and Cl values on your breadboard to mimic the screen display, you might have come up against a bit of a snag! The screen has specified a C-R combination for which you don't have the component values. Well, actually, You know you can make up the resistor value using serial or parallel combinations, as discussed in Part 1. It's the capacitor values that are the problem.<br>Fret not! Capacitors too can be combined

Fret not! Capacitors too can be combined menu. in series or parallel to achieve other capacitance values. The rules are as simple as those for resistors, except that they are the opposite way round.

#### **CAPACITOR** COMBINATIONS

When capacitors are in series, as are the three shown in Fig.2.8a, the total capacitance value  $(C_T)$  is calculated as:

 $C_T = 1 / ((1 / C1) + (1 / C2) + (1 / C3) +$ (etc))

which is. of course, identical to the resistors in parallel formula, except for the letter change.

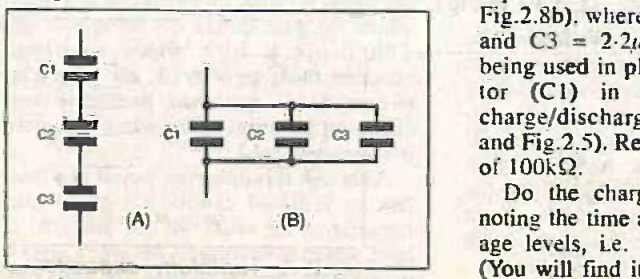

Fig.2.8. Capacitor in series (A), and parallel (B).

For capacitors in parallel (as for the three in Fig.2.8b) the formula is simply:

#### $C1 + C2 + C3 + (etc).$

Computer program Capacitors in Series and Parallel, accessible from the main menu, allows you to set the values for two and three capacitors and have the computer calculate the resulting total series and parallel values (see Photo 2.4). There is also a Self-test option allowing you to check your understanding of the two formulae involved.

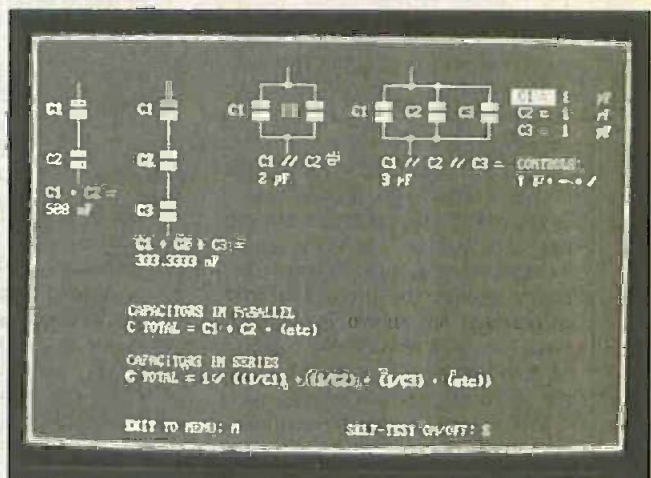

Photo 2.4. Interactive computer screen for calculating serial and parallel capacitor combinations.

**PARALLEL TEST**<br>Set up your breadboard as shown in Fig.2.9 (and Photo 2.5), in which three capacitors are shown in parallel (as in Fig.2.8b), where  $CI = 100 \mu F$ ,  $C2 = 47 \mu F$ and  $C3 = 2.2\mu F$ . This combination is being used in place of the single capacitor (C1) in your Tutorial Part 2<br>charge/discharge experiment (Fig. 2.2 charge/discharge experiment (Fig.2.2 and Fig.2.5). Resistor R1 is given a value and Fig.2.5). Resistor RI is given a value

Do the charge/discharge experiment. noting the time at the 63% and 37% voltage levels, i.e. 4V and 2V respectively. (You will find it easier to do this experiment if you make up and use another short lead with two crocodile clips on it.)

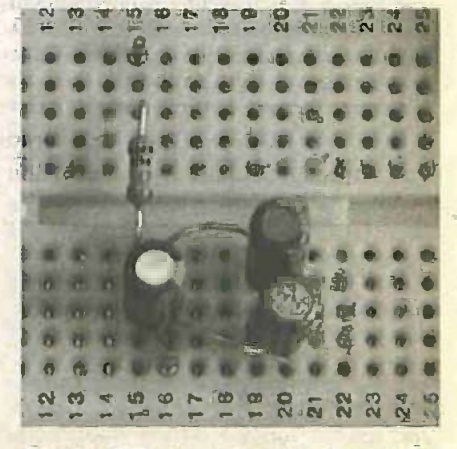

Photo 2.5. Breadboard layout for examining capacitors in parallel.

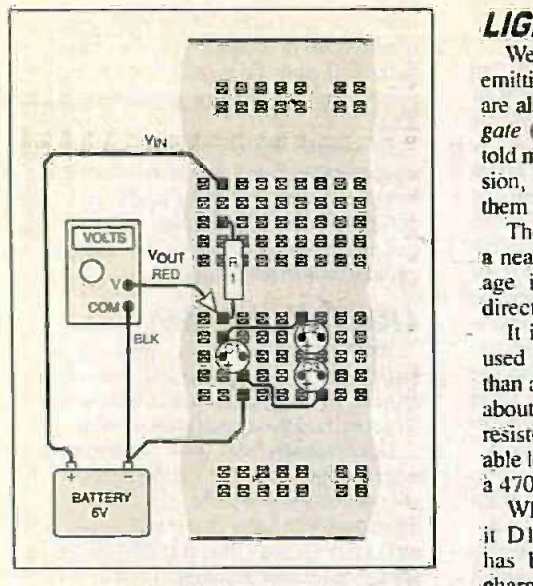

#### Fig.2.9. Breadboard layout for capacitors in parallel experiment.

Did you achieve timings of about 15 secs at the voltage points? That's the time constant associated with  $RI = 100k\Omega$  and  $CI =$ 150pF, the latter being very close to the answer of 149.2uF for C1, C2 and C3 in parallel.

#### SERIES TEST

Return to your screen graph and set C and R to  $150\mu$ F and  $100k\Omega$ , where you can see the 15 seconds timing when the graph slope crosses the percentage line.

Now calculate the total capacitance if the same three capacitors are connected in series, as shown in Fig.2.8a. If you don't get an answer of approximately  $2.06\mu F$ , try again.

You won't be able to do the breadboard check with this value, the time -constant is too fast in this instance, but you can use the display to show the graph for the nearest available value of  $2.2\mu$ F, i.e. 0.22 secs with R1 at 100 $k\Omega$ . (Later on, you could set up your own experiment using three capacitors in series for which a time constant significantly longer than 0-22 seconds is expected.)

The time constant for  $2-06\mu$ F (call it  $2\mu$ F) and R = 100k $\Omega$  is actually 0.2 secs. Use your graph display to find out what value of R is needed to achieve that value when  $C = 2.2 \mu F$ . We trust you'll find it to be  $91k\Omega$ .

#### SLOWER TEST

On your breadboard, now use just one capacitor, with a value of  $220\mu$ F (100 times the value of the above  $2.2uF$ ), and with the breadboard assembly of Fig.2.2 modified to suit. Testing your knowledge of resistor combinations, replace R1 with a made up value of  $91k\Omega$ . Two resistors will do it (within 100 ohms) - what are they and how are they connected? (Refer back to Part I if in doubt.)

Now do your time check routine - the time constant should be (ideally) 100 times the above 0.2 secs, i.e. 20 secs.

This now brings us to an interesting point: how do you set an exact time constant without using multiple values of capacitors and resistors? The answer's simple, and there are two ready-made components that help in this, the variable capacitor, and the variable resistor (more commonly known as the potentiometer). The latter we shall investigate next month.

#### LIGHTING UP TIME

We are again going ask you to use a light emitting diode (1.e.d.), as we did in Part 1. We are also asking you to use an inverting logic gate (also known as a NOT gate). You'll be told more about both devices on another occasion, but you don't need to fully understand them if you use them as we now tell you.

The 1.e.d., as you discovered in Part 1, is a neat little device that glows when a voltage is connected across it in a specific direction via a suitable resistor.

It is important that the resistor should be used since the l.e.d. cannot survive if more than about 2V is connected across it. You are about to use it with a 6V supply, and the resistor has to drop the voltage to an acceptable level. In this instance we want you to use  $a$  470 $\Omega$  resistor, as we did previously.

What we want to do is use the l.e.d. (call it DI) to indicate when a certain voltage has been reached on a charging or discharging capacitor. The problem is, though, that the time constant when a  $470\Omega$  resistor is used is too short for the capacitance values you can realistically select.

We need, therefore, to use a technique which allows a reasonably long time constant to be set, and still to provide enough  $\frac{1}{14}$ power to drive the l.e.d. via a 4700 resistor (call it R2).

This is where the logic gate (call it  $IC(a)$ is used  $-$  as a type of amplifier. Amongst your bag of parts you'll find some black "caterpillars" with 14 legs, seven-a-side. Find one marked 74HC04. There are likely to be lots of other forms of marking as well. but somewhere you should be able to discern the 74HC04 identity.

The 74HC04 and the l.e.d. are examples of components that belong to the general class known as *active* devices (as opposed to the general class called passives, of which resistors and capacitors are examples). Like the l.e.d., the 74HC04 is another member of that enormous family of components referred to as semiconductors. It also belongs to a sub -group of that family. generally known as integrated circuits (often abbreviated to i.c.s). More particularly, it is a *digital logic* i.c.

#### SEMICONDUCTOR HANDLING

As with electrolytic capacitors, by far the vast majority of semiconductors can only be connected to a power supply in one direction. Many can die if connected the wrong way round. Even if they don't die, they will not work correctly. This is equally true for a 74HC04.

Always connect semiconductors and other active devices into a circuit in the manner.<br>the output to respond. There is a range of specified in circuit diagrams. constructional layouts or data sheets. Always ensure that the circuit's power supply is switched off before inserting or removing them.

One further cautionary note: You will be aware that you can sometimes generate sparks when combing your hair or taking off a sweater. This is caused by the discharge of static electricity which can build up on some substances, including your body and that of animals, frequently by the action of friction in a dry atmosphere. Such discharges, if they occur when you touch some semiconductors can kill the devices the level of voltage discharge being greater than the device is designed to handle.

To avoid this happening. it is advisable to touch an earthed bare metal object immediately prior to handling integrated circuits. A water pipe is a suitable object, as is the exposed bare metal work of an item of earthed mains powered equipment. When i.c.s have been supplied in a black plastic foam, or bag nfarked as being "static sensitive", leave devices where they are until needed. Then keep the handling of their legs to a minimum.

The author reassures you, however, that for all the years he has been handling ic.s, he cannot remember killing one with static electricity. They are very robust, especially those manufactured over the last decade or so.

We shall discuss static electricity further in a future part of Teach-In.

#### INVERTER GATE

The 74HC04 device is known as a her  $(six)$  inverter gate  $-$  in other words it has six inverter gates within it, all usable separately. It's pinouts are shown in Fig.2.10, where the symbols within the outline are those for inverter gates..

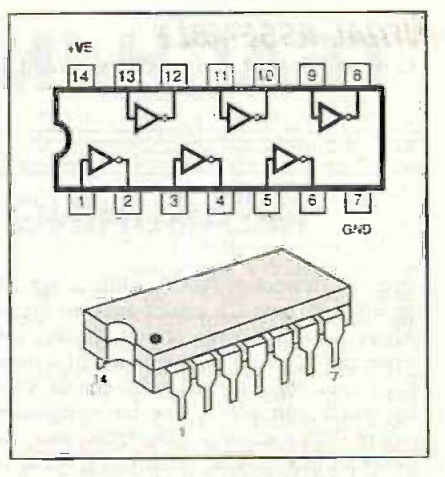

Fig.2.10. Pinouts and typical case style for 74HC04 hex inverter gate. Note the inversion gate symbols within the pinout drawing. and commentation

An inverter gate, as you will be jold when we discuss digital electronics in a later part, has an output that is at a level called Logic High when its input is at a level called Logic Low, and vice versa.

So what's Logic High and Logic Low? Well, in this instance, High refers to +6V (the power supply voltage level) and Low is simply OV. The two terms are respectively also known as Logic 1 and Logic 0.

The logic gate, though, does not have to have exactly OV or +6V on its input for voltage levels below which the gate thinks it's being provided with Logic 0. and there's range of voltage levels above which the gate thinks it's being provided with Logic 1. In a region somewhere between those two levels, the gate tends to get a bit confused and may keep changing its mind about what logic level it's being offered.

Although this dithering would be a problem in a digital circuit, it's of no great importance for what we are going to do here, which is to connect the gate's input to the resistor -capacitor series you have been charging and discharging.

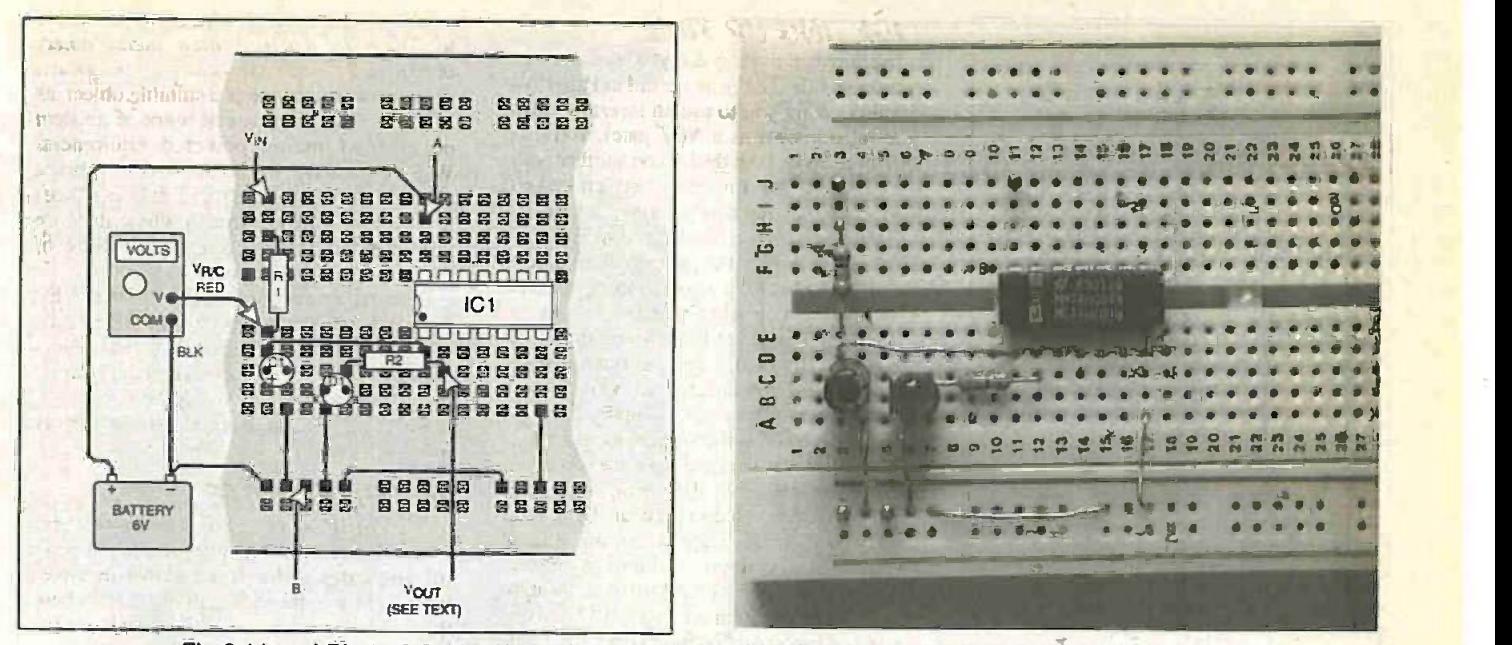

Fig.2.11 and Photo 2.6, breadboard layout for the first timing experiment using an inverter gate.

#### INITIAL ASSEMBLY

Connect up your breadboard as shown in Fig.2.11 (see also Photo 2.6). Note two things in particular: the position of the flat side on the l.e.d., and the position of the "notch" (or dot/dimple, on some devices) of the 74HC04. (See also Practically Speaking on page 834 last month - Nov '99.) The circuit diagram for this component configuration is shown in Fig.2.12.

Now perform some more capacitor charge/discharge experiments. You will see that the l.e.d. is on when the capacitor voltage is fairly low, and off when the voltage is fairly high. You may find that the l.e.d. blinks a bit between the two levels - this is due to ICI not being sure of its input logic level. The effect is more likely to be seen when the time constant is really slow.

See if you can establish what the capacitor voltage is when the 1.e.d. on-offness fully changes from one state to the other.

#### MORE L.E.D.S

Just for fun, connect up another inverter gate (IC1b) and five more l.e.d.s (D2 to D6)

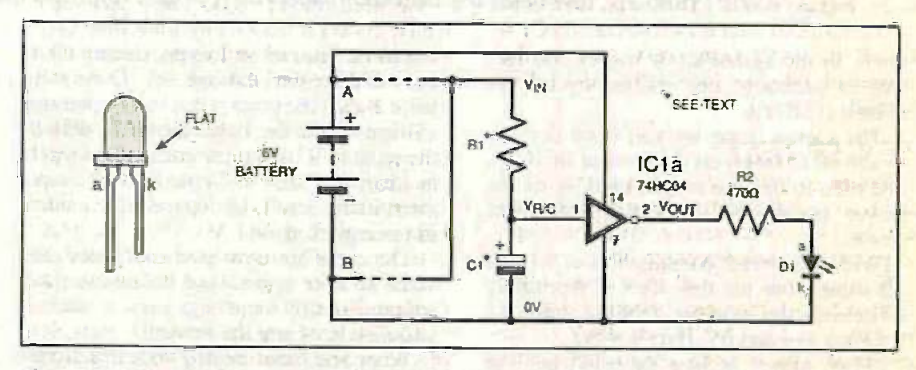

Fig.2.12. Circuit diagram for the experiment in Fig.2.11, plus (left) pinouts for a typical Le.d (light emitting diode).

plus the extra resistors (R3 to R7 - also of  $470\Omega$ ) as shown in Fig. 2.13.

Now you will find that DI and D2 alternate in their on -off states. This is due to D2 being connected to the +6V power supply, whereas D1 is connected to the 0V line.

The action of D3 and D4 will be seen to be the opposite of D1 and D2 (as will D5 and D6). Which brings us to an interesting point about inverter gates. When two are used in series, as done here, a double inversion occurs and so the final output logic level is the same as seen by the input to the first gate.

What we'd also like you to do is to make a note of the voltage that actually occurs at the junctions of the l.e.d.s and their respective resistors. Also note the voltages at the outputs of the two gates  $-$  do they actually reach OV and +6V?

What affect do two Le.d.s have on the output voltages of the gates? Compare with the voltages produced without l.e.d.s connected. We shall discuss this in another Tutorial. Also see if you can draw the circuit diagram for Fig.2.13.

#### FLASHY

We wonder if you realise how easy it is now to put the capacitor charging/discharging under automatic control for perpetual repetition of the cycles? One way to do it, using an additional inverter gate, IC lc, is shown in the circuit diagram of Fig.2.15 (we'll discuss the change of i.c. type number from 74HC04 to 74HC14 in a moment).

Using the values shown, reconstruct your breadboard assembly as illustrated in Fig.2.14 (deleting D5, D6, R6, R7), and still using the 74HC04 device. Note that a crocodile -clipped link is made between point Vout3 and Vin. See also Photo 2.7.

Connect up the power. What you should see now is that all four l.e.d.s appear to be glowing, but at a reduced brilliance level. In fact, they are all rapidly switching on and off, but too fast to differentiate between

#### 682 90086 98<br>008 00088 08 00000 SP Ca to. <sup>g</sup> 0 0 0 0 0 0 0 0 0 0 0 vR PED 000E000 0000000 LE 10 0 0 0 0 HI Hi IS 0 INH HI :4 IR 8 8 8 9 3 8 9 0 1 0 1 0 2 9 8 8<br>8 0 3 3 3 3 0 3 7 8 9 8 8 8<br>8 0 4 3 3 8 0 7 8 7 8 8 8 8 8<br>9 4 1 8 3 8 4 7 8 <u>0 0 0 0 0 0 0</u> **VOLTS**  $\bigcap$ 3 L  $IC<sub>1</sub>$ **COM E PEER PE** 0 HHH HH :3 0 ell azat 000E10.. 00E0 H , 0. 0 0 - <sup>2</sup> HHH **BLK** 520 G-8152 0170<br><mark>02888</mark> 0 0 0 0 0H <sup>H</sup> HH 0 0 0 <sup>H</sup> 0 0 <sup>E</sup> 日 52 **BATTERY** Vaur<sup>1</sup> Your<sup>2</sup> **(SEE TEXT)**

Fig.2.13. Breadboard assembly of Fig.2.11 modified to include five more l.e.d.s.

Everyday Practical ElecironicsIET1, December 1999

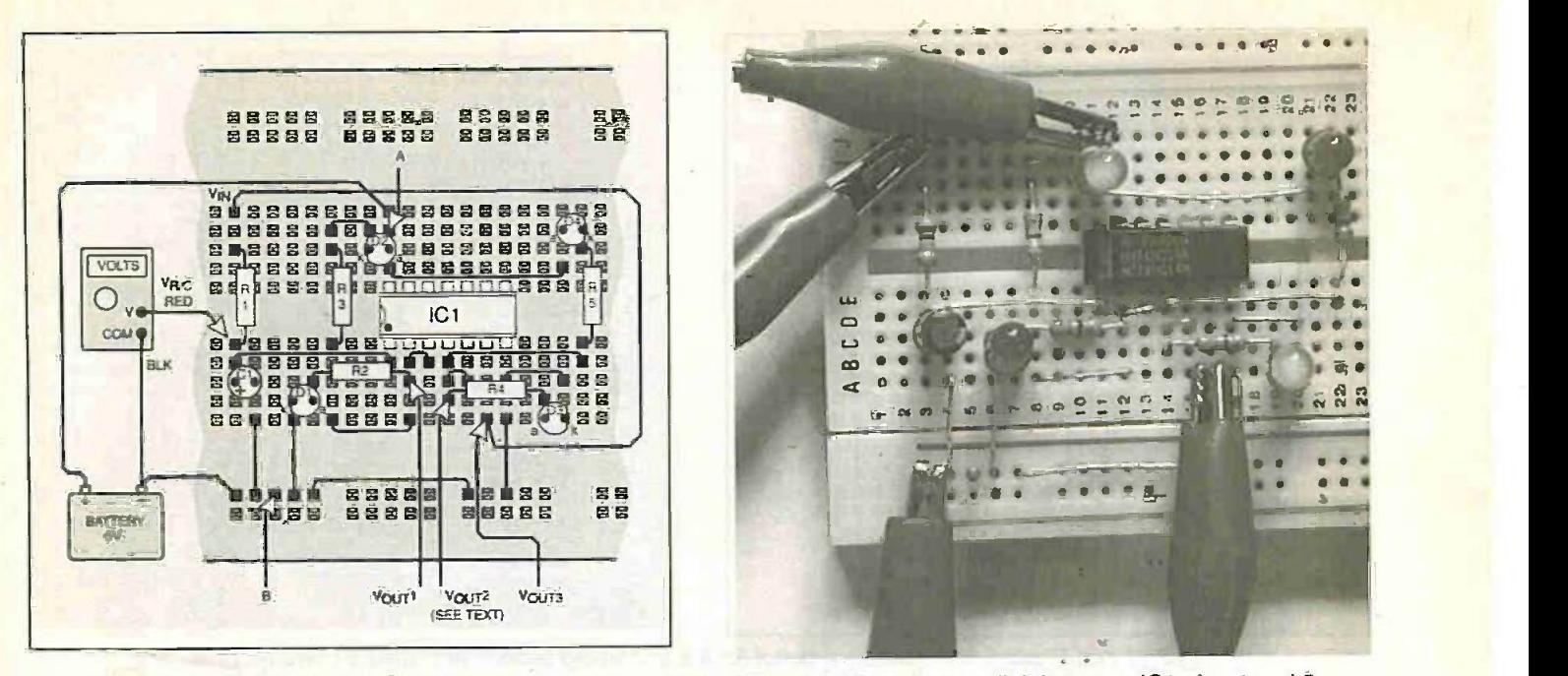

Fig.2.14 and Photo 2.7, layout for the oscillator experiment, (Fig.2.15). Note the new link between IC1 pins 4 and 5.

them. In the author's test model, the rate was in excess of one million cycles per second (1MHz)!

The clever thing we/you have done is to use ICic to invert the output of IC lb, and then to use the output of ICIc as the power supply for the resistor-capacitor chain.

With the correct combination of R1 and Cl values, this has the effect of repeatedly switching the voltage feeding into RI between +ve and OV. Here's why:

When power is first switched on, the voltage at the input to IC1a and the output of ICib will be low (double inversion), and the output of IC1c will be high (another inversion). This output is now supplying +ve to RI, and Cl starts to charge up (as it did when you connected it directly to the +ve voltage line).

We said earlier that inverter gates have a threshold voltage above which an input level of Logic 0 is assumed. Eventually, as C1 continues to charge, the voltage at the input of ICIa will rise above the threshold, and ICIa's output will fall to Logic 0. As a result, the output at IC1b will immediately go high, and the output of ICic go low.

This action, in an instant, causes CI to start discharging through RI. Eventually, there comes the point when the discharging voltage falls to the Logic 0 level as seen by the input to ICla. It now once more switches its output back to Logic 1, ICIb output switches back to Logic 0, and ICIc switches to Logic I again.

The cycle has now been completed. and starts all over again. Thus it continues, adinfinitum, until something stops it. such as you disconnecting the power!

What you have created with this simple component arrangement, is an oscillator.

For interest, try to take a voltage reading at ICic pin 6. You will find that is probably extremely erratic, although it may indicate a voltage at around the 3V mark (half-way between the 6V battery supply and OV).

#### **SCHMITT TRIGGER**

As the circuit stands, its frequency of oscillation is somewhat unpredictable. We said earlier that the 74HC04 has a midway input voltage level range in which the inverter is not too sure which logic level is being applied to it. It is at this midway level that the circuit is

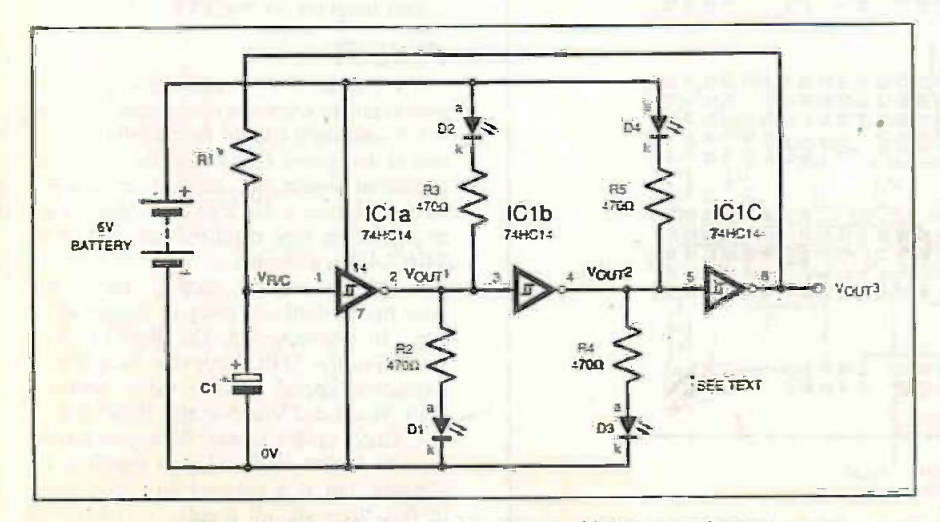

Fig.2.15. Circuit diagram for the oscillator experiment.

rapidly switching over from one state to another. What we ideally need is for the circuit to switch over only at the input levels which are guaranteed to be Logic 1 and Logic 0.

To achieve this exactitude with an ordinary inverter gate such as the 74HC04 would require the use of additional circuitry. However, there is a similar inverter type which automatically responds only to those input voltages which are at the guaranteed logic levels, ignoring those input voltages which lie between the two thresholds. Such an inverter is known as a Schmitt trigger inverter.

One type of Schmitt trigger inverter is the 74HCI4 which, like the 74HC04, has six inverters within it and its pins are arranged in the same order. Note the symbol within each of the inverter outlines in Fig.2.15 that indicate its Schmitt trigger status.

With power disconnected, find a 74HC14 device from your bag of components and substitute it into the 74HC04 position on your breadboard.

When power is re-applied, you will see a considerable difference in the rate at which the I.e.d.s now flash. Indeed. you should be able to count the flashes quite readily. This dramatic change in the flash rate is entirely due to the switchover occurring only at the guaranteed Schmitt trigger logic levels.

Using your meter you can now track the voltage level at the Rl/CI junction at which the logic changes occur. Also meter the output of  $ICic$  (pin  $6 -$ Vout3). You will see that it is repeatedly switching between Logic 1 and Logic 0.

#### TIME OUT

Before Part 3, think up some timing and capacitor value situations and see if you can solve them using the various software options and a calculator. Also see if you can get the oscillator to run so that its output at ICIc changes at exact intervals of your choosing, say once per second or once per 10 seconds. Until next month, 'bye for now.

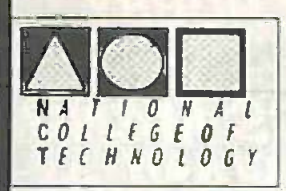

#### **DISTANCE** LEARNING COURSES in:

Analogue and Digital Electronics Circuits, Fibres & Opto-Electronics Electronic Testing & Fault Diagnosis Programmable Logic Controllers Mechanics and Mechanisms GCSE and BTEC Mathematics

- **SHIP** Courses to suit beginners and those wishing to *update* their knowledge and practical skills Courses are delivered **THE R**
- as self-contained kits
- **No travelling or college attendance**
- **Learning is at your own pace Courses may have** BTEC Certification and Tutoring

Wendover, Bucks HP22 6XA Telephone 01296 624270; Fax 01296 625299 Web: http://www.nct.ltd.uk For information contact: NCT Ltd., P.O. Box 11

SQUIRES MODEL AND CRAFT TOOLS A comprehensive range of Miniature Hand and Power Tools and now an extensive range of ELECTRONIC COMPONENTS featured in a fully illustrated 336 -page Mail Order Catalogue 1999 Issue SAME DAY DESPATCH

FREE POST & PACKING Catalogue free of charge to addresses in United Kingdom.

For overseas send 6 International Reply Coupons to:

Squires, 100 London Road, Bognor Regis, West Sussex P021 1DD Tel: 01243 842424 Fax: 01243 842525 Mager Card SHOP NOW OPEN WISA **ELEIOCARES** 

OUR LATEST **IRONS** WILL SAVE YOU SOME BRASS VOCS

 $2518$ 

× **BM** Îю Z

Our quality range of thermally balanced irons is now even better than ever. Easier to handle, cooler to use, each iron is manufactured in the UK and meets CE conformity. There's an 'In Handle' adjustable temperature model and burn proof lead 'option and a wide selection of soldering bits. That's the good news. The even better news is that all our irons are still very competitively priced Tel: 01822 61356S Fax: 01822 617598

www.antex.co.uk

NOT JUST ANY OLD IRON

 $4M_{\odot}$ 

A MT

Everyday Practical Electronics/ETI, December 1999 923

## WHETHER ELECTRONICS IS YOUR HOBBY OR YOUR LIVELINOOD... YOU NEED THE MODERN ELECTRONICS MANUAL and the **ELECTRONICS SERVICE MANUAL**

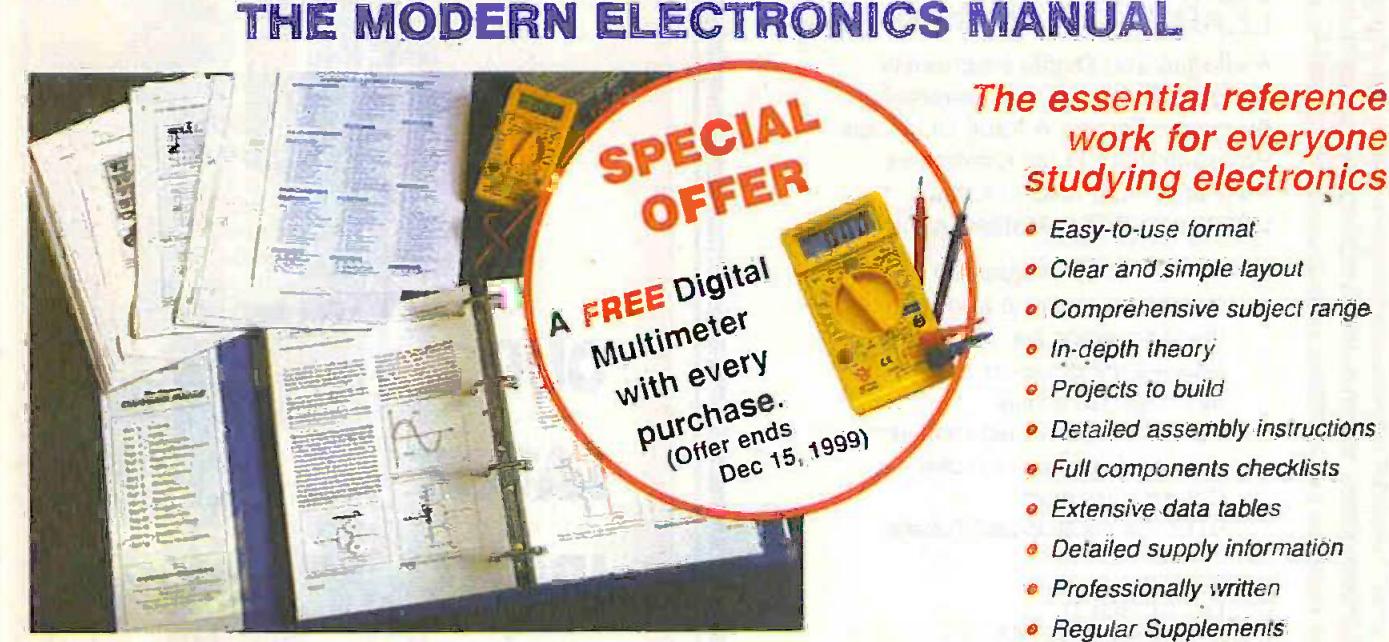

**·** Sturdy ring-binder

## EVERYTHING YOU NEED TO GET STARTED AND GO FURTHER IN ELECTRONICS!

The revised edition of the Modern Electronics Base Manual contains practical, easy -to -follow information on the following subjects:

BASIC PRINCIPLES: Electronic Components and their Characteristics (16 sections from Resistors and Potentiometers to Crystals, Crystal Modules and Resonators). Circuits Using Passive Components (9 sections), Power Supplies, The Amateur Electronics Workshop, The Uses of Semiconductors, Digital Electronics (6 sections). Operational Amplifiers, Introduction to Physics, Semiconductors (6 sections) and Digital Instruments (5 sections).

CIRCUITS TO BUILD: There's nothing to beat the satisfaction of creating your own project. From basic principles, like soldering and making printed circuit boards, to circuit -building, the Modern Electronics Manual and its Supplements describe clearly, with appropriate diagrams, how to assemble radios, loudspeakers,

amplifiers, car projects. computer interfaces, measuring instruments, workshop equipment. security systems, etc. The Base Manual describes 13 projects including a Theremin and a Simple TENS Unit.

ESSENTIAL DATA: Extensive tables on diodes, transistors, thyristors and triacs, digital and linear i.c.s.

EXTENSIVE GLOSSARY: Should you come across a technical word, phrase or abbreviation you're not familiar with, simply turn to the glossary included in the Manual and you'll find a comprehensive definition in plain English.

The Manual also covers Safety and Suppliers The most comprehensive reference work ever produced at a price you can afford, the revised edition of THE MODERN ELECTRONICS MANUAL provides you with all the essential information you need.

## THE MODERN ELECTRONICS MANUAL

Revised Edition of Basic Work: Contains over 900 pages of information. Edited by John Becker. Regular Supplements: Approximately 160-page Supplements of additional information which, if requested, are forwarded to you immediately on publication (four times a year). These are billed separately and can be discontinued at any time. Presentation: Durable looseleaf system in large A4 format Price of the Basic Work: £39.95 (to include a recent Supplement FREE)

**- Communication of the Communication** 

Our 30 day money back guarantee gives you complete peace of mind. If you are not entirely happy with either Manual, for whatever reason, simply return it to us in good condition, together with the Digital Multimeter, within 30 days and we will make a full refund of your payment - no small print and no questions asked. (Overseas buyers do have to pay the overseas postage charge)

Wimborne Publishing Ltd., Dept D12, Allen House, East Borough, Wimborne, Dorset BH21 1PF. Tel: 01202 881749. Fax: 01202 841692.

.<br>Kabupatèn Kabupatèn Grégorian Kabupatèn Kabupatèn Kabupatèn Kabupatèn Kabupatèn Kabupatèn Kabupatèn Kabupatèn

# ELECTRONICS SERVICE MANUAL

#### EVERYTHING YOU NEED TO KNOW TO GET STARTED IN REPAIRING AND SERVICING ELECTRONIC EQUIPMENT

SAFETY: Be knowledgeable about Safety Regulations. Electrical Safety and First Aid.

UNDERPINNING KNOWLEDGE: Specific sections enable you to Understand Electrical and Electronic Principles. Active and Passive Components, Circuit Diagrams. Circuit Measurements. Radio. Computers. Valves and manufacturers' Data. etc.

PRACTICAL SKILLS: Learn how to identify Electronic Components, Avoid Static Hazards. Carry Out Soldering and Wiring. Remove and Replace Components.

TEST EQUIPMENT: How to Choose and Use Test Equipment. Assemble a Toolkit. Set Up a Workshop, and Get the Most from Your Multimeter and Oscilloscope. etc.

SERVICING TECHNIQUES: The regular Supplements include vital guidelines on how to Service Audio Amplifiers, Radio Receivers. TV Receivers, Cassette Recorders, Video Recorders. Personal Computers, etc.

TECHNICAL NOTES: Commencing with the IBM PC, PC-XT, PC-AT, this section and the reaular Supplements deal with a very wide range of specific types of equipment.

REFERENCE DATA: Detailing vital parameters for Diodes, Small-Signal Transistors, Power Transistors, Thyristors. Triacs and Field Effect Transistors. Supplements include Operational Amplifiers. Logic Circuits, Optoelectronic Devices, etc.

## ECTRONICS SERVICE I

Basic Work: Contains around 900 pages of information. Edited by Mike Tooley BA Regular Supplements: Approximately 160-page Supplements of additional information which, if requested, are forwarded to you immediately on publication (four times a year). These are billed separately and can be discontinued at any time. Presentation: Durable looseleaf system in large A4 format

Price of the Basic Work: £39.95 (to include a recent Supplement FREE)

#### The essential work for servicing and repairing electronic equipment

- o Easy -to -use format
- o Clear and simple layout
- o Vital safety precautions
- *e* Fundamental principles
- Troubleshooting techniques
- Servicing techniques
- **Choosing and using test** equipment
- o Reference data
- o Professionally written
- o Regular Supplements
- o Sturdy ring -binder

## ORDER BOTH MANUALS TOGETHER AND SAVE OVER £10!

A mass of well-organised and clearly explained information is brought to you by expert editorial teams whose combined experience ensures the widest coverage Regular Supplements to these unique publications, each around 160 pages, keep you abreast of

#### the latest technology and techniques if required

#### REGULAR SUPPLEMENTS

Unlike a book or encyclopedia, these Manuals<br>are fiving works – continuously extended with<br>new material, if requested, Supplements are sent<br>to you approximately every three months. Each<br>Supplement contains around 160 pages

you feel is superfluous to your needs. You can also purchase a range of past Supplements to extend your Base Manual on subjects of particular interest to you.

#### RESPONDING TO YOUR NEEDS

We are able to provide you with the most important and popular, up to date, features in our

**PLEASE** send me a Digital Multimeter (offer ends Dec 15, 1999) together with

**DE MODERN ELECTRONICS MANUAL plus a FREE SUPPLEMENT** 

#### DELECTRONICS SERVICE MANUAL plus a FREE SUPPLEMENT

I enclose payment of £39.95 (for one Manual) or £69.75 for both Manuals (saving over £10 by ordering both together) plus postage if applicable.

I also require the appropriate Supplements four times a year. These are billed separately and can be discontinued at any time. (Please delete if not required.) Should I decide not to keep the Manual/s I will return it/them and the Digital Multimeter to you within 30 days for a full refund.

Supplements. Our unique system is augmented by readers' requests for new information. Through this service you are able to let us know exactly what information you require in your Manuals.

You can also contact the editors directly in writing if you have a specific technical request or query relating to the Manuals.

#### ORDER FORM

Simply complete and return the order form with your payment to the following address:

Wimborne Publishing Ltd, Dept. D12, Allen House, East Borough, Wimborne, Dorset BH21 IPF We offer a 30 day MONEY BACK GUAHANTEE<br>- if you are not happy with the Manual simply return if to us<br>in good condition together with the Muftimeter within 30 days for a full refund.

Ouercase runes do have to pay the overseas postage - see below

#### POSTAGE CHARGES Price PER MANUAL

FREE

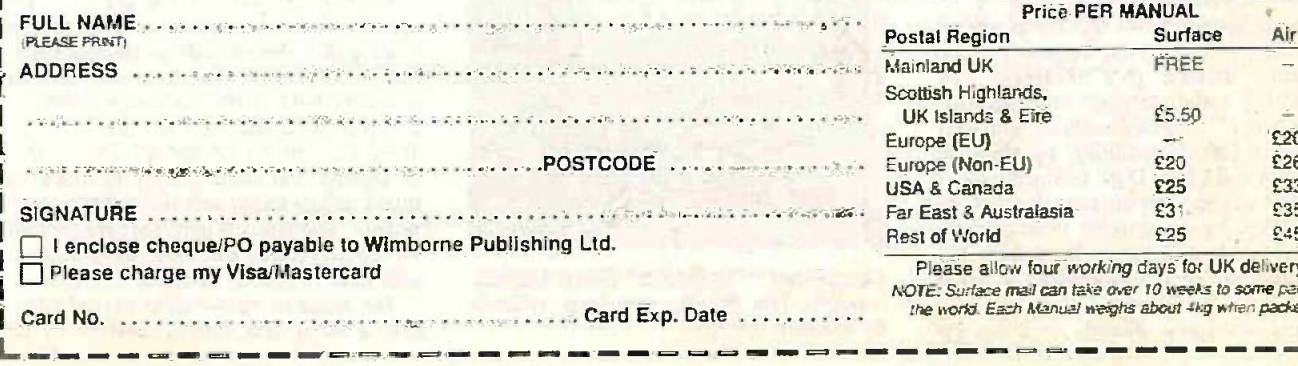

UK Islands & Eire  $£5.50$   $£7.20$ **Europe (EU) 1999 120 121 1220**<br>Europe (Non-EU) 1220 1226 Europe (Non-EU) £20 £26 **USA & Canada 225 £33**<br>Far Fast & Australasia £31 **£35** Far East & Australasia **East & East & East & East & East & East & East & East & East &**<br>Rest of World **Base & East & East & East & East & East &** Rest of World Please allow four working days for UK delivery.

NOTE: Surface mail can take over 10 weeks to some parts of the world. Each Manual weighs about 4kg when packed.

Constructional Project

# GINORNIOUS **STOPWATCH**

## $NED$  STOJADINOVIC  $\equiv$  Part 2

## Now you're "up and running", why<br>not add some Giant Displays to your events Stopwatch.

**Thus Large Digit Display unit was** with originally designed for use with the modu - Ginormous Stopwatch module presented last month. It has 178mm (7-inch) characters and can use high brightness 1.e.d.s for dazzling daylight performance.

It can also be driven from a standard computer serial port with the optional adapter, allowing it to be used as a scoreboard, bingo number display, clock, etc.

#### CIRCUIT OVERVIEW

The heart of the circuit is a PIC16C54 microcontroller and this has two relatively simple tasks. The first is to receive serial data from the Stopwatch module or computer serial port. The data reaches the micro via an optoisolator (IC4), as discussed in Part 1, and the individual digit modules can be daisy chained together up to a maximum of 16 modules.<br>The software responds to all 16 address-

es but the Stopwatch module only usesseven of them. However, when driven from a computer using the Serial Port Converter, the Large Digit Display units will respond to all 16 addresses.

The second task is to switch on the various segments on the display to form the digits 0 to 9.

#### **SOFTWARE**

In keeping with the author's stated objective of designing without designing, he used two pieces of software from the Parallax web site at www.parallaxinc.com. These were from application notes concerning receiving serial data and utilising a jump table to display digits on a 7-segment display. Readers are referred to these notes.

It is interesting to note that it was easiest to choose the same crystal frequency as the Stopwatch module (3.2768MHz). This allowed the author to play with the software's "bit\_k" constant without worrying about serial link compatibility between the Stopwatch and Large Digit modules.

Of course, large display modules that are to be driven by a computer must comply with the standard computer baud rates and everything has been standardised at 9600 bits/sec.

It was necessary, though, to come up

with a protocol to address the correct module and tell that module what number to display. This turned out to be quite easy. and it can be done in one byte.

First, consider the number to be displayed. In binary you need four bits to display the digits 0 to 9, like this:

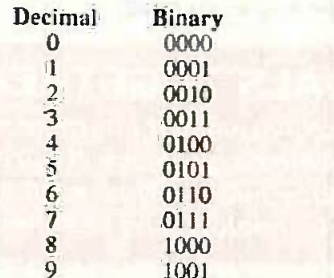

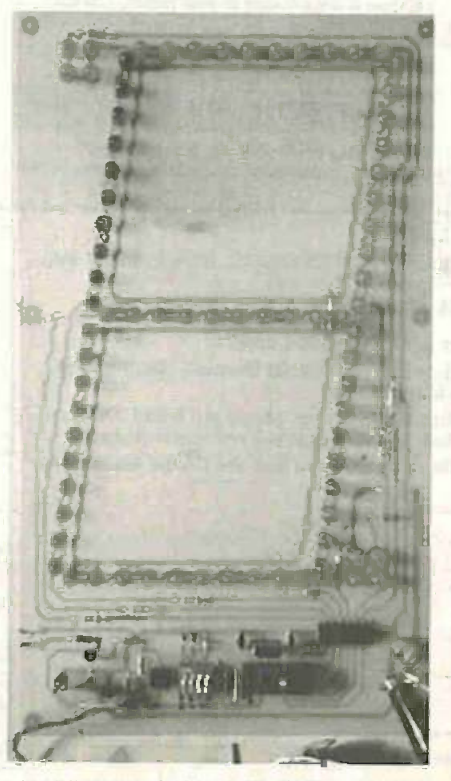

Completed "7-segment" Giant Display module. The figures measure 178mm by 100mm approx.

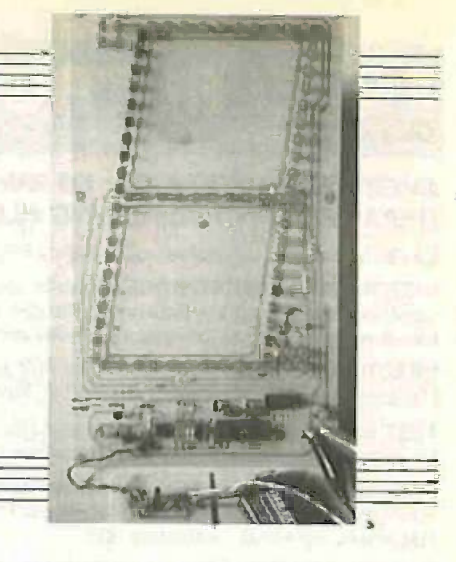

Actually, four bits will allow you to count front 0 to 15 (binary 1111), but  $\bar{w}$   $\bar{e}$ only need to count up to 9. Let's call these bits "n", as in "nnnn". Similarly, four bits will allow us to have modules numbered from 0 to 15, call these bits "d".

Computers and PIC micros like to deal in bytes, which are eight bits, so the software makes the "nnnn" and "dddd" bits into artificial bytes:

dddd becomes dddd0000, which is one byte

nnnn becomes 0000nnnn, which is another byte

The two bytes are ORed together (inclusive -OR) bit by bit to form a single byte which looks like ddddnnnn. This single byte contains both the module number and the digit to be displayed.

For example, to make module 1 display the number 1, the output byte would be 00010001. To make module 2 display the number 1 it would be 00100001.

#### CIRCUIT DIAGRAM

Referring to the circuit diagram in Fig.l, data is received via the optocoupler IC4. The driving device (e.g. the Stopwatch) switches an l.e.d. inside the optocoupler on and off and the light from its l.e.d. shines onto an optotransistor, switching it on and off in unison.

Resistor RI holds the output of IC4, pin 5, at 5V until the transistor switches on and shorts pin 5 to ground. Pin 5 is connected directly to the PIC microcontroller IC2 at its pin RB7, which is set up as an input pin.

When output pin 5 of IC4 is at 0V, it switches on transistor TR1 and, via current limiting resistor R3, causes current to flow through optocoupler IC4 of the next digit module. In this way the modules are daisychained one to the next.

Dual -in-line switch S1 to S4 is used to set the digit's module address number by placing the relevant code on the PIC's RAO to RA3 data pins. Pins RAO and RAI are normally held at 0V via resistors R4 and R5; pins RA2 and RA3 are normally held at 5V via resistors R6 and R7. This method of biasing was done simply to make the board design easier and the software takes it into account. When the appropriate switch is closed, the logic level seen by pins RAO to RA3 is inverted

The status of the switches is read whenever a serial data byte is received by the
PIC via its RB7 input. The 4-bit status code forms the "dddd" bits referred to earlier.

## **DISPLAY**

Pins RB0 to RB6 of the PIC are used as the 7-bit output to the seven sets of 10 l.e.d.s that make up the seven segments of the display. The PIC16C54 cannot by itself handle the current required by the l.e.d.s and so IC3 acts as an intermediary buffer.

This device is a rugged little chip intended as a solenoid driver and can handle almost 50V and 500mA, and is nice and cheap as well. It is essentially seven opencollector Darlington transistors that can be turned on and off by the 5V and 0V logic level voltages from the PIC.

The l.e.d.s are arranged in pairs in a series/parallel arrangement, meaning that one pair is connected in series with the next pair. There is a voltage drop of nearly 2V across each l.e.d. or pair of l.e.d.s in a parallel arrangement and the five pairs are arranged in series.

Thus the five pairs will drop the 12V supply by  $5 \times 2V$ , or about 10V. leaving the ballast resistor with 2V (12V - 10V) to reduce to zero. The l.e.d.s run well at about 20mA and so a simple application of  $E = IR$  gives a value of 100 ohms for the ballast resistors.

The value of the ballast resistor is not

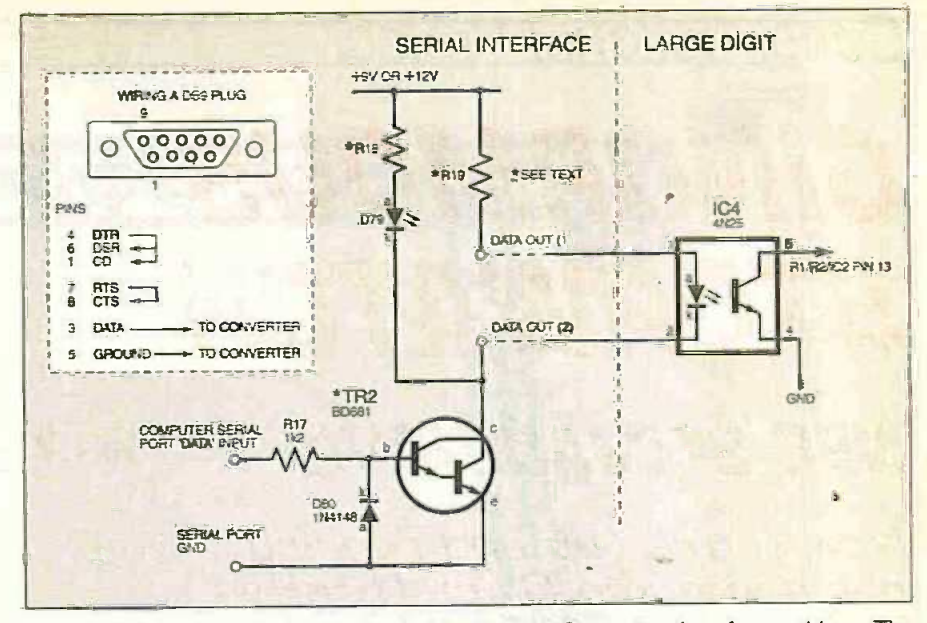

Fig.2. Circuit diagram for a simple Serial Port Converter Interface add-on. The values of resistors R18 and R19 should be 330 ohms for 9V and 560 ohms for 12V.

critical and the l.e.d.s will put out good light from about 10mA to some 30mA. which is the maximum for most l.e.d.s. If you need to save power, try putting in 220

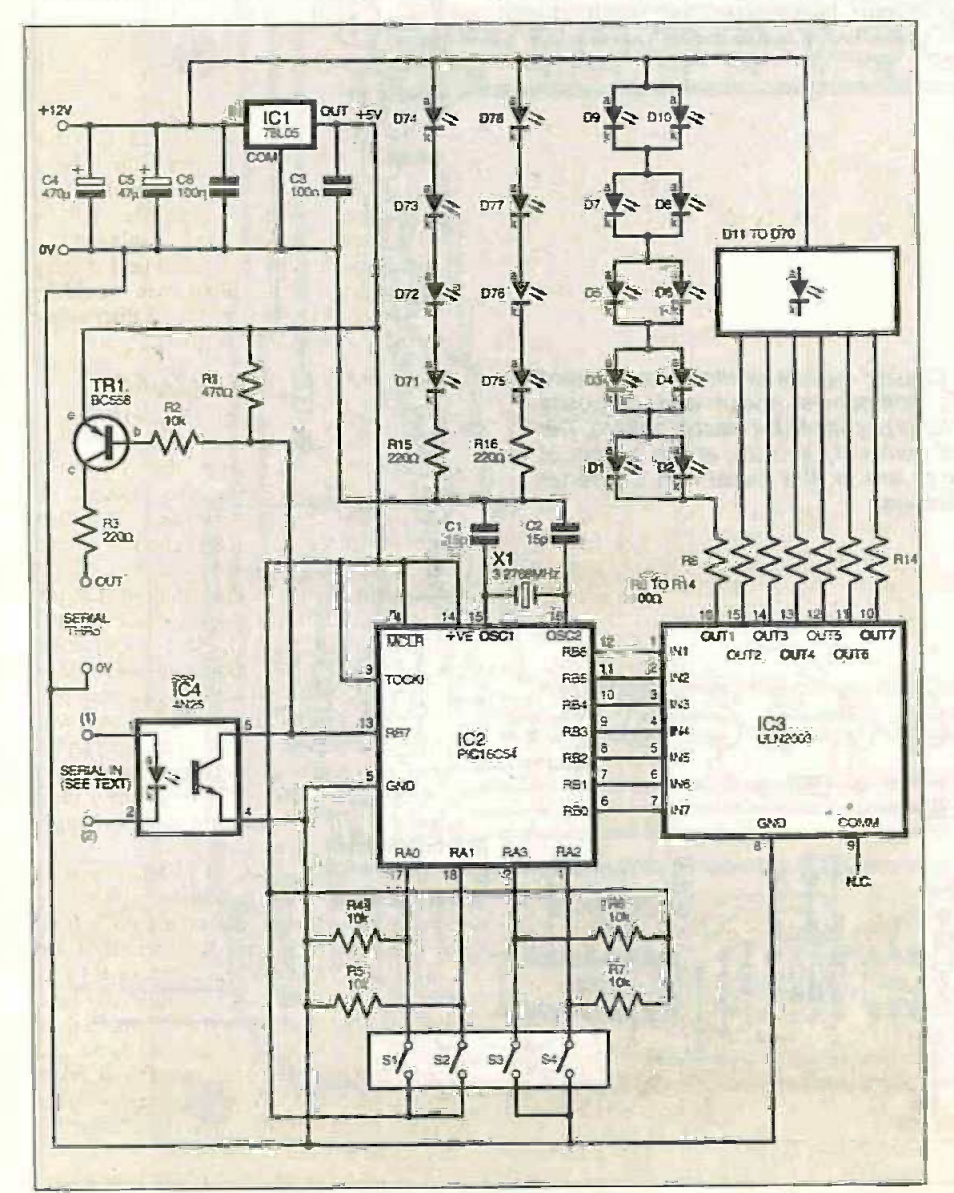

Fig.1. Circuit diagram for the Giant Digital Display module.

ohms ballast resistors and see how the light output looks.

The decimal point and colon Le.d.s are done the same way except that the Le.d.s are all in series as there are not as many of them. These l.e.d.s are not controlled in any way and are simply connected across the 12V power supply, via limit resistors R15 and R16, constantly remaining on while the power is on.

## **SERIAL PORT** CONVERTER

The digit modules can also be driven from a computer serial port with the aid of a converter module interface (see Fig.2). This is simply a Darlington transistor switch (TR2) which converts the  $\pm 15V$  signals from the serial port to voltages of the correct polarity to drive the optocouplers.

The transistor also provides the reasonably heavy current required by optocou-<br>plers connected in "star" configuration (see the last section of this article).

The converter has its own power supply because it has to provide power to the internal l.e.d.s of the optocouplers. The battery used can be 9V or 12V merely by changing resistors R18 and R19. The values should be 330 $\Omega$  for 9V and 560 $\Omega$  for 12V.

The converter also has an l.e.d. on board (D79) to indicate serial port activity and is a great help for trouble shooting.

## CONSTRUCTION

The printed circuit boards for the Large Digit Display and optional computer Serial Port Converter Interface board are available from the EPE PCB Service page, codes 247 and 248, respectively. The component assembly and track layout details for the boards are shown in Fig.3 and Fig.4.

There is nothing difficult about the construction but the l.e.d.s are, as may be expected, rather tedious. It is suggested that you test each segment as it is finished.

Start assembly of the Large Display board (Fig.3) with the top right segment. Insert all the l.e.d.s and make sure that they are all the correct way around, noting that some high brightness i.e.d.s have different orientations to those of ordinary l.e.d.s. If

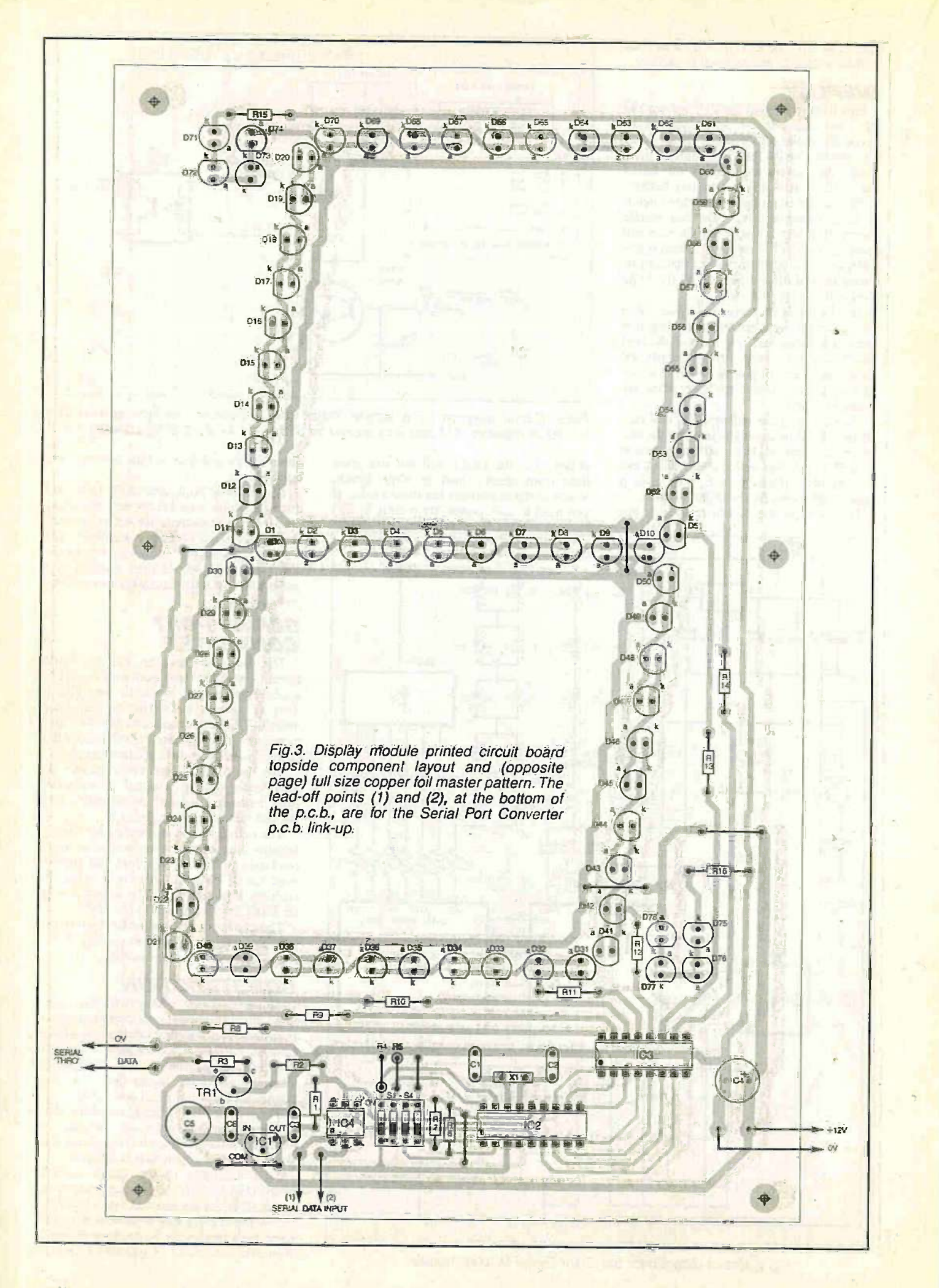

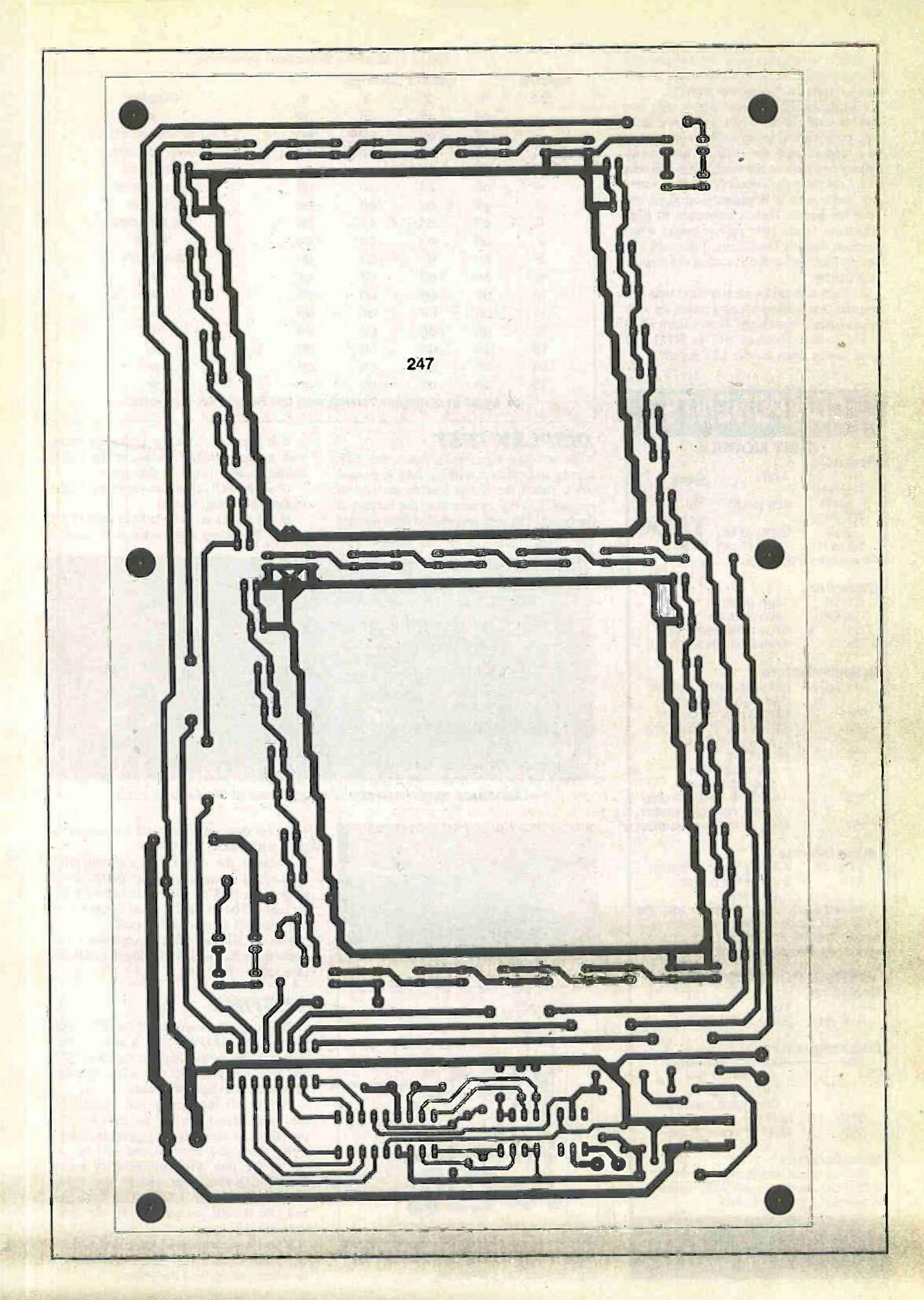

in doubt, you can check by temporarily connecting the l.e.d. in series with a  $1k\Omega$ resistor across a 12V power supply.

Flip the board over and solder only one lead of each I.e.d. When you have done that, go back and grasp both leads of each l.e.d. and re-melt the solder while gently pulling upwards on the leads. This will seat each l.e.d. onto the circuit board and generally make sure it is pointing straight out from the board. This is important as high brightness l.e.d.s only appear bright when you look directly onto them, if they are tilted they look dull and this makes the display look patchy.

Go back and solder each second lead and give the first soldered lead a touch up with fresh solder if necessary. Now solder in all of the ballast resistors (R8 to R16) and some power leads for the 12V supply.

**EVALUATE** 

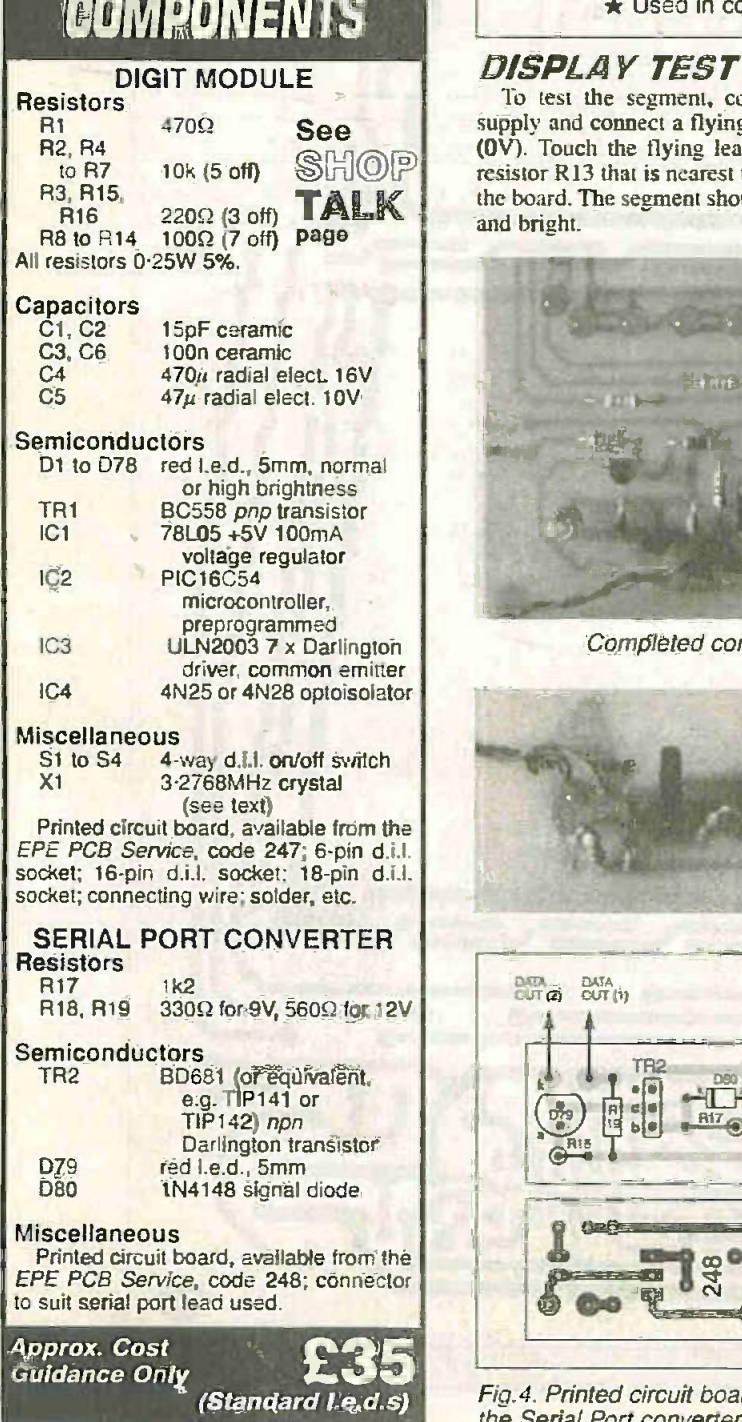

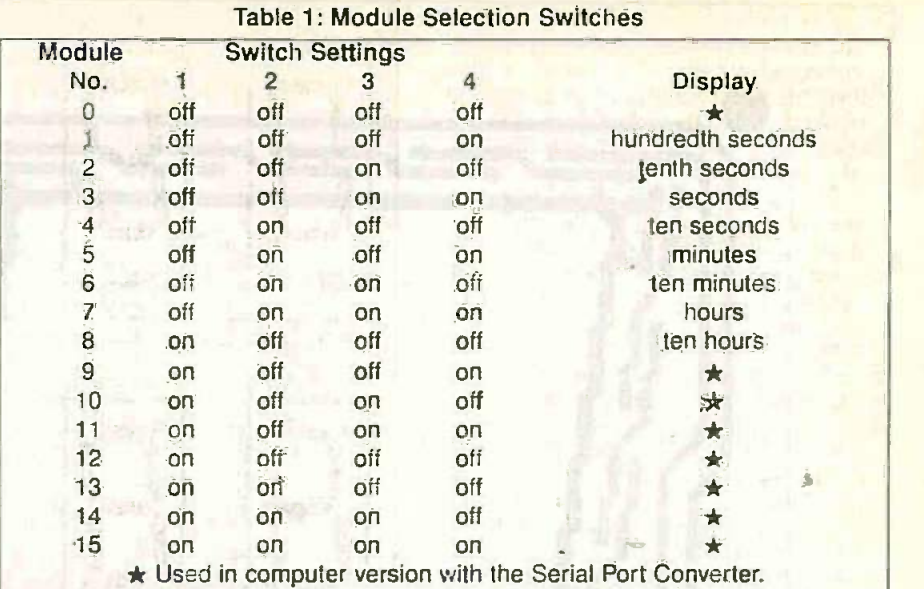

## DISPLAY TEST

 $R_1R_1$  R15<br>R16 220 $\Omega$  (3 off) **TALK** and bright. To test the segment. connect the 12V supply and connect a flying lead to ground (OV). Touch the flying lead to the end of resistor R13 that is nearest to the bottom of and bright.

If it does not, look for l.e.d.s the wrong. way around, broken tracks, or the wrong ballast resistor value. in that order.

If all is well, continue inserting 1.e.d.s, testing, inserting, testing...

If any l.e.d.s are a tight fit at their skirts, gently file down their sides until there is

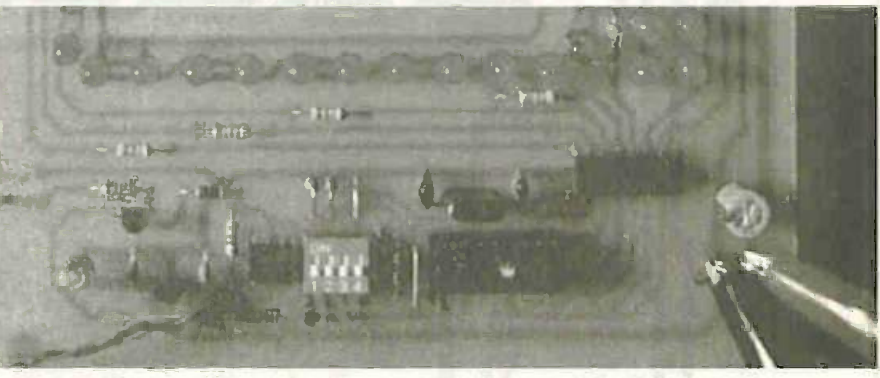

Completed control and power supply area of the Display p.c.b.

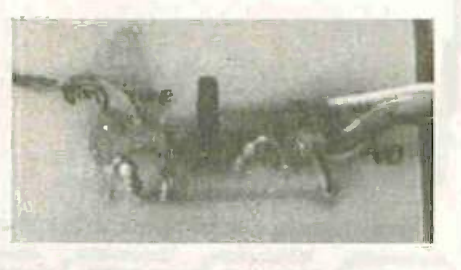

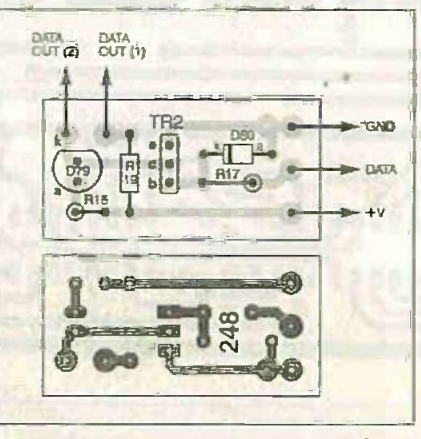

Fig.4. Printed circuit board details for the Serial Port converter.

room for them to sit without colliding with their neighbours.

Because the colon and decimal point l.e.d.s are intended to be permanently turned on, they (and/or their ballast resistor) should be omitted if those functions are not required on any of the boards.

Put in all the other components and sockets for IC2 to IC4, but do not install the i.c.s yet.

## TESTING

Power up the board and at the IC2 socket test for 5V and OV at pins 5 and 14. This will test the power supply regulator IC1, and will also show up any solder splashes or broken tracks to these pins.

Switch off the power and insert IC3, the I.e.d. driver device. To now test the operation of the various segments, take a flying lead and connect one end to 5V, say to the link wire immediately below ICI. Touch the other end of the flying lead in turn to pins I to 7 of IC3's socket and you should see each of the segments light accordingly.

If you have connected the colon or decimal point l.e.d.s, they should have turned on when you applied the power.

Now power down and carefully put the PIC (preprogrammed, of course) into its socket, being very careful about orientation. Remember that it is a CMOS chip and so be sure to briefly ground yourself to discharge static electricity before handling it. Also insert 1C4.

Turning on the power should now give you a nice big figure "0" and if not, immediately power down and start looking for causes. The Stopwatch article last month has some tips on troubleshooting this type of circuit.

If you are using the Slopwatch module. connect it to one digit board via a handy length pair of leads, being careful to connect signal and ground wires the correct way around. Select the module address number via the d.i.l. switch (S1 to S4) as per Table 1. Note that the software "knows" that switches S3 and S4 are connected in order of RA3 and RA2 (instead of RA2 and RA3 as might be expected).

Power up both boards and start the Stopwatch. This should immediately start the digit board displaying the selected time unit. If it just sits on "0", use a logic probe or similar to test for a fast changing signal on pin 5 of the optocoupler, IC4.

## PORT INTERFACE

If using the Serial Port Converter, connect up the digit board and power as above. Now run the QBASIC demo program, making sure that the module d.i.l. switches are all off. Put in a different switch setting from the list each time you run the program and the module should immediately display the correct number.

You will know if the converter is working by observing its 1.e.d. Whenever serial data is being transmitted it will flash quite noticeably.

## STAR CONNECTION

The digit modules are designed to be hooked up in "daisy chain" configuration, see Fig.5a, and this should work well in most cases. It is possible, especially when many modules are used for the signal to get a bit lost in its trip down the chain; remember the design allows up to 16 digit modules to be used.

In this case, use the "star" configuration in Fig.5b where the driver transistor in the Stopwatch or Serial Port Converter switches all of the optocouplers directly. Note that this will put quite a strain on the battery of the Serial Port Converter or Stopwatch module as it now has to power all of the optocouplers at the same time.

To select a battery size, assume that each module uses about 15mA when running and plan accordingly. For example, 10 modules times 15mA is 150mA and so a battery of 1.2Ah (amp hour) capacity will drive the display for eight hours.

## **COMPUTER** SERIAL PORTS

While developing this project the author came across a strange fact: not all computer serial ports operate at quite the same speed and the modules will consequently malfunction on some computers.

For those programming their own PIC and wanting to drive the modules from a computer port, try varying the value of "bit k" in the software for the PIC. The

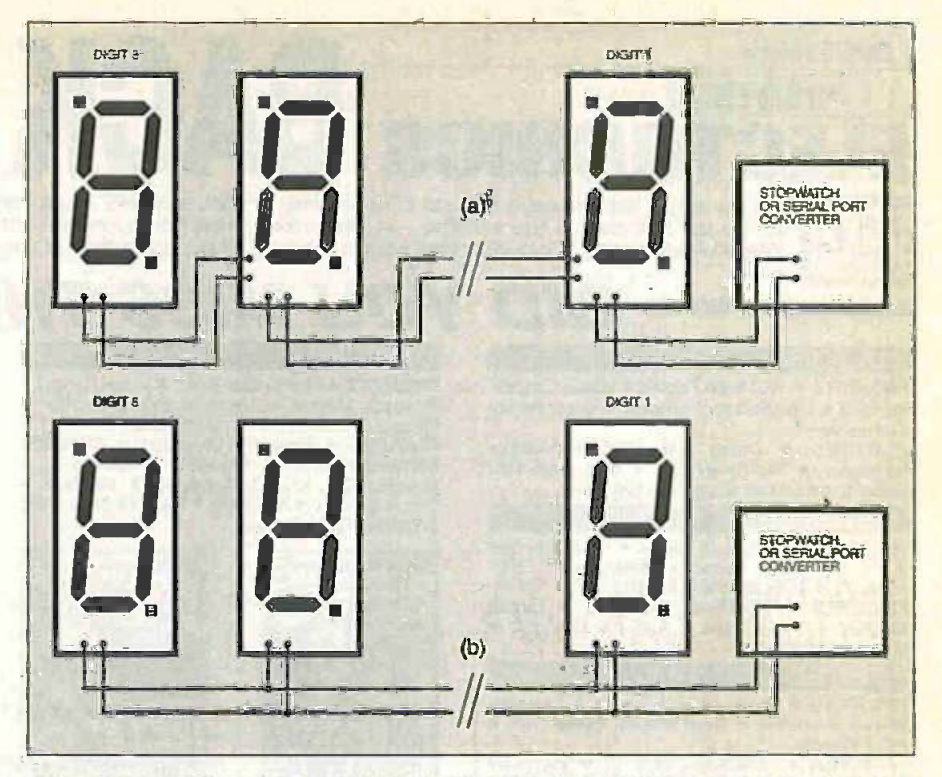

Fig.5. Suggested method of connecting the Giant Display modules to the Stopwatch (Part 1) or Serial Port Converter. (a) In "daisy chain" fashion or (b) "star" configuration.

comments section in the source code tells you how to do it.

If you only want to drive the modules from a computer, a slightly different source code for the PIC has been includ-<br>ed (called serin4.src) which requires the use of a 4MHz crystal instead of the 3.2768MHz one, and operates at 2400 baud. The slower baud rate is unnoticeable to our slow human senses and results in a design which is forgiving of long serial cables and bit rate errors in the The net computer or micro.

## SOFTWARE

The software for the Large Digit module, including the QBASIC demo program, is available on a 3.5 -inch disk front the Editorial office (see EPE PCBISofhvare Service page for details and cost), and free via the EPE web site.

Preprogrammed PICs for this module are available as discussed in Shoptalk.

Note that since publicaton of Part 1 the software has been revised by the author. The new version is on the *EPE* disk and website

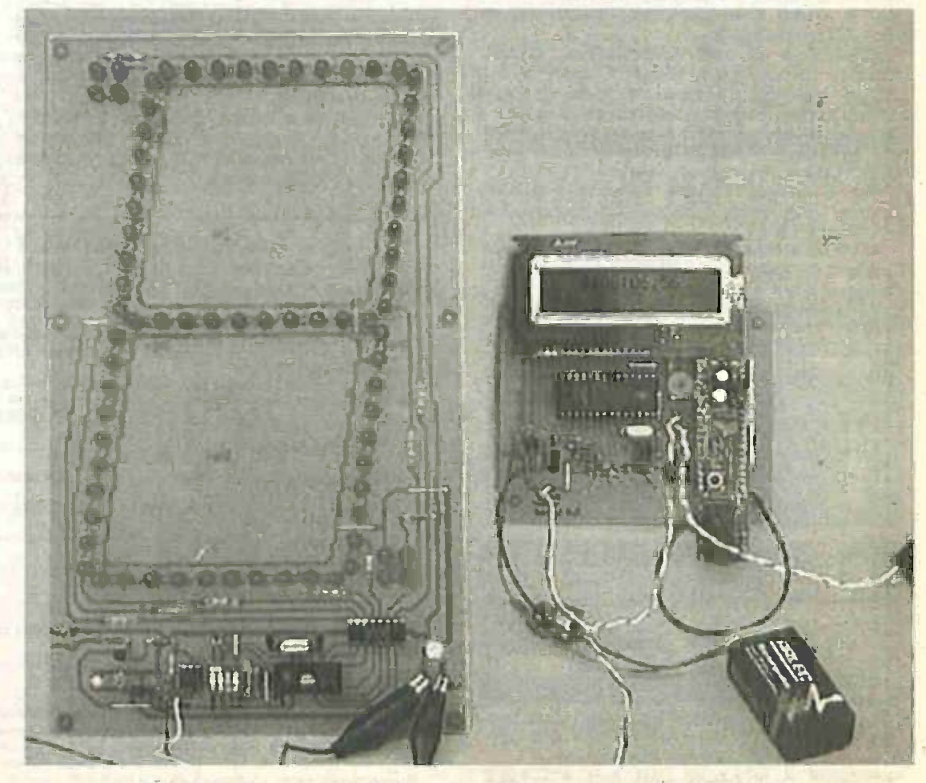

One Display module being driven by last month's Stopwatch.

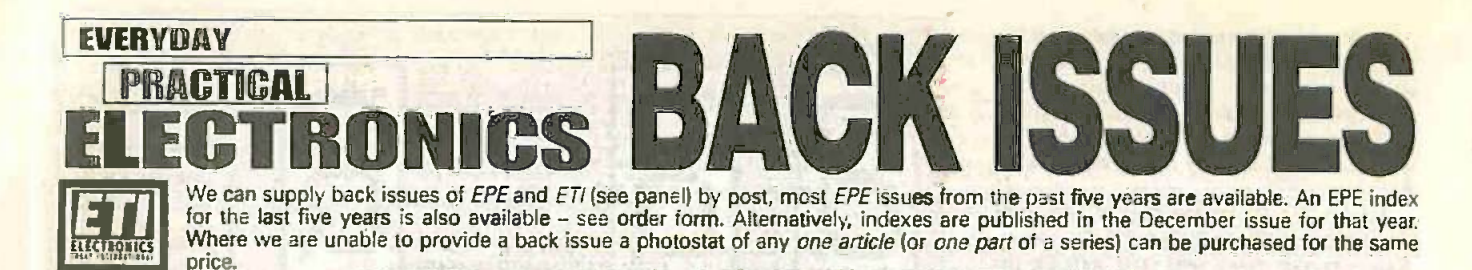

JULY '98

PROJECTS . PIC16x84 Toolkit . Noise Cancelling Unit . Low Battery Indicator . Greenhouse Computer- 1.

FEATURES . Using the L200CV Voltage Regulator . TEACH-IN '98 - 9 . Ingenuity Unlimited . Circuit Surgery . Net Work.

### AUG '98

PROJECTS • Lightbulb Saver • Float Charger<br>• PC Transistor Tester • Greenhouse Com-<br>puter - 2 • Time Machine Update.<br>FEATURES • TEACH-IN '98 - 10 • Circuit<br>Surgery • Techniques - Actually Doing It • Ingenuity Unlimited.

## SEPT '98

PROJECTS Mains Socket Tester Personal Stereo Amplifier Greenhouse Radio Link PIC Altimeter.<br>FEATURES . TEACH-IN '98 - 11 . Ingenuity

Unlimited . Circuit Surgery . Interface . Net Work . Crocodile Clips Review.

### OCT '98

PROJECTS . Voice Processor . Digisery R/C Channel Expander . Reliable Infra-Red Remote Control o PC Capacitance Meter.

FEATURES Easy PCB Making Using LM335 and LM35 Temperature Sensors Circuit Surgery Ingenuity Unlimited Net Work.

### NOV '98 Photostats Onl

**PROJECTS • PIC Tape Measure • T-Stat • FRE**<br> **Electronic Thermostat – 1 • PhizzyB Computers**<br> **1 • 15-way Infra-Red Remote Control.**<br> **CEATURES • Circuit Surgery • Ingenuity**<br> **Unlimited • New Technology Update • Net Proj** 

## DEC '98 Photostats Onl

PROJECTS • EPE Mind PICkler-1 • Fading Christmas Lights • Handheld Function Gener-<br>ator • Damp Stat Electronic -Thermostat • PhizzyB Computers-2.<br>FEATURES • PhizzyB Computers-2 Under-

Philade Computers -2. Finance -2 Universe -2 University -2 University -2 University -2 University -2 University -2 University -2 University -2 Understanding Passive Components booklet.

### JAN '99

PROJECTS • Alternative Courtesy Light Con-<br>
Imperium Compressor • PhizzyB Computers-3 •<br>
Volume Compressor • PhizzyB Computers-3 •<br>
EPE Mind PICkler-2.<br>
FEATURES • New Technology Update • From<br>
Russia Win Love • Circuit Su

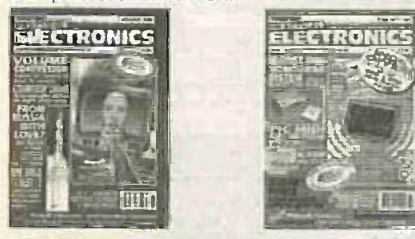

FEB '99

PROJECTS • PIC MIDI Sustain Pedal • Light Alarm • Wireless Monitoring System -1 • Philippine Alarm + 2012<br>PhizzyB Computers -4.

**FEATURES •** Ingenuity Unlimited • Scolar<br>Project • PhizzyB Computers-4.

## MAR '99

PROJECTS • Smoke Absorber • Auto Cupboard III Note<br>Light • PhizzyB Computers-5 • Time and Date FEATURES . Ingenuity Unlimited . ITSEC<br>Show Report . PhizzyB Computers-5 . Practically Speaking . Circuit Surgery . Net Work.

## APRIL '99

PROJECTS . Mechanical Radio . Voice Record/ Playback Module Versatile Event Counter PhizzyB Computers -6 Ironing Board Saver. FEATURES Ingenuity Unlimited PIC16F87x Microcontrollers PhizzyB Computers -6 MAX761 D.C. to D.C. Converter Interface Circuit Surgery Net Work FREE 48 -page Basic Soldering Guide booklet.

YOU MISS THESE?

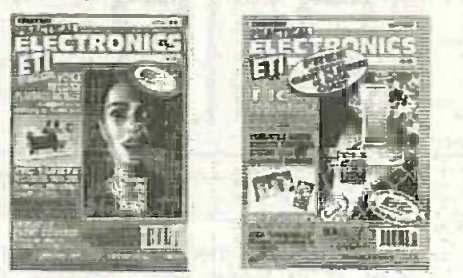

### MAY '99

PROJECTS . MIDI Handbells . A.M./F.M. Radio Remote Control . PhizzyB Computers-7 . PIC

Toolkit Mk2-1.<br>FEATURES  $\bullet$  PC Engines - From 4004 to Pentium III **Ingenuity Unlimited Caractically**<br>Speaking  $\bullet$  PhizzyB Computers -7  $\bullet$  Circuit<br>Surgery  $\bullet$  New Technology Update  $\bullet$  Net Work<br> $\bullet$  FREE pull-out 7400

### JUNE '99

PROJECTS © Clipping Video Fader (Starter Politics)<br>Project) © PC Audio Frequency Meter © To<br>Musical Sundial © PIC Toolkit Mk2–2.

FEATURES . Alan Dower Blumlein . Circuit<br>Surgery . Interface . PhizzyB Computers-8 . Surgery Philantie PhilazyB Computers -8 Ingenuity Unlimited • Edison 3 Review • Net

## JULY '99

PROJECTS 012V Lead-acid Battery Tester of L.E.D. Stroboscope 0 EPE Mood Picker

Intruder Deterrent.<br>
FEATURES ● Practical Oscillator Designs-1<br>
Ingenuity Unlimited ● New Technology Update<br>
Ingenuity Unlimited ● New Technology Update<br>
• Net Work - The Internet.

## AUG '99

PROJECTS . Ultrasonic Puncture Finder . 8-Channel Analogue Data Logger-1 • Sound<br>Activated Switch.

FEATURES • Practical Oscillator Designs-2 •<br>Power Generation from Pipelines to Pylons-1 •<br>Ingenuity Unlimited • Circuit Surgery \* New<br>Technology Update • Interface • Net Work – The Internet.

### SEPT '99

PROJECTS • Loop Aerial SW Receiver • Child<br>Guard • 8 Channel Analogue Data Logger -2 •

Variable Dual Power Supply.<br>PEATURES • Practical Oscillator Designs-3 •<br>Power Generation from Pipelines to Pylons-2<br>• Practically Speaking • Circuit Surgery •<br>Ingenuity Unlimited • New Technology Update<br>• Net Work – The In

### OCT '99

**MINE** 

PROJECTS • Interior Lamp Delay • Mains Cable Detector • QWL Loudspeaker System •

Micro Power Supply.<br>FEATURES ● PIC16F87x Mini Tutorial ● Practical Oscillator Designs–4, ● Circuit Surgery<br>● Interface ● New Technology Update ●<br>Ingenuity Unlimited ● Net Work – The Internet.

### NOV '99

PROJECTS • Acoustic Probe • Vibralarm •<br>Ginormous Stopwatch-1 • Demister One-Shof. FEATURES • Teach-In 2000-Part 1 • Ingenuity<br>Unlimited • Practically Speaking • Practical<br>Oscillator Designs-5 • Circuit Surgery • New<br>Technology Update • Net Work – The Internet.

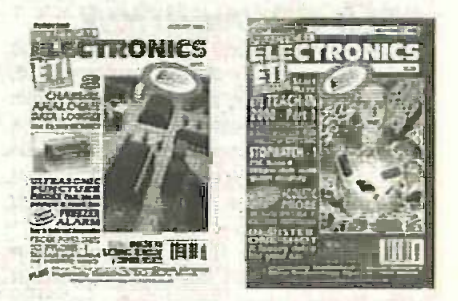

BACK ISSUES UINLY EZ.75 each inc. UK p&p.<br>
Overseas prices E3.35 each surface mail, E4.35 each airmail.<br>
We can also supply issues from eatier years: 1992 (except March, April, June to Sept. and Dec.), 1993 (except Jan. to

require ETI issues.<br>Where we do not have an issue a photostat of any one article or one part of a series can be provided at the same price. The mass upper parameter of the merger of the two magazines) for 1998/9 - Vol. 27 Nos 1 to 13 and Vol.<br>
Mo. 1. We are not able to supply any material from ETI prior to 1998. Please put ETI clearly on your crder form if yo

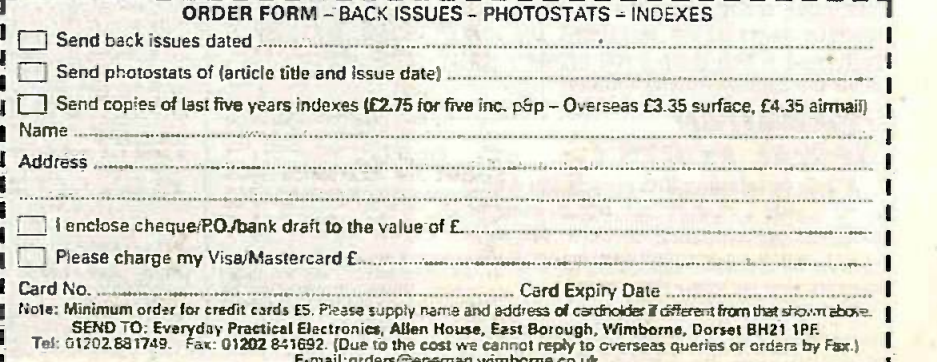

Fayments must be in £ sterling - cheque or bank for beam and a BR burn borne.co.u.br<br>Payments must be in £ sterling - cheque or bank dram, on a UR bank. Normally supplied within seven days of receipt of onier. [M1259]

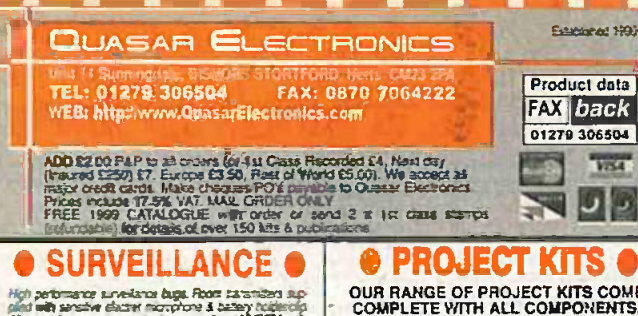

High pertomance surveillance buge. Fipont transmitters sup-<br>plinit with persifier distant matryllone & battery following<br>All transmitters can be received an air ordinary Well Plak adapt<br>beneem 53 Juddiela. Auslabia in Kit DECAPTER SQ-11

### **ROOM SURVEILLANCE**

**O MTX - MINATURE IN TRANSMITTER:**<br>Early Board & quatanticol to instant 300m @ SV Long bat-<br>large to a construction of distribution & SMTKT EASE<br>AS3007 E8.85<br>AS3007 E8.85

as<br>EAJURE SV TRANSMITTER

MALLA - MINARA CALL INVENTION INTO DEVELOP AND THE CALL INTO THE CALL INTO THE CALL INTO THE CALL INTO THE CALL INTO THE CALL INTO THE CALL INTO THE CALL INTO THE CALL INTO THE CALL INTO THE CALL INTO THE CALL INTO THE CAL

High performance, 2 stage<br>Facemiller gives grader<br>Facemiller gives grader<br>Feorence (6000 strings 6  $\epsilon$ reception 1000m range 6<br>12V DC operator, San 144<br>That form 200201 1446

That from 200201 14.85<br>
That SCSC 14.85<br>
ASSOC 114.85<br>
A MONE IN THE SATURE WITHOUT BUT AND THE UNITED THE UNITED IN the main problem and prime Jung<br>
19: UNITED THE SATURE TRISP CONTINUES TRIVING THE SATURE OF THE SATURE O

### **TELEPHONE SURVEILLANCE**

WELLSHOW<br>303387 ESSE<br># TRE - TE

Prevente bota<br>Theore profile political primary line by reser phone earpless

main and the convention. 20581 1925<br>ASSNS 1988 of the convention. 20581 1925<br>ASSNS 1988 of the NASH THE Fact the constraint problem is<br> $\pi$  or an age and for the constraint for constraint and<br> $Q_2$  or an age and for the co

**ED)** Four systems based stays with Philos BLV ER is final count of the count of the anti-<br>stays in the count of the active of the activity of the count of the count of the count of the count of the count of all and the fi

## **FACTOR**<br>PUBLICATIONS

## THE EXPERTS IN RARE &<br>UNUSUAL INFORMATIONI

.<br>Our catalogue. N.B. Military is politically the first of the build in<br>parts is 1.5.00 PLUS reposite PLP.

and State Manufacturing the state of the state of the state of the state of the State of the State of the state of the state of the state of the state of the state of the state of the state of the state of the state of th

Everyday Practical Electronics/ETI, December 1999

OUR RANGE OF PROJECT KITS COME<br>COMPLETE WITH ALL COMPONENTS,<br>HIGH OUALITY PCBS. DETAILED<br>ASSEMBLY/OPERATING<br>MSTRUCTIONS

INSTRUCTIONS<br>
0 2 x 2597 CAR BOOSTER AMPLIFIER Cornects<br>
0 2 x 2597 CAR BOOSTER AMPLIFIER Cornects<br>
20 756 CARA BOOSTER AMPLIFIER CORNECTS<br>
760 WAYN STEREO AMPLIFIER MODULE Lists<br>
30 NYAYN STEREO AMPLIFIER MODULE Lists<br>
30

KT £8.50<br>● 3-CHANNEL WIRELESS LIGHT MODULATOR

For this system is a system of a system spectral of the computer of a container of the computer system of the computer system of the computer change of the computer system and systems and systems of the computer system of

● 20 SECOND VOICE RECORDER Uses note-<br>voisin encourage metages over a over Parcia record<br>required to gree customers etc. When records a<br>required to gree customers etc. When constraints<br>and the microscopy of Table 301-313

**6** AMIRAL SOURCES Call dog, chiese a convenience of the state of the state of the state of the state of the state of the state of the state of the state of the state of the state of the state of the state of the state of

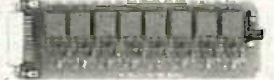

home, office, Macoraboy or Andory unity 15<br>2407/AC/12A crobard relays OCS uniters, sample testings and the feature of<br>Worcowing (as called provided, 12YOC, PCB<br>2020/AC/12A cross-2591 provided, 12YOC, PCB<br>2020/AC/12A cross-

TRANSMITTER RECEIVER PAIR 2-button **O TRANSMITTER RECEIVER PAIR 2-boxis and the language layer of the language Receiver encoder module with matched despoter IC Companess must be a line a create list of SELEPHONE Lake RELAY SWITCH Tem code of TELEPHONE Lake** 

· PC DATA ACQUISITION CONTROL UNIT Use **e** Po Danta Acoussimon contractus unit use your PC is more algorithm and the same signal of the second process that is more allows that is more process the contraction of the second process is expected in the second proc

Simultaneous's control up to 4 serve motors. Software

9 Pic 16Ch + Four stars of the second Monten Service Contract Service Services (and the Pic Services (and the Pic Services of the Pic Services and the Services of the Services of the Services of the Services of the Servic

12-BIT PC DATA ACGUISITION CONTROL C 12-BIT PC DATA ACUMular investments<br>UNIT Similar to kit (653 above but uses a 12 bit<br>Analogue-to-Digital Converter (ADC) with internal

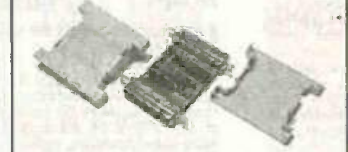

aralogue multiplanir. React 8 single ended channels or 4 differents inputs or a minure of bom.<br>Analogue inputs read 0-4V, Four TTL/CMOS compatible digital inputs<br>update and 0-4V, Four TTL/CMOS compatible digital includes<br>

walek<br>FF C

ESSS<br>
Substitute The Reven or yield controled<br>
6 fining operators in steps of 0.1s from 0.1-<br>
StSSS is or 1 second steps from 0.4-555553<br>
Allows 4 signal input types from 0.4h b.1005<br>
Allows 4 signal input years and input

board reay will sweet 240VSA Box activate of<br>all corrors and the second PCB 55 x 97mm 3054-6 STEREO VUMETER shows pass music power<br>of STEREO VUMETER shows pass music power<br>moving 2 rows of 0.1 LEDs incess density from the

Standard Cocker/1-Walker multiple creates.<br>
Maria voltage experience required. 3657-KT<br>
Standard Cocker/1-3667-KT<br>
Standard voltage experience required. 3657-KT<br>
Standard Voltages Creates disconting to the job at<br>
two Sol

r E17.95<br>LED DIGE Classic miro to electronics & ortost ensiy-<br>LED DIGE simulate dice rot, sixw down & land on a<br>miber at random. 555 KC circuit, 3003-KT E7.96

is a 7 LED simulate due to la monde a tier dominant in the contraction of the CMR/WAY TO HEAVEN TO HEAVEN THE SIMULATE LED when present agreement of LED lights to distinctly - mind & start against Contract the Regulated c

the Relationship flash rate (025-2 Sects) 3022-<br>RELATIONS flash rate (025-2 Sects) 3022-<br>RELATIONS FRAMER 1.5 utra bright not LED's bash<br>
in Dissection position 30324-HT 61.60<br>
6 LED FLASHER 2 Smalls to also to the flash i

**PICs 3rd party software supplied express<br>after 21 days (costs US\$25 to register)**<br>3096-KT E12.95<br>**O PICALL'SERIAL & PARALLEL PIC<br>O PICALL'SERIAL & PARALLEL PIC<br>PIPOGRAMMER for all @VI&28/40 pin<br>flux functional & registere** 

(UGS Warl, Wester, 1997, 1977-117-1184-99<br>
Sample-to-use yellows and the Sample-to-use yellows and the Sample-to-use yellows (Sample-to-use Sample-to-use Sample-to-use Sample-species Sample-species of the minimal emulator

STABILISED POWER SUPPLY 2-30V/SA As kit 1007 above but rated at

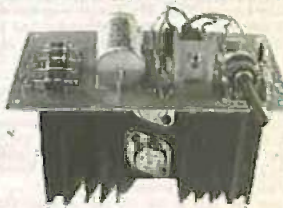

5Amp. Requires a 24VAC/5A transformer.<br>1096-KT £29.95. Custom Designed Box

SAmp. Requires a 24VAC/5A transformer.<br>1096-KT f229.95. Custom Designed Box<br>2096 K14.95. Custom Designed Box<br>2096 K14.95. Custom Designed Box<br>12096 K14.95. Custom Since Breakers and the system of the system of the system

 $\bullet$  INFRARED SECURITY BEAM When<br>the invisible if beam is broken a relay is<br>tripped that can be used to sound a below<br>adamn. 25 meter range, Mains rated relays<br>provided. 12VDC operation, 3130-NT<br>provided. 12VDC operation,

Selects face pues. Voual & auto incorpor of<br>Selects face pues. Voual & auto incorpor of<br>Selects face wave of<br>Selection of the selection of the selection<br>of the selection of the selection of<br>the selection of the selection o

 $111$ 

ricosa using coarge and find frequency adjust-<br>ment coarge Advanced count from 0.59 p.m.<br>Titl. colour is also provided for comection to a fre-<br>preced from the state and comection case with<br>preced from the contract and comp

933

# DIREC BOOK SERVICE

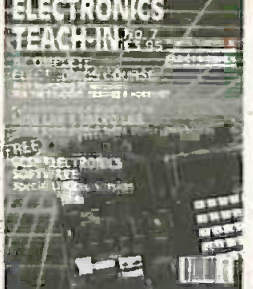

ELECTRONICS TEACH -IN No. 7. ANALOGUE AND DIGITAL

ELECTRONICS COURSE (published by Everyday Practical Electronics)<br>
(published by Everyday Practical Electronics)<br>
Alan Winstanley and Keith Dye B.Eng(Tech)AMIEE<br>
This highly accleiment units, has been put together in<br>
the

FREE<br>SOFTWARE

with fundamental principles. If you are taking electronics or technology at school **college.**<br>If you are taking electronics or technology at school **IF A.P.**<br>Grouping this book is for you. If you just want to The pr learn the basics of electronics or technology you must<br>
learn the same with the same make sure you see it. Teach-In Mo. 7 will be invaluable<br>
if you are considering a career in electronics or even<br>
if you are considering Circuits and Design

ELECTRONICS WORKBENCH FRAGE TRANSPORTS ONE USING ELECTRONICS WORKBENCH CD-ROM ONE INTEREST CONSUMITS SHOW This book offers a wide range of tested circuit modified, the principal and late which can be used as electronics pr

SOFTWARE prov

the application.<br>- Contents: Some basic concepts: Projects with switches.<br>LEDs, relays and diodes; Transistors; Power supplies; Op amp projects; Further op amp circuits; Logic gates; Real electors; Constanting Constanting Constanting Constanting Equipment Constanting and multiplexers; Field effect transistors; Thyristops; constanting and and diacs;

A BEGINNER'S GUIDE TO MODERN ELECTRONIC

CMPONENTS<br>
R. A. Penfold<br>
The purpose of this book is to provide practical informa-<br>
and dy<br>
tion to help the reader sort out the bewildering array of<br>
components currently on offer. An advanced knowledge<br>
of the theory o

The books listed have been selected by Everyday Practical Electronics/ETI editorial staff as being of special interest to everyone involved in electronics and computing. They are supplied by mail order to your door. Full ordering details are given on the last book page.

## FOR ANOTHER SELECTION OF BOOKS SEE THE NEXT TWO MONTH'S ISSUES.

Note our UK postage costs just £1.50 no matter how

many books you order!

## Computing

WHO OVYS 95 EXPLAINED To the set of the SSIMP of the RR M. Oliver and N. Kentaris in the maximum of the control of the control of the book was written with the mon-expert, then this is the controller the book was written

## EASY PC INTERFACING

R. A Penfold internal expansion slots of a PC provide intechnical expansion slots of a PC provide intechnical<br>full access to the computer's buses, and are suitable for the base<br>user add-ons, making your own expansion cards built-in ports provide what is often a much easier and hadday<br>hassle-free way of interfacing your own circuits to a PC. In particlar, a PC printer port plus a small amount<br>PC. In particlar, a PC printer port plus a small a input/output port. The PC "games" port is less useful for general interfacing purposes, but it can be useful in

some applications.<br>This book provides a number of useful PC add-on this book<br>circuits including the following: Digital input/output ports; 21154<br>Analogue-ro-digital converter; Digital-to-Analogue Con- 15 tuh f<br>verter; Volt

Resistance meter; Capacitance meter; Temperature<br>
measurement interface; Biofeedback monitor, Constant<br>
voltage model train controller; Pulsed model train<br>
controllers; Position sensor (optical, Hall effect, etc.);<br>
Steppe

INTRODUCTION TO MICROPROCESSORS<br>John Crisp<br>If you are, or soon will be, involved in the use of<br>microprocessors, this practical introduction is essential<br>reading. This book provides a thoroughly readable introduction to microprocessors, assuming no previous knowledge of the subject. nor a technical or mathematical background. It is suitable for students, technicians, engineers and habbyists, and covers the full range of modern

rricroprocessors. After a thorough introduction to the subject, ideas are developed progressively in a well-structured format. All and the developed progressively in a well-structured format. All and  $z_{00}$ technical terms are carefully introduced and subjects which<br>have proved difficult, for example 2's complement, are<br>clearly explained. John Crisp covers the complete range of<br>microprocessors from the popular 4-bit and 8-bit

Contents: The world changed in 1971; Microprocessors in the<br>non't have ten fingers; More counting; Mathematical strong<br>micros; It's all a matter of logic; Registers and memories; A have<br>increase based system; A typical abi Entertaing and the matter of the second the entertaing and the exament of the second that the four-<br>222 pages **E1699** [17] [1899 | 256 pages

FREE |

CD-ROM Provi PRACTICAL REMOTE CONTROL PROJECTS<br>
Owen Bishop<br>
Provides a wealth of circuits and circuit modules for the<br>
fin remote control systems of all kinds; ultrasonic, finte-<br>
red, optical fibre, cable and radio. There are instruc

## 1*60 pages* **Order code 8P413** £5.99

DISCOVERING ELECTRONIC CLOCKS<br>VL D. Phillips<br>This is a whole book about designing and making electronic clocks. You start by connecting HRGH and<br>LOW ligits signals to logic gates. You find out about<br>and then build and test bistables, crystal-controlled<br>astables, counters, decoders and displays. All of these<br>subsys

and developed to produce additional designs which include<br>a Big Digit Clock, Binary Clock, Linear Clock, Andrew's Clock<br>(with a semi-analogue display), and a Circles Clock. All of<br>these designs are unusual and distinctive.

Technology.<br>194 pages, A4 spiral bound **ORDER CODE 16.50** £ 16.50

## DOMESTIC SECURITY SYSTEMS **A. L. Brown**

This book shows you how, with commin sense and basic<br>do-it-yourself shills, you can protect your home. It also<br>gives the and ideas which will help you to maintain and<br>gives the and ideas which will help you to maintain and

detectors, alarms, controls, lights, video and door entry<br>systems. Chapters cover installation, testing, main-<br>tenance and upgrading, **1970er code N225 12.99**<br>1*92 pages* 

## MICROCONTROLLER COOKBOOK Mike James

The practical solutions to real problems shown in this<br>cookbook provide the basis to make PIC and 8051<br>devices really work. Capabilities of the variants are<br>samined, and ways to enhance these are shown. A<br>survey of common

A BEGINNER'S GUIDE TO TTL OIGITAL ICs<br>
R. A. Penfold<br>
This book first covers the basks of simple logic circuits<br>
This book first covers the basks of simple logic circuits<br>
integrated circuits. The devices covered include

## **ELECTRONIC MODULES AND SYSTEMS FOR**<br>BEGINNERS

BEGINNERS<br>
Owen Bishop<br>
Owen Bishop<br>
Chies book describes over 60 modular electronic circuits,<br>
hew they work, how to build them, and how to use<br>
them, The modules may be wilred together to make<br>
hundreds of different elec

PRACTICAL ELECTRONICS CALCULATIONS AND<br>
PORMULAE<br>
E.A. Wilson, C.G.I.A., C.Eng., F.I.E.E., F.I.E.R.E., F.B.J.M.<br>
Bridges the gap between complicated technical theory<br>
and "cut-and-triad" methods which may bring success<br>
in

**Everyday Practical Electronics/ETI, December 1999** 

## Theory and Reference

## Bebop To The Boolean Boogie

By Clive (call me Max) Maxfield **ORDER CODE BEB1** BUSOP

F24,95

470 pages. Large format

Specially imported by EPE - Excellent value An Unconventional Guide to Electronics Fundamentals. Components and Processes

This book gives the "big picture" of **the unit of the unit of the unit of the unit of the unit of the unit of the unit of the unit of the unit of the unit of the unit of the unit of the unit of the unit of the unit of the** readable, up-to-the-minute guide shows you

how electronic devices work and how they're made. You'll discover how transistors operate, how printed circuit boards are fabricated, and what the innards of memory ICs look like. You'll also gain a working knowledge of Boolean algebra and Karnaugh maps, and in the fill of the fill of the fill of<br>understand what Reed-Muller logic is and how it's used. And there's much, in the Bo MUCH more (including a recipe for a truly great seafood gumbo!). Hundreds of carefully drawn illustrations clearly show the important points of each and com<br>topic. The author's tongue-in-cheek British humor makes it a delight to read, a she but this is a REAL technical book, extremely detailed and accurate. A great reference for your own shelf, and also an ideal gift for a friend or family<br>member who wants to understand what it is you do all day... 470 pages - farge format CTder code BEB1 £24.95

DIGITAL ELECTRONICS -A PRACTICAL APPROACH With FREE Software: Number One Systems - EASY PC SOFT<br>Professional XM and Pulsar (Limited Functionality) SOFT Richard Monk

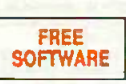

Covers binary arithmetic, Boolean algebra and logic gates, combination logic. sequential logic including the design and construction of asynchronous and synchronous circuits and register circuits. Together with a considerable practical content plus the additional attraction of its close association with computer-

aided design including the FREE software. There is a 'blow-by-blow' guide to the use of EASY -PC Professional XM (a schematic drawing and printed circuit board design computer package). The guide also conducts the reader through logic circuit simulation using Pulsar  $A_n$ <br>software. Chapters on p.c.b. physics and p.c.b. production techniques make des<br>the book unique, and with its host of project ideas make it for the integrative assignment and common skills components required by<br>BTEC and the key skills demanded by GNVO. The principal aim of the book is<br>to provide a straightforward approach to the understanding of digital electronics.

Those who prefer the Teach-In approach or would rather experiment with explosion experiment with the book's final chapters on printed circuit are board production and project ideas especially useful. 250 pages Order code NE28  $\overline{16.99}$ 

## DIGITAL GATES AND FLIP-FLOPS

Ian R. Sinclair

 $\sim$   $\bar{B}$ 

This book, intended for enthusiasts, students and technicians, seeks to establish a firm foundation in digital electronics by treating the topics of gates and

flip-flops thoroughly and from the beginning. Topics such as Boolean algebra and Karnaugh mapping are explained, demonstrated and used extensively, and more attention is paid to the subject of synchronous counters than to the simple but less important ripple counters. No background other than a basic knowledge of electronics is assumed, and the more theoretical topics are explained from the beginning, as also are many

working practices. The book concludes with an explanation of microprocessor techniques as applied to digital logic.

200 pages Order Contract PC106 E8.95 CD-ROM

## AN INTRODUCTION TO LOUDSPEAKERS AND ENCLOSURE DESIGN

V. Capel and solve explores the various features, good points and since and snags of speaker designs. It examines the whys and in performation explores so that the reader can understand the reading principles involved and design, or even design loudspeaker enclosures for him - preamy<br>or herself. Crossover units are also explained, the pact car<br>bardous types, how they work, the distortions they - Othe<br>produce and how to avoid them. Finally t

148 pages **ORET CODE BP255** £3.99 mixers. V

## PREAMPLIFIER AND FILTER CIRCUITS

R. A. Pent old This book provides circuits and background information for a range of preamplifiers, plus tone controls, filters, and a specialist high performance audio<br>mixers, etc. The use of modern low noise operational and a specialist high performance audio<br>preamplifier i.c. results in c

performance, but which are still quite simple. All the **ACOUSTIC Feroints featured can be butlit at quite low** cost lijust a few pounds in most cases). The preamplifier circuits featured include: Microphone preamplifiers ( tion. Crystaliceramic pickup preamplifier. Guitar pickup preamplifier. Tape head preamplifier (for use with com-<br>pact cassette systems).

Other circuits include: Audio limits to prevent over-<br>bioding of power amplifiers. Passive tone controls. much<br>Active tone controls. PA filters (highpass and low-<br>pass). Scratch and rumble filters. Loudness filter. Audio<br>m

## HIGH POWER AUDIO AMPLIFIER CONSTRUCTION

**R.** A. Penfold<br>Practical construction details of how to build a num ber of audio power amplifiers ranging from about 50 to 3001400 watts r.m.s. includes MOSFET and bipolar

transistor designs. **Order code BP217 1** £3.99 92 pages

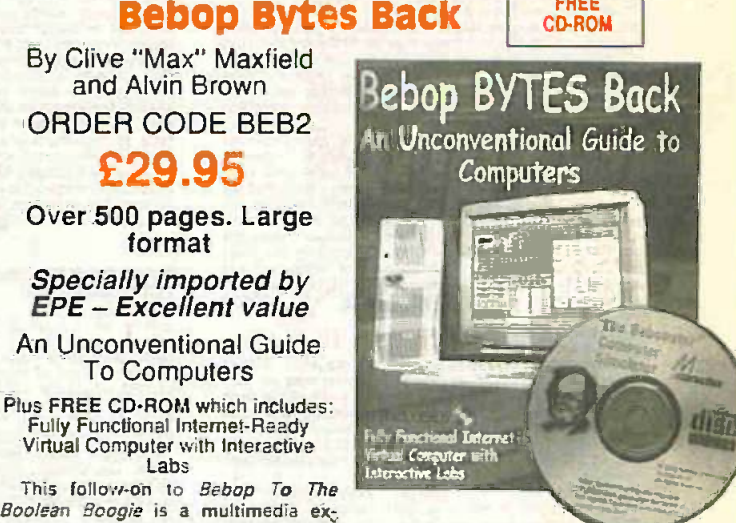

FREE | |

travaganza of information about. how computers work. It picks up where "Bebop I" left off, guiding you through the fascinating world of computer design . . . and you'll have a few chuckles, if not belly laughs, along the way. In addition to over 200 megabytes of mega -cool multimedia, the accompanying CD-ROM (for Windows 95 machines only) contains a virtual microcomputer, simulating the motherboard and standard computer peripherals in an extremely realistic manner. In addition to a wealth of technical information, myriad nuggets of trivia, and hundreds of carefully drawn illustrations, the book contains a set of lab experiments for the virtual microcomputer that let

you recreate the experiences of early computer pioneers. If you're the slightest bit interested in the inner workings of computers, then don't dare

Over 500 pages - large format **Order code BEB £29.95** 

to miss this one!

By Clive "Max" Maxfield and Alvin Brown ORDER CODE BEB2 £29.95 Over 500 pages. Large format Specially imported by<br>EPE - Excellent value An Unconventional Guide To Computers

Fully Functional Internet -Ready Virtual Computer with Interactive

### NEWNES INTERACTIVE ELECTRONIC CIRCUITS CD-ROM Edited by Owen Bishop

An expert adviser, an encyclopedia, an analytical tool and a source of real design data, all in one CD-ROM. Written by leading electronics experts, the collected wisdom of the electronics world is at your fingertips. The simple and attractive Circuits Environment me is designed to allow you to find the circuit or advice notes of your choice quickly and easily using the search facility. The text is written by leading experts as if they were explaining the points to you face to face. Over 1,000 circuit diagrams are presented in a standardised form, and you are given the option to analyse them by clicking on the Action icon. The circuit groups covered are: Amplifiers, Oscillators, Power, Sensing, Signal Processing, Filters, Measurement, Timing, Logic Circuits, Telecommunications.

The analysis tool chosen is SpiceAge for Windows, a powerful and intuitive application, a simple version of which automatically bursts into action when selected.

Newnes Interactive Electronic Circuits allows you to: analyse circuits using top simulation program SpiceAge; test your design skills on a selection of problem circuits; clip comments to any page and define bookmarks: modify component values within the circuits; call up and display useful formulae which remain on screen; look up over 100 electronic terms in the glossary; print and export netlists.

System Requirements: PC running Windows 3.x, 95 or NT on a 388 or better processor. 4MB RAM, 8MB disk space.

CD-ROM Order code NE-CD1 £49.99

## Audio and Music

ACOUSTIC FEEDBACK - HOW TO AVOID IT V. Capel

Feedback is the bane of all public address systems. While<br>feedback cannot be completely eliminated, many things can<br>be done to reduce it to a level at which it is no longer a

problem.<br>
Much of the trouble is often the hall itself, not the<br>
equipment, but there is a simple and practical way of greatly<br>
improving acoustics. Some microphones are prone to feed-

back while others are not. Certain loudspeaker systems are<br>much better than others, and the way the units are posi-<br>moned can produce a reduced feedback. All these masters are fully explored as well as electronic aids such

Also included is the circuit and layout of an inexpensive<br>but highly successful twin-notch filter, and details on how to operate it

**Temporarily out of print** 

## Testimg, Theory, Data and Reference

SCROGGIE'S FOUNDATIONS OF WIRELESS to hel<br>
S. W. Amos and Roger Amos<br>
S. W. Amos and Roger Amos<br>
S. We Amos and Roger Amos<br>
Scroggie's Foundations is a classic text for anyone work-<br>
from which the subject. It covers both

to radar, to digital tape system. Since Foundations of Wireless was first published over facts<br>60 years ago, it has helped many thousands of readers to ans<br>become familiar with the principles of radio and elec- ducl from the original author Sovereby was succeeded by<br>Scroggie in the 1940s, whose name became synonymous contains<br>with this classic primer for practitioners and students - 158)<br>and the author of mary well-known books in the

ELECTRONICS MADE SIMPLE<br>Assuming no prior trowledge, *Electronics Made Simple*<br>Assuming no prior trowledge, *Electronics Wade Simple*<br>phasis on understanding how systems work rather than<br>students of circuit diagrams and ca ing GCSE. C6G and GNVQ, and for students of other subsects who will be using electronic instruments and tance;<br>subjects who will be using electronic instruments and tance;

Contentis: waves and pulses, passive components, and pulse<br>active components and fCs, linear circuits, block and<br>circuit diagrams, how radio works, disc and tape record-<br>ing, elements of TV and radar, digital signals, gati ing, elements of TV and radia, digital signals, gating and<br>logic cricuits, counting and correcting, miscrophocessors,<br>calculators and computers, miscellaneous systems.<br>TRANSISTOR DATA TABLES<br>Hans -Gunther Steidle<br>The table

package shape, pin connections and basic electrical data<br>for each of the many thousands of transistors listed. The build<br>data includes maximum reverse voltage, forward current cal si<br>and power dissipation, current gain and mittance and resistance, cut-off frequency and details of .......<br>applications.

A book of this size is of necessity restricted in its scope,<br>and the individual transistor types cannot therefore be<br>described in the sort of detail that maybe found in some<br>larger and considerably more expensive data book tion, if necessary.<br>Lists over 8,000 different transistors, including f.e.t.s.

200 pages Order code 6P401 £5.95 135 pages

## MORE ADVANCED USES<br>OF THE MULTIM<mark>ETER</mark><br>R. A. Penfold

This book is primarily<br>intended as a follow-up to<br>8P239, (see below), and<br>should also be of value<br>to anyone who atracary<br>understands the basics<br>of voltage testing and simple component testing. By using the techniques described in Chapter <sup>I</sup> you can test and analyse the performance of a range of components with<br>just a multimeter (plus a<br>very few inexpensive com-<br>ponents in some cases).<br>Some useful quick check

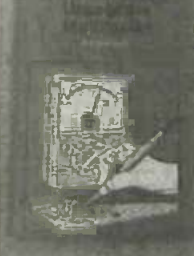

methods are also covered. White a multimeter is supremely versatile, it does have<br>its limitations. The simple add-ons described in Chapter 2<br>extended the capabilities of a multimater to make it even<br>more useful.

## 84 pages **Order code BP265** £2.95

ELECTRONIC TEST EQUIPMENT HANDBOOK<br>Steve Money<br>The principles of operation of the various types of test<br>The principles of operation of the various types of test<br>of mathematical analysis. The book covers analogue and<br>digita

Everything from Oscillators, through R, C 6 L measure- in ments (and much more) to Waveform Generators and<br>ments (and much more) to Waveform Generators and<br>206 pages **1996 1996 1996 £8.95** 

GETTING THE MOST FROM YOUR MULTIMETER ARE A Perfold<br>
This book is primarily aimed at beginners and those of<br>
This book is primarily aimed at beginners and those of<br>
indicative meints and the limitations of the two types. I

Unuity checks being discussed.<br>
In the main little or no previous knowledge or ex-<br>
optience is assumed. Using these simple component and<br>
circuit resting techniques the reader should be able to<br>
Confidently tackle servici

NEWWES ELECTRONICS TOOLKIT- SECOND EDITION [ Ple<br>Geoff Phillips and the basic information that is constantly to [ ]<br>the author has used his 30 years experience in industry to [ ]<br>demanded. Fects, formulee, data and charts

to help the requires when designing, developing, evaluation ing fault finding and repairing electronic circuits. The result is this handy workmate volume: a memory aid, they must electronics engineers, students and techni

## PRACTICAL ELECTRONIC FAULT FINDING AND **1999.**<br>TROUBLESHOOTING

Robin Pain This is not a book of theory. It is a book of practical tips, hints, and thumb, all of which will equip the thumb, a<br>Diss, hints, and rules of thumb, all of which will equip the tange reader to tackle any lob. You may be an engineer or tech-<br>looks<br>inclen in search of information and guidance, a college<br>student, a hobbyist building a project from a magazine, or<br>simply a teen seft-taught annateur who is i

Memory; Binary and hexadecimal; Addressing; Discrete logic, Microprocessor action; 1'0 control; CRT comic:, Dynamic RAM; Fault finding Digital systems; Dual tae\_\_ oscilloscope; IC replacement. 274 pages Or der code NE22 Etfi 99

## **AN INTRODUCTION TO LIGHT IN ELECTRONICS**

F. A. Wilson<br>This book is not for the expert but neither is it for<br>the completely uninitiated. It is assumed the reader has<br>some basic knowledge of electronics. After dealing with<br>subjects like Fundamentals, Waves and Par types of Lasers before concluding with a chapter on Fibre **Capter** on State Optics of Capter of Optics of Optics<br>Optics 161 pages **Order code BP359** E4.95

UNDERSTANDING DIGITAL TECHNOLOGY<br>
E.A. Wilson C.G.I.A., C.Eng., ELE.E., EI. Mgt.<br>
This book examines what digital technology has to offer<br>
This book examines what digital technology has to offer<br>
ranged for making decision

Logic, Conversigns between Analogue and Digital Struc-<br>tures, Transmission Systems. Several Appendices explain<br>some of the concepts more fully and a glossary of terms<br>183 pages **OWDRR CONSTITUTE** 

## Project Buillding

**ELECTRONIC PROJECT BUILDING FOR BEGINNERS**<br> **ELECTRONIC PROJECT BUILDING FOR BEGINNERS**<br>
This book is for complete beginners to electronic project<br>
cal side of this fascinating hobby, including:<br>
cal side of this fascina

45 SIMPLE ELECTRONIC TERMINAL BLOCK"<br>PROJECTS BRANCIST RESPONSIVE TO REAL CONSILIONS<br>Contains 45 easy-to-build electronic projects that can be contained for<br>constructed, by an absolute beginner, on terminal blocks all site

Most of the projects can be simply screwed together.<br>
by following the layout diagrams, in a matter of minutes<br>
and readily unscrewed if desired to make new circuits.<br>
A theoretical circuit diagram is also included with e

30 SIMPLE IC TERMINAL BLOCK PROJECTS.<br>R. Bebbington Form BP378 using ICs.<br>Follow on from BP378 using ICs. [27]

## HOW TO DESIGN AND MAKE YOUR OWN P.C.B.S<br>R. A. Penfold R. A. Penfold<br>Deals with the simple methods of copying printed cir-

cuit board designs from magazines and books and covers<br>all sspects of simple p.c.b. construction including photo-<br>graphic methods and designing your own p.c.b.s. graphic m<br>80 pages **Order code BP121 E3.99** 

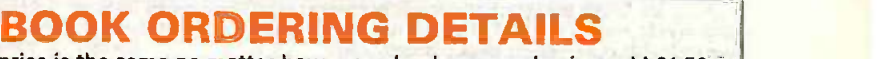

Our postage price is the same no matter how many books you order, just add £1.50 to your total order for postage and packing (overseas readers add £3 for countries in the EEC, or add £6 for all countries outside the EEC, surface mail postage) and send a PO, cheque, international money order (£ sterling only) made payable to Direct Book Serv-<br>ice or credit card details, Visa or Mastercard – minimum credit card order is '£5 – .<br>to: DIRECT BOOK SERVICE, ALLEN HOUSE, EAST BOROUGH BH21 1PF (mail order only).

Books are normally sent within seven days of receipt of order but please allow a maximum of 28 days for delivery - more for overseas orders. Please check price and availability (see latest issue of Everyday Practical Electronics ETI) before ordering from old lists.

For a further selection of books see the next two issues of EPE/ETI.

DIRECT BOOK SERVICE IS A DIVISION OF WIMBORNE PUBLISHING LTD. Tel 01202 881749 Fax 01202 841692. Due to the cost we cannot reply to overseas orders or queries by Fax. E-mail:dbsgepemag.wimborne.co.uk

## BOOK ORDER FORM

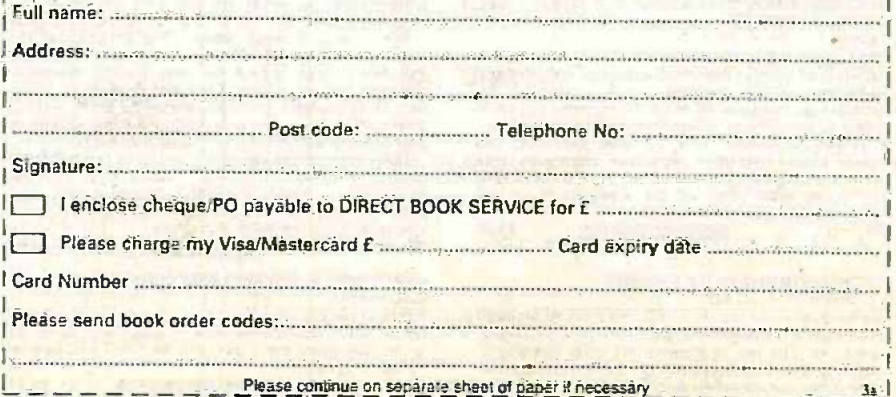

936 Everyday Practical Electronics/ETI. December 1999

# **PCB SERVICE FROWER Atlemative Courtesy Light Controller**

Printed circuit boards for certain EPE constructional projects are available from the<br>
PCB Service, see list. These are fabricated in glass facte and are fully drilled and<br>
for airmail outside of Europe. Remittances shoul (Payment In £ sterling only).

NOTE: While 95% of our boards are held In stock and are dispatched within seven days of receipt of order, please allow a maximum of 28 days for delivery - overseas readers allow extra If ordered by surface mall.

Back numbers or photostats of articles are available if required - see the Back Issues page for details.<br>Please check price and availability in the latest issue.<br>Boards can only be supplied on a payment with order basis.

PROJECT TITLE Order Code Cost Micropower PIR Detector - 1 JULY 97 152 £6.69<br>
Infra -Red Remote Control Repeater<br>
(Multi-project P.C.B.) 932 £3.00 [159 £6.40]<br>
Control Multi - Echo Board 159 £6.40 [151 ]<br>
- Mixer Board 160 £6.75 Variable Echo Unit – Echo Board<br>
Computer Dual User Interface<br>
★PEST Scarer<br>
162 £6.70<br>
Computer Dual User Interface<br>
162 £6.60 \*PEST Scarer 162 £6.60<br>Vanable Bench Power Supply - it AUG/37 932 £3.00 Buffe Universal Input Amplifier 146 **26.55**<br>Micropower PIR Detector - 2 Controller 163 £6.72 **£6.72**<br>Recent 164 £7.02 Active Receiving Antenna **EMMA 140 26.59**<br>Soldering Iron Controller 157 £6.63<br>
\*PIC Noughts & Crosses Game 165 £7.82 Main<br>
Micropower PIR Detector -3<br>
Alarm Disarm/Reset Switch 166 £5.72 Micro Ironing Safety Device 167 167 £5.12 Remote Control Finder<br>Rechargeable Handlamp<br>Rechargeable Handlamp<br>Damisted Rechargeable Handlamp 169 **£6.23**<br>
\*PIC Water Descaler 170 **£6.90** \*EPE Time Machine<br>Auto-Dim Bedlight Millet Machine Machine Machine Machine Machine 172 £6.634 Auto-Dim Bedlight 172 £6.63 **174 E6.63**<br>Portable 12V PSU/Charger 173 £6.61 **6** Car Immobiliser Library Bleeper) 175 £7.00 Security Bleeper) 179 £7.32 Loft Surface Thermometer 1988 1988 1988 174 27.64<br>Disco Lights Flasher 178 178 28.30 Disco Lights Flasher<br>
Waa-Waa Pedal (Multi-project PCB) 832 £3.00<br>
\*Wirtual Scope - Digital Board<br>
\*Water Wizard (per board) 176 £14.49<br>
\*Water Wizard (per board) 180 £7.69<br>
\*Water Wizard Kissometer 181 £7.67 \*EPE PIC Tutorial WEIZADILLE 182 £7.99<br>The Handy Thing (Double-Sided) 183 £6.58 (Jan<br>Lighting-Up Reminder Controller - PSU 185 £7.05 (Jan<br>Adudio System Remote Controller - PSU 185 £7.05 adm PSU 184 25.50<br>
Main Board 186 27.05<br>
Main Board 186 28.29 Simple Metal Detector 88<br>
(Multi-project PCB) 932 £3.00 £FFP<br>
Single or Dual-Tracking Power Supply 187 £7.90<br>
\*RC-Meter 188 £7.66 Single of Dual-Tracking Power Supply<br>
Security Auto-Light<br>
Stereo Tone Control plus 20W Stereo Amplifier<br>
Tone Control plus 20W Stereo Amplifier<br>
Tone Control 190 £7.78 20W Amplifier 2014 3.014 3.014 3.014 3.014 3.014 3.014 3.014 3.014 3.014 3.014 3.014 3.014 3.014 3.014 3.014 3.014 3.014 3.014 3.014 3.014 3.014 3.014 3.014 3.014 3.014 3.014 3.014 3.014 3.014 3.014 3.014 3.014 3.014 3.014 \*Dice Lott 192 **£8.05** EPE Mood Changer<br>
\*AT89C2051/1051 Programmer<br>Main Board 194 £8.50 Test Board<br> **Example 26.69**<br> **Example 26.69**<br> **Example 26.69**<br> **Example 26.69** \*Reaction Timer Software only - - \*PIC16x84 Toolkit<br>
\*CIC16x84 Toolkit<br>
Control Board 197 £9.08<br>
PSU Board 198 £8.10 | Add Float Charger 11, 199 **1, 199 £6.59 degree 1/1.11/11/11/11/11/11/11**<br>Lightbulb Saver Personal Stereo Amplifier **SEPT-98 832 £3.00 t** .......<br>
(f.fulti-project PCB)<br>\*Greenhouse Radio Link 200 £8.32 **f** Len \* Greenhouse Radio Link<br>
\* PIC Altimeter 201 £8.15<br>Voice Processor **1996 1201 1203 £8.15 Voice Processor Processor OC 198 204 £7.18** Digisery R/C Expander IR Remote Control Transmitter 205 £3.00<br>Receiver 206 £3.50 Receiver 206 **206 £3.50 K**  $\star$ PIC Tace Measure  $N(5)$   $497$   $207$  £6.82 Electronic Thermostat  $T$ -Staff  $\overline{208}$   $\overline{208}$   $\overline{24.00}$   $\overline{4}$ PhizzyB<br>
A-PCB B-CD-ROM C-Prog. Microcontroller Bee (A)(B)(C) each<br>
Switch Matrix 211 £3.00<br>
15-Way Rec/Decoder 212 £4.00  $\frac{1}{2}$ Pamp Stat **Contained Function Generator**<br>
Handheld Function Generator<br>
PhizzyB *U*O Board (4-section) 215 215 25,16<br>
215 25,95 216 25,95 Handheld Function Generator<br>
\*Fading Christmas Lights<br>
PhizzyB VO Board (4-section) 216 216 23.95 \*Fading Christmas Lights 215 215 £5.16 **F 110**<br>PhizzyB *VO* Board (4-section) 216 216 £3.95 **F** 

PROJECT TITLE COST NET CONSIDERED AND THE CONSTRUCTED ORDER ORDER ORDER OF COST NET COST NET CONSIDERED AT A CONSTRUCTED OF CONSTRUCTION OF CONSTRUCTION OF CONSTRUCTION OF CONSTRUCTION OF CONSTRUCTION OF CONSTRUCTION OF CO  $\frac{210}{214}$ Twinkle Twinkle Reaction Game JAN'99 210<br>\*EPE Mind PICkier £7.55 £6.30 PhizzyB IIO Board (4-section) 216 £3.95 **Alternative Courtesy Light Controller** 217 £6.72 £6,78 218 Light Alarm FE8'99 \*Wireless Monitoring System - Transmitter 219+a £9.92 220+a E8 £8.56 Receiver<br>Software only \*PIC MIDI Sustain Pedal Software only<br>\*Wireless Monitoring System-2 MARIOS - \*Wireless Monitoring System -2 See Feb'99 F.M. Trans/Rec Adaptors 219a220a Time and Date Generator 221 £7.37 £6.36 222 Auto Cupboard Light Smoke Absorber 223 £5.94 Ironing Board Saver<br>Voice Becourt/Playback Module £5.15 224  $5.12$ 225 E5.12<br>226A&B E7.40 pr Voice Record/Playback Module Mechanical Radio (pair) £7A0 pr. 207 £6.82 \*Versatile Event Counter  $\star$ PIC Toolkit Mk 2 MAY 99 227 £8.95 AMJF.M. Radio Remote Control 228 £3.00 **Transmitter** Receiver<br>\*Musical Sundial 229<br>231 £3.20 £9.51<br>£8.79 \*Musical Sundial 112212E11 <sup>231</sup> <sup>232</sup> PC Audio Frequency Meter £8.79 £6.78 \*EPE Mood PICker JULY'99 233 234 £6.72 12V Battery Tester Intruder Deterrent  $rac{1}{2}$ 235 £7.10 LE.D. Stroboscope 932 £3.00 (Multi -project PCB) Ultrasonic Puncture Finder AUG 99 236 £5.00 \*8 -Channel Analogue Data Logger . . 237<br>238 £8.88 Buffer Amplifier (Oscillators Pt 2) Magnetic Field Detective 238 239 £6.96 £6.77 Sound Activated Switch £6.53 240 Freezer Alarm (Multi-project PCB) 932  $$3.00$ Child Guard SEPT99 241 £7.51 Variable Dual Power Supply<br>Mains Cable Locator 242 £3.00 Mains Cable Locator 932 (Multi -project PCB) Micro Power Supply 243 £3.50 \*Interior Lamp Delay 244 £7.88  $NQV99$ 230 £6.93 £6.78 Demister One -Shot 245 \*Ginormous Stopwatch - Part 1 246 £7.82 \*Ginormous Stopwatch - Part 2 247 £7.85 Giant Display Serial Port Converter 248 £3.96 Loft Guard £44 249

## EPE SOFTWARE

Software programs for *EPE* projects marked with an asterisk  $\star$  are available on 3.5 inch PC-compatible disks or free from our Internet site. Five disks are available: PIC Tutorial (Mar-May '98 issues); PIC Toolkit Mk2 (May Jun '99 issues); PIC Disk 1 (Apr '95–Dec '98 issues); EPE Disk 2<br>(Jan '99 issue to current cover date); EPE Teach In 2000. The disks are<br>obtainable from the *EPE PCB Service* at £2.75 each (UK) to cover our admin costs (the software itself is *free*). Overseas (each): £3.35 surface mall, £4.35 each airmail. All files can be downloaded *free* from our Internet | FTP site: ftp://ftp.epemag.wimborne.co.uk. It MK2<br>Disk 2<br>sks are<br>ver our

## **PERSONAL**  $\mathbf{1}$ EPE PRINTED CIRCUIT | BOARD SERVICE | |

في وقياطة ورواية والمسافر () ورواية المسافرة والمسافرة والمسافرة والمسافرة والمسافرة والمسافرة والمسافرة والمسافر

**Order Code** Code Project

**Quantity** 

 $\sim$   $\sim$   $\sim$   $\sim$ 

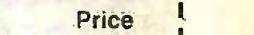

**I** 

i I **A** I 1  $11.11$ 1

1 Name ,

11 1

1

 $\mathbf{1}$ 1

1 11

<sup>1</sup>I Address 1 .

,

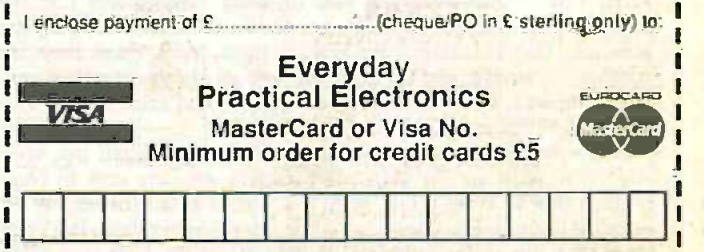

i <sup>I</sup> 1 Signature Card Exp. Date I I Readers and address of cardholder if different from the address shown 1999 Please shown 1999 NOTE: You can order p.c.b.s via our Internet site on a secure server: La carriera Sea con José http://www.epemag.wimbome.co.uk

Everyday Practical Electronics/ET1, December 1999 937

I

II

EUROCHO HOMES

# SURFING THE INTERNET NET WORK **ALAN WINSTANLEY**

## JET SCREAM

 $\Box$ ful the Internet can b examples have arisen recently which illustrate how useful the Internet can be, as well as how it can also be the bane of FIC my life. Recently a friend asked me if I could help with a problem with his HP LaserJet, an old but very sturdy LaserJet 3 which was displaying the dreaded message on its l.c.d. Call Service Error 50.

I own an LJ 3P as well, but my own experiences of out-of-warranty service had left a distinctly bad taste. My ScanJet 4C scanner suddenly broke down at quite a critical time, so my first port of call was the HP web site. It had a list of dealers who could (reportedly) repair scanners, and the site also had a map feature which displayed a zoomable road map of the UK showing my nearest dealer.

I printed that off, threw everything in the car and went off in search of a scanner saviour. Two weeks later the HP dealer charged the equivalent of nearly £100 not to mend it, because after putting in about a day's work it transpired that they can't be fixed anyway. ("There is no repair path," the official jargon explained.)

The replacement scanner, an HP 6250, has had more than its fair share of installation difficulties, and again the Internet proved vital in finding the patches and fixes from the HP web site. Their slow but moderately useful scanner forum also helped explain why, when I tried to share the scanner on my network, the host PC would try to dial the Internet instead (it still does, by the way).

Remember readers, that if you ever have hardware or software problems, there's a chance you're not alone, and often all you need to do is search for the answer on the Internet. The problem is usually where to start. Have a look at the brand new Help web site operated by CNET at www.help.com.

So to help my friend with his LaserJet 3, I started by typing "laserjet" into Deja News (www.deja.com) to see what other folks have said in the past. After reading through many of the newsgroup messages archived there, several web sites caught my eye.

It was not that long before I turned up Parts Now Inc. (www.partsnowinc.com) and also All Laser Service in California (www.all-laser.com) and - bingo - there was a page devoted to Call Service Error 50! The problem could be a fuser, triac, thermistor or halogen lamp, they say. Using an ohmmeter we can now hopefully pinpoint the fault and fix this one ourselves, if we can get the spares.

## HELP US TO HELP YOU

I was once quite amused by a quip made by a reader in relation to our Chat Zone service, or more specifically, my own contributions therein. The reader wondered if my mood could be gauged from the way I signed off my messages: perhaps a curt "ARW" signature signified a certain amount of grumpiness (never) whilst the full moniker - usually bashed out in some haste I must say - meant that I was feeling a tad more affable that day. Who, me?

One thing that does admittedly test my patience at times is when I'm on the receiving end of some intemperate E -mails from users of our web or FTP site. However, acknowledging the principle that customers are always right, even when they are completely wrong, and no-one ever won an argument with a customer anyway, your scribe bites his tongue and sallies forth with an ever-helpful reply.

Following the launch of Teach-In 2000, my E-mail has been alive with requests for help from readers who are new to electronics, new to computing, or new to the Internet (or new to all three). Although I'm happy to oblige, surprisingly there has been more than one unfavourable comment about the FTP site. some users having apparently been foiled by the process of File Transfer Protocol.

As one reader put it, "ours is the one web site in the world which please has defeated me," actually referring to the FTP file server, which I Zo.

must say is extremely reliable and has tons of bandwidth at its disposal. The problem is that Internet users, especially newcomers, are progressively being spoiled by world wide web sites, to the total exclusion of the other ways of making information readily available over the Internet.

So when Teach-In 2000 is launched and I receive several complaints about the hopelessness of our FTP site, the weary writer starts to feel rather exasperated. I have described the processes of FTP several times in the past. The first problem is that FTP is FTP, not the hypertext transfer protocol associated with web servers.

## BROW -BEATEN

Web browsers have varying degrees of success or tolerance when accessing FTP sites, and in my own experience. Microsoft Internet Explorer 5 is far more obliging with the process of anonymous FTP than version 4.0 ever was. Furthermore, every instance of "extended response" server error messages (generated for whatever reason) arose. in my experience. due to the use of MSIE 4.0, never anyone's favourite browser. As I state on the EPE web site, such error messages are browser issues, not related to our server.

All such problems seem to have gone after adopting MSIE 5.0, which deals with anonymous FTP in an orderly fashion. If some readers are nervous about upgrading their Microsoft browser they have every reason to be so. Sometimes it goes smoothly. at other times a wheel might fall off in the process. causing major headaches for the user who has usually done nothing wrong at all.

For evidence of this, one only has to read the Microsoft or W95/98 newsgroups. Never-the-less, it should be accepted that a browser upgrade will be required sooner or later - maybe every 12 to 18 months or so.

Presently the ideal answer is really to use proper FTP software. which will be second nature to seasoned users. I regret it when users take umbrage at the suggestion that an upgrade is required, or that we are trying to bar MSIE 4.0 users from the FTP site. Try to upgrade from the obsolete browser if possible. Internet Explorer 5 has the honour of being the first Microsoft browser I could actually recommend.

## **HELP-LINE**

Here at EPE HQ we want all readers to enjoy such splendid series as Teach-In 2000 so we try to lend a hand where we can, often going well beyond the call of normal duty as many readers will confirm. When things don't seem to go right. it is very easy to dash off an urgent or intolerant E-mail on the spur of the moment, just because a user has experienced some frustration or other.

It's also very easy now to send an impatient "chaser" the next day, which merely adds to our volume of work. It isn't our fault if a user's browser is flakey, or if a beginner is frustrated with the complex techniques of operating a personal computer, or has never heard of FTP before now.

You don't need to fetch a hefty browser upgrade from the Internet either (another reader complaint), as browser upgrades are regularly included in computer magazine cover -mounted CD ROMs, and furthermore, the upgrade is there on an indestructible CD for future backup. You could alternatively have a look at EPE Online's web site (www.epemag.com) and fetch files from our web server hosted in the USA.

Occasionally, readers are so stuck that they ask that I send files to them by E-mail instead, and I will of course try to oblige. although it is always more encouraging to know that users have tried to help themselves to begin with.

If you have any queries, comments or (whisper) complaints, please feel free to share them with other readers in the EPE Chat Zone, or E-mail them to alan@epemag.demon.co.uk.

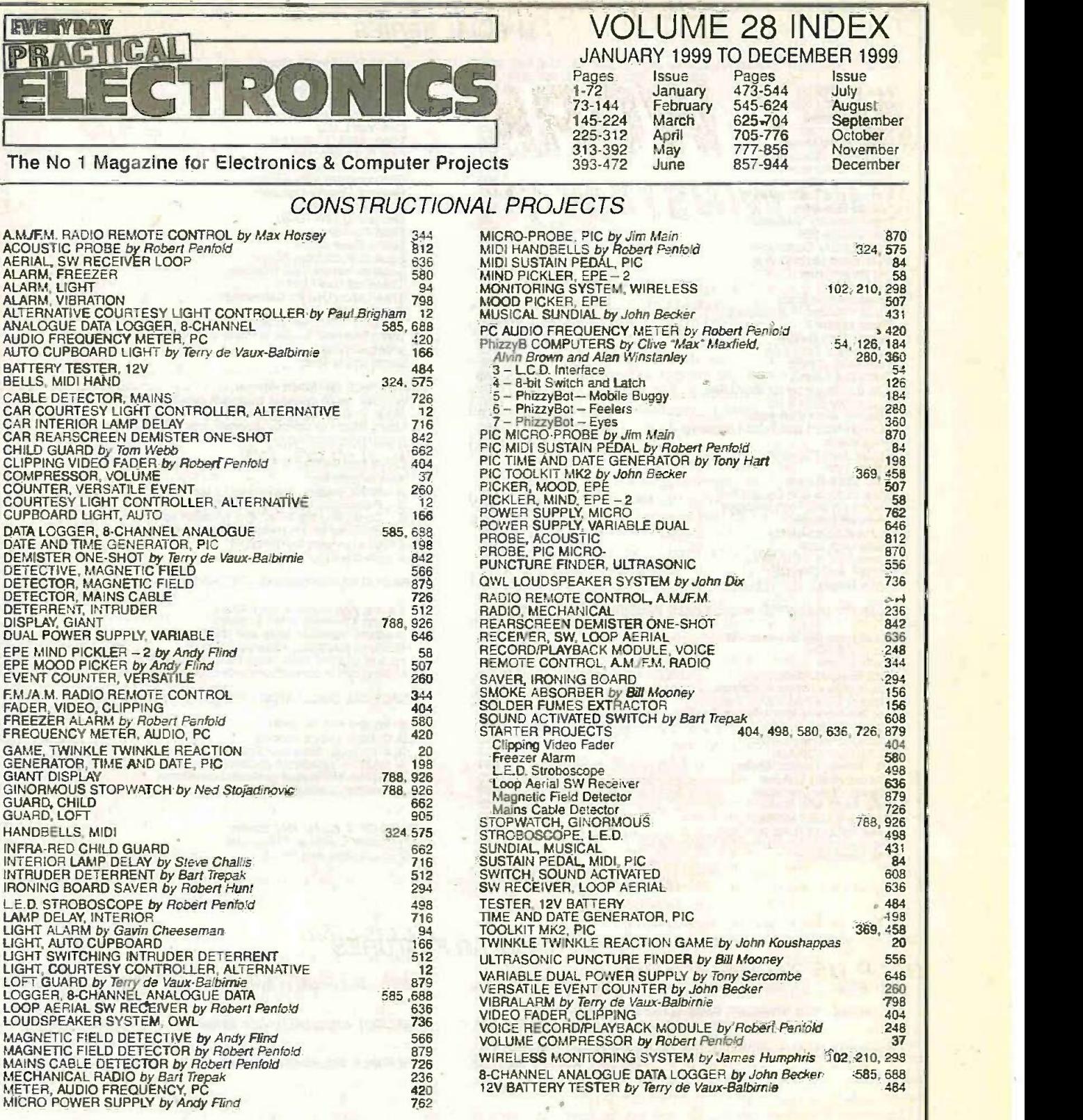

## GENERAL FEATURES

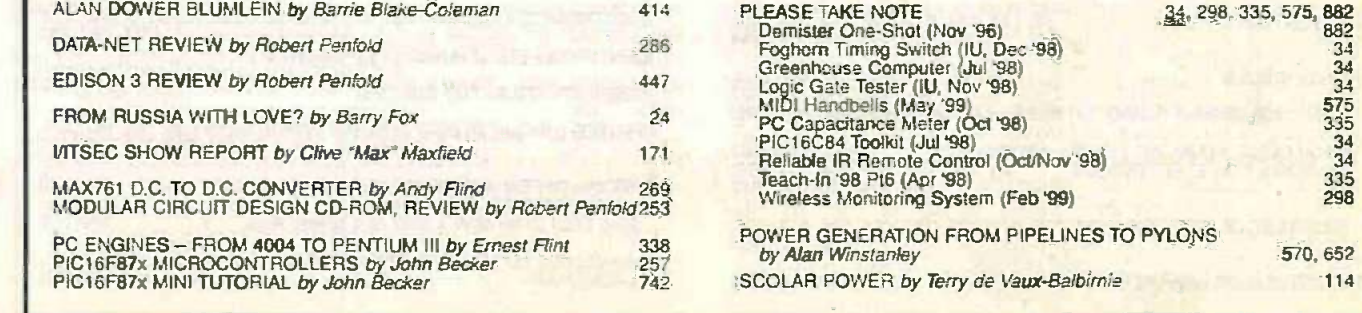

 $\frac{34}{34}$ , 298, 335, 575, 882<br>882<br>34<br>34<br>34<br>335<br>335<br>335<br>298

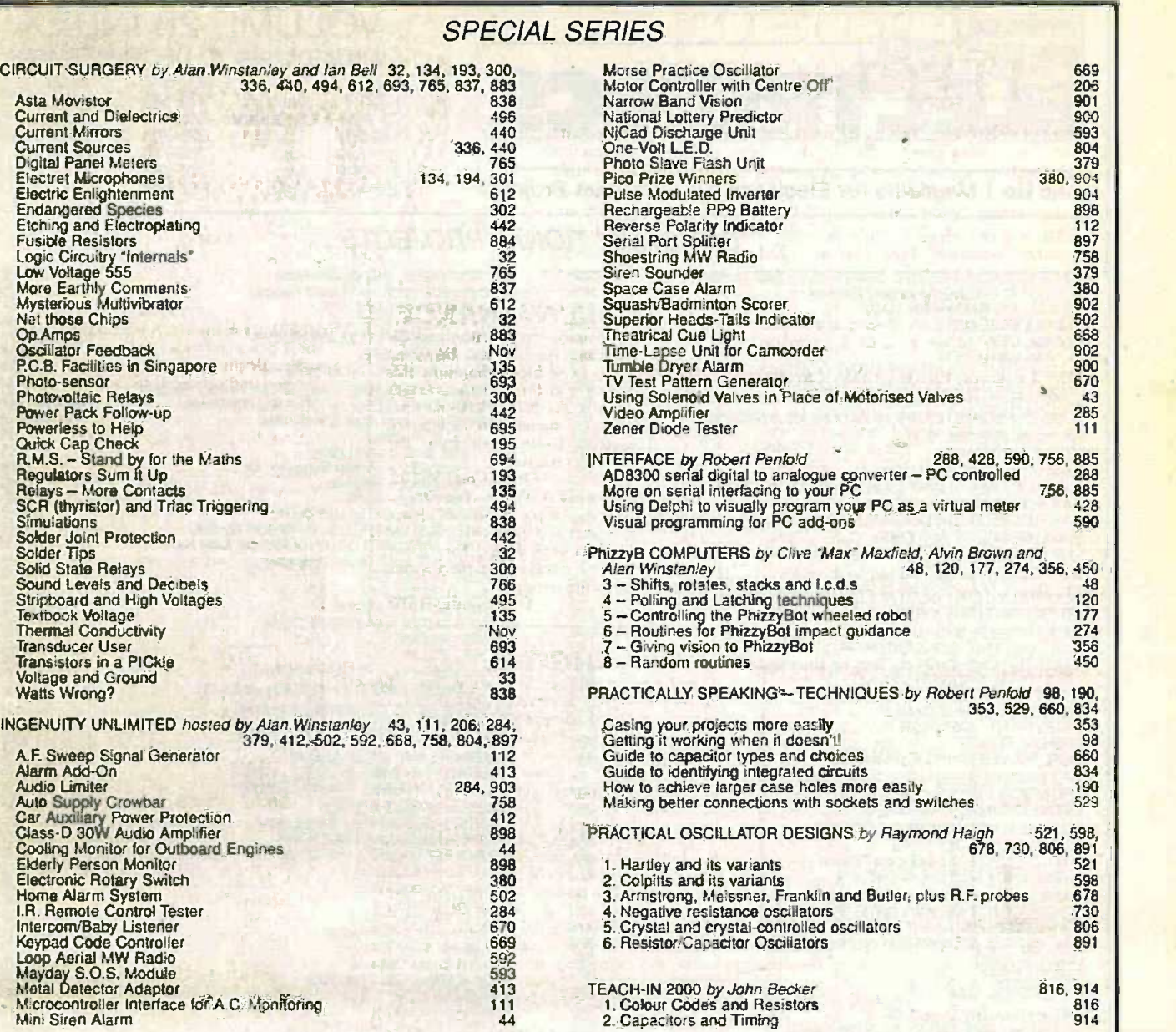

## REGULAR FEATURES

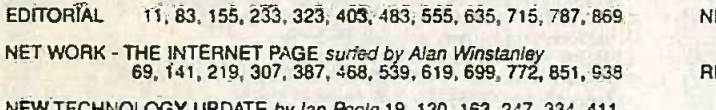

NEW TECHNOLOGY UPDATE by Ian Poole 19. 130. 488, 560. 163. 247, 334, 411, 640. 720, 792, 888

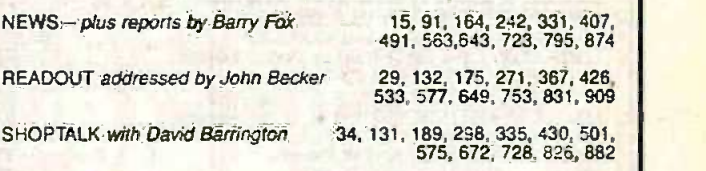

ELECTRONICS VIDEOS 67, 101. 218, 266. 386, 467. 516, 607, 675, 771, 850.941 IDENTIFYING ELECTRONIC COMPONENTS<br>INGENUITY UNLIMITED SPECIAL FREE cover mounted booklet (Nov '99)

PRINTED CIRCUIT BOARD AND SOFTWARE SERVICE 68, 140, 220, 308. 388. 469. 540, 620, 700. 773, 852. 937

7400 -SERIES LOGIC GATE PINOUTS, FREE GIANT PULL-OUT DATA CHART between pages 352353

SPECIAL OFFER A.S.A. Profile Security Camera kit<br>SPECIAL OFFER B.K. Electronics<br>- Save £100 on an 80W + 80W Hi-fi Stereo Amp

## SPECIAL OFFERS AND SERVICES

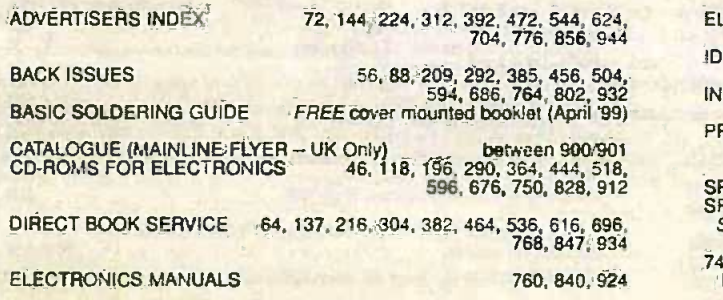

419,528 109,208

×

## VIDEOS ON **ELECTRONICS**

A range of videos selected by EPE and designed to provide instruction on electronics theory. Each video gives a sound introduction and grounding in a specialised area of the subject. The tapes make learning both easier and more enjoyable than pure textbook or magazine study. They have proved particularly useful in schools, **the state of the** colleges, training departments and electronics clubs as well as to general hobbyists and those following distance learning courses etc

## BASICS

VT201 to VT206 is a basic electronics course and is designed to be used as a complete series, if required.

VT201 54 minutes. Part One; D.C. Circuits. This video is an absolute must for the beginner. Series circuits, parallel circuits, Ohms circuits, Change circuits, and the circuits of the digital multimeter and the model of the model of the digital multimeter and the model of the model of the model of the digita much more. Order Code VT201 VT202 62 minutes. Part Two; A.C. Circuits. This is your next step in understanding the basics of electronics. You will learn about how coils, transformers, capacitors, etc are used in common circuits. Order Code VT202 VT203 57 minutes. Part Three: Semiconductors. Gives you an exciting look into the world of semiconductors. With basic semiconductor theory. Plus 15 different semiconductor devices explained.

Order Code VI203

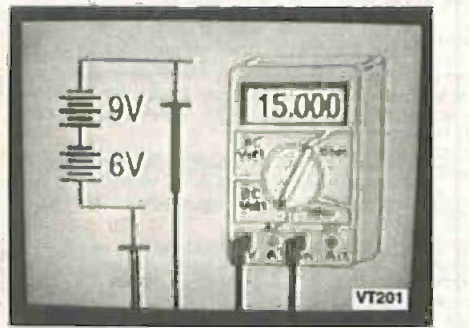

VT204 56 minutes. Part Four; Power Supplies. Guides you step-by-step through different sections of a power supply. Order Code VT204

VT205 57 minutes. Part Five; Amplifiers. Shows you how amplifiers work as you have never seen them before. Class A, class B, class C. op.amps. etc. Order Code V1205 VT206 54 minutes. Part Six: Oscillators. Oscillators are found in both linear and digital circuits. Gives a good basic background in Figure 2012 Code VT304 Code VT304 Code VT305 56 minutes. Digital Five; Memory Order Code VT206

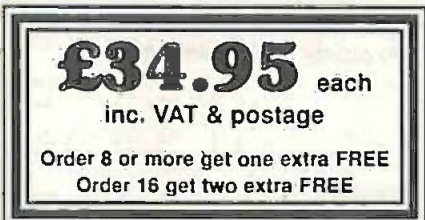

## VCR MAINTENANCE

VT102 84 minutes: Introduction to VCR video will take you through the various circuits found in the NTSC VHS system. You will follow the signal from the input to the local cost<br>the audio/video heads then from the local heads back to the output

Order Code VT102 VT103 35 minutes: A step-by-step easy to follow procedure for professionally cleaning the tape path and replacing many of the belts in most VHS VCR's. The viewer will also become familiar with the various parts found in the tape path.

Order Code VT103

## DIGITAL

Now for the digital series of six videos. This series is designed to provide a good ground-

ing in digital and computer technology. VT301 54 minutes. Digital One; Gates begins with the basics as you learn about seven of the most common gates which are used in almost every digital circuit, plus Binary notation. Order Code VT301

VT302 55 minutes. Digital Two; Flip Flops tin will further enhance your knowledge of digital<br>basics. You will learn about Octal and<br>Hexadecimal notation groups, flip-flops, bler st counters, etc. **Order Code VT302** VT303 54 minutes. Digital Three; Registers and Displays is your next step in obtaining a solid understanding of the basic circuits<br>found in today's digital designs. Gets into multiplexers, registers, display devices, etc.

Order Code VT303 VT304 59 minutes. Digital Four; DAC and ADC shows you how the computer is able to communicate with the real world. You will learn about digital -to -analogue and ana-logue -to -digital converter circuits.

**234.95** each space in many of today's memory devices. You will learn all about ROM devices and then order order and then proceed into PROM, EPROM, EEPROM, Order Code VT304 Devices introduces you to the technology proceed into PROM, EPROM, EEPROM, SRAM, DRAM, and MBM devices.

Order 8 or more get one extra FREE Order Code VT305 VT306 56 minutes. Digital Six; The CPU basics of the central processing unit and the input/output circuits used to make the system work. Order Code VT306

ORDERING: Price Includes postage to anywhere In the world.

OVERSEAS ORDERS: We use the VAT portion of the price to pay for airmail postage and packing, wherever you live in the world. Just send £34.95 per tape. All payments in £ sterling only (send cheque or money order drawn on a UK bank).

Visa and Mastercard orders accepted - please give card number, card expiry date and cardholder's address if different from the delivery address.

Orders are normally sent within seven days but please allow a maximum of 28 days. longer for overseas orders.

Send your order to: Direct Book Service, 33 Gravel Hill, Merley, Wimborne, Dorset BH21 1RW (Mall Order Only)

Direct Book Service is a division of Wimborne Publishing Ltd., Publishers of EPE Tel: 01202 881749. Fax: 01202 841692

Due to the cost we cannot reply to overseas orders or queries by Fax. E-mail: editorial@epemag.wimborne.co.uk

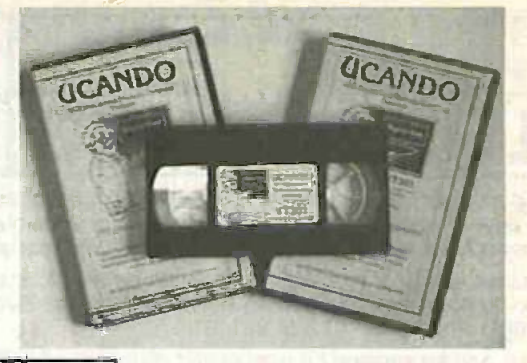

## RADIO

Repair. Warning, not for the beginner. Through the use of block diagrams this Through the use of block diagrams this video will take you through the various video will take you through the various VT401 61 minutes. A.M. Radio Theory. The<br>most complete video ever produced on a.m.<br>radio. Begins with the basics of a.m. tran<mark>s-</mark> mission and proceeds to the five major stages<br>of a.m. reception. Learn how the signal is<br>detected, converted and reproduced. Also<br>covers the Motorola C-QUAM a.m. stereo system. Order Code VT401 VT402 58 minutes. F.M. Radio Part 1. F.M. basics including the functional blocks of a receiver. Pius r.f. amplifier, mixer oscillator, I.f. amplifier, limiter and f.m. decoder stages of a typical f.m. receiver. Order Code VT402

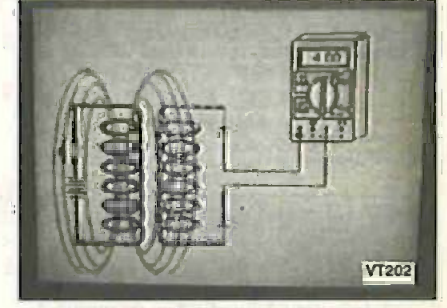

VT403 58 minutes. F.M. Radio Part 2. A continuation of f.m. technology from Part 1. Begins with the detector stage output, proceeds to the 19kHz amplifier, frequency doubler, stereo dernultiplocer and audio amplifier stages. Also covers RDS digital data encoding and decoding. Order Code VT403

### MISCELLANEOUS

VT501 58 minutes. Fibre Optics. From the fundamentals of fibre optic technology through cable manufacture to connectors, transmitters and receivers.

Order Code VT501 VT502 57 minutes. Laser Technology A basic introduction covering some of the common uses of laser devices, plus the operation of the<br>Ruby Rod laser, HeNe laser, CO<sub>2</sub> gas laser<br>and semiconductor laser devices. Also covers the basics of CD and bar code scanning.<br>Order Code VT502

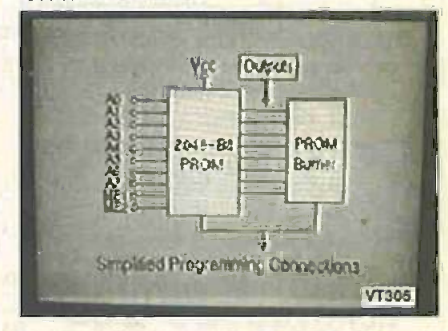

Each video uses a mixture of animated current flow in circuits plus text, plus cartoon Instruction etc., and a very full commentary to get the points across. The tapes are imported by us and originate from VCR Educational Products Co. an American supplier. We are the worldwide distributors of the PAL and SECAM versions of these tapes. (All videos are to the UK PAL standard on VHS tapes unless you specifically request SECAM versions.)

Everyday Practical ElectronicsIETI, December 1999 941

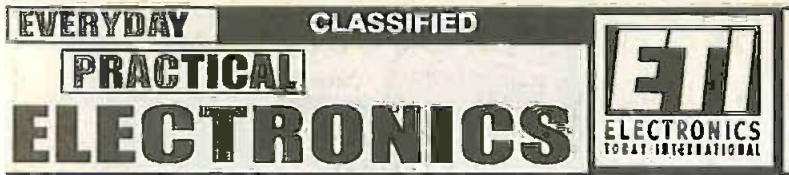

Everyday Practical Electronics/ETI reaches twice as<br>many UK readers as any other independent monthly hobby electronics magazine, our audited sales<br>figures prove it. We have been the leading<br>independent monthly magazine in this market for the last fourteen years.

If you want your advertisements to be seen by the largest readership at the most economical price our classified and semi-display pages offer the best value. The prepaid rate for semi-display space is £8 (+VAT) per single The prepaid rate for classified adverts is 30p (+VAT) per word (minimum 12 words)

All cheques, postal orders, etc., to be made payable to Everyday Practical Electronics. VAT must be added. Advertisements, together<br>with remittance, should be sent to Everyday Practical Electronics/ETI Advertisements, Mill CO16 0ED. Phone/Fax (01255) 861161.

For rates and information on display and classified advertising please contact our Advertisement Manager, Peter Mew as above.

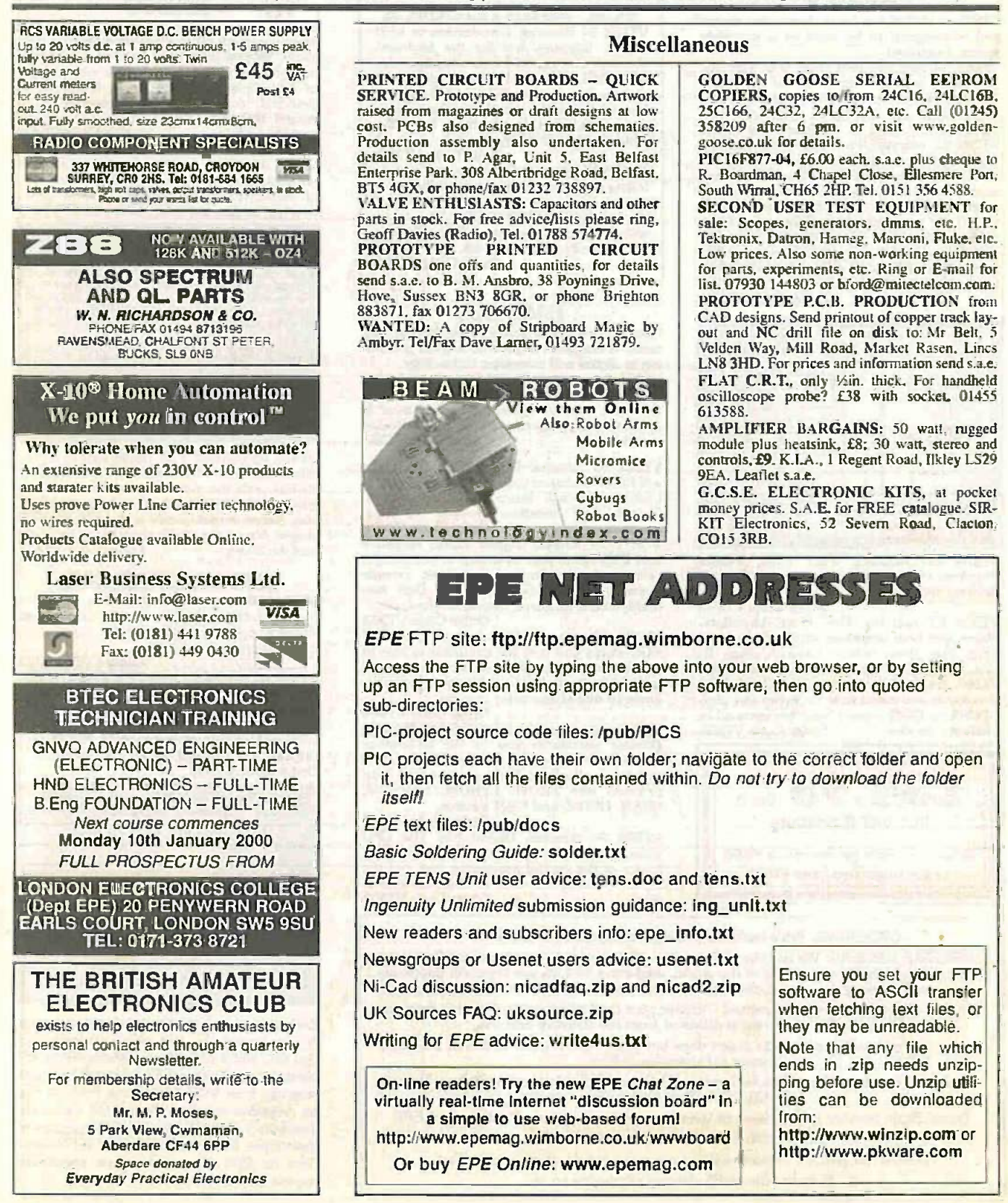

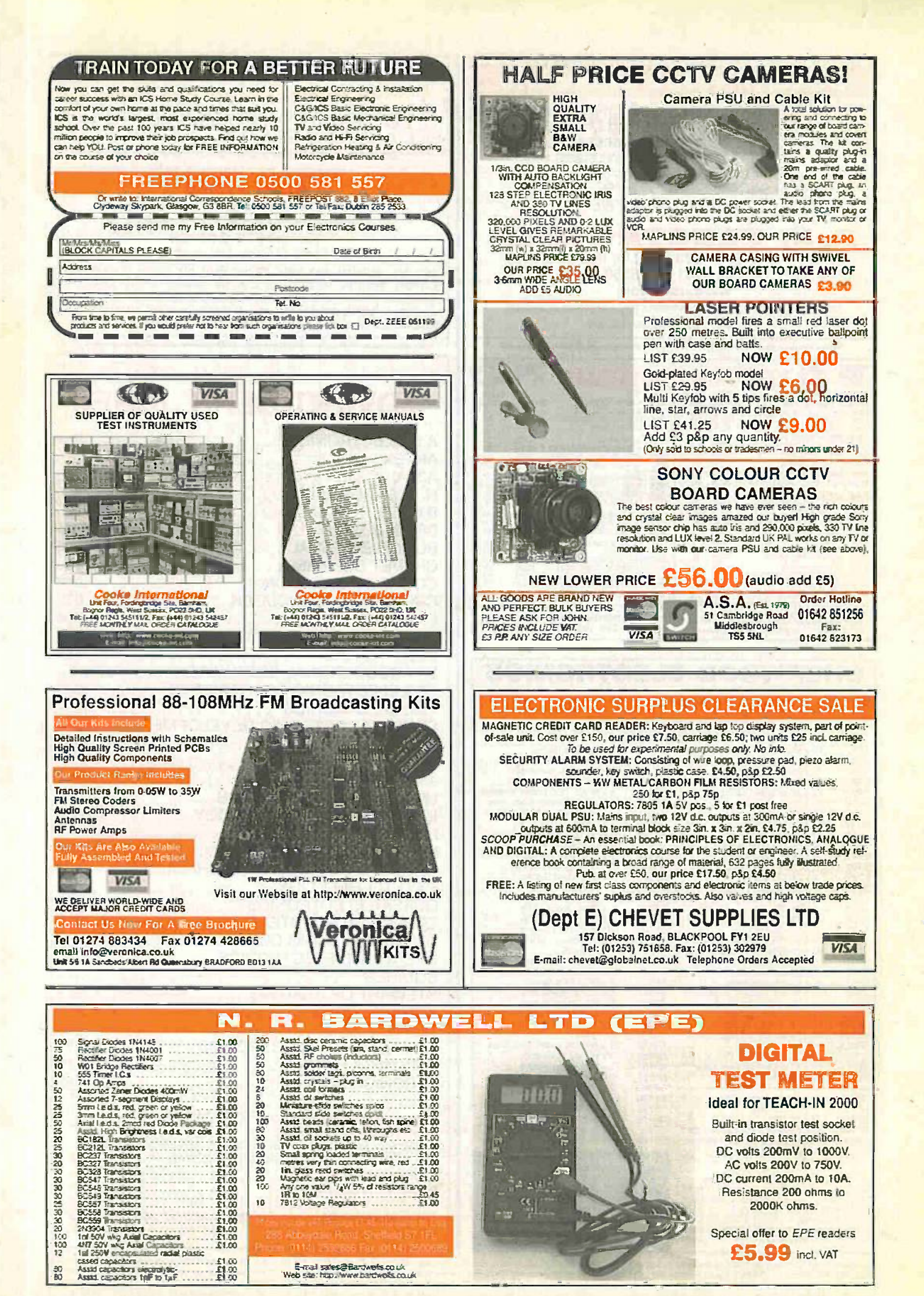

Everyday Practical Electronics/ETI, December 1999

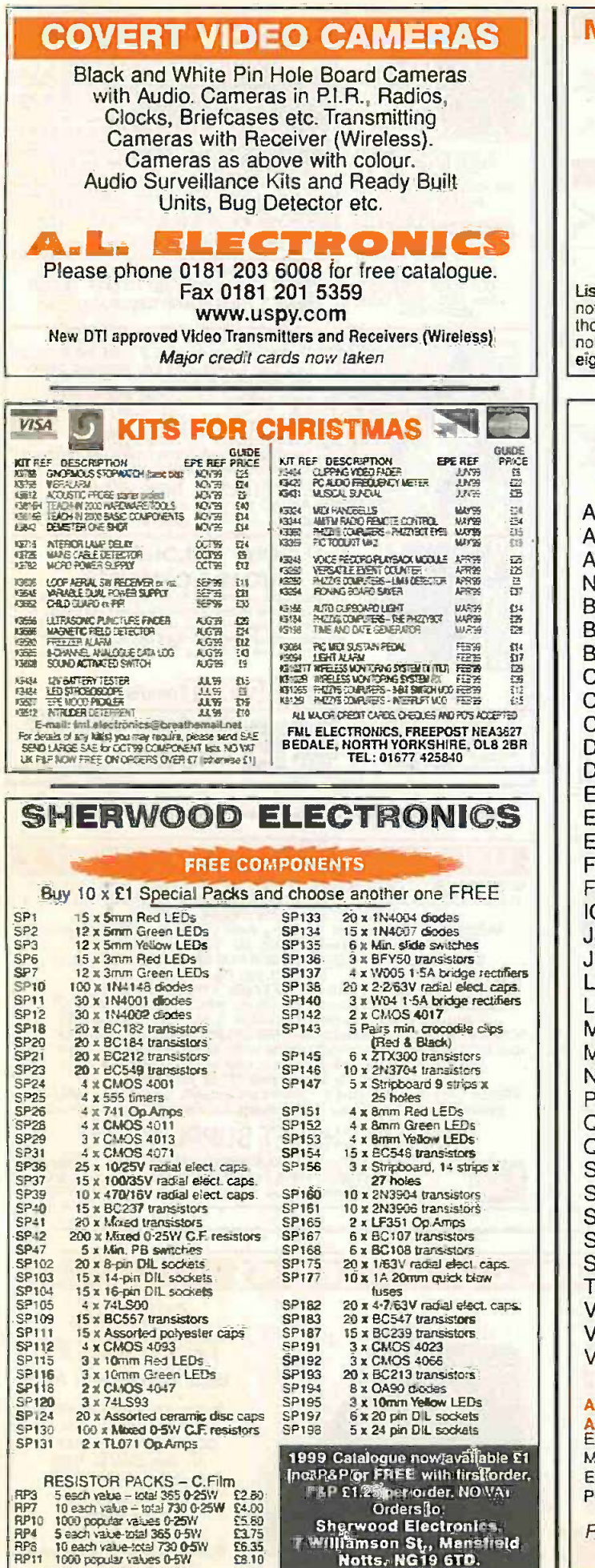

## Millions of quality components at lowest ever prices!<br>Plus anything from bankruptcy - theft recovery

- frustrated orders - over productions etc. Send 50p stamped self-addressed label or envelope for clearance lists.

### **Brlan J Reed** 6 Queensmead Avenue, East Ewell, Epsom, Surrey KT17 3EQ Tel: 07775 945386 Mall Order UK only.

sts are updated and only 40 are sent out every 2 weeks. This<br>brmally ensures that orders can be fulfilled where only a few<br>bussands of an item is available. (Payment is returned if sold out, I do<br>it deal in credit notes).

## **ADVERTISERS INDEX**

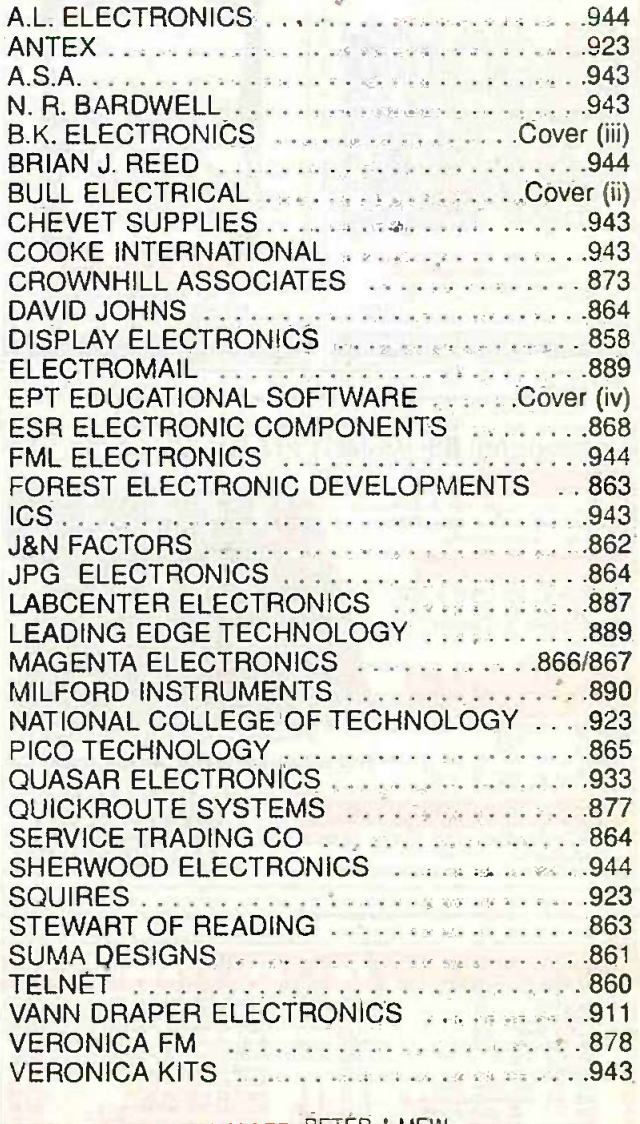

DVERTISEMENT MANAGER: PETÉR J. MEW .<br><mark>DVERTISEMENT OFFICES:</mark><br>VERYDAY PRACTICAL ELECTRONICS, ADVERTISEMENTS. ILL LODGE, MILL LANE, THORPE-LE-SOKEN. **SSEX CO16 0ED.** hone/Fax: (01255) 861161

or Editorial address and phone numbers see page 869

Published on approximately the first Friday of each month by Wimborne Publishing Ltd., Allen House, East Berough, Wimborne, Dorset BH21 1PF. Printed in England by Wilshire (Bristol) Printers Ltd., Bristol.<br>BS20 9XP. Distri part of any publication or advertising, literary or pictorial matter whatsoever

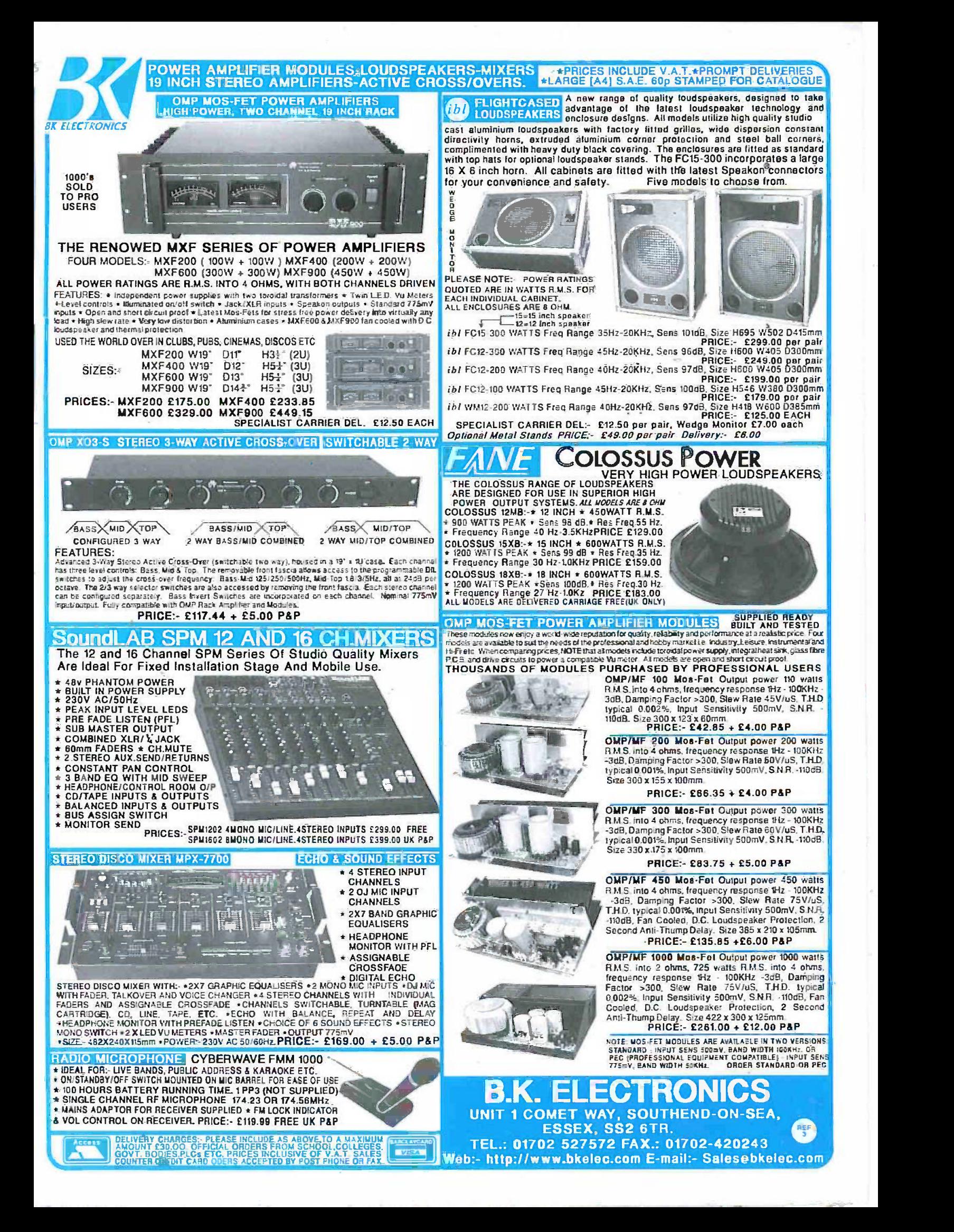

# 'Electronics, Electrical & **Mathematics Principles V6'**

If you are looking for an easy and enjoyable way of studying or improving your knowledge of electronics and maths then this is the software for you.

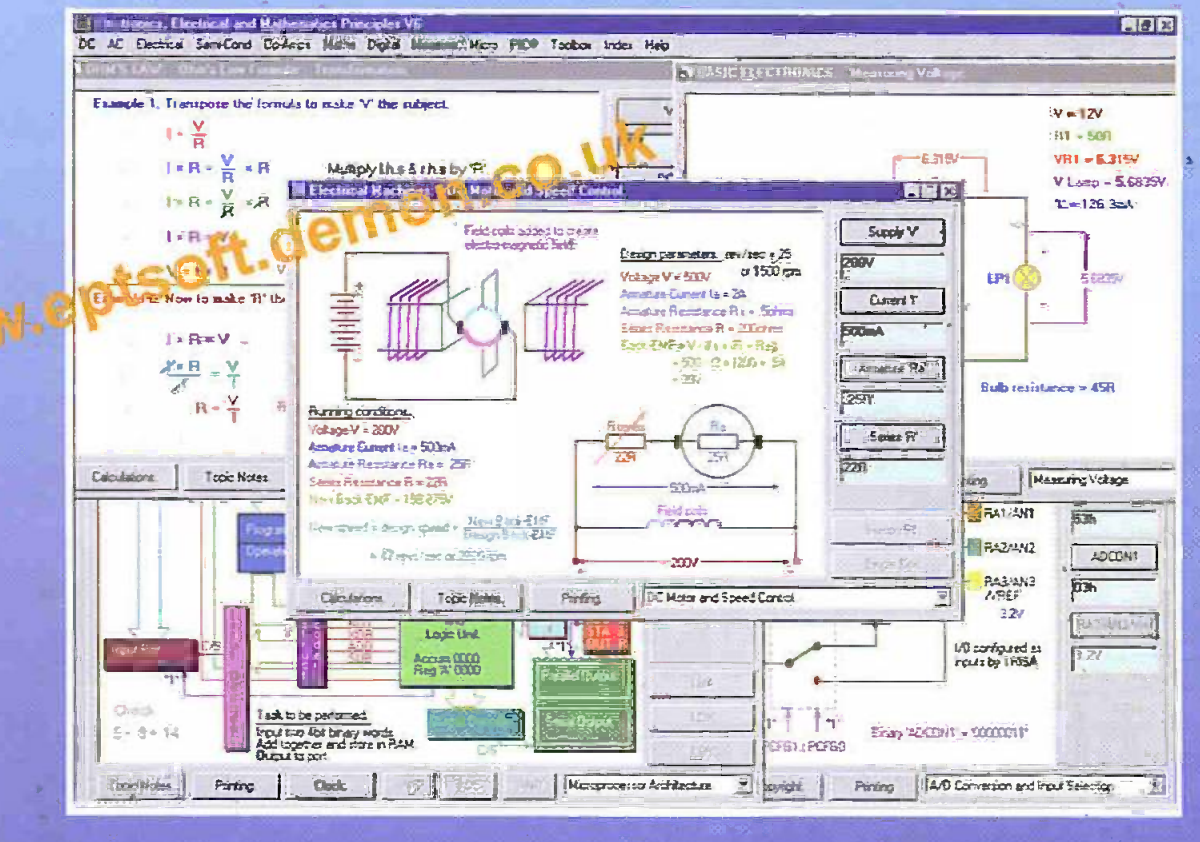

## CD-ROM for Windows '95, '98 & NT. **&MATHEMATICS COU**

From Ofim's law and simple DC through AC theory to the latest PIC16F84 and PIC16C71 micro controllers where the architecture and complete instruction set can be explored through the interactive graphics. Approved by Microchip. Mathematics are developed from simple number systems to solving linear equations and applying statistics.

## or visit our web site for a complete lint.

<sup>1</sup>Electronics Principles is a well thought out and comprehensive program that is also easy to install and stable in operation. It can be wholeheartedly recommended."

Robert Penfold. Everyday Practical Electronics magazine October 1998.

EPT Educational Software. PumptHouse, Lockram Lane, Witham, Essex. UK. CM8 2BJ. Tel/Fax: 01376 514008. sales@eptsoft.demon.co.juk www.eptsoft.demon.co.uk Switch, Delta, Visa and MasterCard payments accepted - please give card number and expiry date. Cheques & Postal Orders should be madeipayable to EPT Educational software.

## £99.95 +MAT Postage FREE

## **EPT Electronics Lab.** and Epprox £200+WAT Www.eptsoft.demon.co.uk

An additional Serial Port hardware interface for all those practical plugboard experiments and circuit

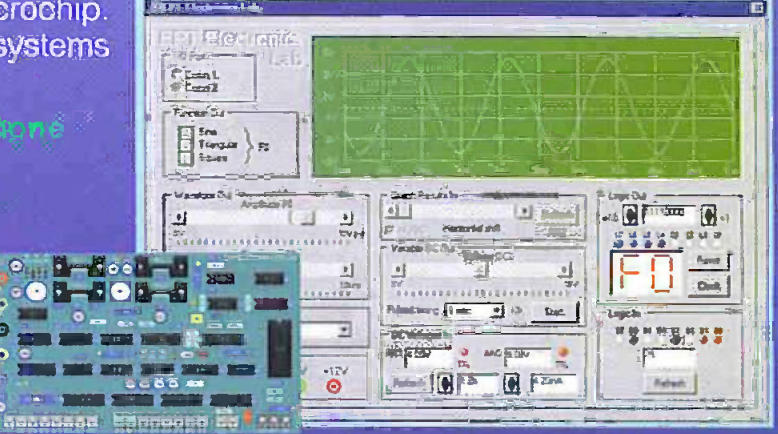